#### NoSQL? No, SQL!

### 10 SQL Tricks That You Didn't Think Were Possible

Copyright (c) 2009-2016 by Data Geekery GmbH. Slides licensed under CC BY SA 3.0

#### NoSQL? No, SQL!

### 10 SQL Tricks To Convince You that SQL is Awesome

Copyright (c) 2009-2016 by Data Geekery GmbH. Slides licensed under CC BY SA 3.0

#### Because clickbait headlines work!

… Trick #3 Changed work forever! … Trick #8 Makes doctors hate you! … Trick #9 is bigger than life!

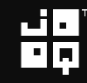

#### Me – @lukaseder

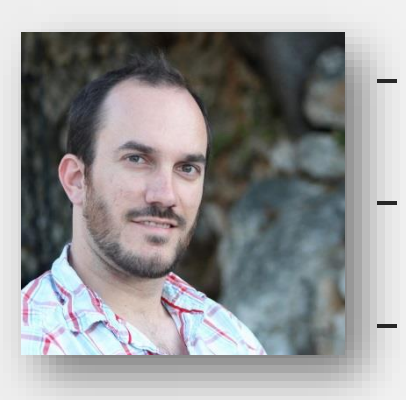

#### Founder and CEO at Data Geekery Oracle Java Champion - JUG.ch Board Member

### If sql is a device whose mystery is only exceeded by its power!  $\blacksquare$

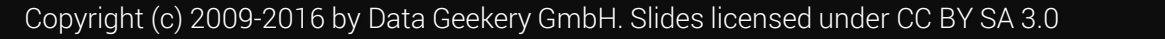

#### Why do I talk about SQL?

#### SQL is the only ever successful, mainstream, and generalpurpose 4GL (Fourth-[Generation Programming](https://en.wikipedia.org/wiki/Fourth-generation_programming_language)  Language)

#### And it is awesome!

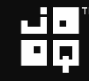

#### Why doesn't anyone else talk about SQL?

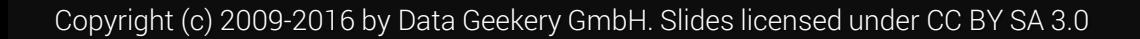

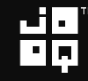

#### Why doesn't anyone else talk about SQL?

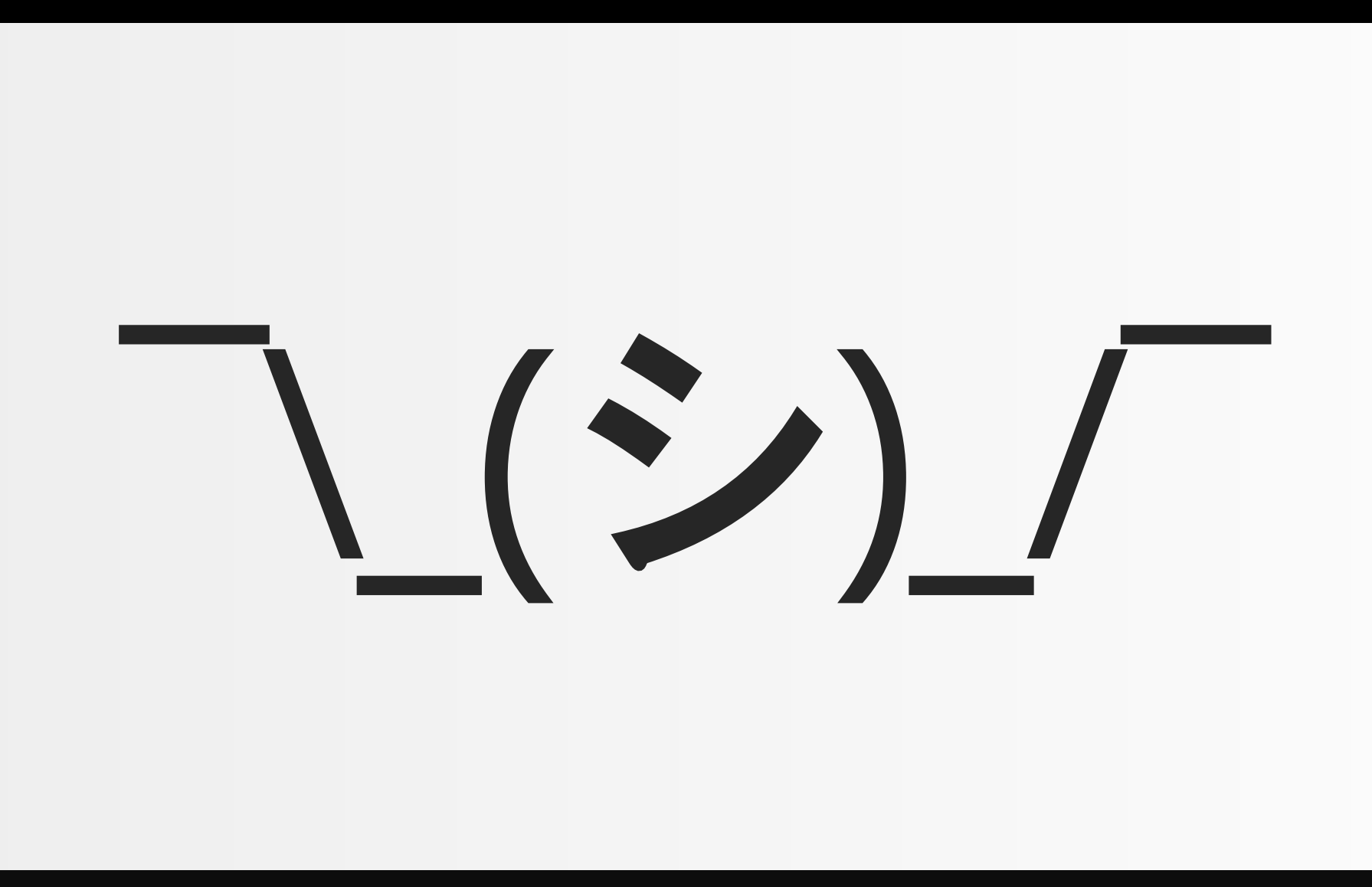

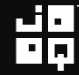

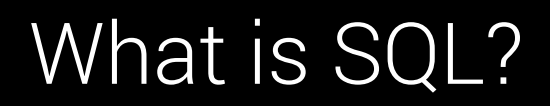

# What is  $\overline{\phantom{a}}$

$$
\mathbf{H}_{\mathbf{p}}
$$

#### What is SQL?

### SQL is the original microservice

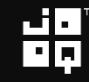

#### What is SQL?

### SQL is the original microservice

Just install a single stored procedure in an Oracle XE instance, deploy, done.

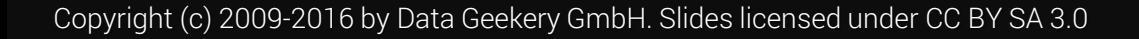

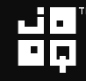

#### Who thinks this is SQL?

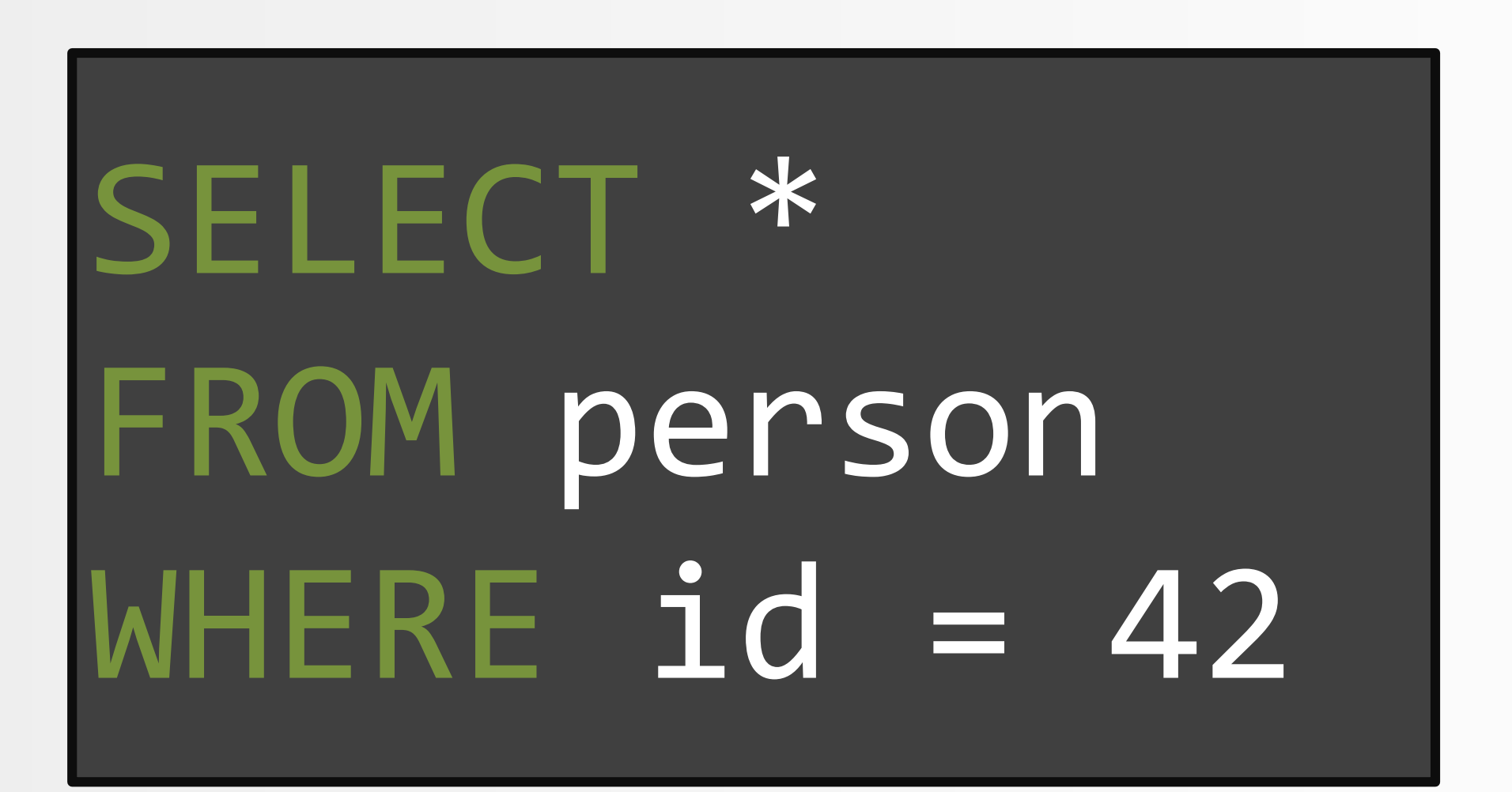

#### Who thinks this is SQL?

```
@Entity
@Table(name = "EVENTS")public class Event {
  private Long id;
  private String title;
  private Date date;
  @Id 
  @GeneratedValue(generator = "increment")
  @GenericGenerator(name = "increment", strategy = "increment")
  public Long getId() { /* ... * / }@Temporal(TemporalType.TIMESTAMP)
  @Column(name = "EVENT DATATE")public Date getDate() { /* ... * / }
```
#### Or this…?

```
@OneToMany(mappedBy = "destCustomerId")
@ManyToMany
@Fetch(FetchMode.SUBSELECT)
@JoinTable(
    name = "customer_dealer_map",
    joinColumns = {
        \emptysetJoinColumn(name = "customer_id", referencedColumnName = "id")
    },
    inverseJoinColumns = {
        \emptysetJoinColumn(name = "dealer id", referencedColumnName = "id")
    }
)
private Collection dealers;
```
Found at <http://stackoverflow.com/q/17491912/521799>

$$
\mathbf{H}_{\mathbf{p}}
$$

#### Think again!

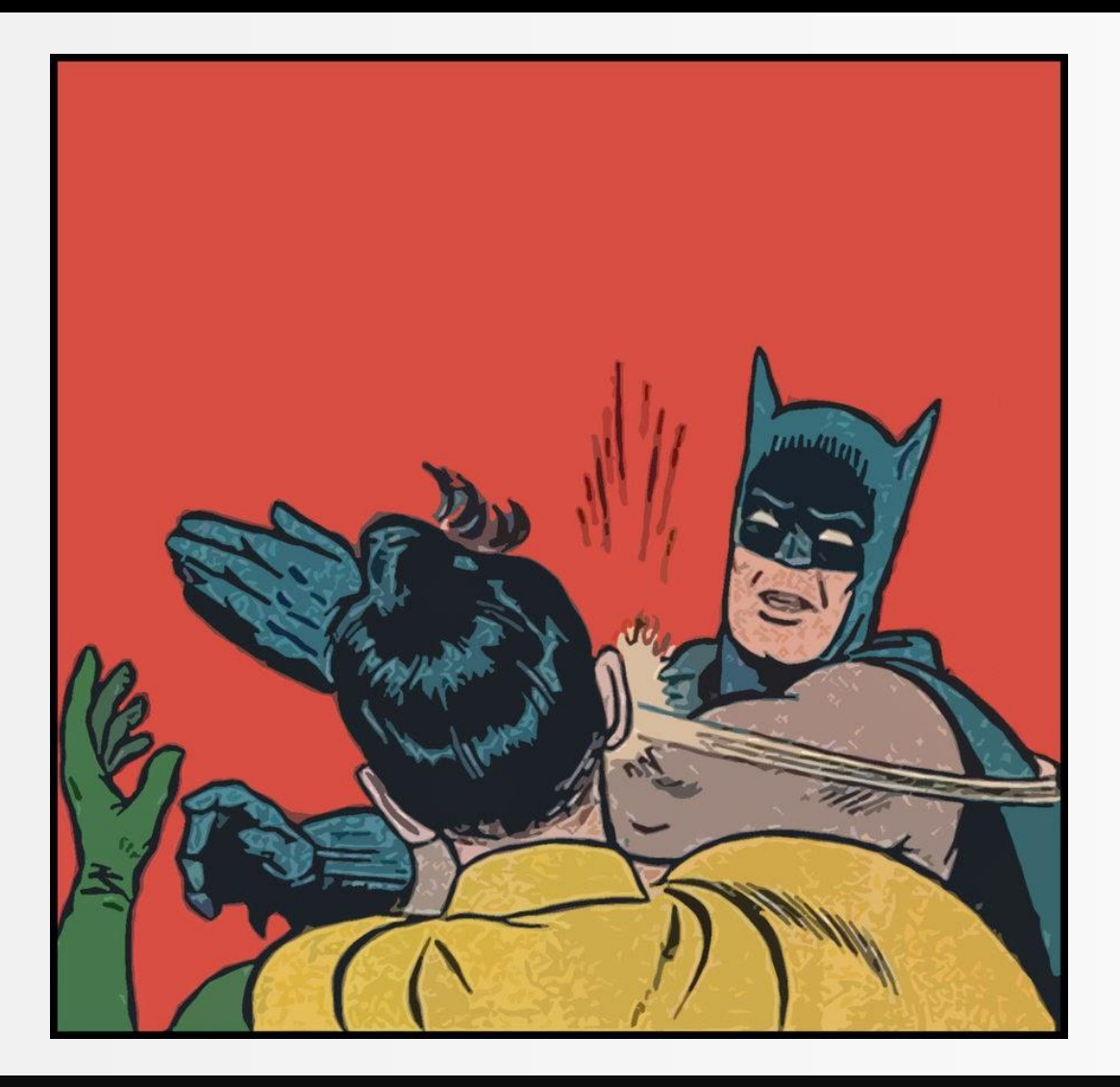

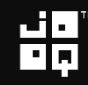

#### Still using Windows 3.1?

#### So why stick to **SQL-92?**

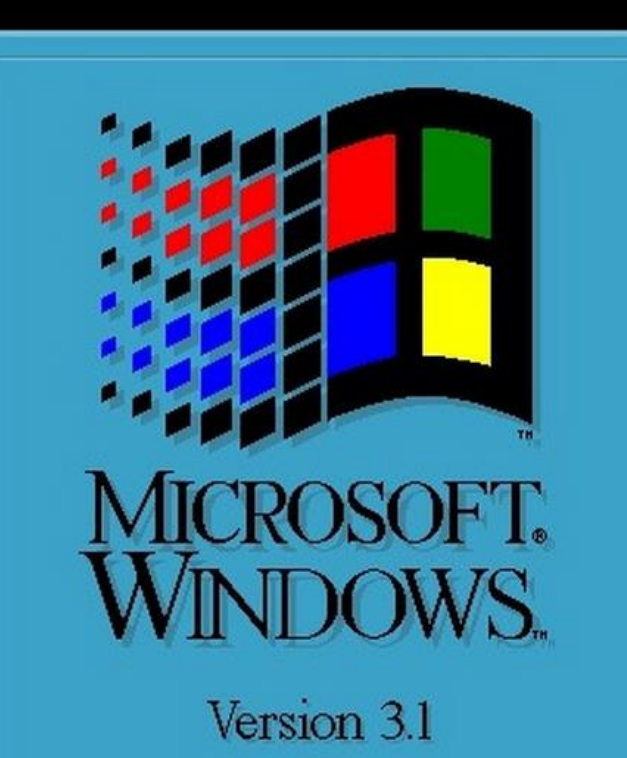

Copyright © Microsoft Corporation 1985-1992. All Rights Reserved.

Modern SQL in PostgreSQL @MarkusWinand

#### This is also SQL

```
-- Query from http://explainextended.com/2013/12/31/happy-new-year-5/
WITH RECURSIVE q(r, i, rx, ix, g) AS (
 SELECT r::DOUBLE PRECISION * 0.02, i::DOUBLE PRECISION * 0.02, 
        .0::DOUBLE PRECISION , .0::DOUBLE PRECISION, 0
 FROM generate series(-60, 20) r, generate series(-50, 50) i
 UNION ALL
 SELECT r, i, CASE WHEN abs(rx * rx + ix * ix) <= 2 THEN rx * rx - ix * ix END + r,
              CASE WHEN abs(rx * rx + ix * ix) <= 2 THEN 2 * rx * ix END + i, g + 1
 FROM q
 WHERE rx is not null and g < 99)
SELECT array_to_string(array_agg(s ORDER BY r), '')
FROM (
 SELECT i, r, substring(' :--+*#%@', max(g) / 10 + 1, 1) s
 FROM q
 GROUP BY i, r
 ) q
GROUP BY i
ORDER BY i
```
#### This is also SQL: Generating the Mandelbrot Set

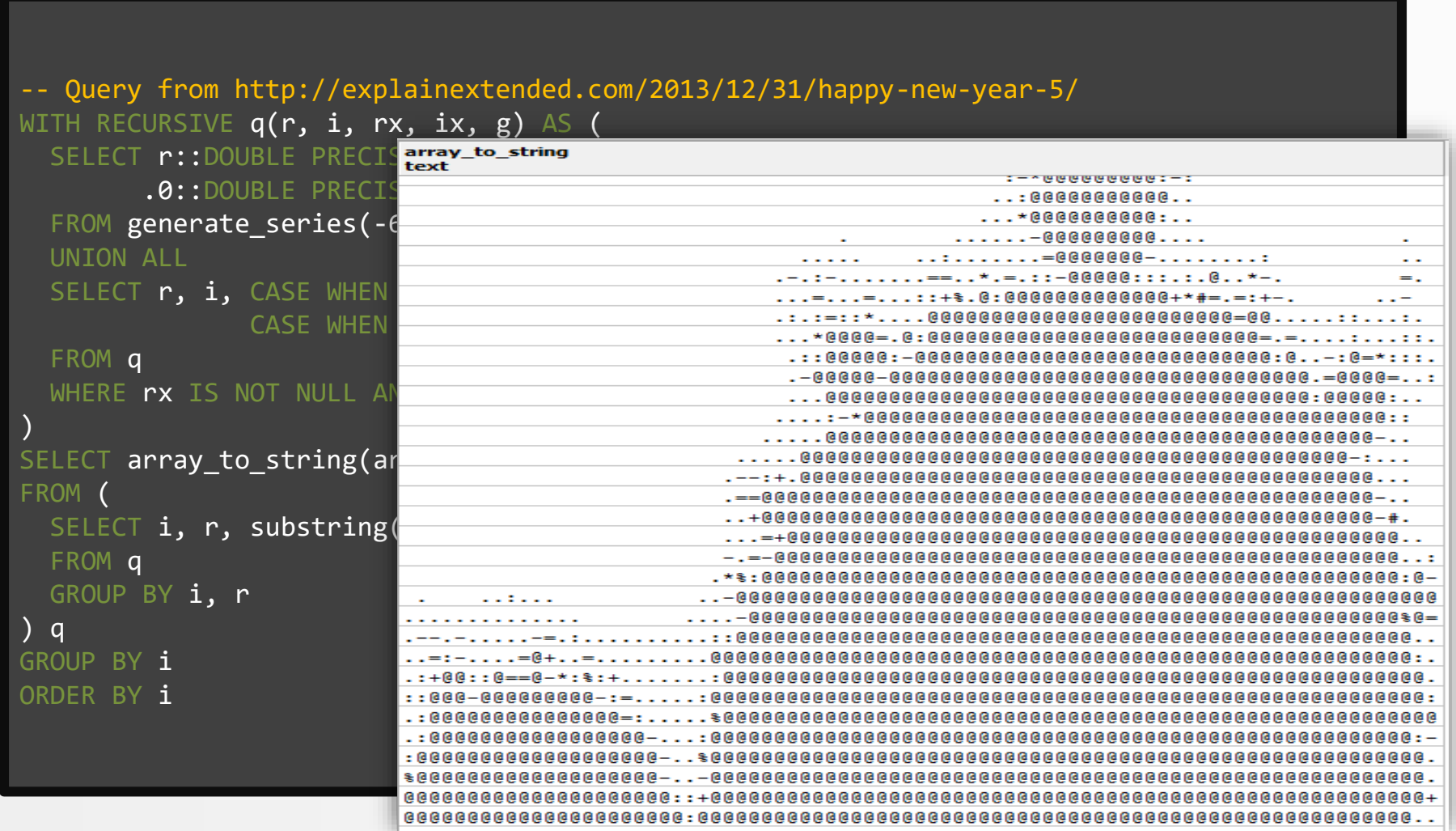

当

Copyright (c) 2009-2016 by Data Geekery GmbH. Slides licensed under CC BY SA 3.0

#### SQL:1999 is turing complete

## SQL:1999 is turing complete

Copyright (c) 2009-2016 by Data Geekery GmbH. Slides licensed under CC BY SA 3.0

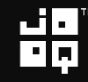

#### SQL:1999 is turing complete

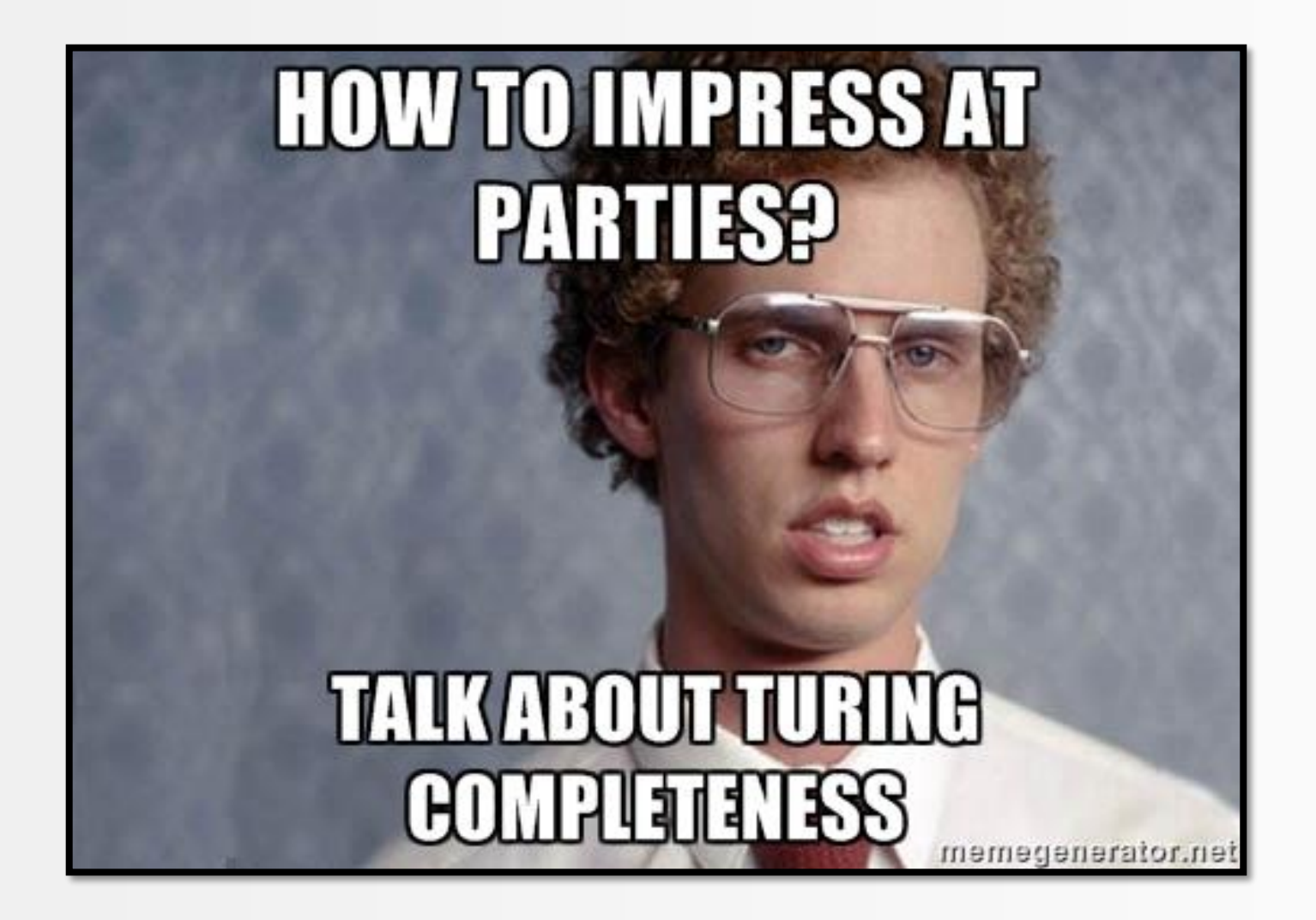

#### Seriously, what does that mean?

## Any program can be written in SQL! (although, no one's that crazy)

#### The strength of a 4GL language

## You tell the machine WHAT, not HOW

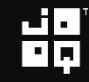

#### Which do you feel is more awesome? This?

## **SANTA MARIA LA PERSONA DE LA PERSONA DE LA PERSONA DE LA PERSONA DE LA PERSONA DE LA PERSONA DE LA PERSONA DE** Siri, what is the meaning of life?

Image credit: https://www.flickr.com/photos/procsilas/ <u>2821454664</u> By Procsilas Moscas. License CC-BY 2.0

#### Which do you feel is more awesome? Or this?

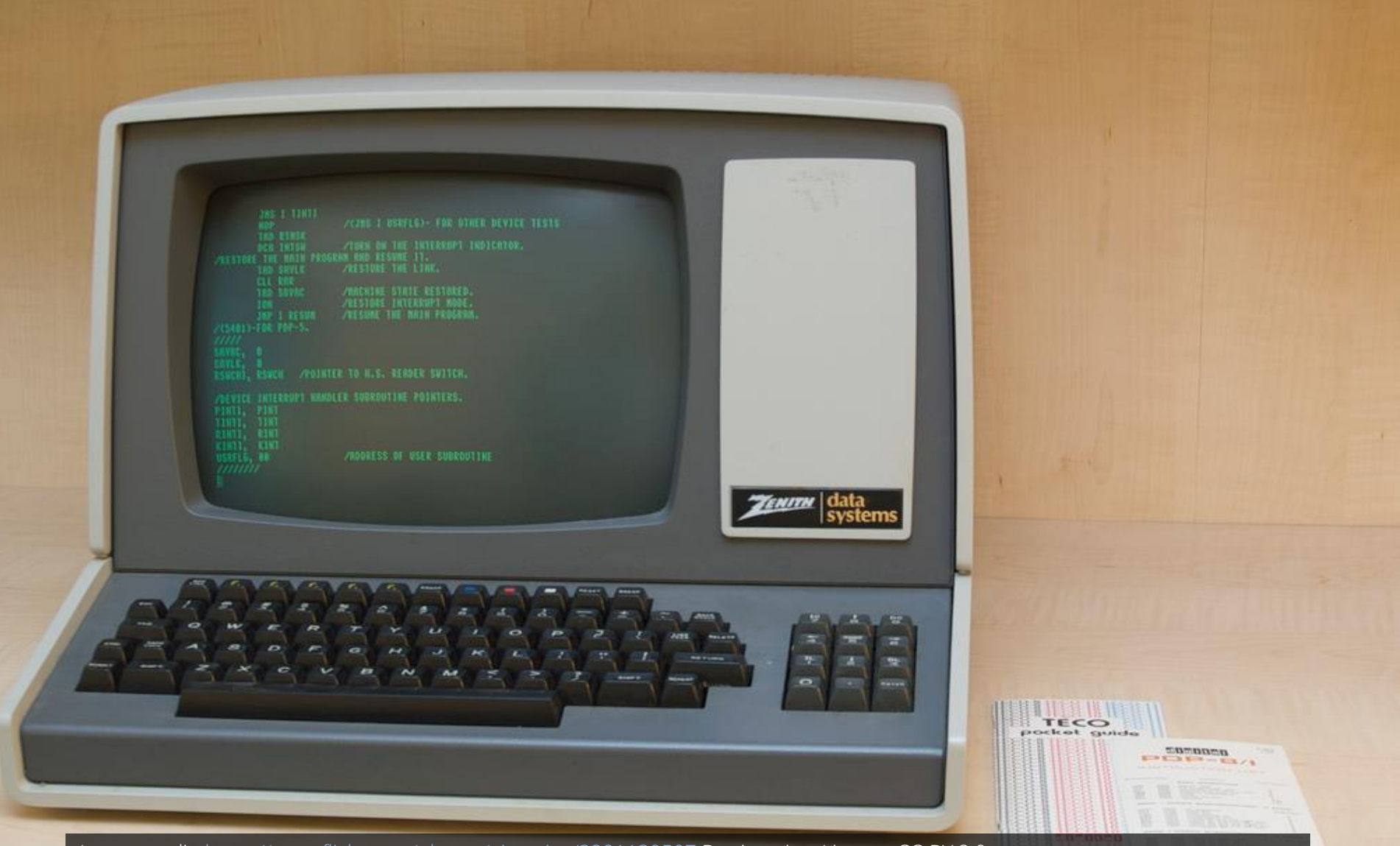

Image credit:<https://www.flickr.com/photos/ajmexico/3281139507> By ajmexico. License CC-BY 2.0

#### That's why the company is called "Oracle"

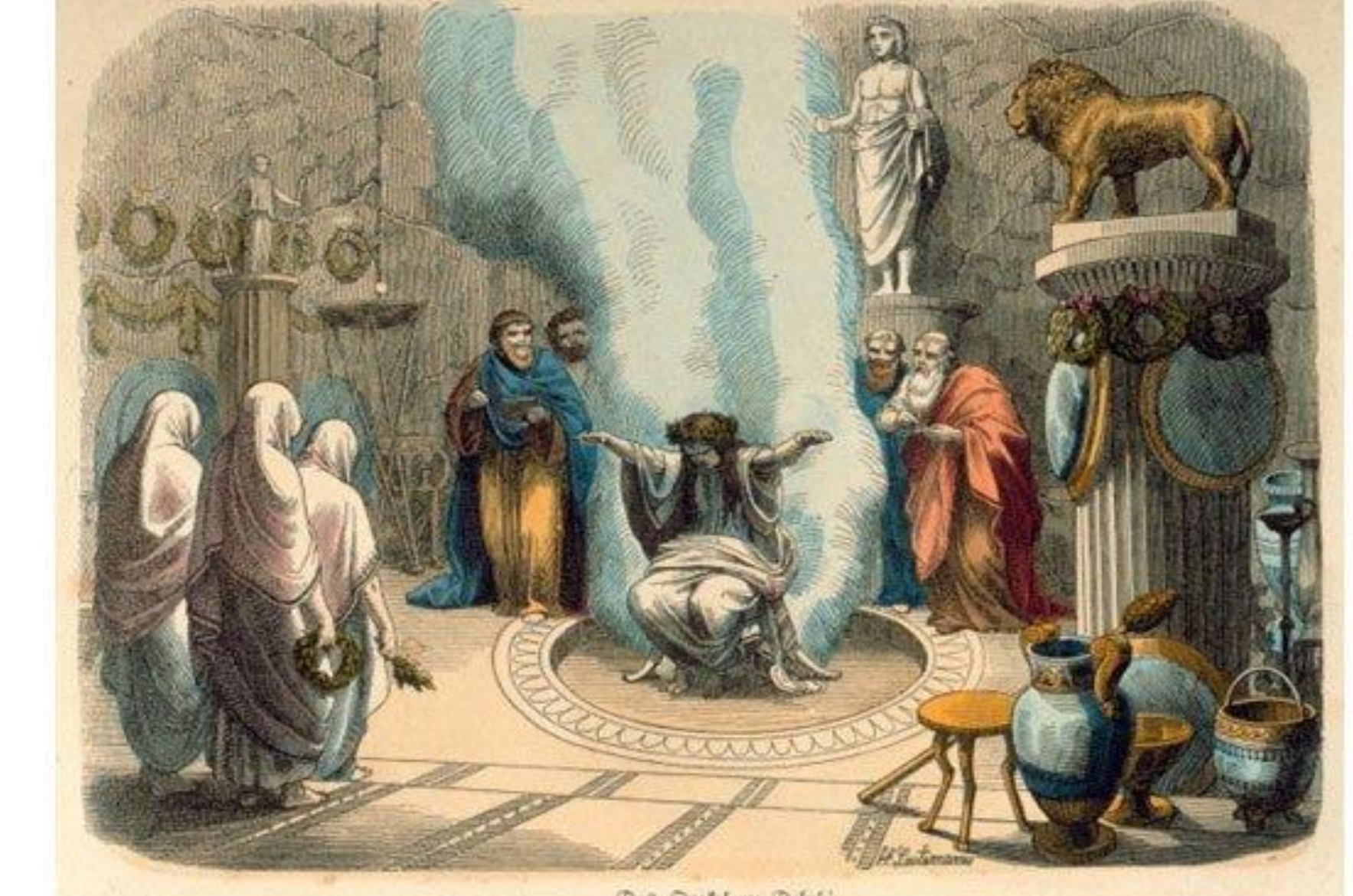

#### What's the problem with SQL?

## What's the problem with SQL?

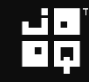

#### What's the problem with SQL? – SQL code

```
WITH RECURSIVE t(d) AS (
  SELECT DATE '2005-07-01'
  UNION ALL
  SELECT (d + INTERVAL '1 days')::DATE 
  FROM t
  WHERE d < DATE '2005-07-31'
)
SELECT *
FROM t
```
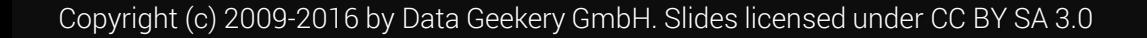

#### What's the problem with SQL? – COBOL code

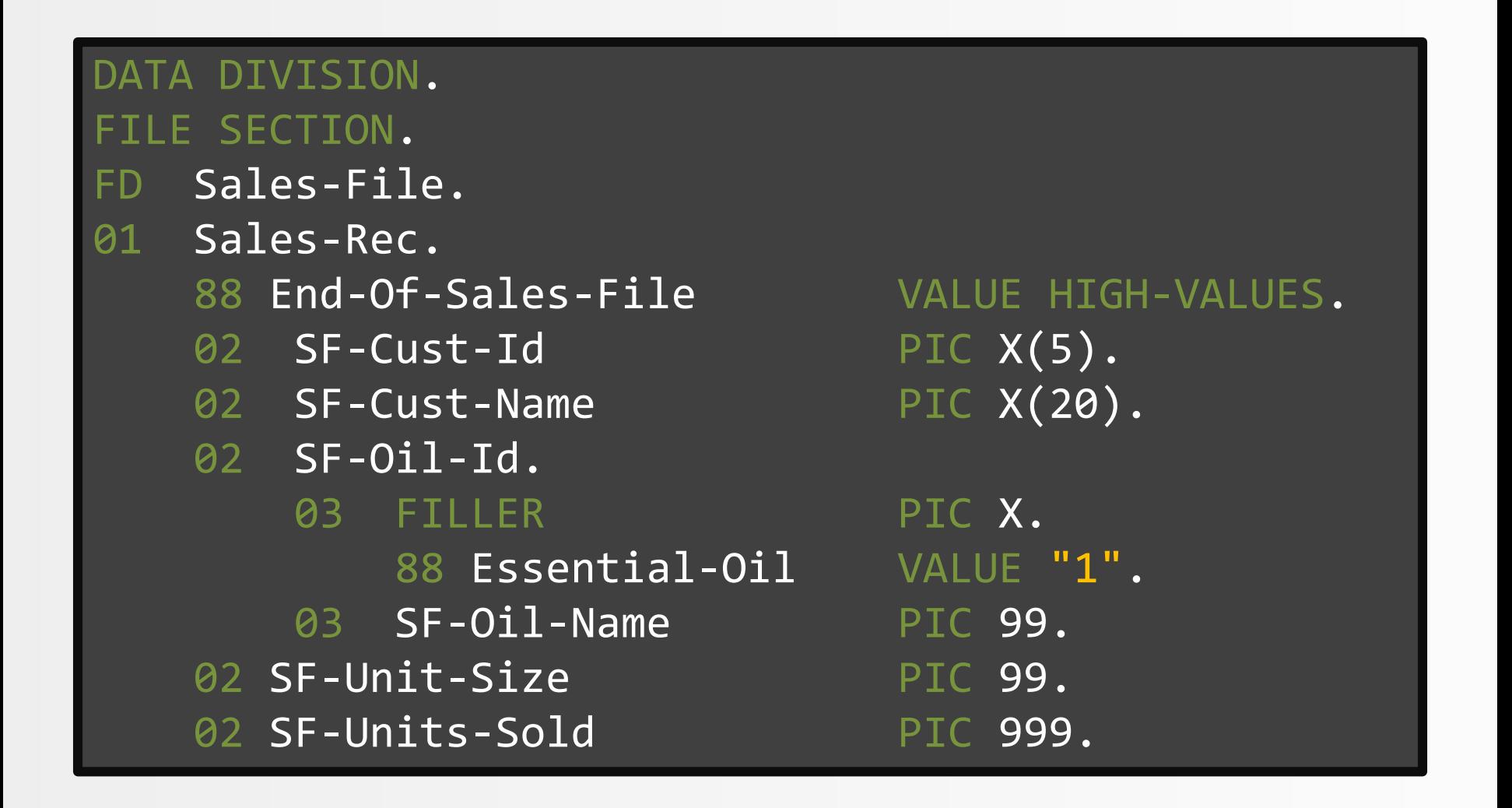

#### Why people don't like SQL

# The syntax is awkward.

Copyright (c) 2009-2016 by Data Geekery GmbH. Slides licensed under CC BY SA 3.0

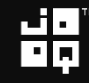

#### Why people don't like SQL

## Declarative thinking is hard.

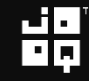

## Reporting is «very easy» with SQL.

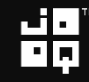

## Bulk data processing is «very easy» with SQL.

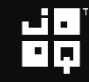

## Ad-hoc analytics is «very easy» with SQL.

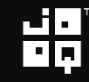

## By «very easy» I mean hard. But you don't have a choice.

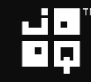

#### Winston Churchill on SQL

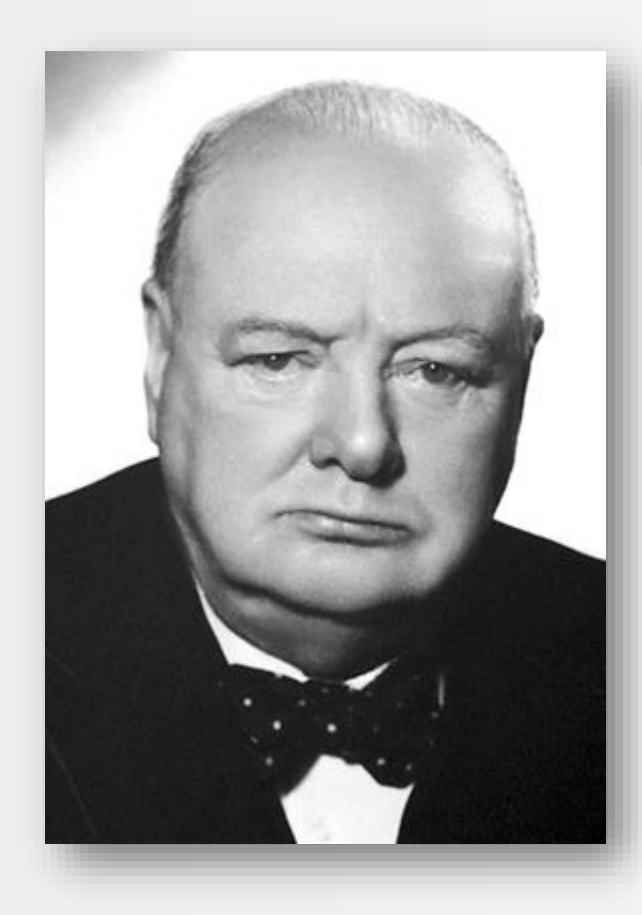

### SQL is the worst form of database querying, except for all the other forms.

#### Remember this from this talk: The SQL muscle

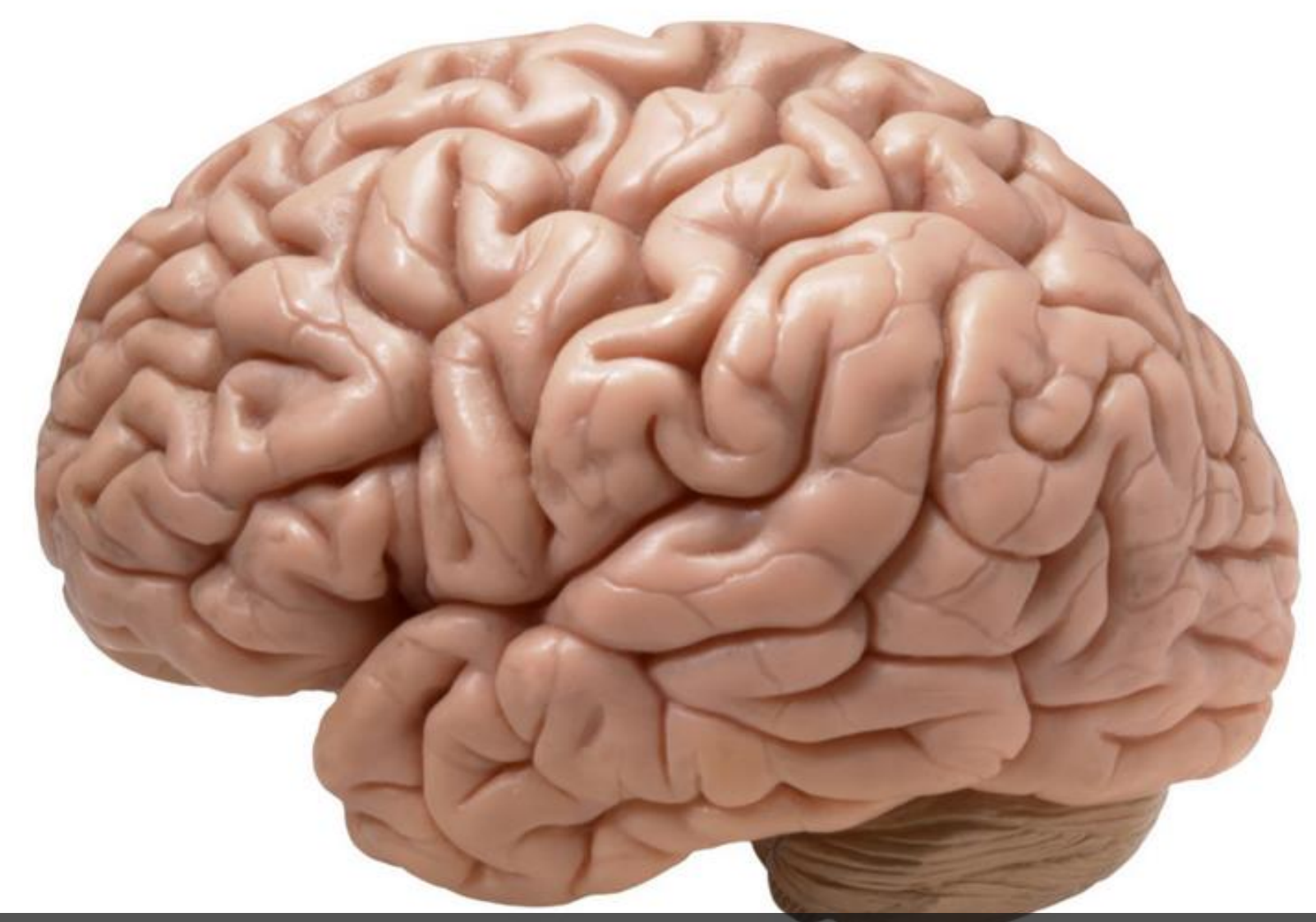

Image credit:<https://www.flickr.com/photos/flamephoenix1991/8376271918> By \_DJ\_. License CC-BY SA 2.0

#### Remember this from this talk: The SQL muscle

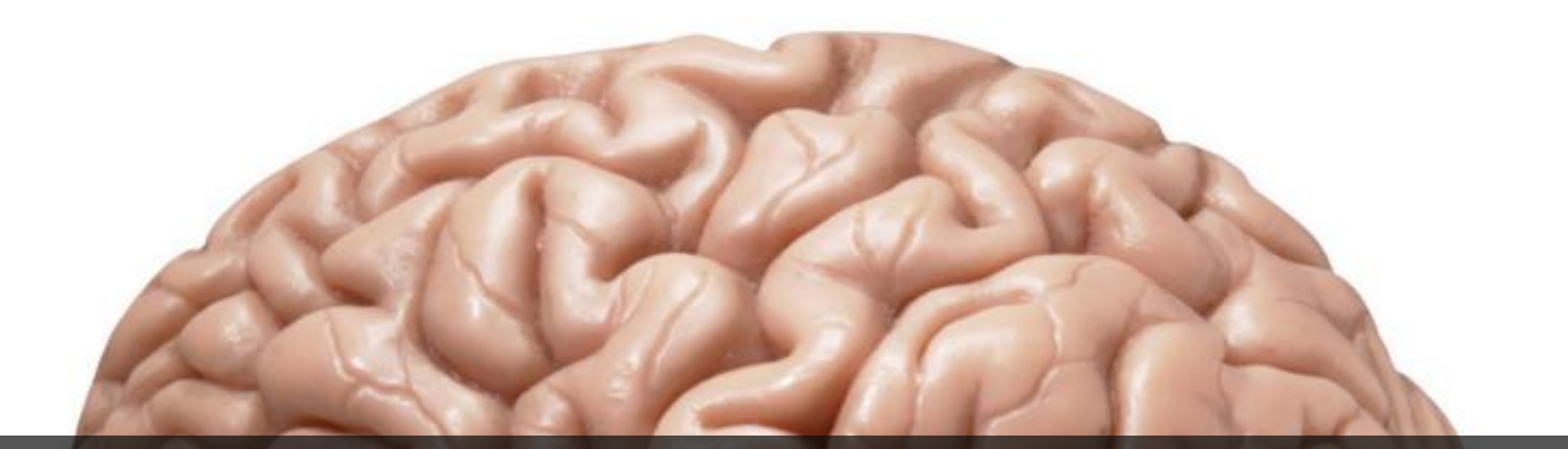

### This is the SQL muscle. It needs constant training and practice

Image credit:<https://www.flickr.com/photos/flamephoenix1991/8376271918> By \_DJ\_. License CC-BY SA 2.0
#### Remember this from this talk: The SQL muscle

# It is the same for the Java muscle

Image credit:<https://www.flickr.com/photos/mikecogh/6684205707> By Michael Coghlan. License CC-BY SA 2.0

#### Remember this from this talk: The SQL muscle

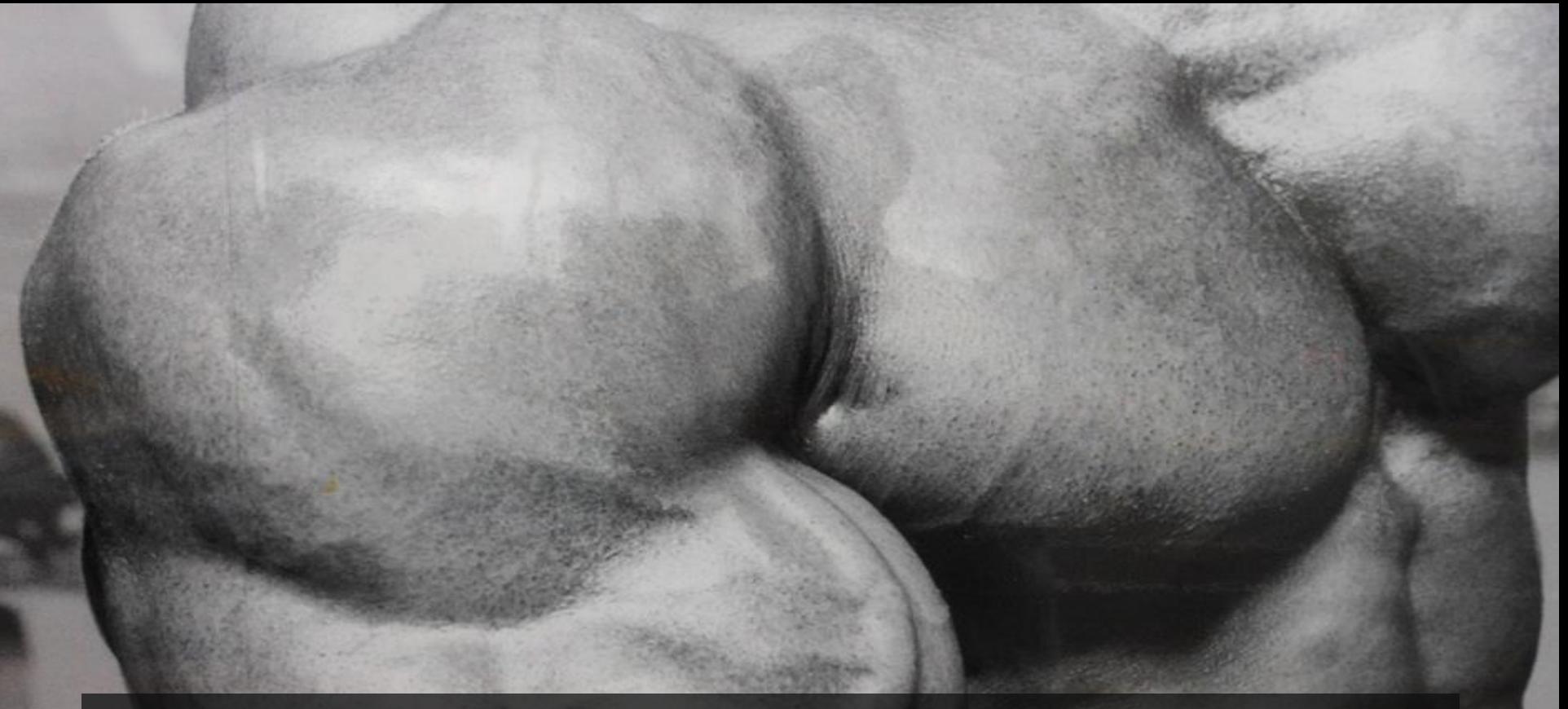

#### A.K.A. the FactoryBodyBuilderProxyBeanDelegateComponent

Image credit:<https://www.flickr.com/photos/mikecogh/6684205707> By Michael Coghlan. License CC-BY SA 2.0

#### What you came here for

## Enough bla bla What you came here for...

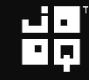

#### 10 SQL tricks to convince you SQL is awesome

- 1. Everything is a table
- 2. Data generation with recursive SQL
- 3. Running total calculations
- 4. Finding the length of a series
- 5. Finding the largest series with no gaps
- 6. The subset sum problem with SQL
- 7. Capping a running total
- 8. Time series pattern recognition
- 9. Pivoting and unpivoting
- 10.Abusing XML and JSON (don't do this at home)

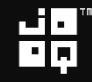

#### 10 SQL tricks to convince you SQL is awesome

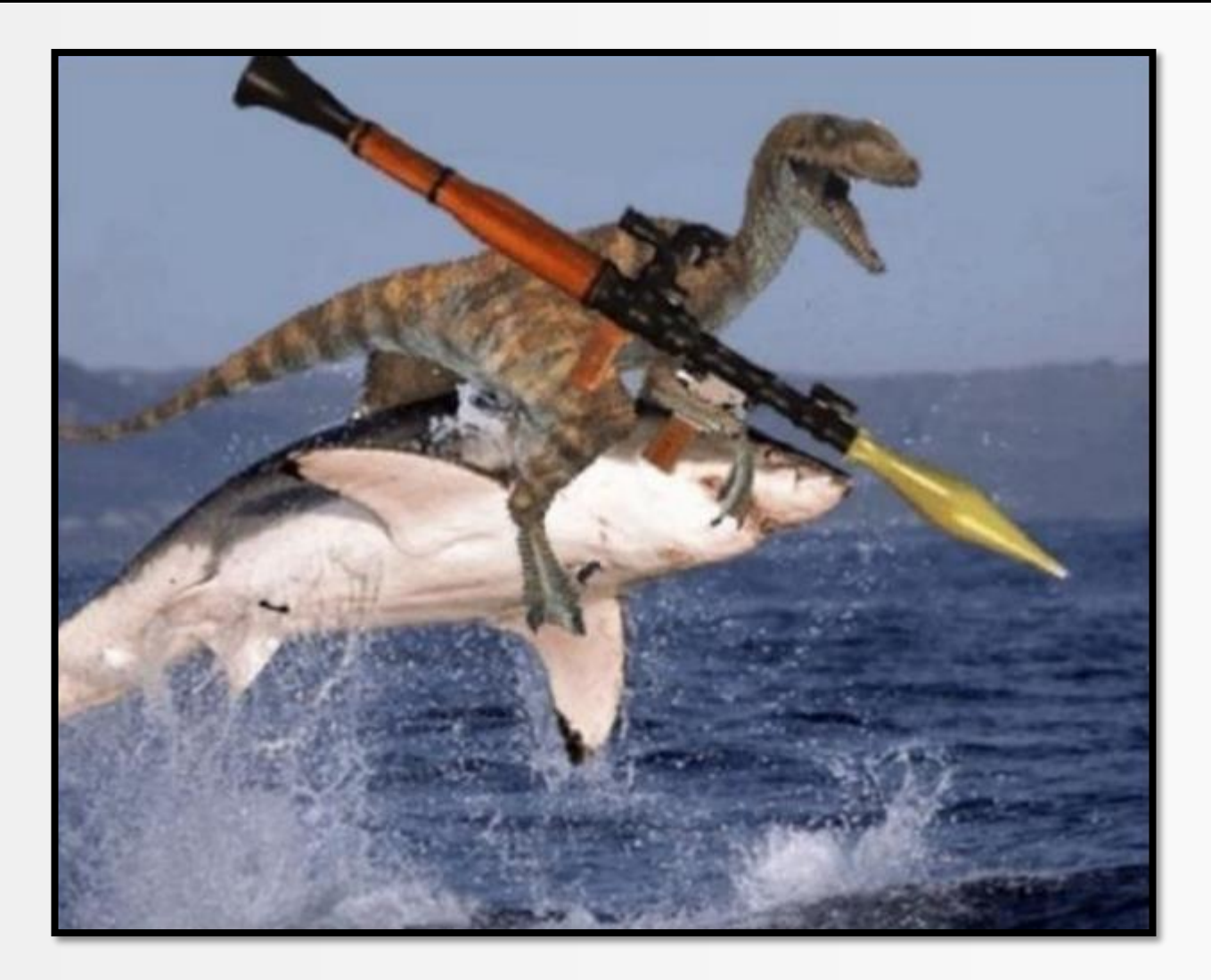

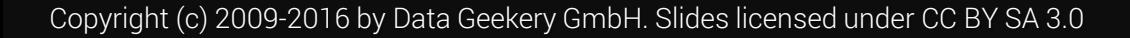

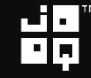

#### Are you really ready?

### This presentation has roughly 5713 slides of SQL awesomeness!

#### Speaking of slides: Let's thank our patron saint Ada Lovelace

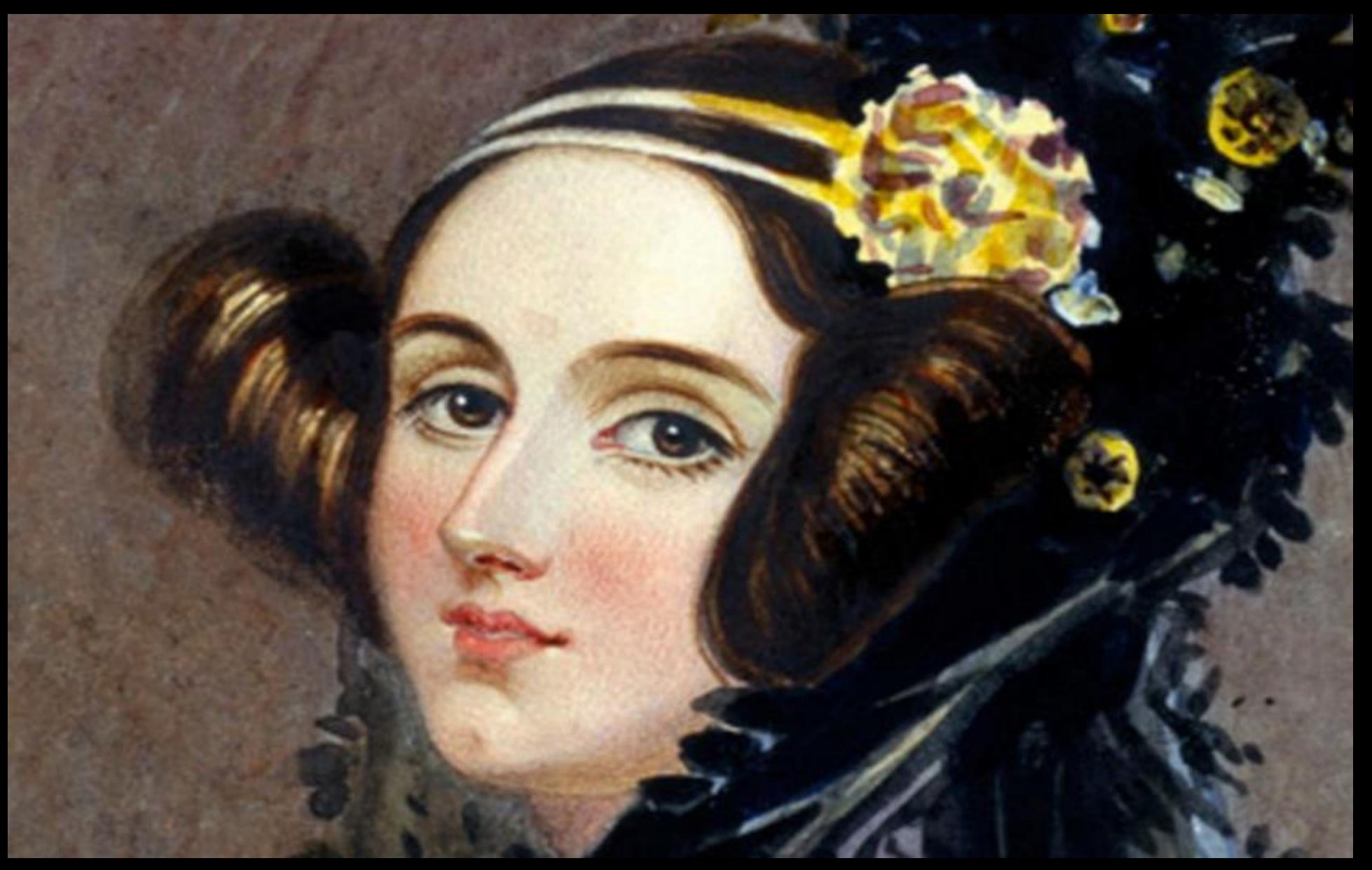

#### Speaking of slides: Let's thank our patron saint Ada Lovelace

Copyright (c) 2009-2016 by Data Geekery GmbH. Slides licensed under CC BY SA 3.000 states licensed under CC BY SA 3.000 states and Without her, instead of writing SQL, we would all be writing Powerpoint or something

#### Most of you know this:

# SELECT FROM person

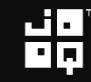

#### Most of you know this:

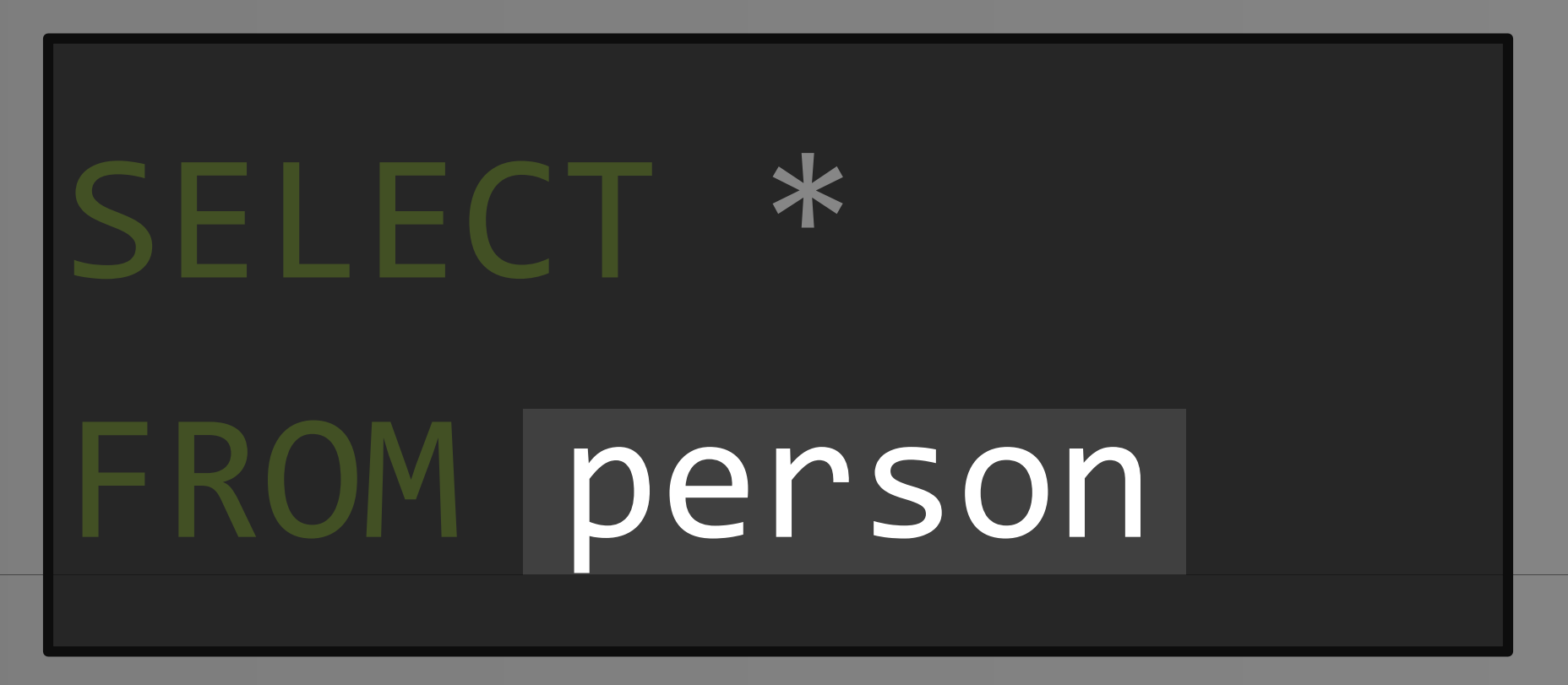

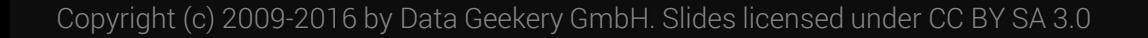

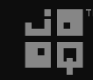

#### Most of you know this:

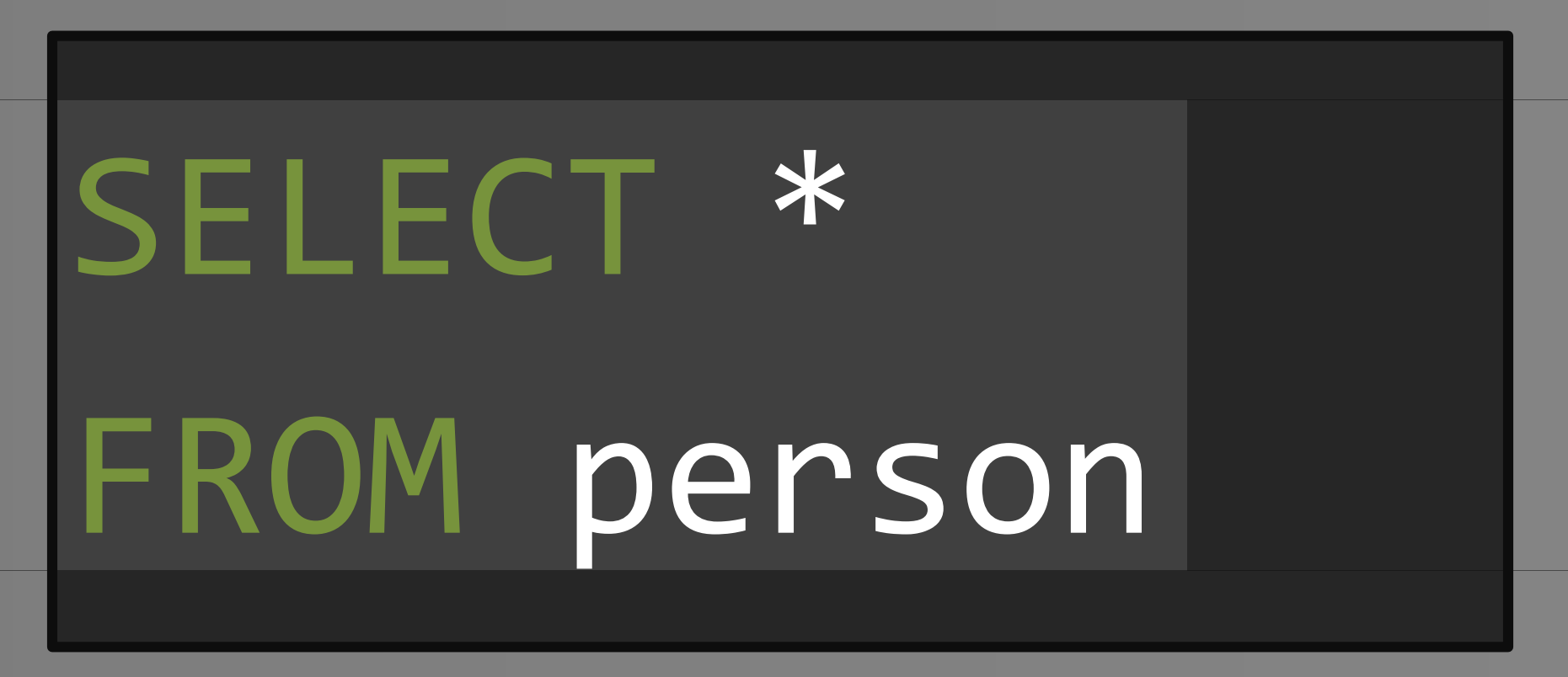

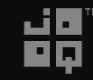

#### Most of you also know this:

**ELECT** ROM I SELECT \* FROM person AS t -- "derived table"

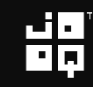

#### But did you know this?

h. a integer text **SELECT** 1 1la. 2  $2|<sub>b</sub>$ FROM **1** -- "values constructor" VALUES (1, 'a'), (2, 'b') ) t(a, b) -- "derived column list" SQL Server Conference

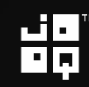

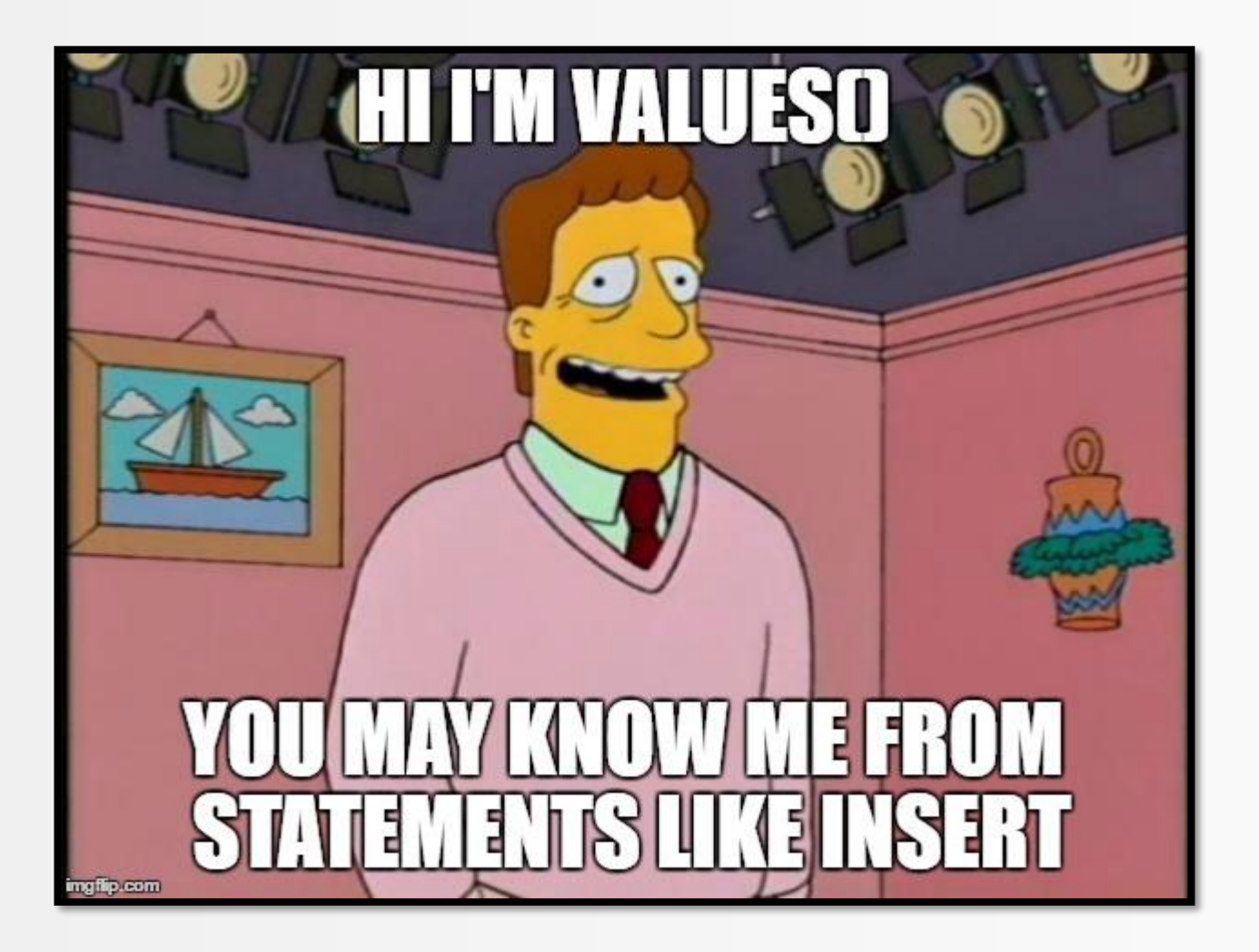

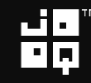

#### But did you know this?

Ь a integer text SELECT<sup>\*</sup> 1  $11a$ FROM 2  $2<sub>b</sub>$ SELECT 1 AS a, 'a' AS b FROM dual UNION ALL SELECT 2, 'b' FROM dual ) t ORACLE<sup>®</sup>

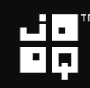

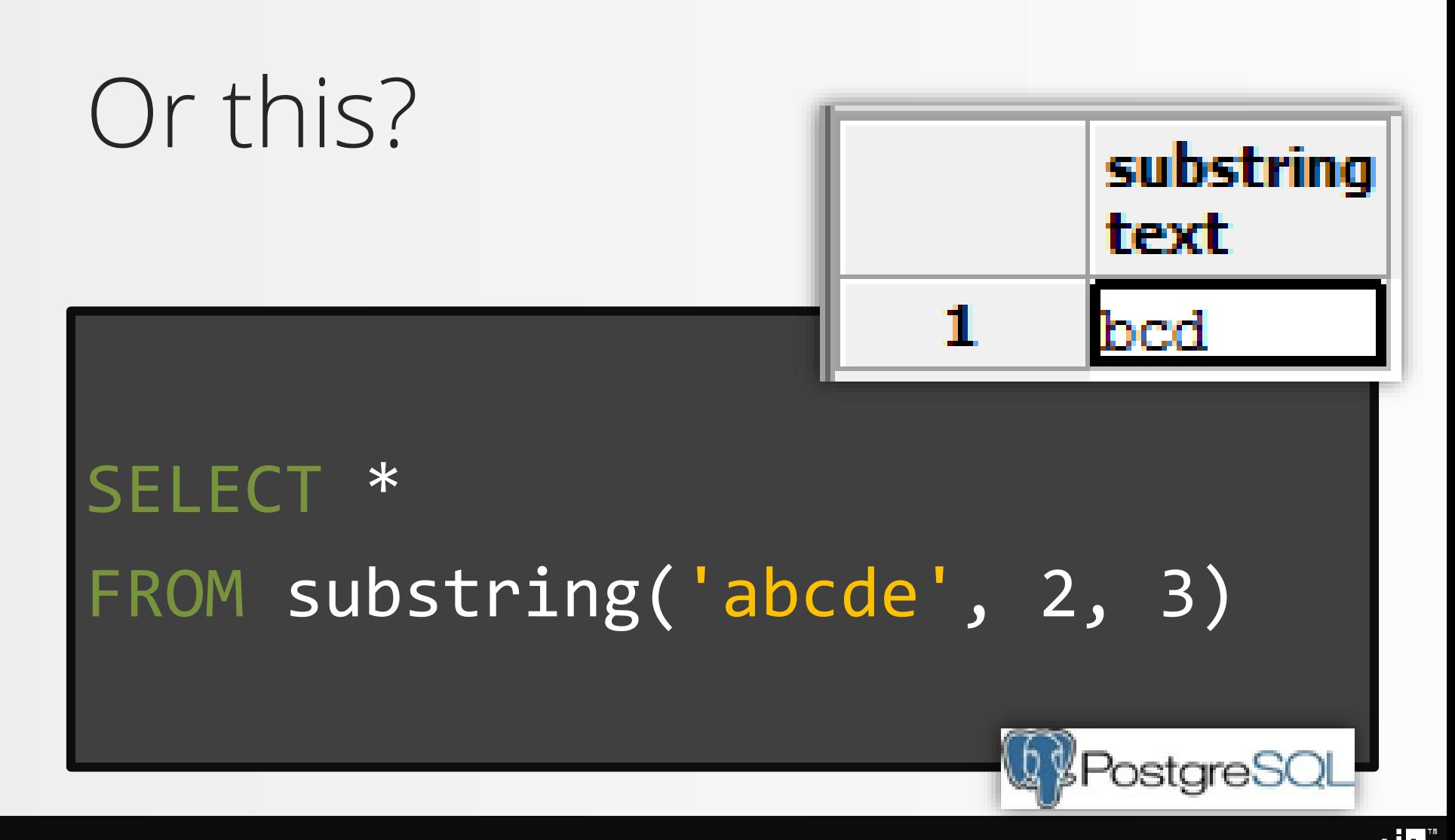

#### 1. Everything is a table – Compare it to Java 8

SELECT : map() DISTINCT : distinct() JOIN : flatMap() WHERE / HAVING : filter() GROUP BY : collect() ORDER BY : sorted() UNION ALL : concat()

- TABLE : Stream<Tuple<..>>
	-
	-
	-
	-
	-
	-
	-

See:

<http://blog.jooq.org/2015/08/13/common-sql-clauses-and-their-equivalents-in-java-8-streams/>

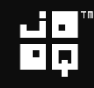

#### 1. Everything is a table – Compare it to Java 8

#### Better Streams: <https://github.com/jOOQ/jOOL>

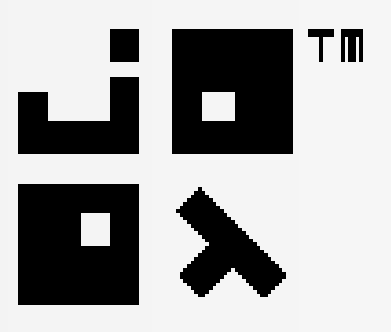

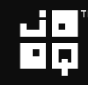

#### 1. Everything is a table – Compare it to Java 8

```
Seq.seq(persons)
   .collect(
       count(),
       max(Person::getAge),
       min(Person::getHeight),
       avg(Person::getWeight)
   );
  // (3, Optional[35],
    // Optional[1.69], Optional[70.0])
```
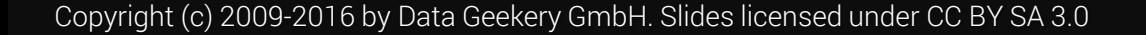

#### Common Table Expressions

#### The only way to declare variables in SQL

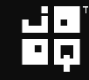

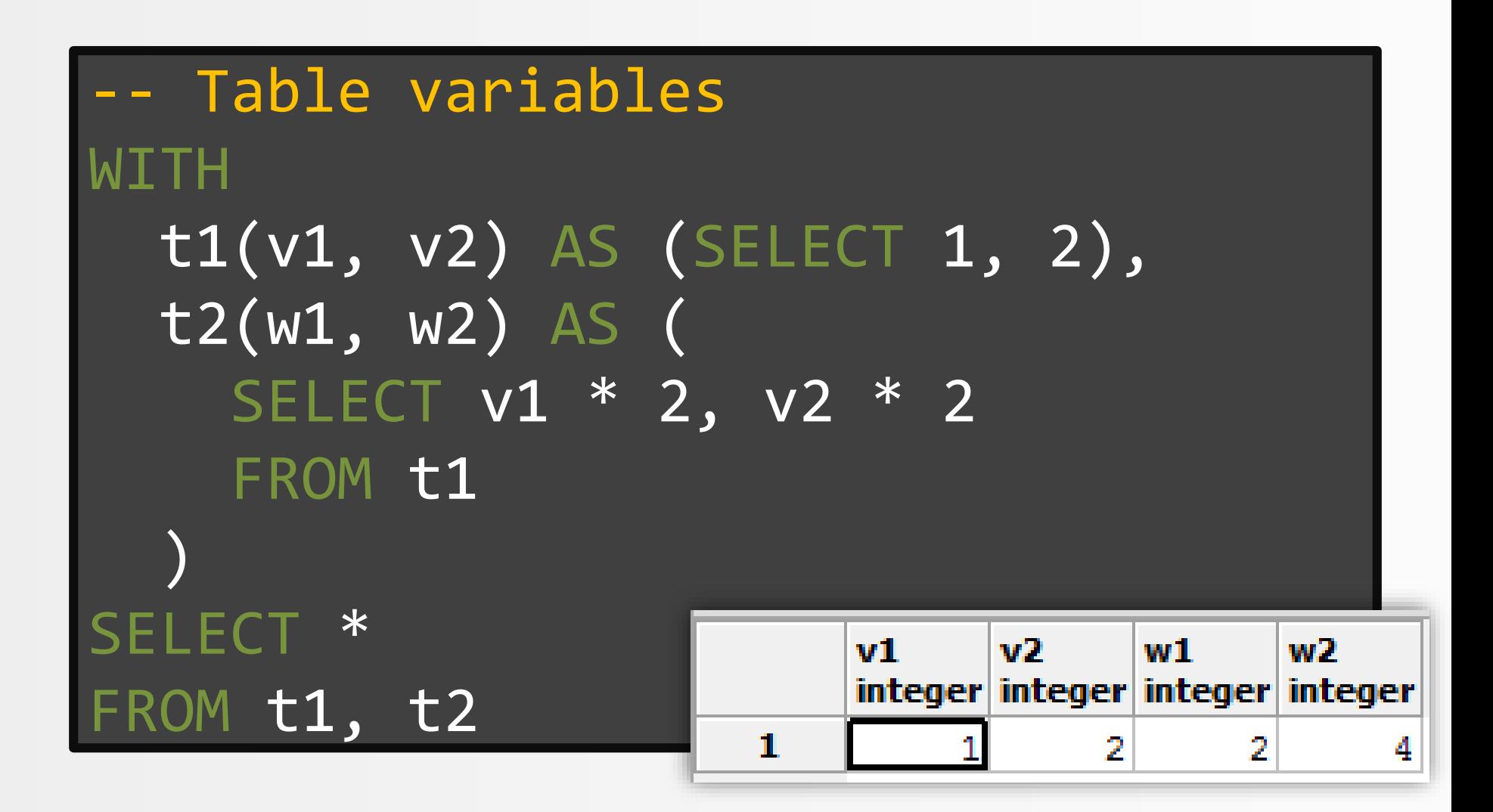

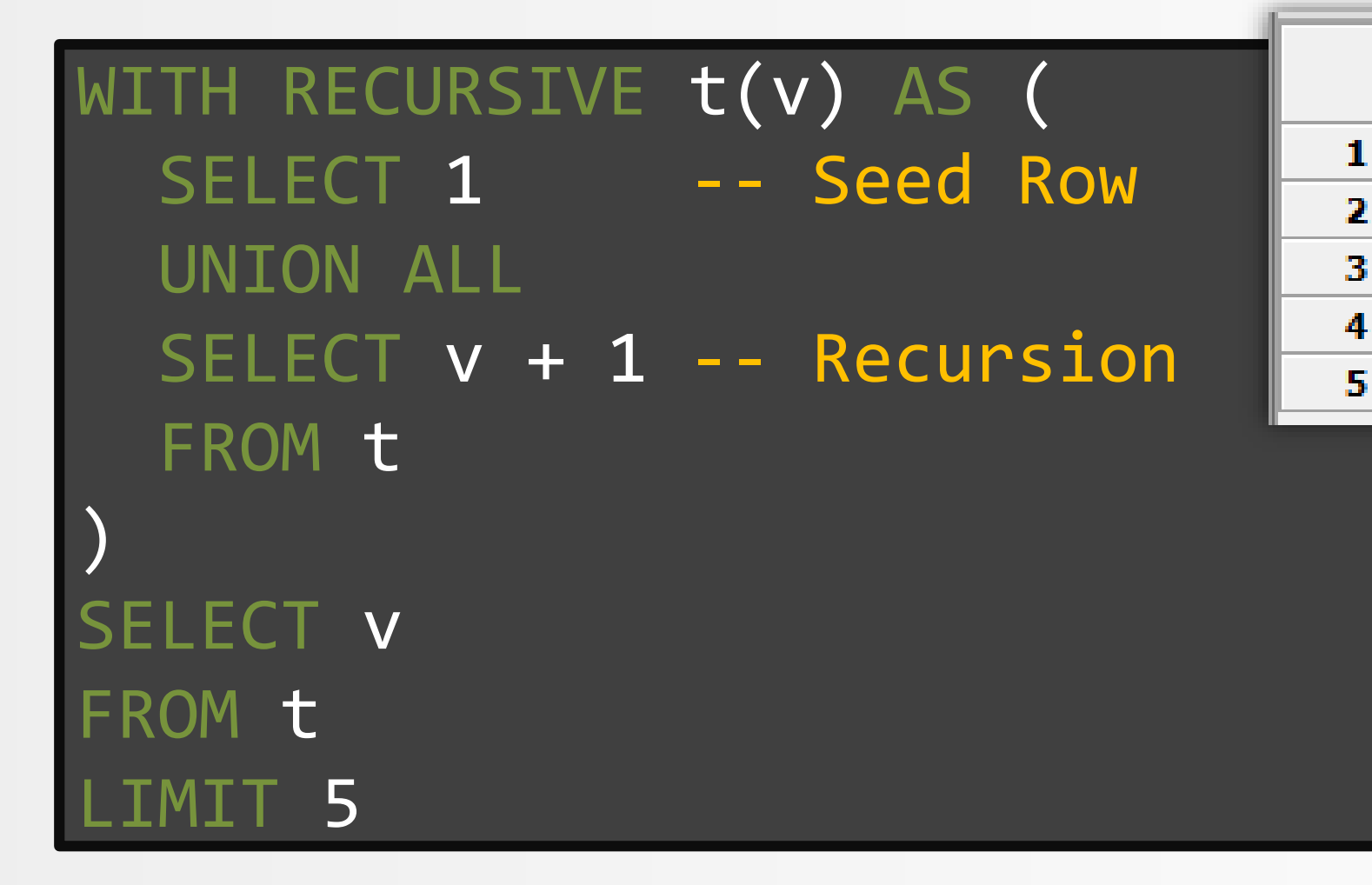

$$
\mathbf{H}_{\mathbf{p}}^{\mathbf{p}}
$$

w

integer

1

2

3

4

5

#### 2. D<sup>2.</sup> Data Generation with Recursive SQL  $\mathbf{v}$ WITH RECURSIVE t(v) AS ( intege 1  $W^{T}$  SELECT 1 -- Seed Row 2 UNION ALL з 4  $SELECT$  v + 1 -- Recursion 5 FROM t  $\blacksquare$ SELECT  $\overline{\mathsf{V}}$  $\frac{1}{5}$ FROM t 5 FR<sub>LID</sub>  $\mathbf{L}$

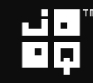

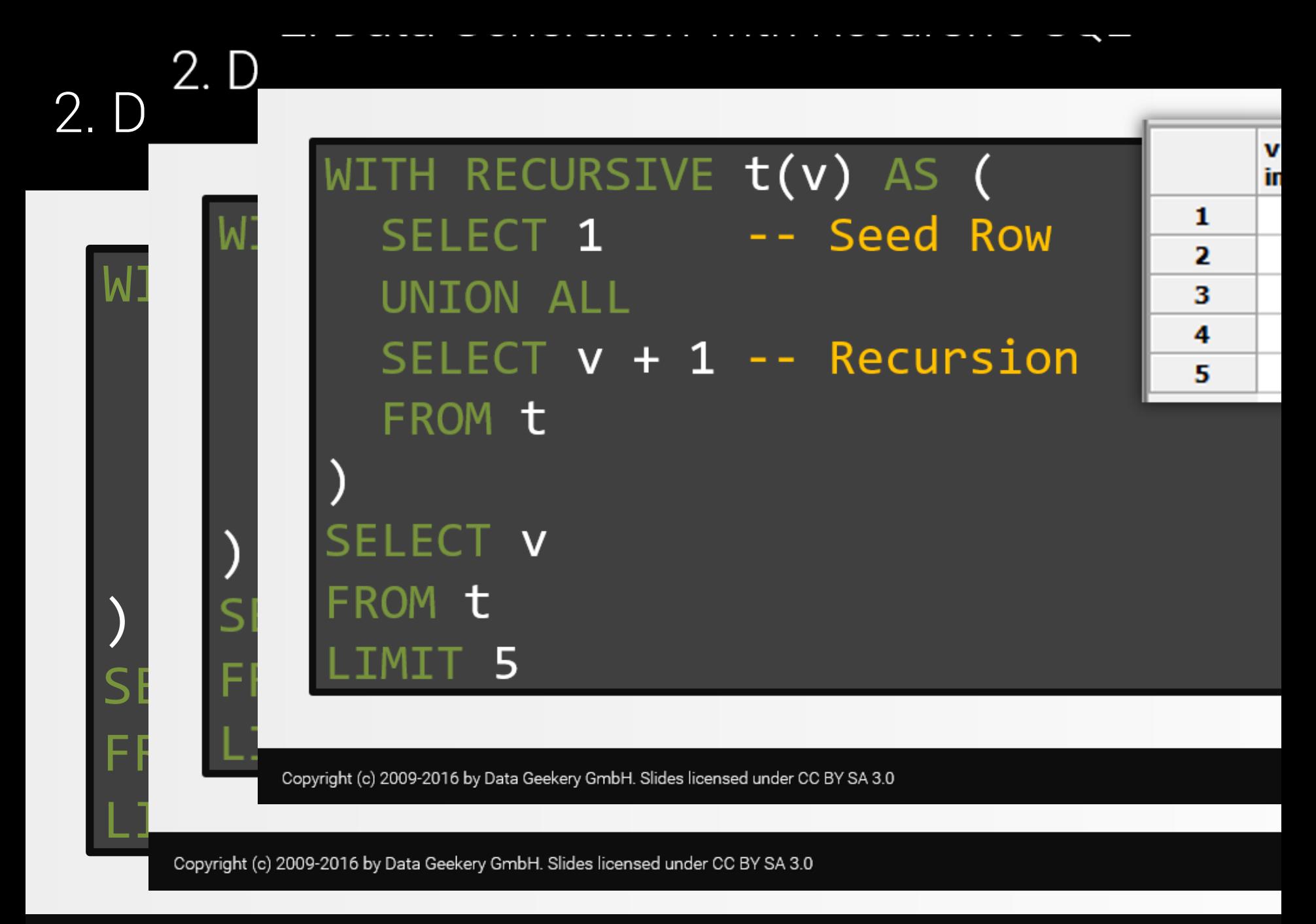

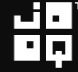

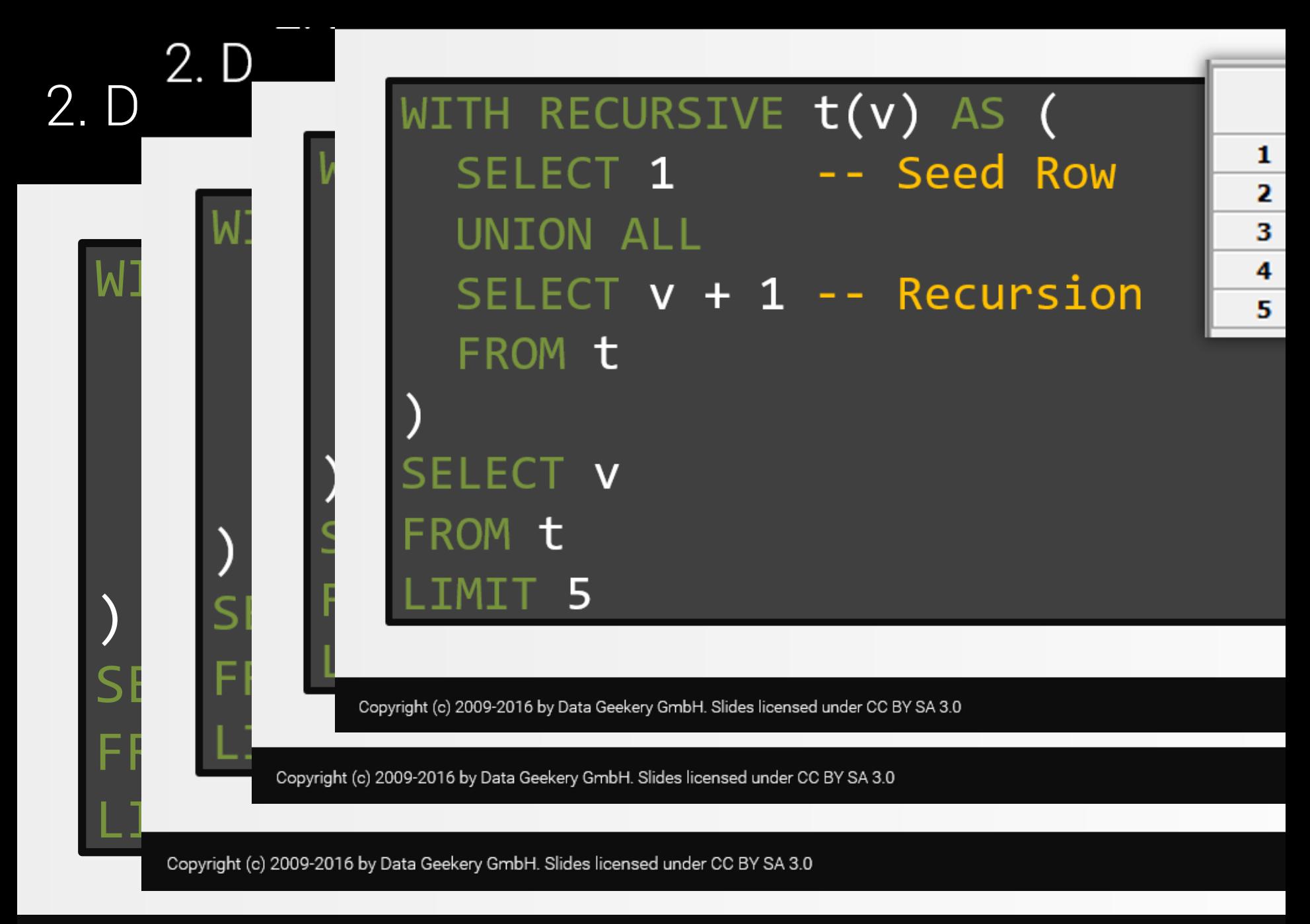

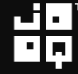

#### WITH RECURSIVE  $t(v)$  AS ( -- Seed Row SELECT<sub>1</sub> SELECT  $v + 1$  -- Recursion SELECT 2 -- SEROM t Credits for this lame Powerpoint joke: and the selective second  $\sim$  selective  $\sim$ FROM 19 Hadi Hariri from JetBrainsSELE<mark>t</mark> u

Copyright (c) 2009-2016 by Data Geekery GmbH. Slides licensed under CC BY SA 3.0

FROM the season

Copyright (c) 2009-2016 by Data Geekery GmbH. Slides licensed under CC BY SA 3.0

 $\mathcal{L}$ 

1

3

4

5

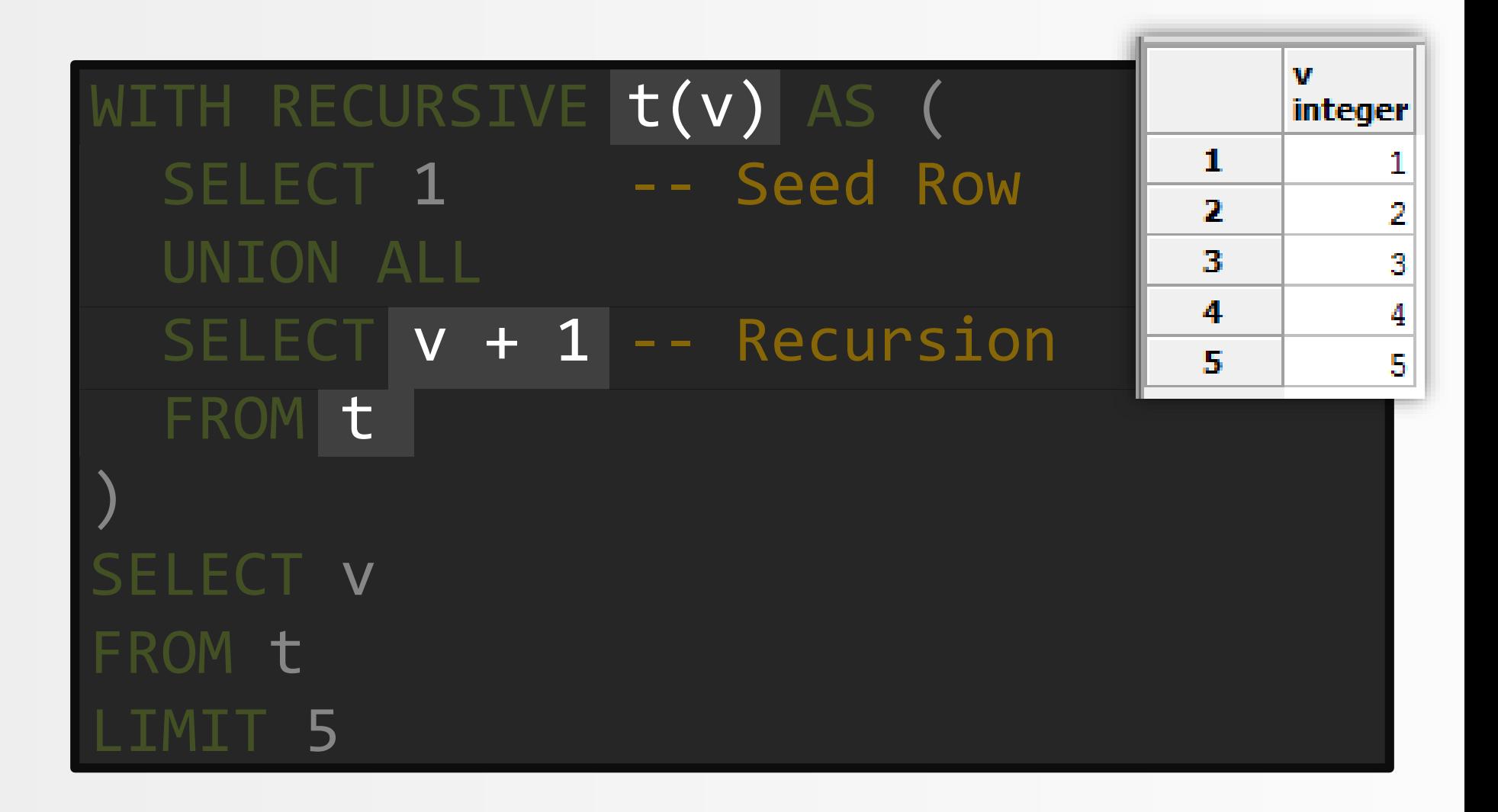

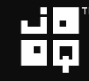

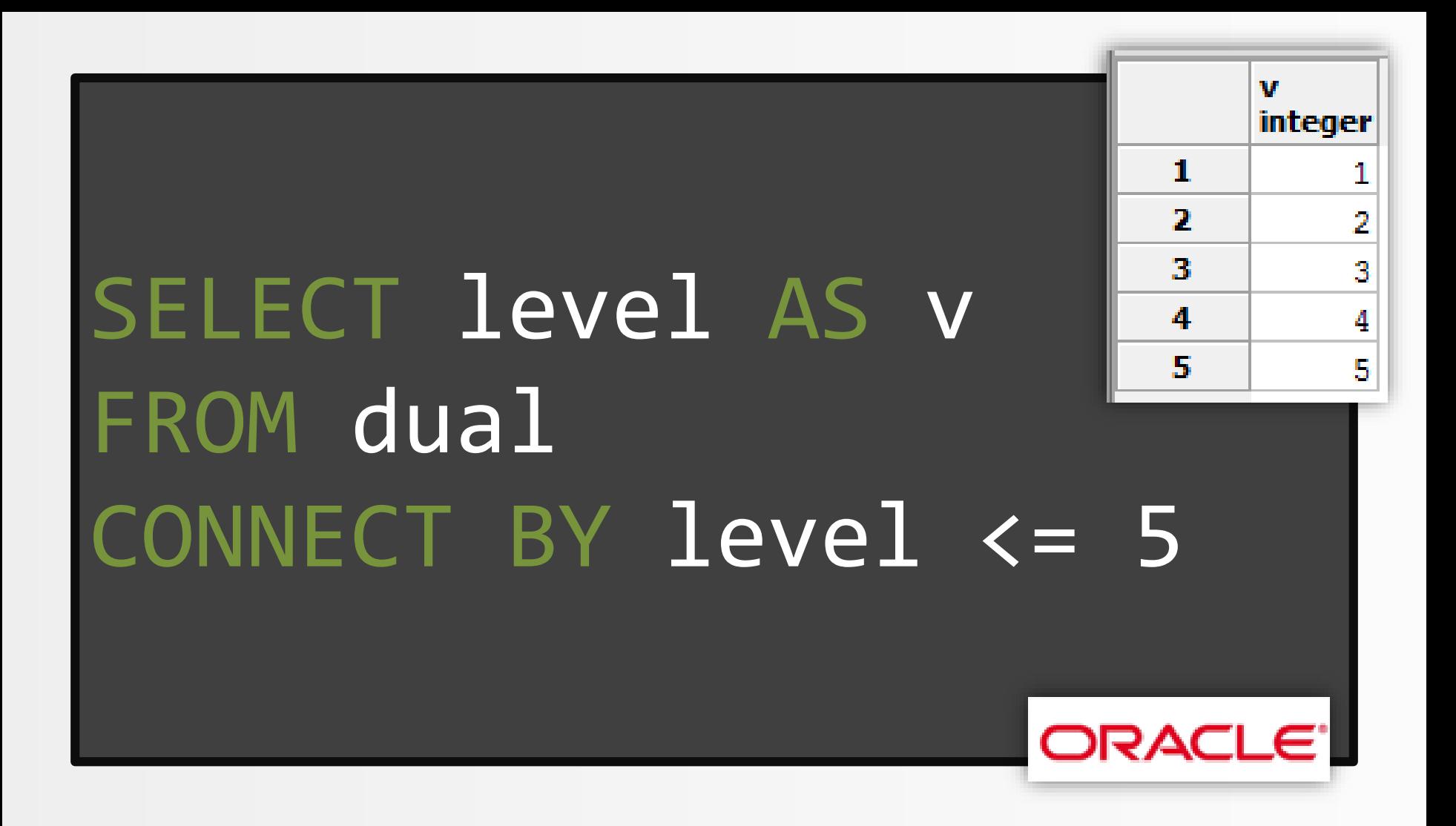

#### Remember?

```
-- Query from http://explainextended.com/2013/12/31/happy-new-year-5/
WITH RECURSIVE q(r, i, rx, ix, g) AS (
 SELECT r::DOUBLE PRECISION * 0.02, i::DOUBLE PRECISION * 0.02, 
     .0::DOUBLE PRECISION , .0::DOUBLE PRECISION, 0
 FROM generate series(-60, 20) r, generate series(-50, 50) i
 UNION ALL
 SELECT r, i, CASE WHEN abs(rx * rx + ix * ix) \leq 2 THEN rx * rx - ix * ix END + r,
          CASE WHEN abs(rx * rx + ix * ix) <= 2 THEN 2 * rx * ix END + i, g + 1
 FROM a
                                 array_to_string
 WHERE rx IS NOT NULL AND g < 99
                                                   \ldots appapapapan:
)
                                                  ... * 0000000000...1.1.99999999999-1.1.1SELECT array to string(array agg(s ORDER BY r),
                                                \ldots \ldots \ldots = 00000000 - \ldots \ldots==..*.=.::-00000:::.:.0..*-.
                                                : +* . @ : @@@@@@@@@@@@@+*# = . = : + - .
FROM (
                                                \ldots99-99999999999999999999999999999
                                              \mathbf{1} = \mathbf{1} = \mathbf{0} . \mathbf{0} = \mathbf{0} , \mathbf{0} = \mathbf{0} , \mathbf{0} = \mathbf{0} , \mathbf{0} = \mathbf{0} , \mathbf{0} = \mathbf{0} , \mathbf{0} = \mathbf{0}SELECT i, r, substring(' \cdot :-=+*#%@', max(g) /
                                            FROM q
                                           \dots\dotsGROUP BY i, r
                                            ) q
                                           GROUP BY i
                                          ORDER BY i
```
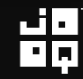

#### Applications:

#### 1. Iterate from 1 to 10 2. Generate all dates in July 2016 3. Generating graphs (stay tuned!)

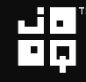

#### What is a running total?

Ask your project manager to give you a crash course about the awesome Microsoft Excel!

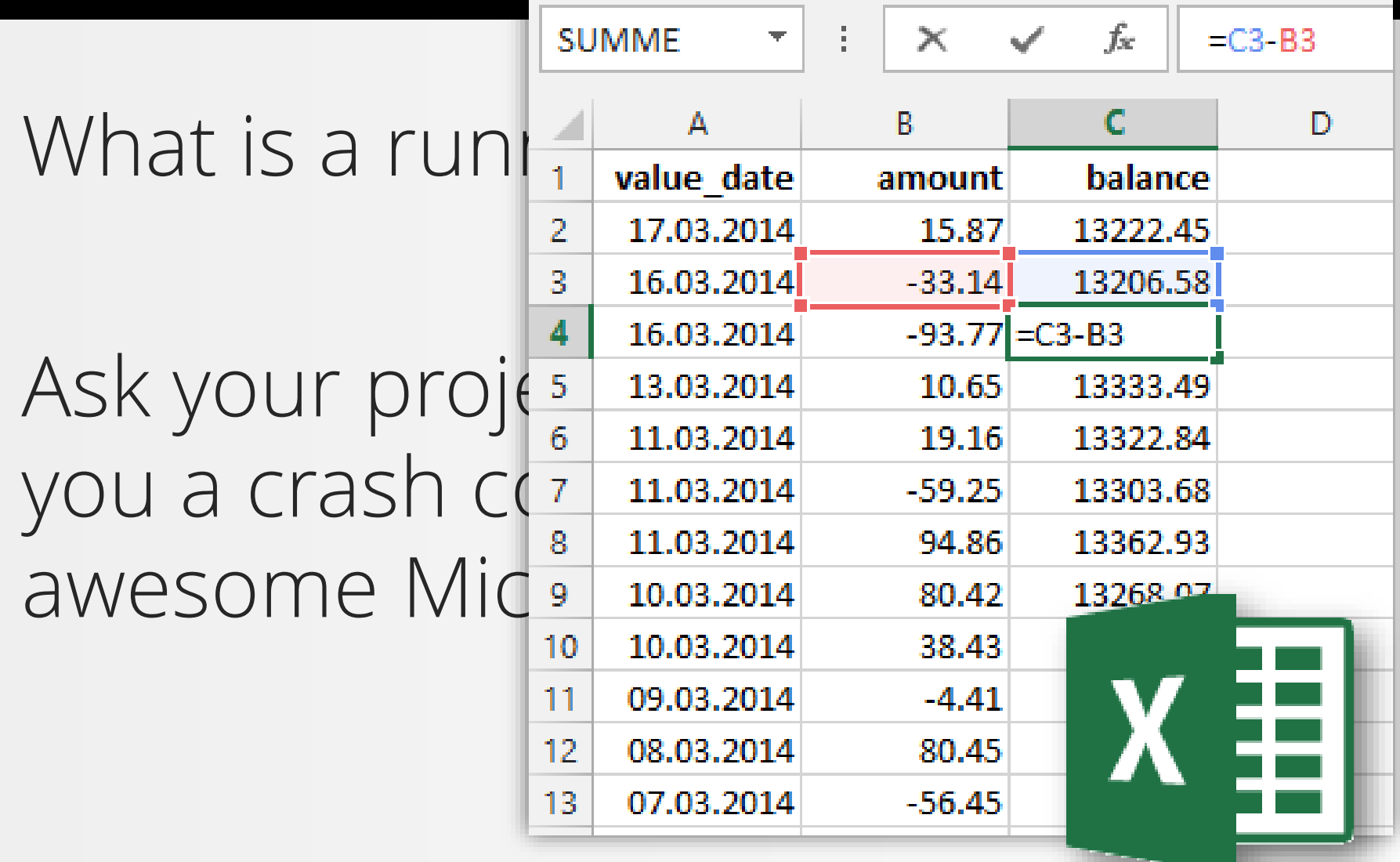

쁢

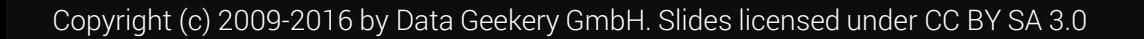

#### But first, a little theory about window functions

There was SQL before window functions and there was SQL after window functions.

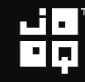

#### What are window functions?

-- Aggregations / rankings on a subset of -- rows relative to the current row being -- transformed by SELECT function(...) OVER ( PARTITION BY ... ORDER BY ... ROWS BETWEEN ... AND )

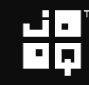

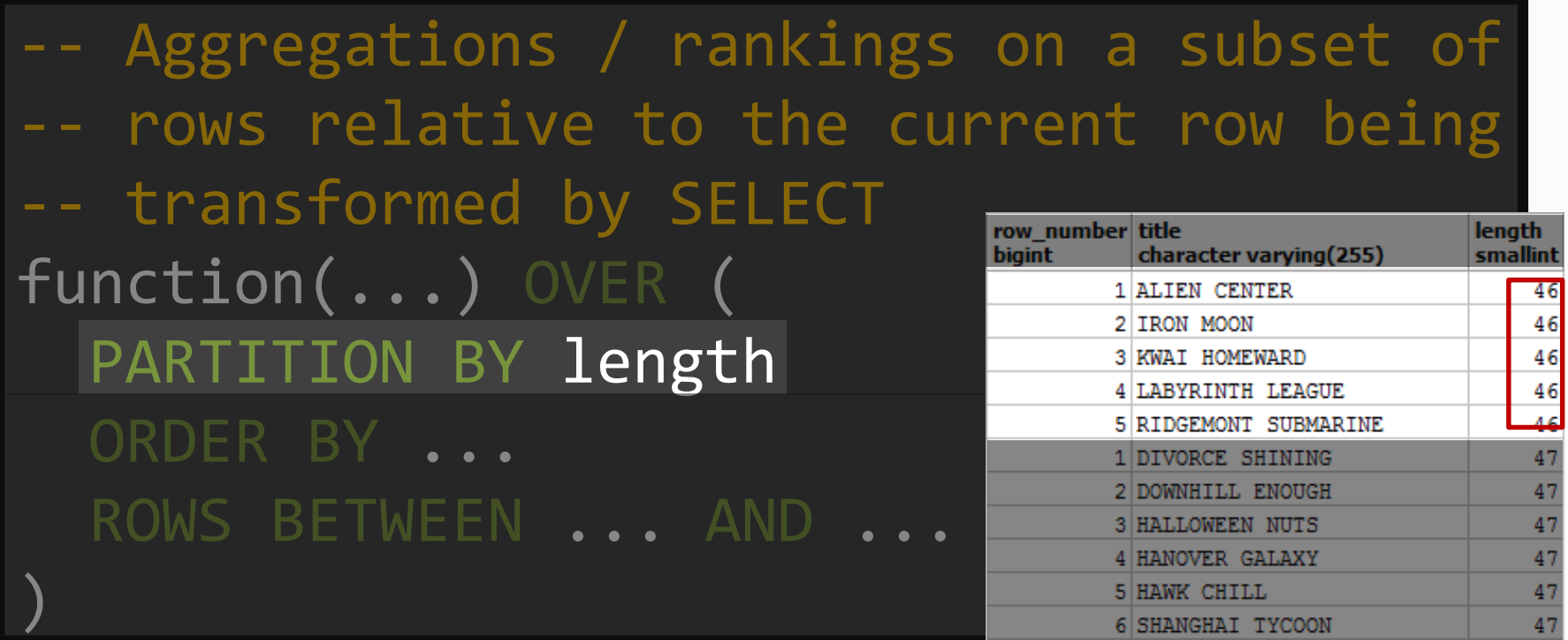

47

48

韻

7 SUSPECTS QUILLS

1 ACE GOLDFINGER

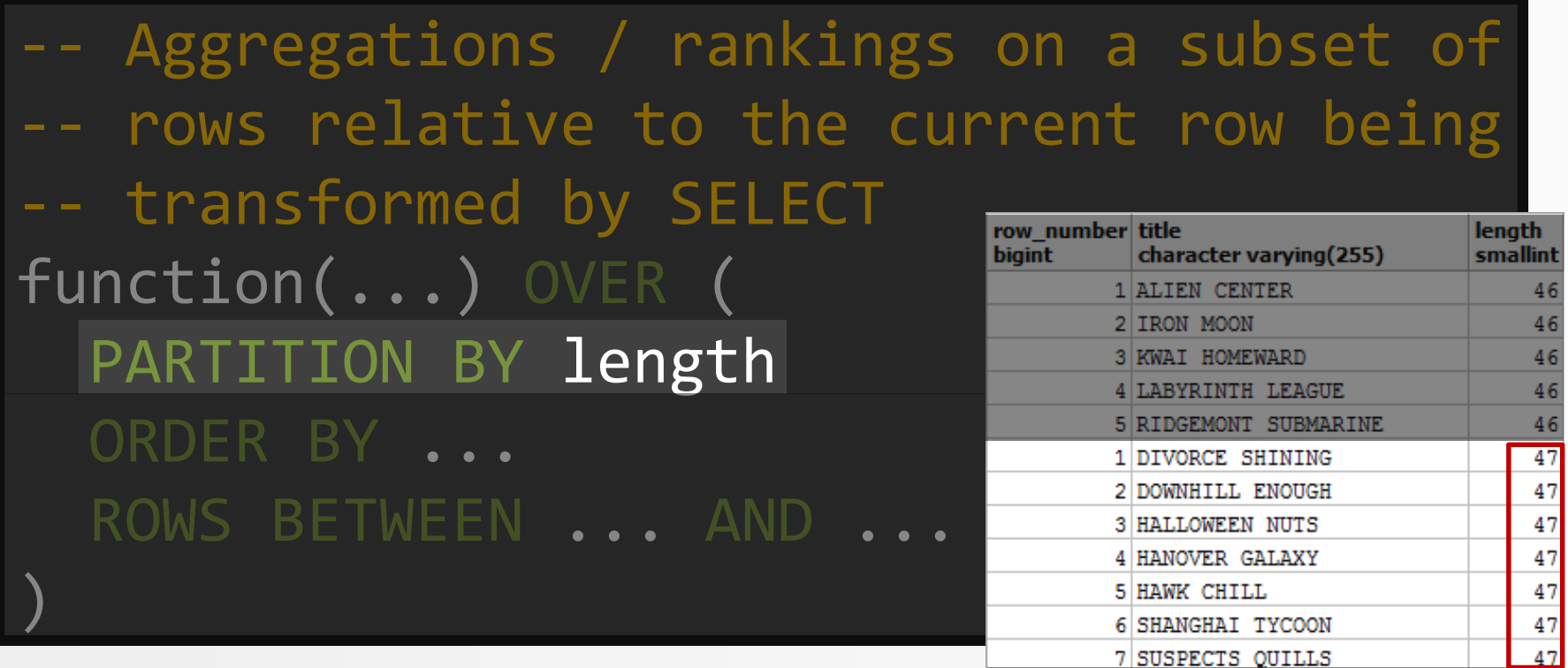

1 ACE GOLDFINGER

48

韻
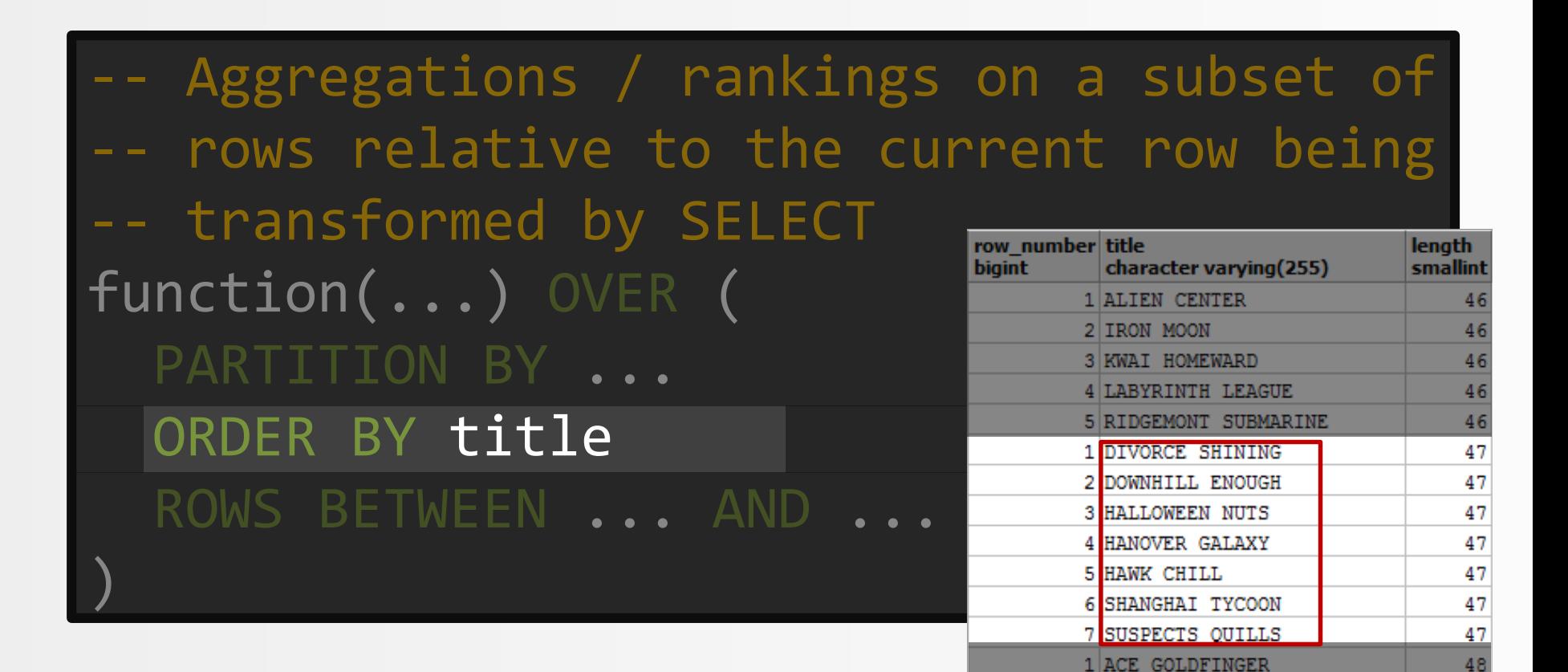

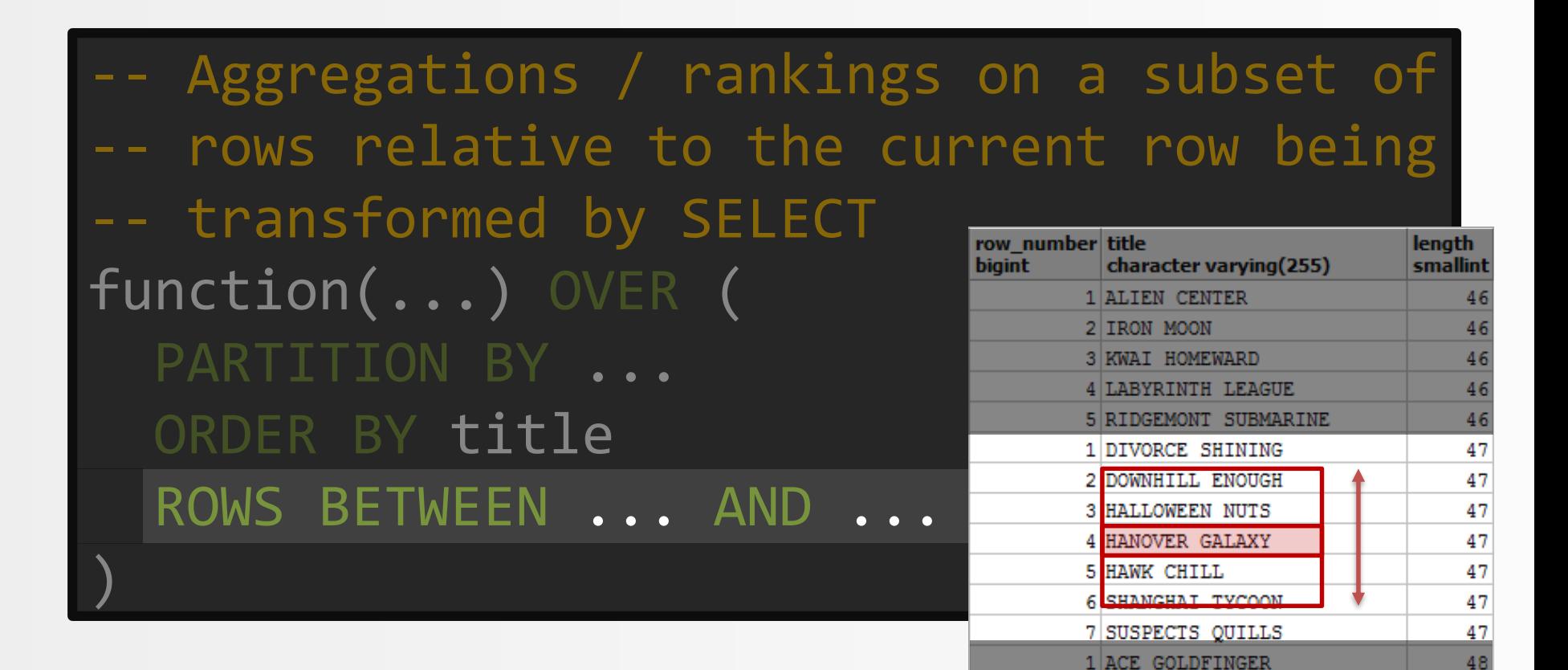

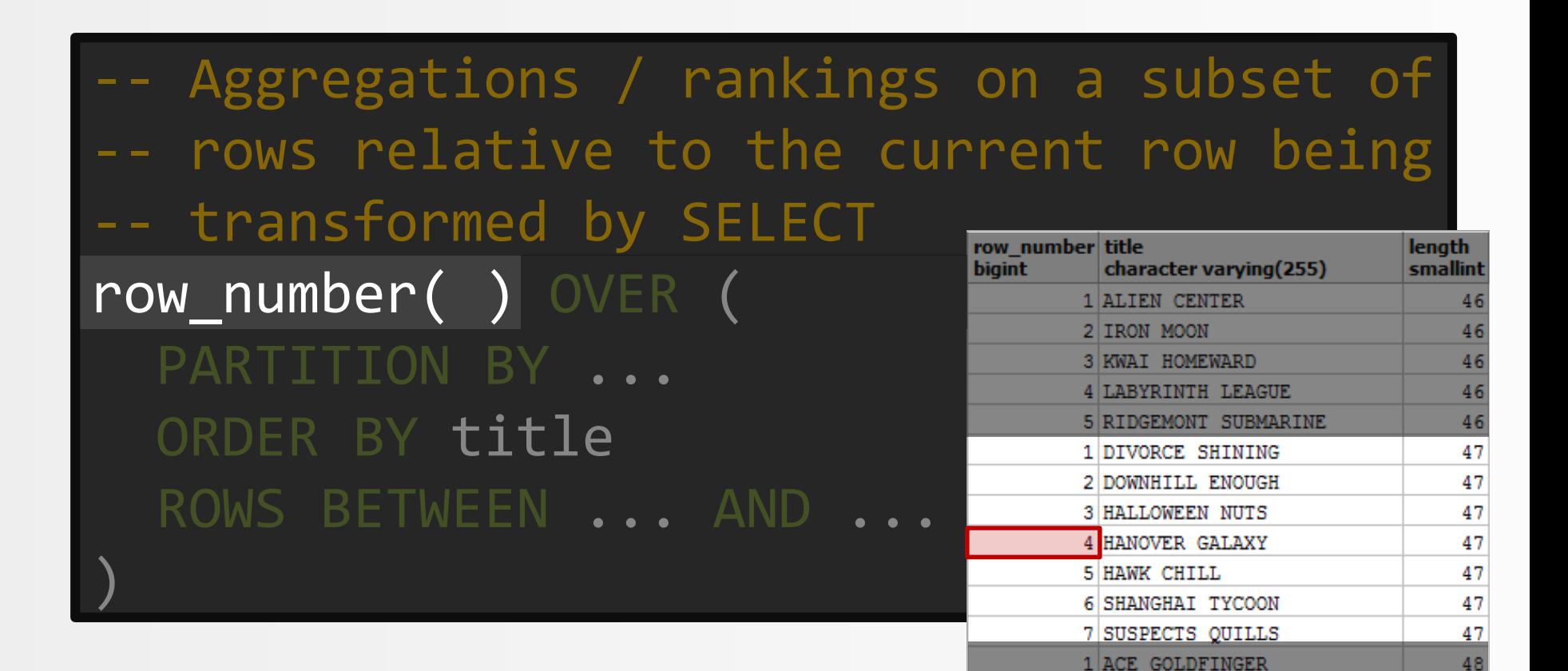

Copyright (c) 2009-2016 by Data Geekery GmbH. Slides licensed under CC BY SA 3.0

#### Let this settle a bit

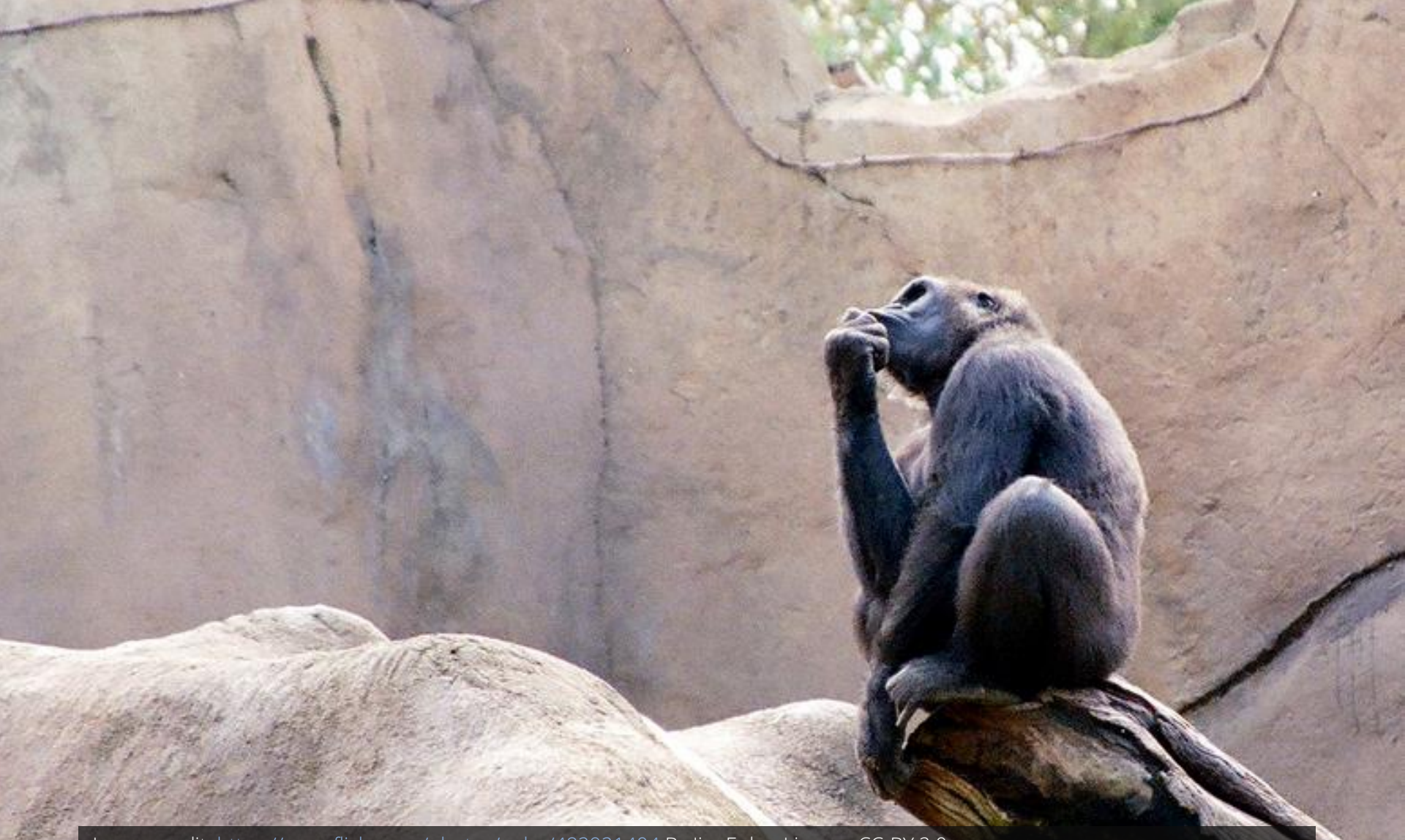

Image credit:<https://www.flickr.com/photos/epler/482921404> By Jim Epler. License CC-BY 2.0

#### Let this settle a bit

# Window functions are aggregations / rankings on a subset of rows relative to the current row being transformed by SELECT

Image credit:<https://www.flickr.com/photos/epler/482921404> By Jim Epler. License CC-BY 2.0

### This is the data in the database table

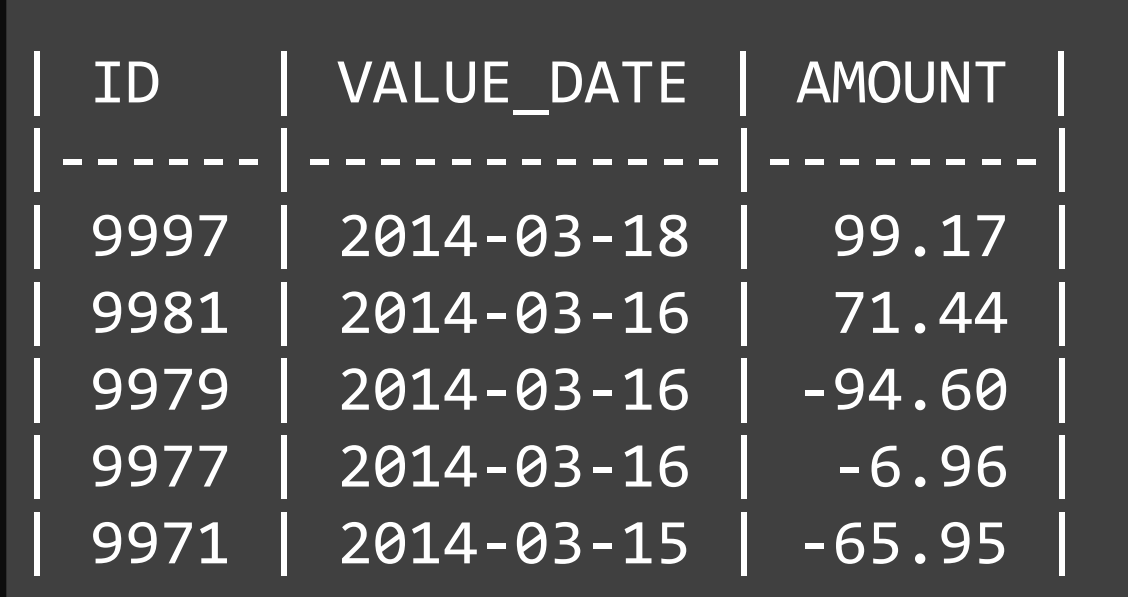

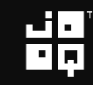

### This is what we want to calculate

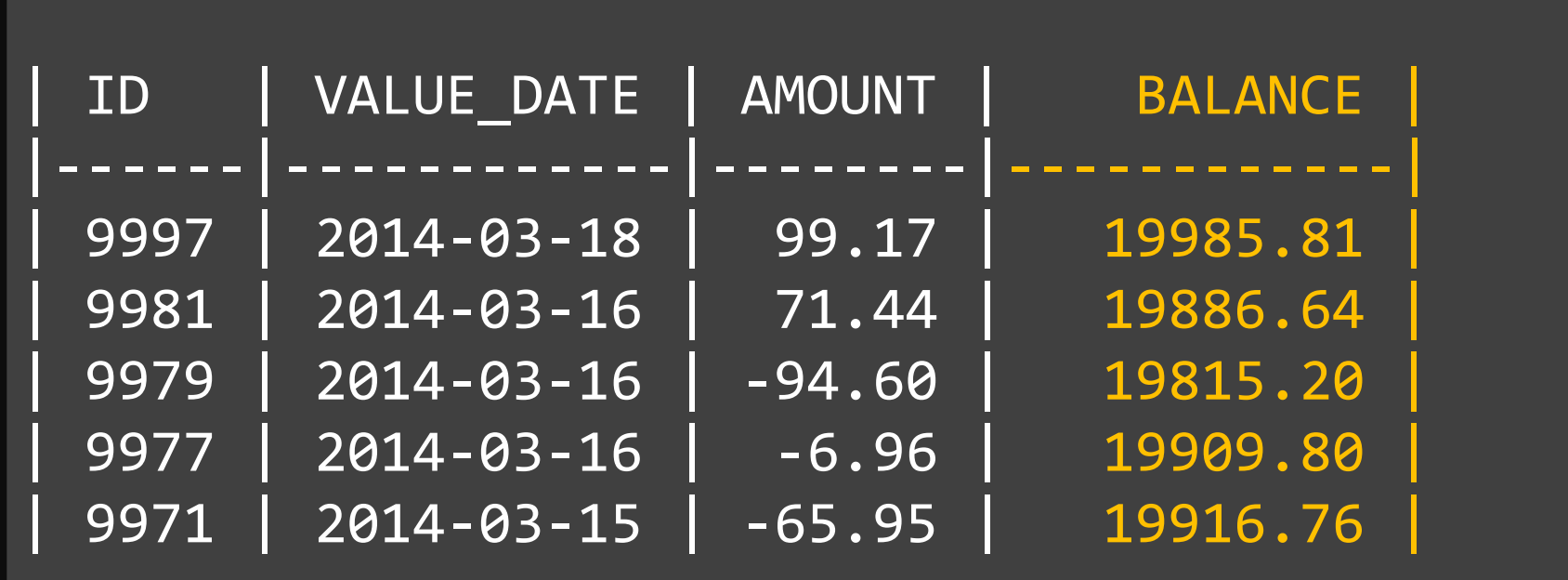

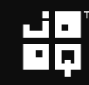

### This is how we calculate it

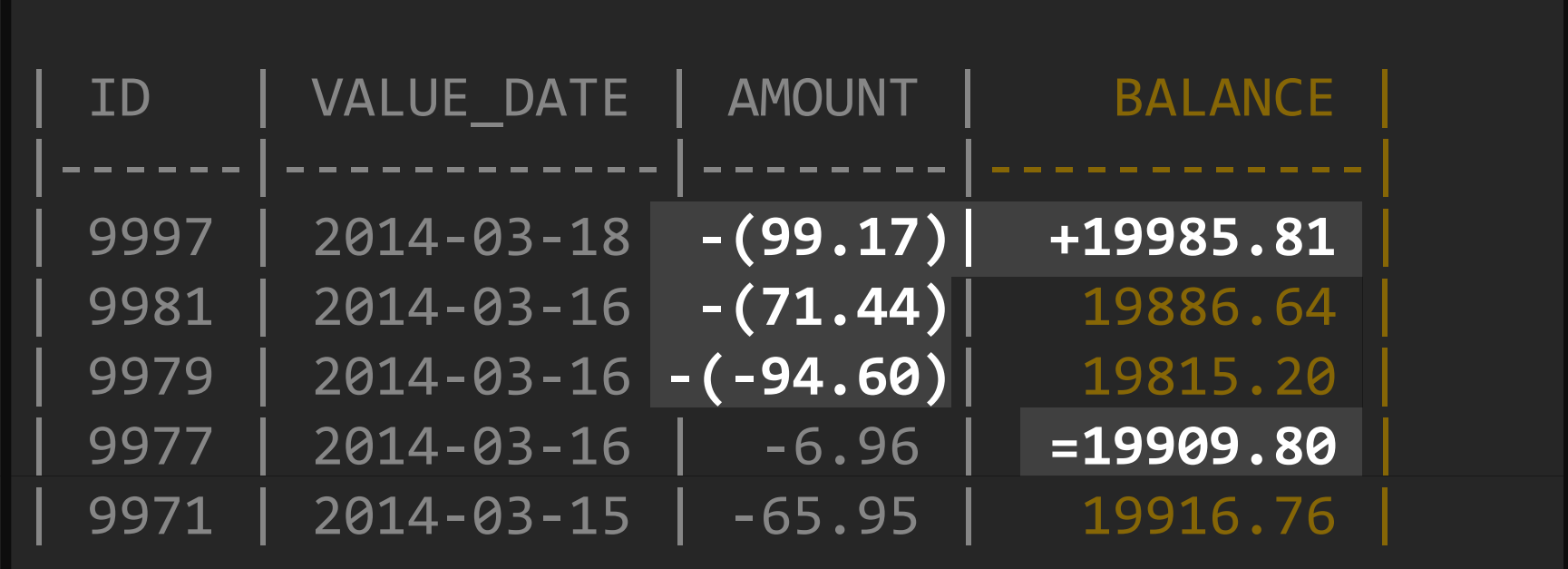

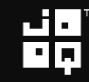

$$
\frac{1}{10}
$$

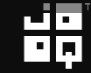

$$
\mathbf{H}^{\mathbf{p}}_{\mathbf{p}}
$$

Copyright (c) 2009-2016 by Data Geekery GmbH. Slides licensed under CC BY SA 3.0

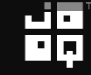

## Remember these two advanced SQL features:

- 1. (Recursive) common table expressions
- 2. Window functions

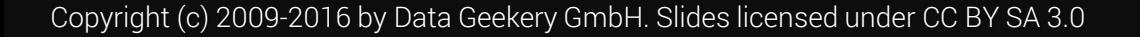

#### Now we have the tool set. Are you ready?

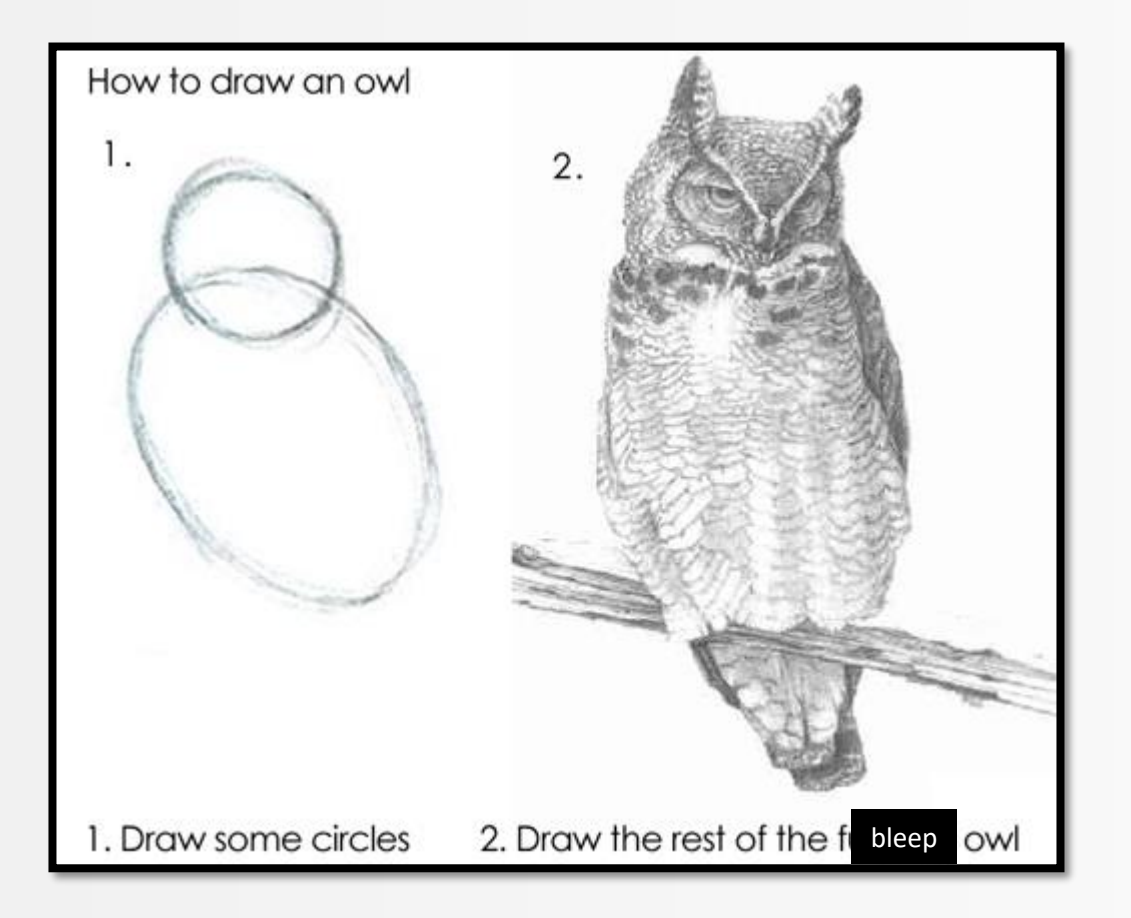

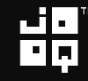

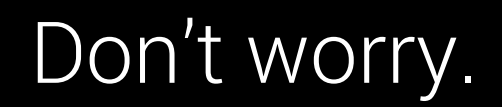

# Don't worry if this is how you feel:

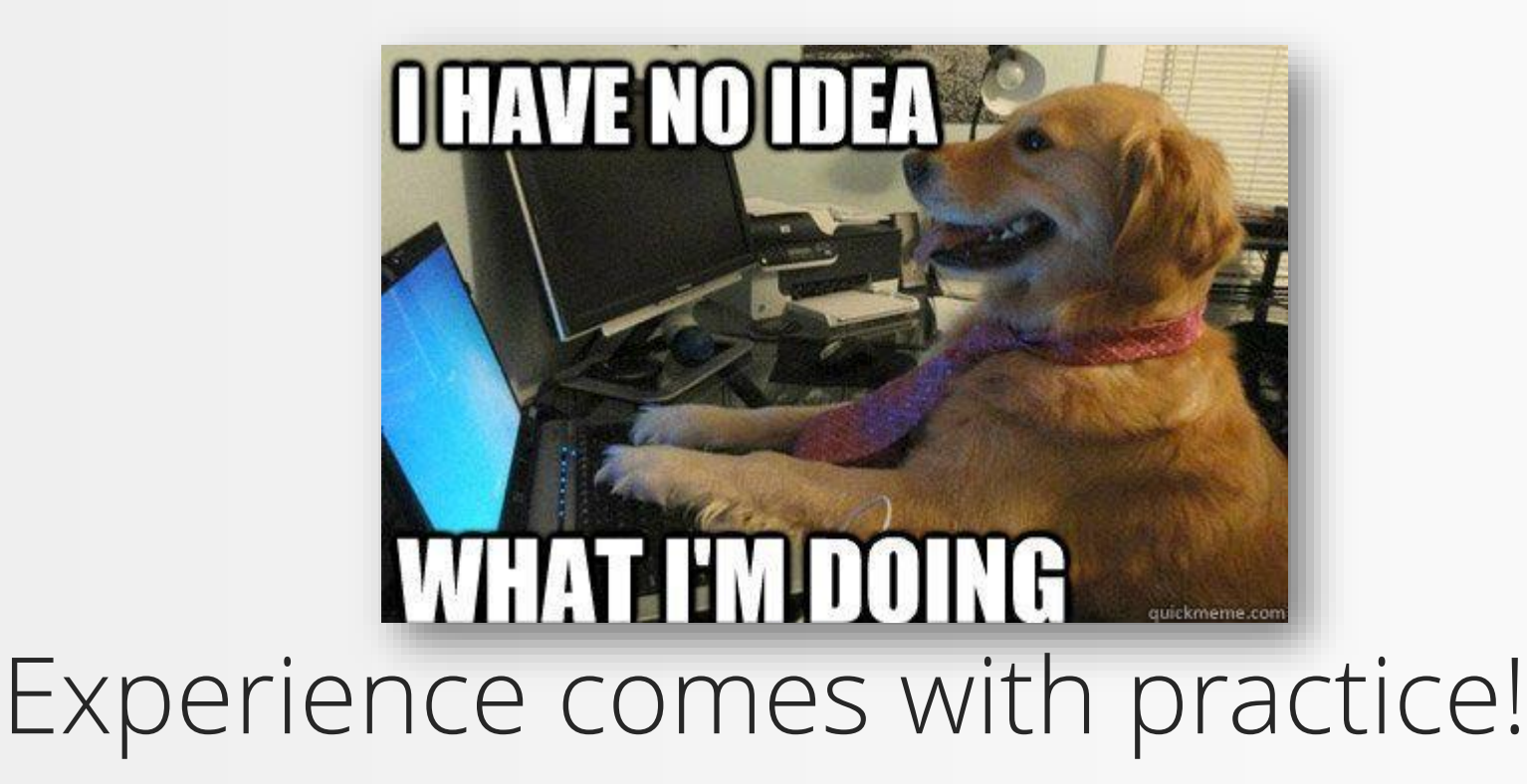

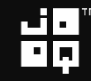

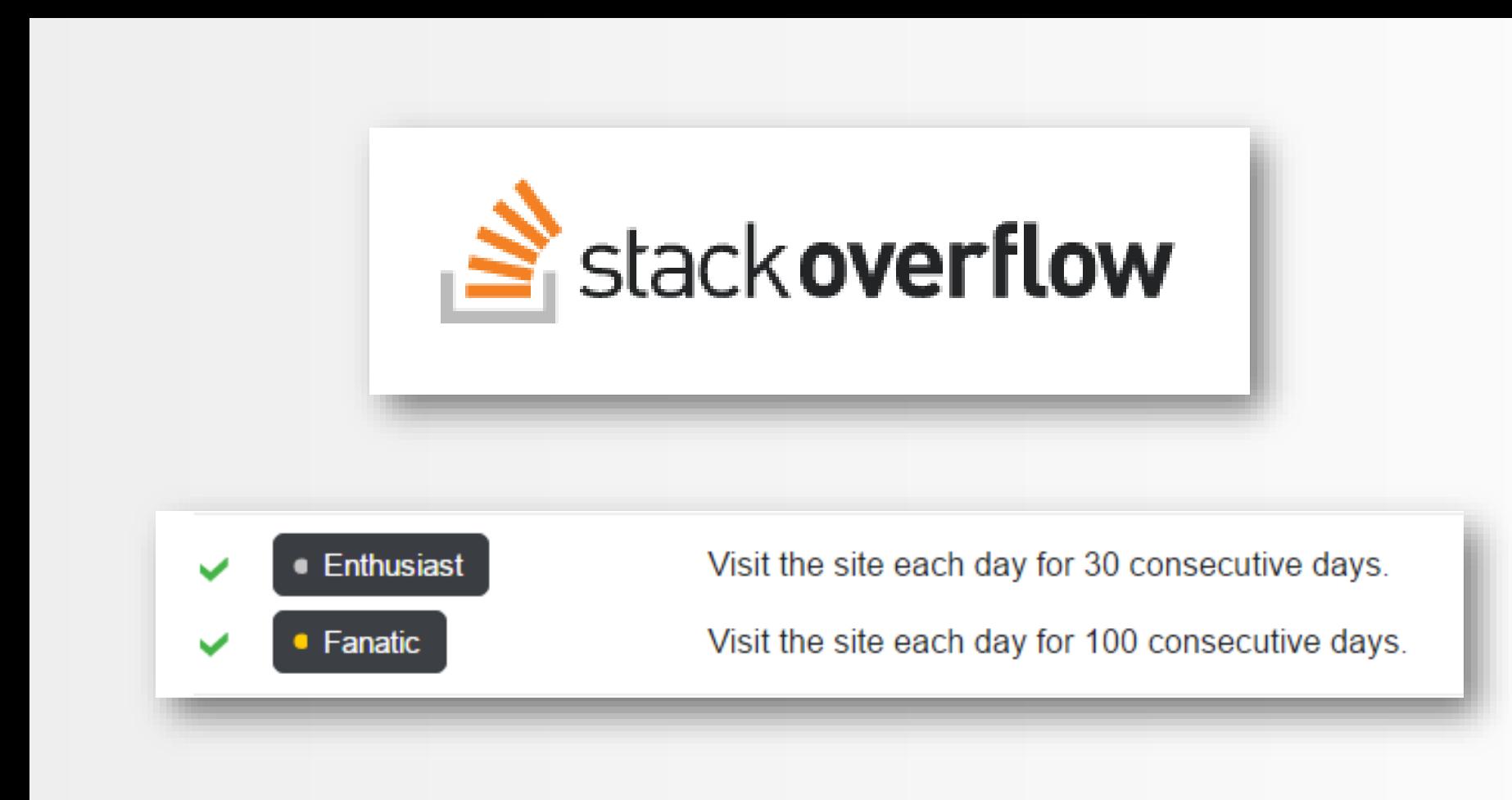

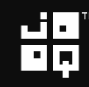

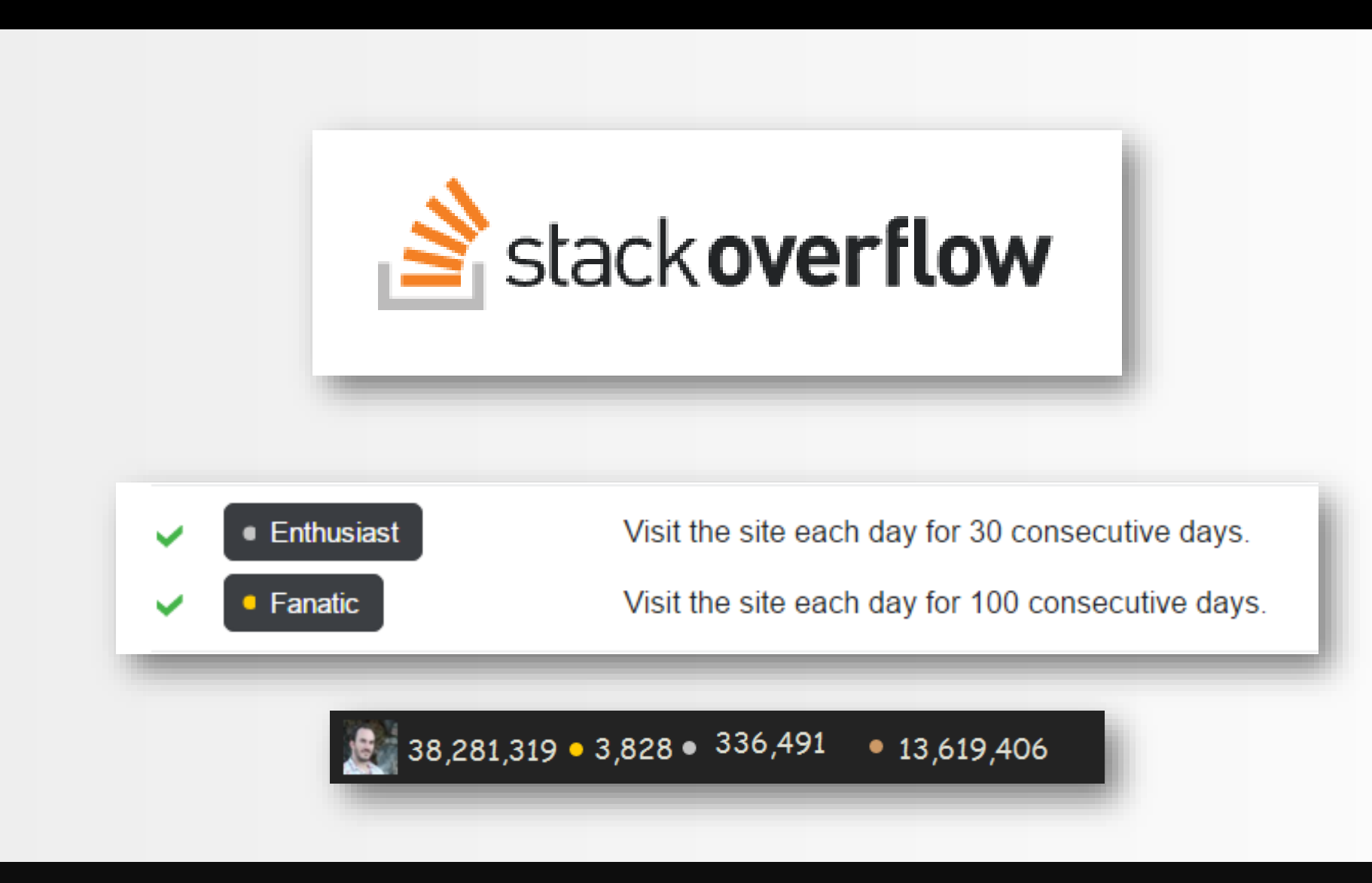

#### LOGIN\_TIME

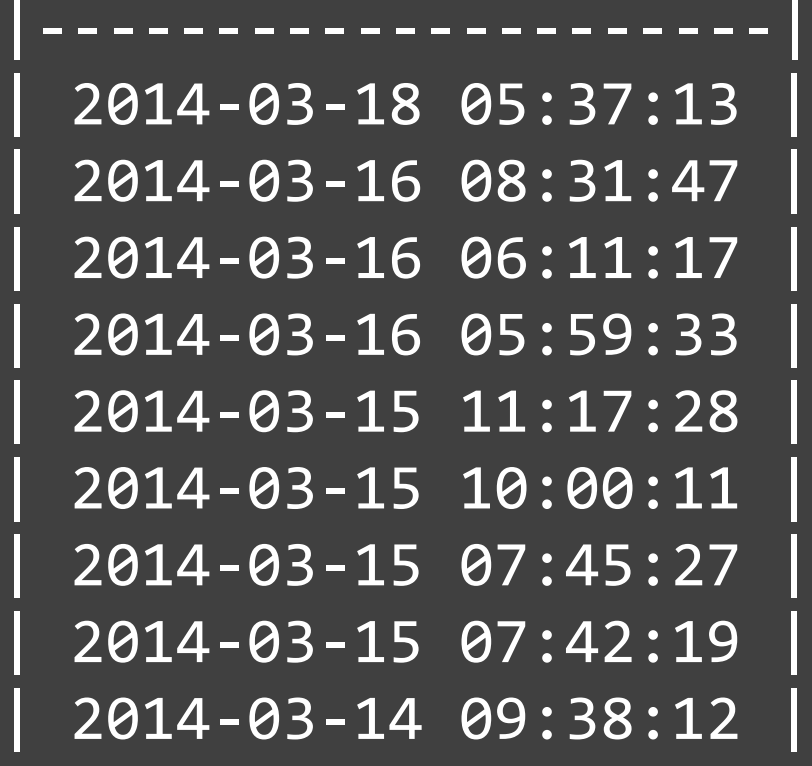

$$
\mathbf{H}_{\mathbf{p}}
$$

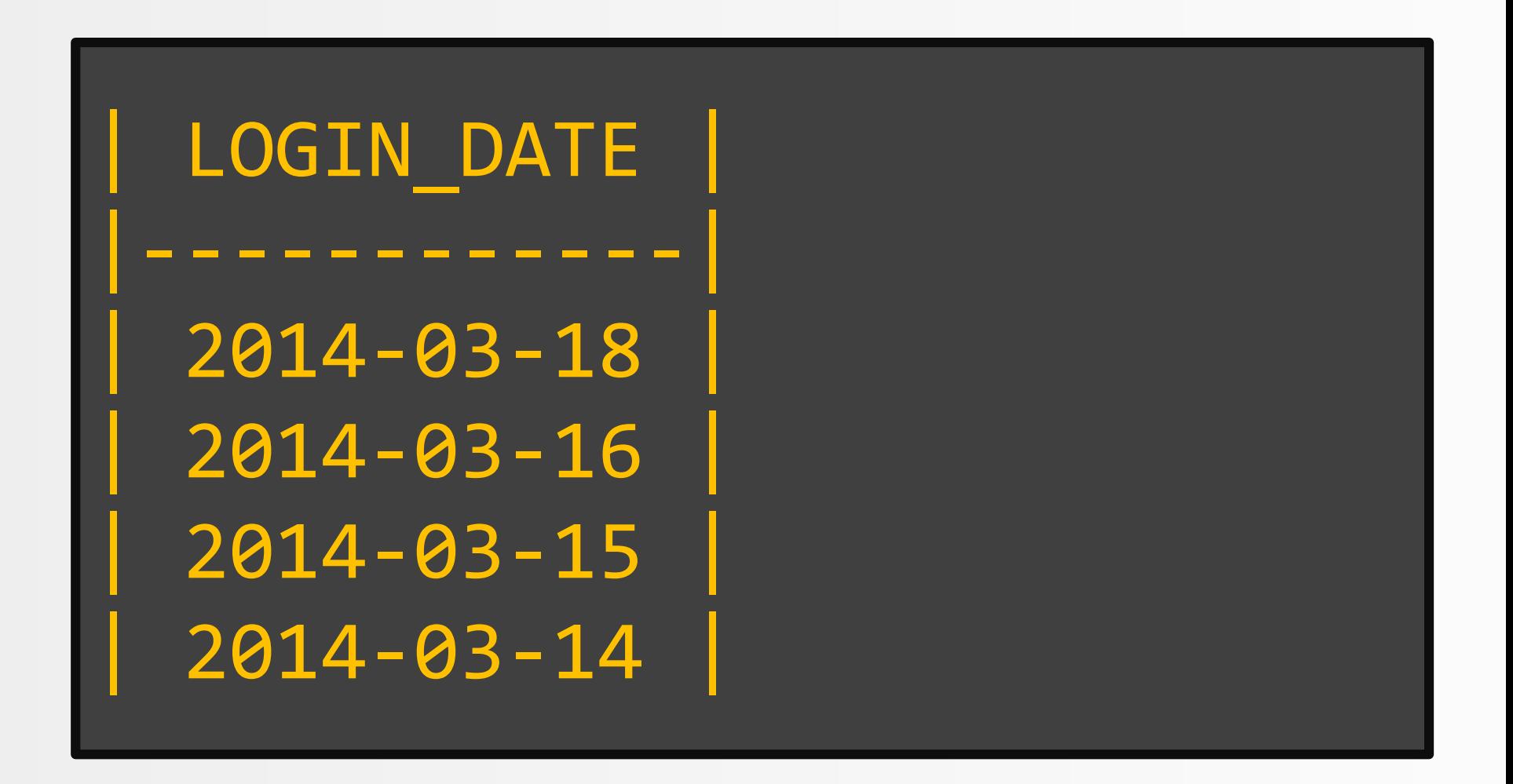

Easy...

#### SELECT DISTINCT cast(login time AS DATE) AS login date FROM logins WHERE user id = :user id

$$
\mathbf{H}_{\mathbf{p}}^{\mathbf{q}}
$$

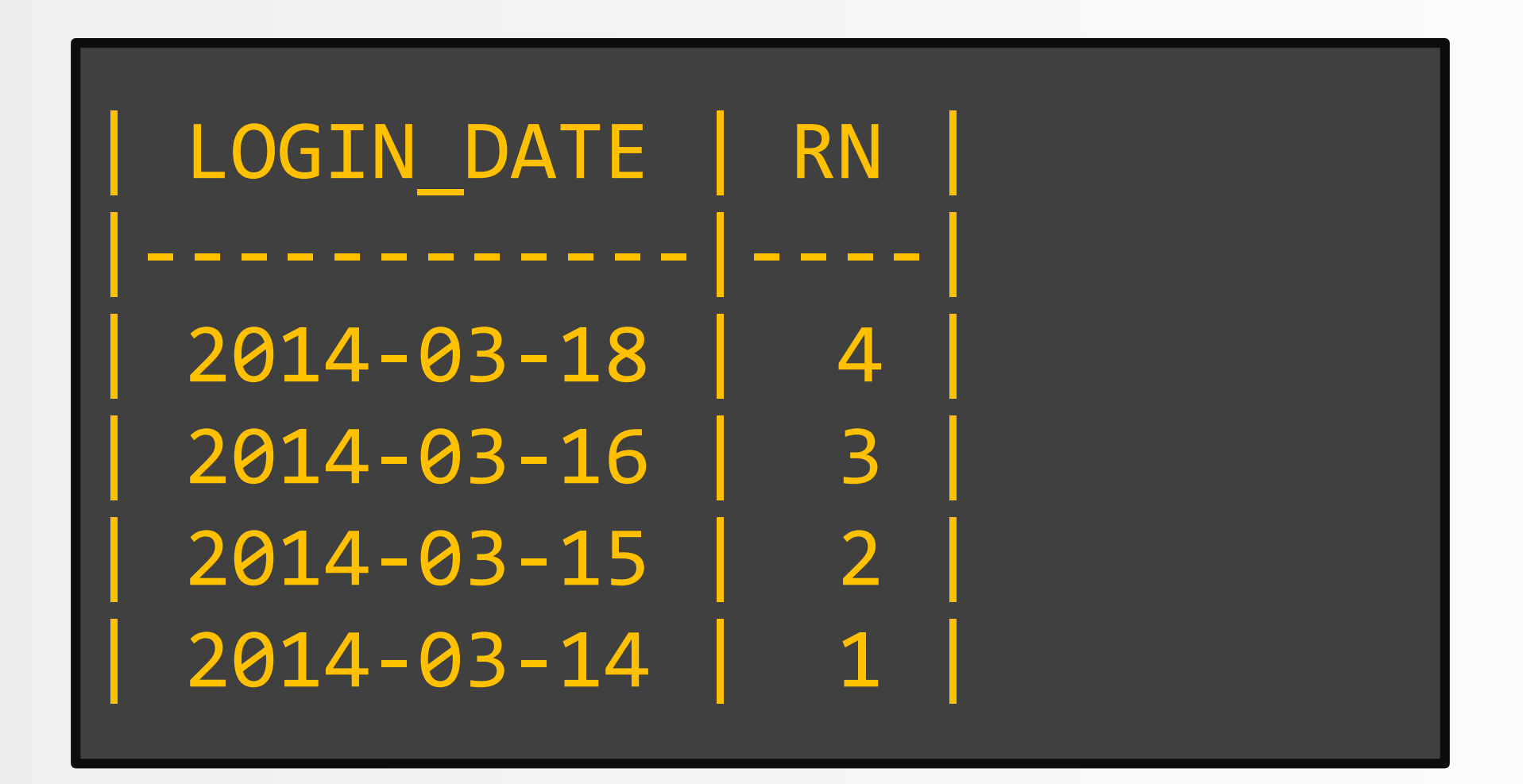

# Still easy...

#### SELECT login\_date, row number() OVER (ORDER BY login date) FROM login dates

$$
\mathbf{H}_{\mathbf{p}}
$$

# Now, what happens if we subtract...?

#### SELECT login\_date row number() OVER (ORDER BY login date) FROM login dates

Copyright (c) 2009-2016 by Data Geekery GmbH. Slides licensed under CC BY SA 3.0

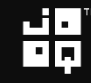

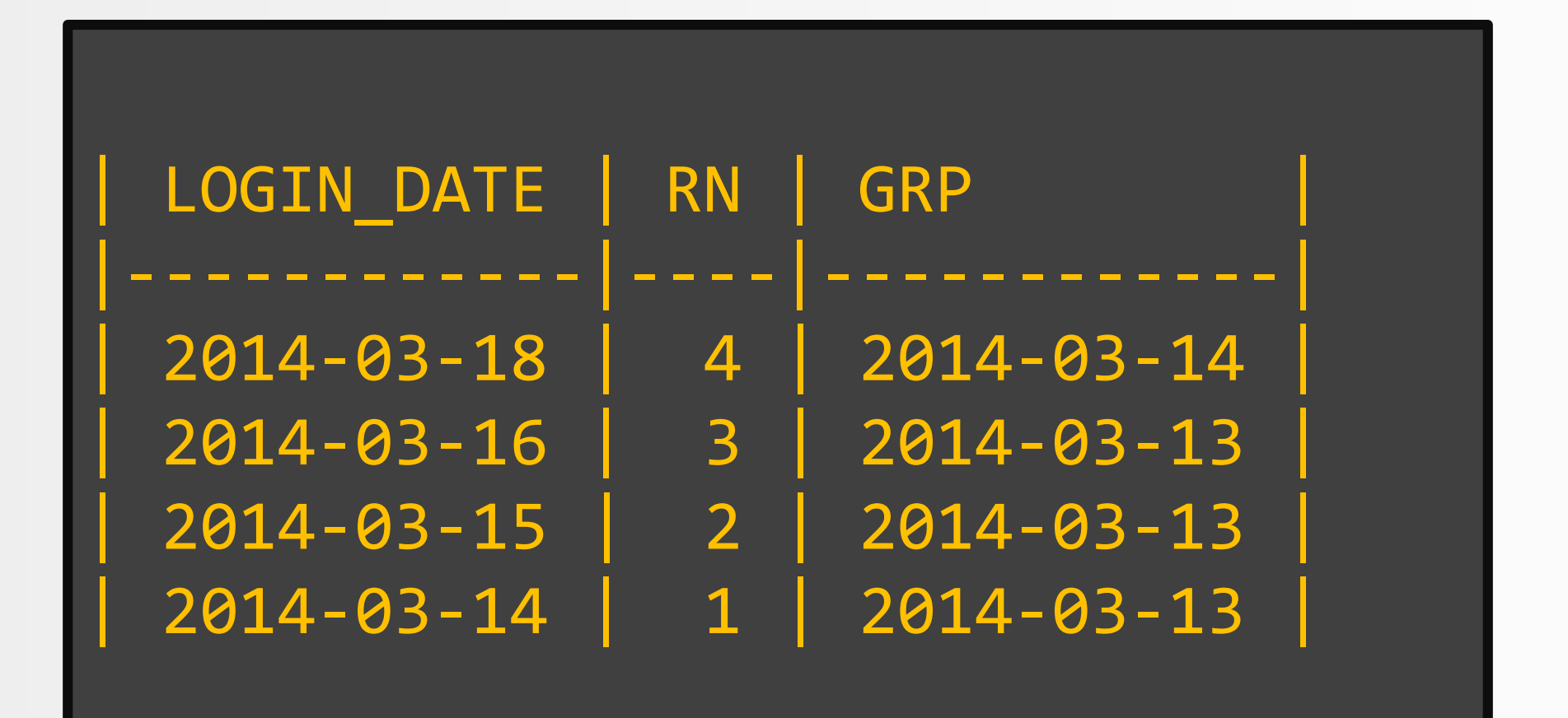

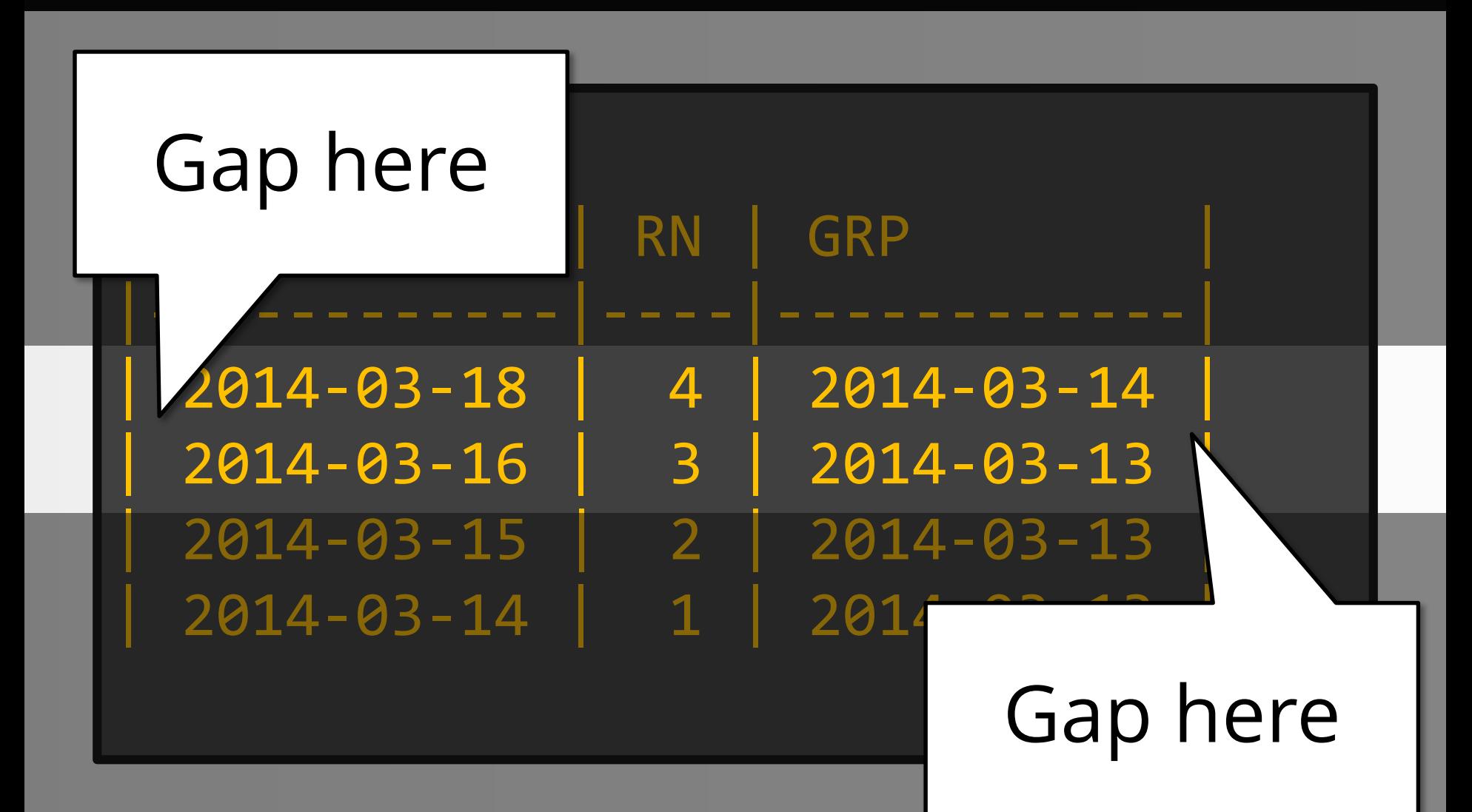

### Such consecutive

#### Much row number

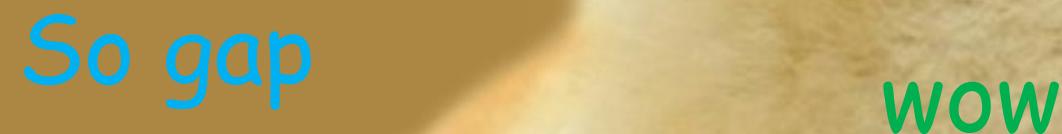

## Easy explanation:

# 1. ROW\_NUMBER() never has gaps 2. Our data, however, does

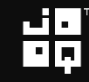

# So, just group by this difference!

#### SELECT

min(login date), max(login date), max(login date) min(login\_date) + 1 AS length FROM login date groups GROUP BY grp RDER BY length DESC

$$
\mathbf{H}^{\mathbf{p}}_{\mathbf{p}}
$$

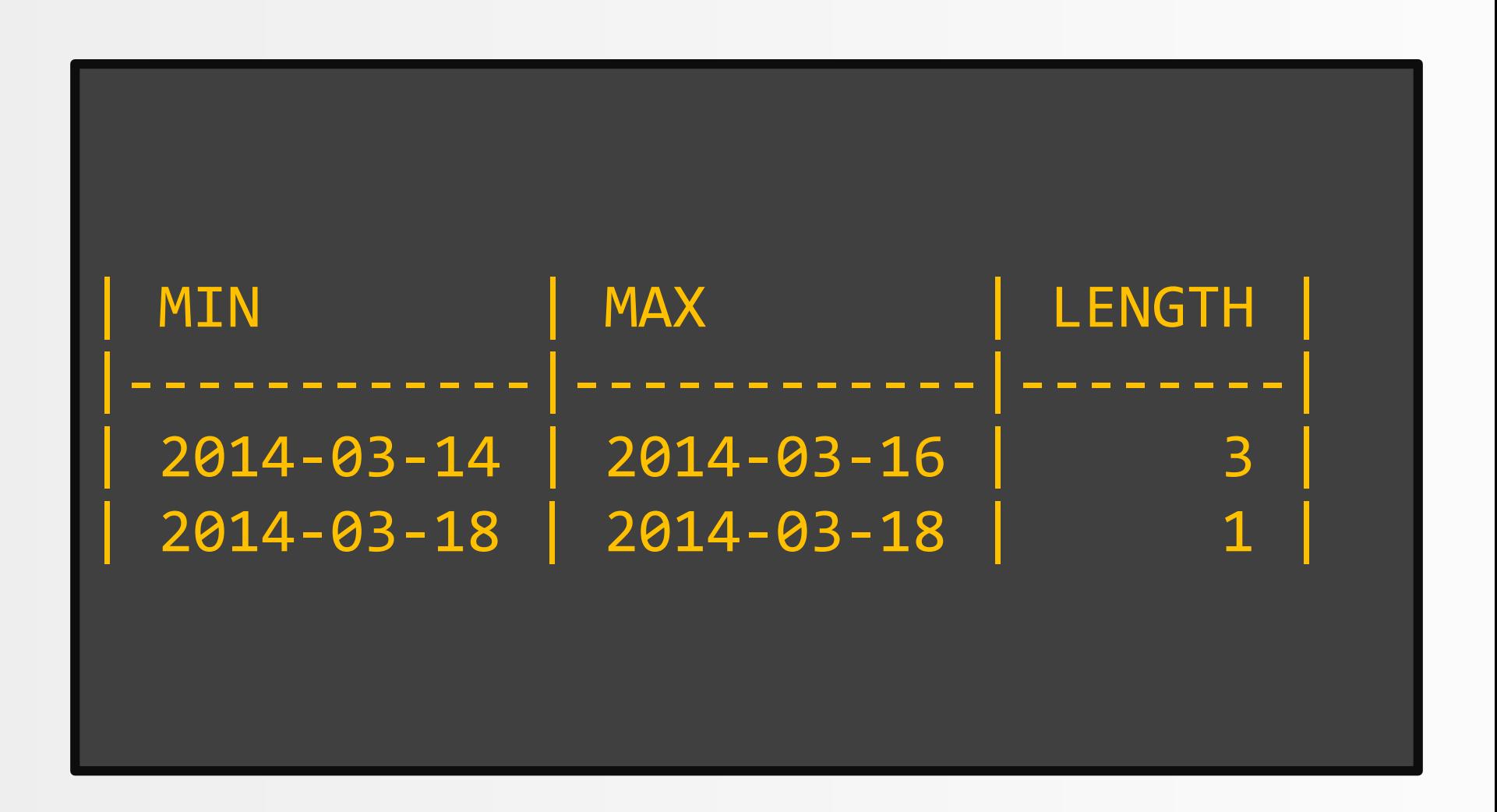

띎

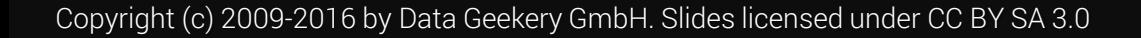

```
WITH
  login_dates AS (
    SELECT DISTINCT cast(login_time AS DATE) login_date
    FROM logins WHERE user_id = :user_id
  ),
  login_date_groups AS (
    SELECT
      login date,
      login date - row number() OVER (ORDER BY login date) AS grp
    FROM login dates
  )
SELECT
 min(login_date), max(login_date), 
  max(login date) - min(login date) + 1 AS length
FROM login_date_groups
GROUP BY grp
ORDER BY length DESC
```
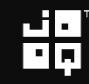

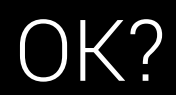

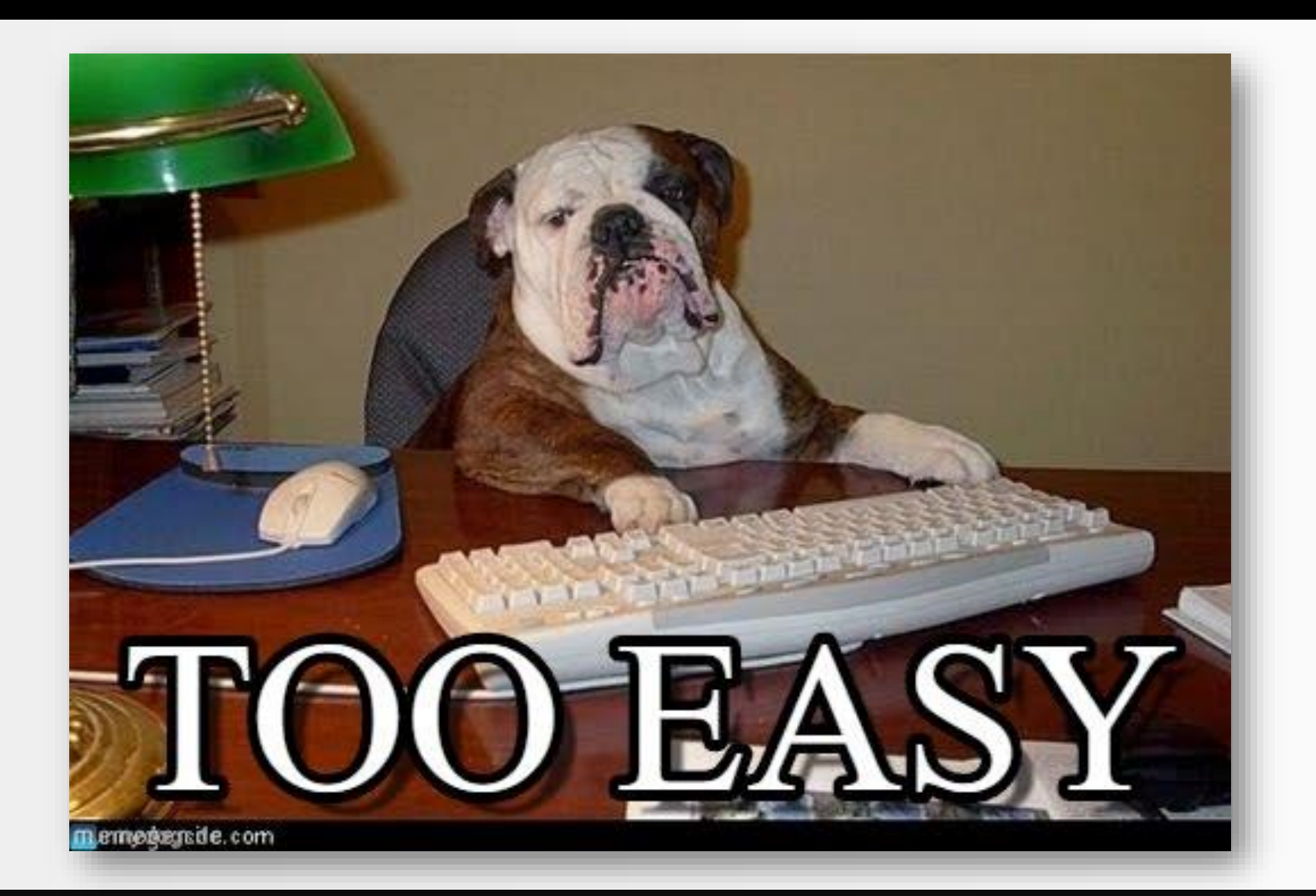

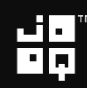

### 5. Finding the length of a series

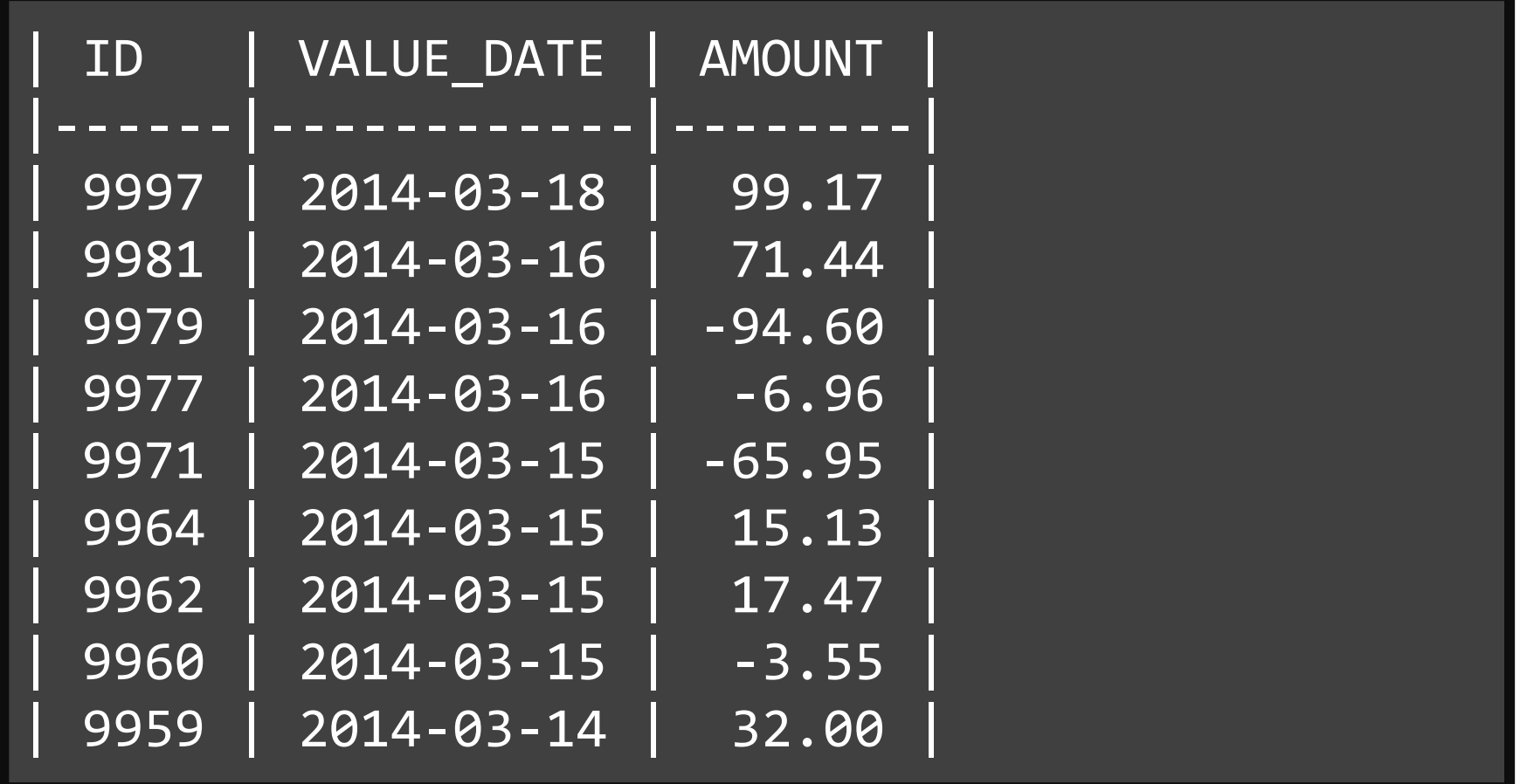

### 5. Finding the length of a series

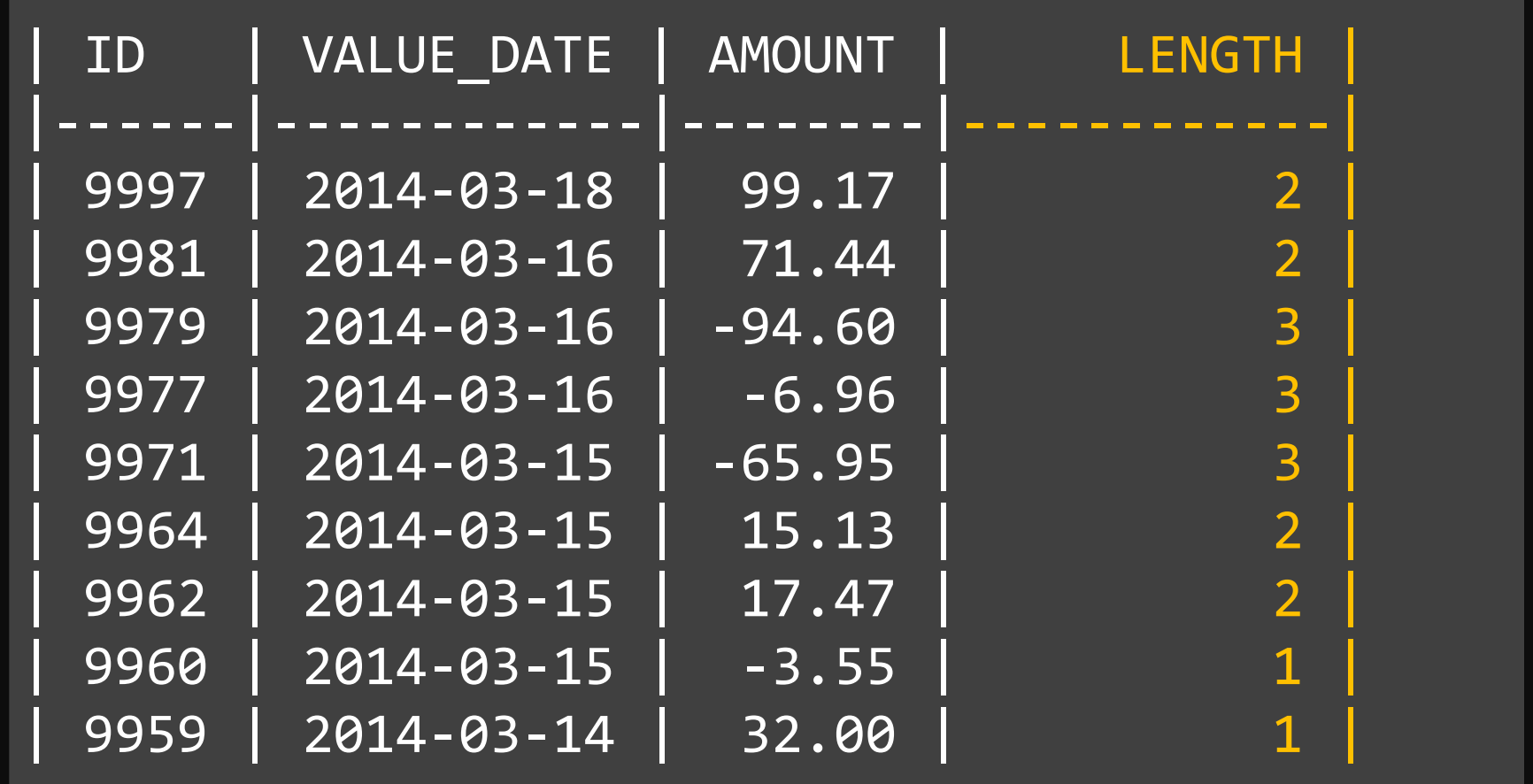

띎

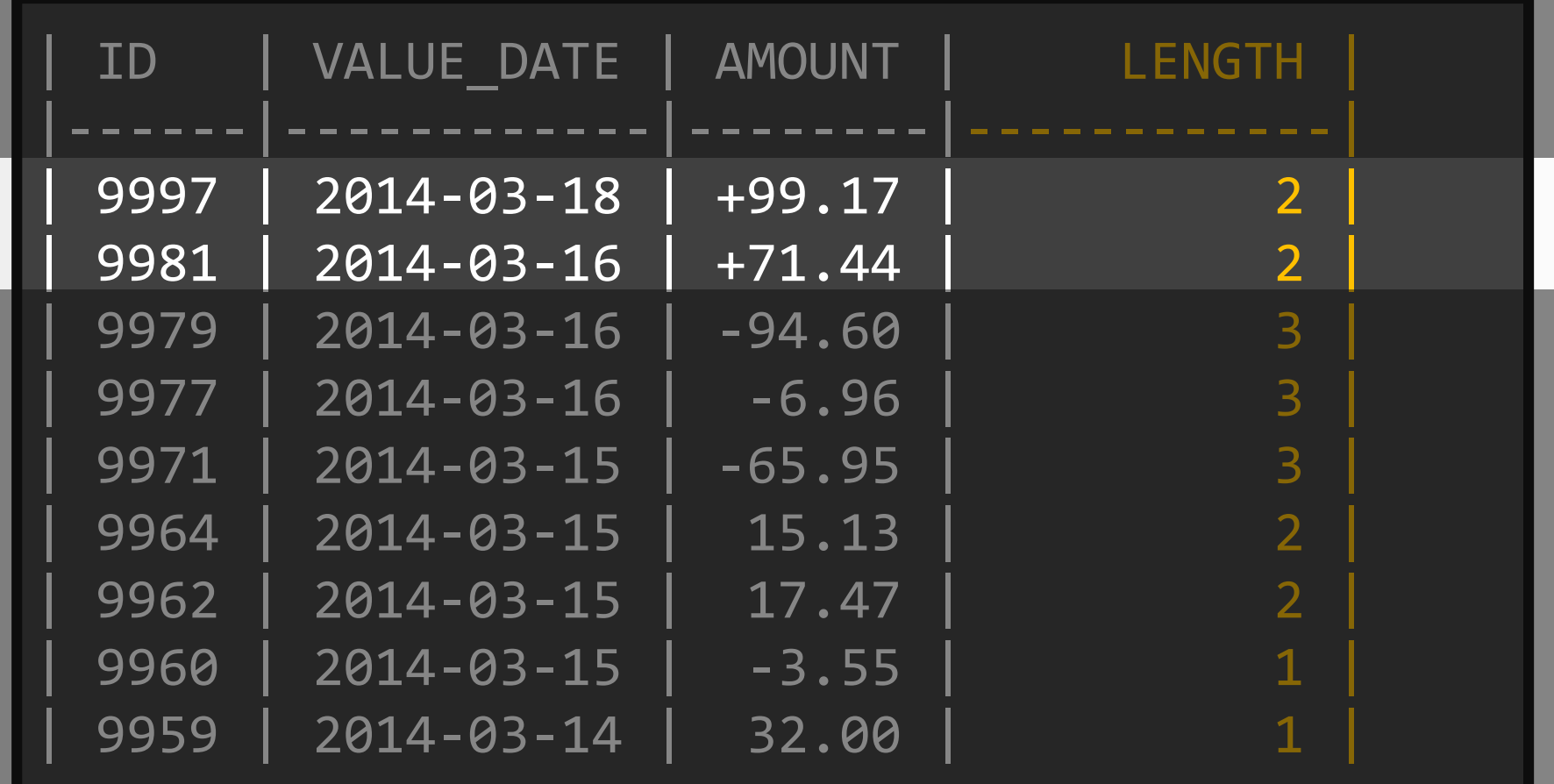

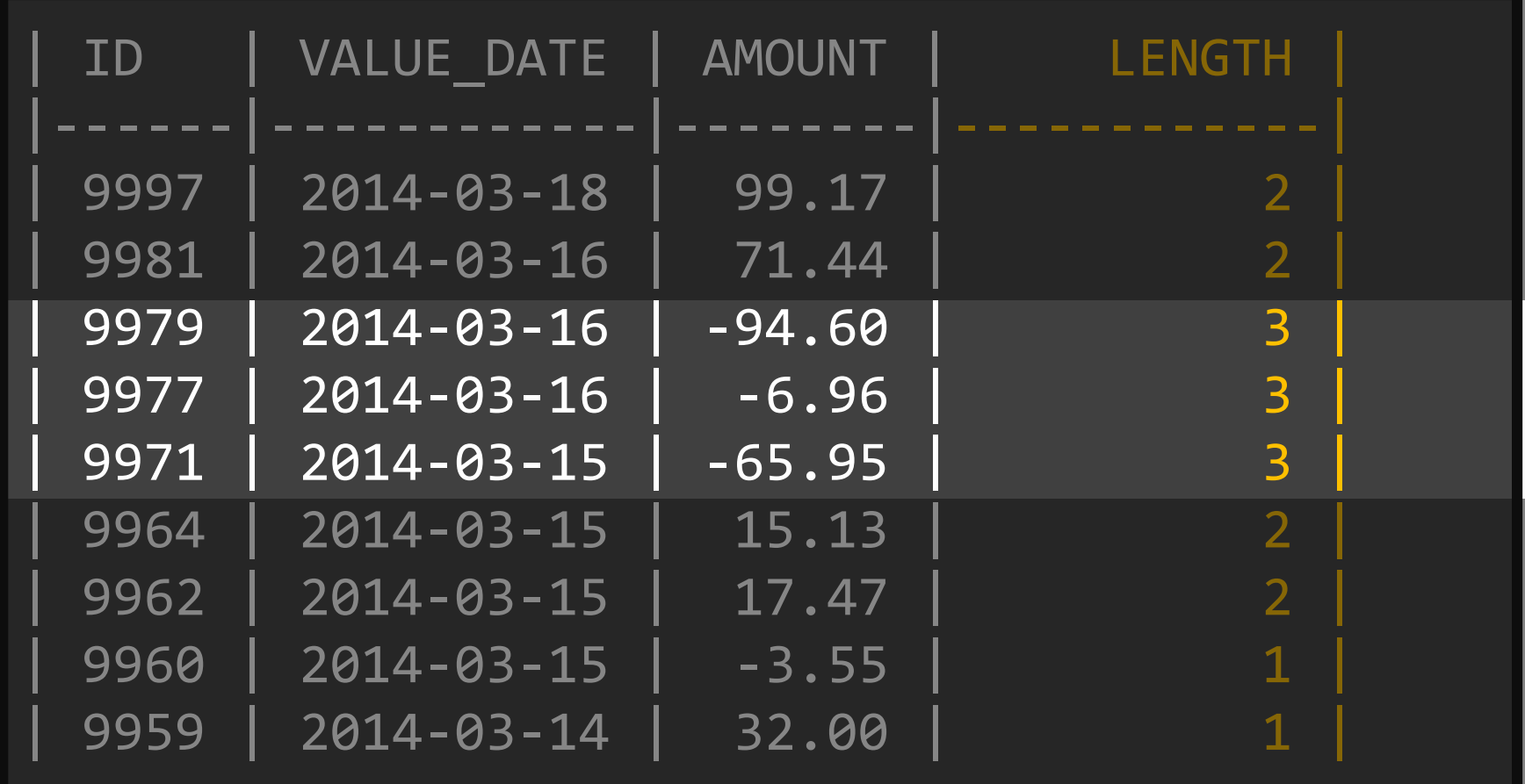

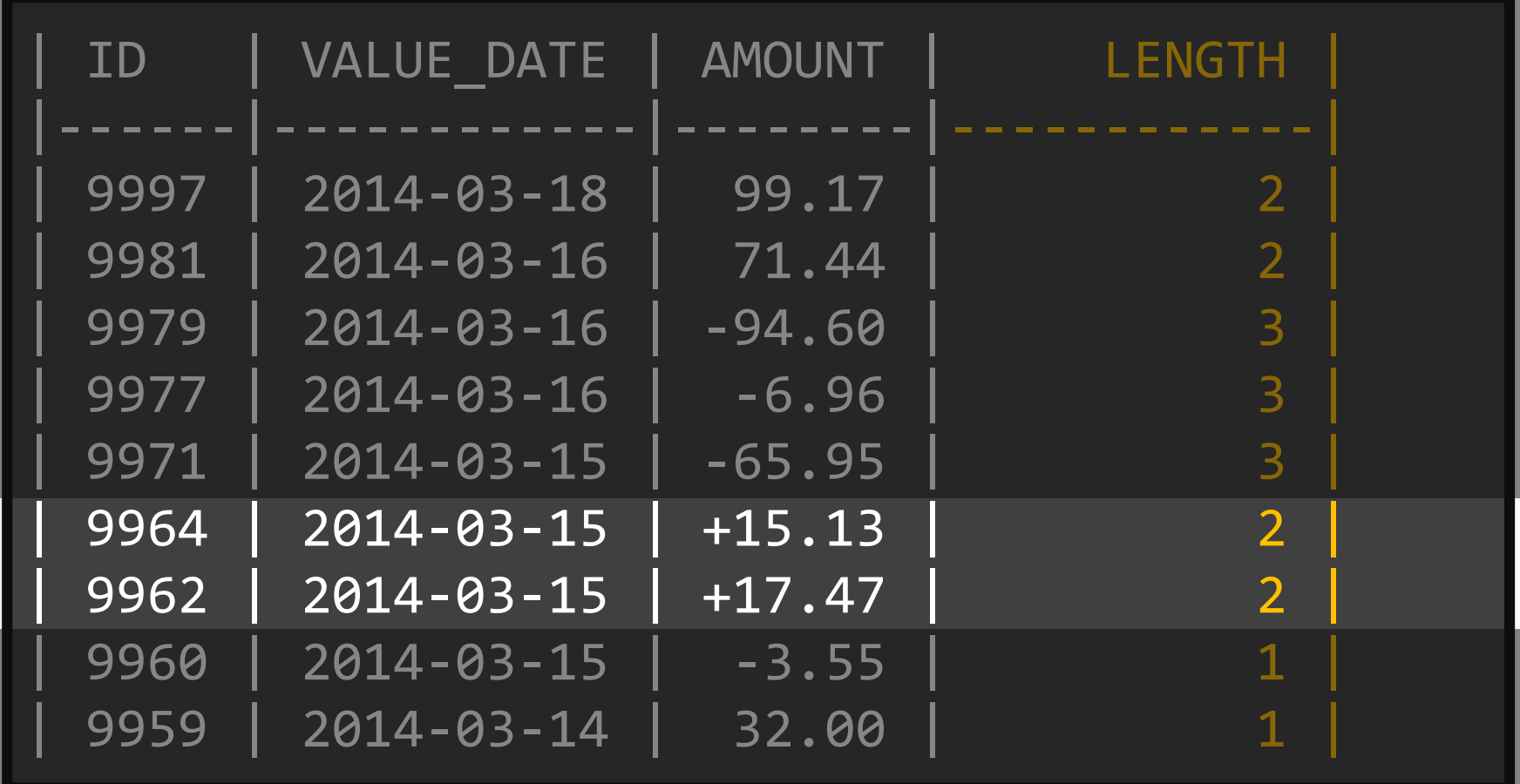
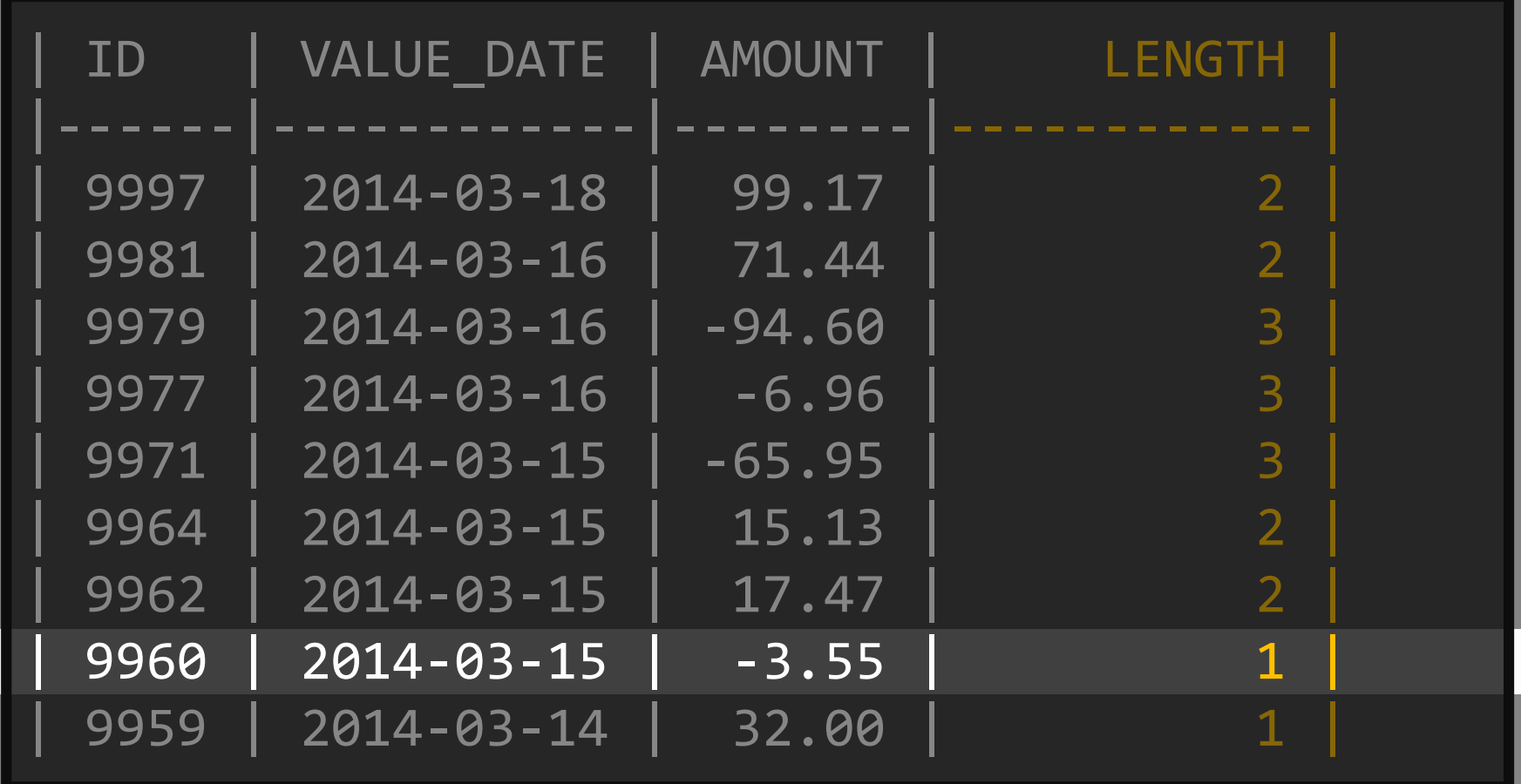

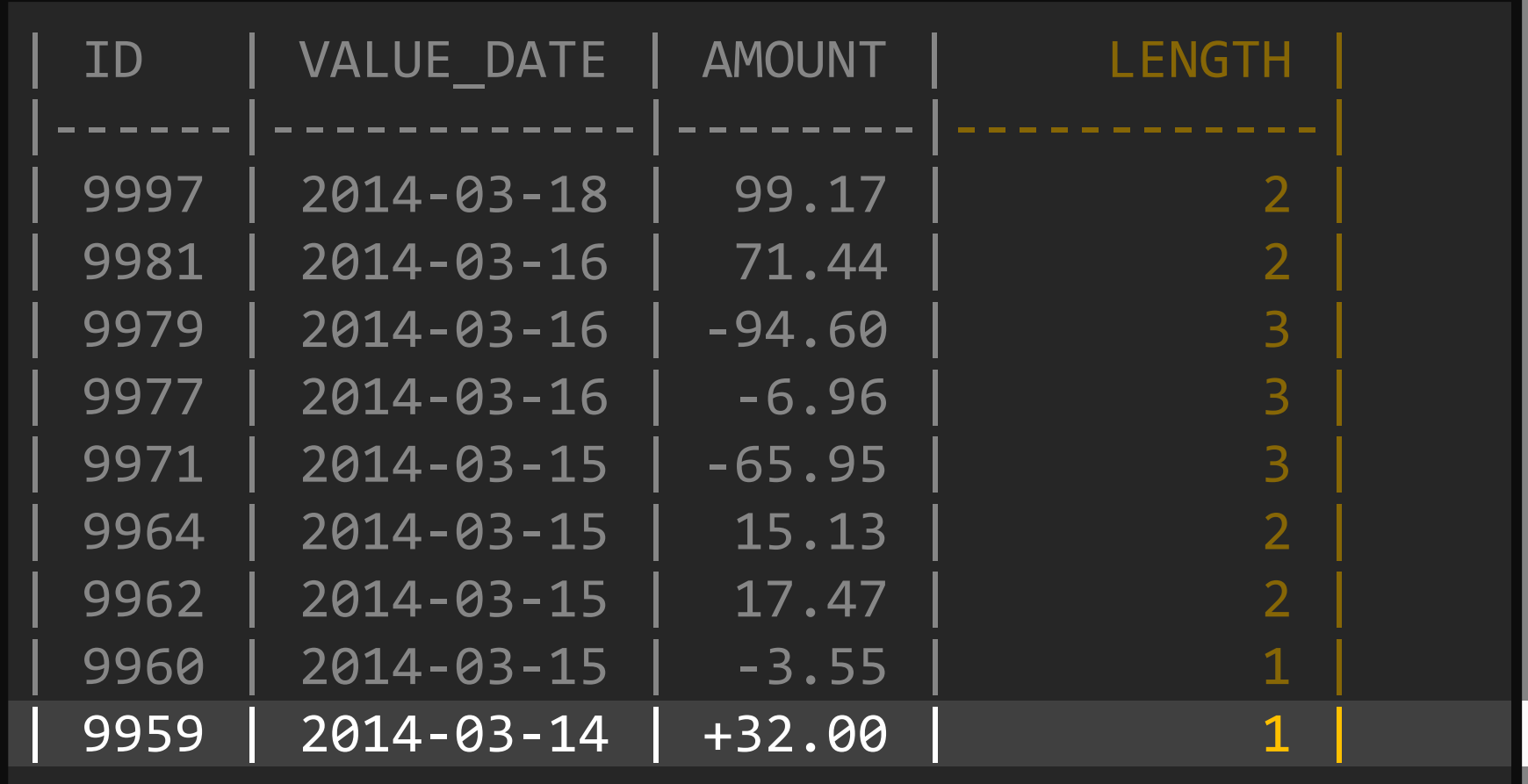

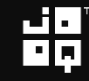

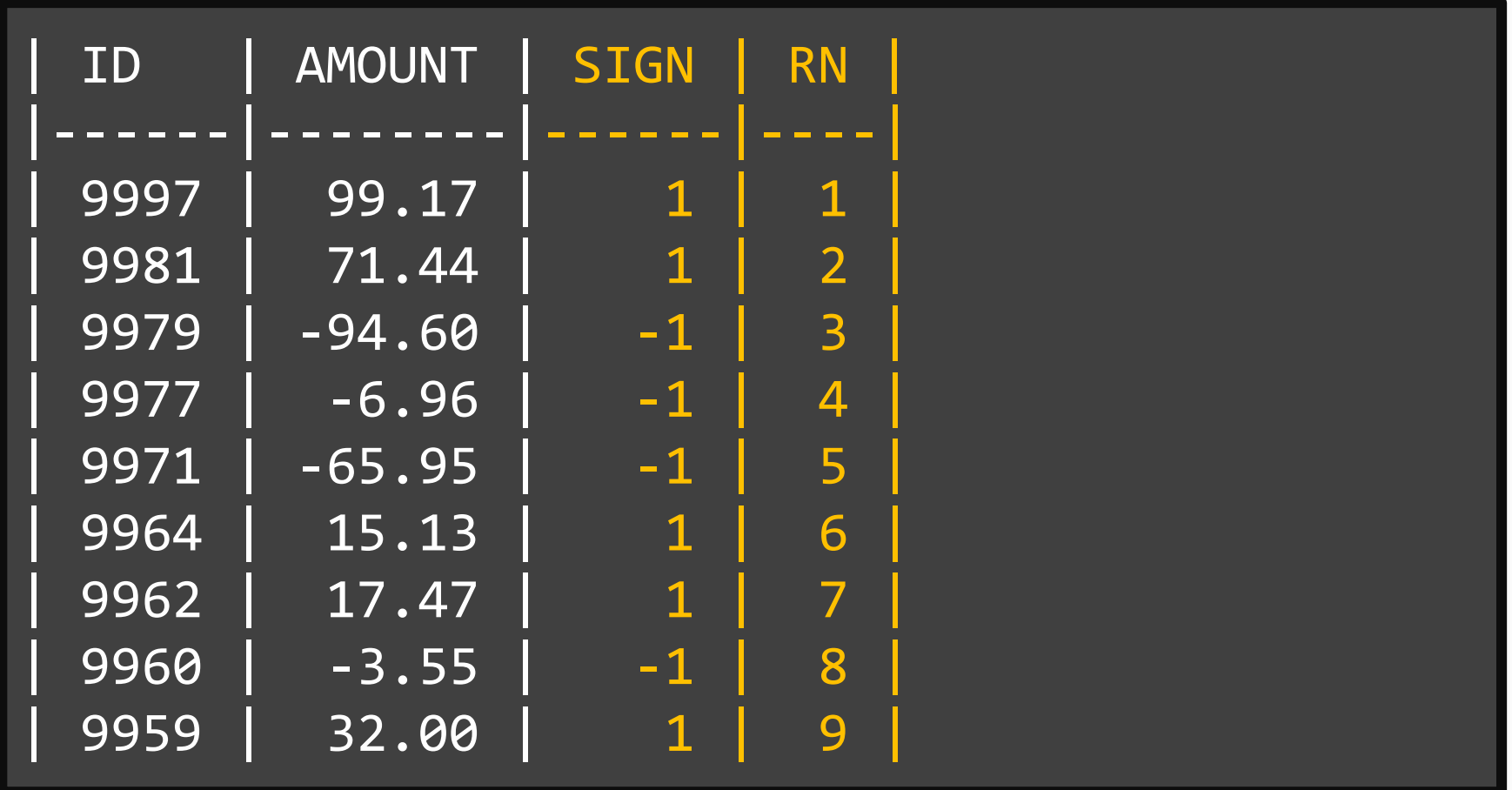

ŏă

# That's easy

#### SELECT

id, amount, sign(amount) AS sign, row number() OVER (ORDER BY id DESC) AS rn FROM trx

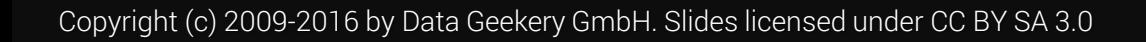

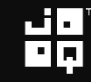

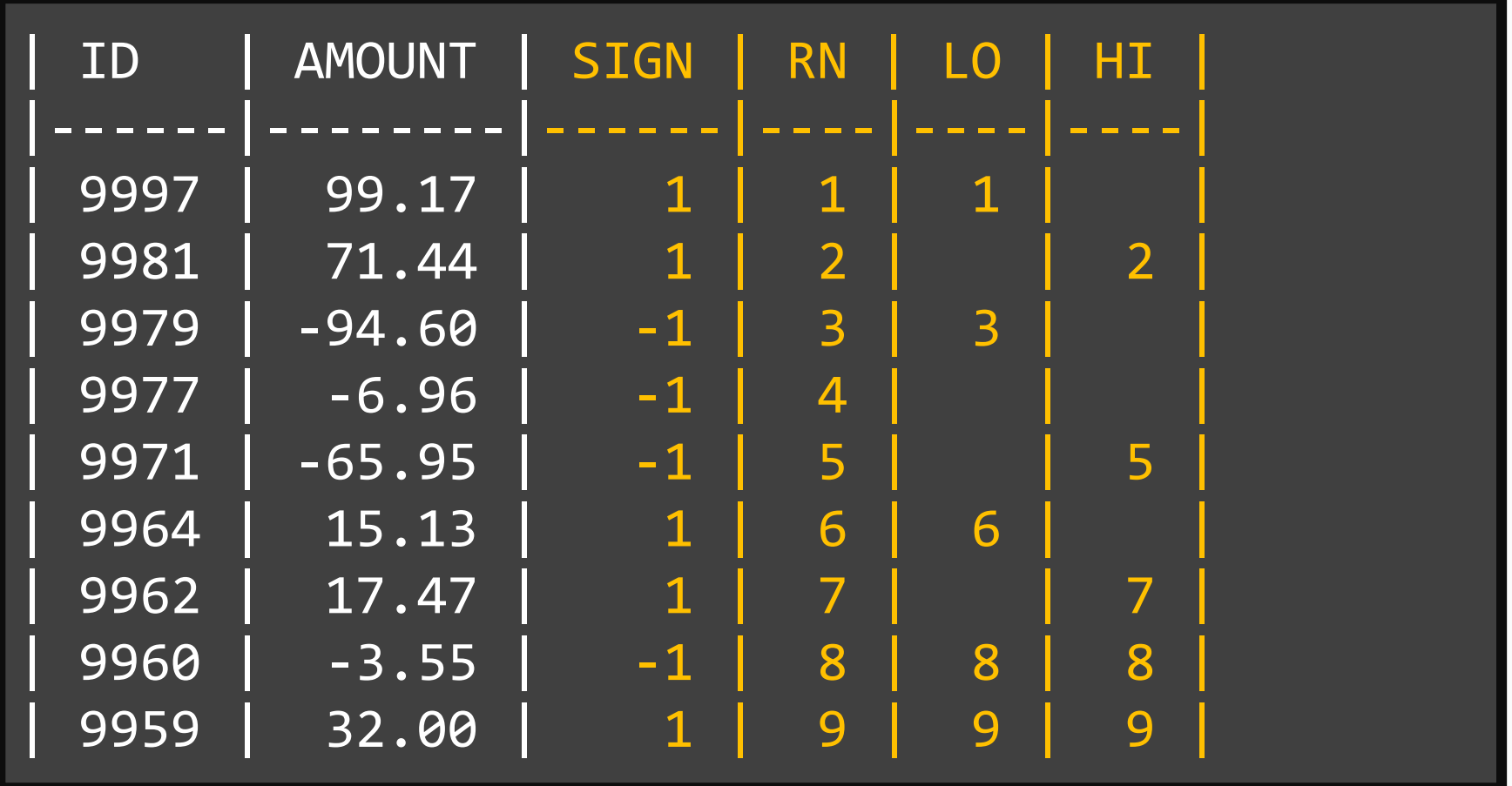

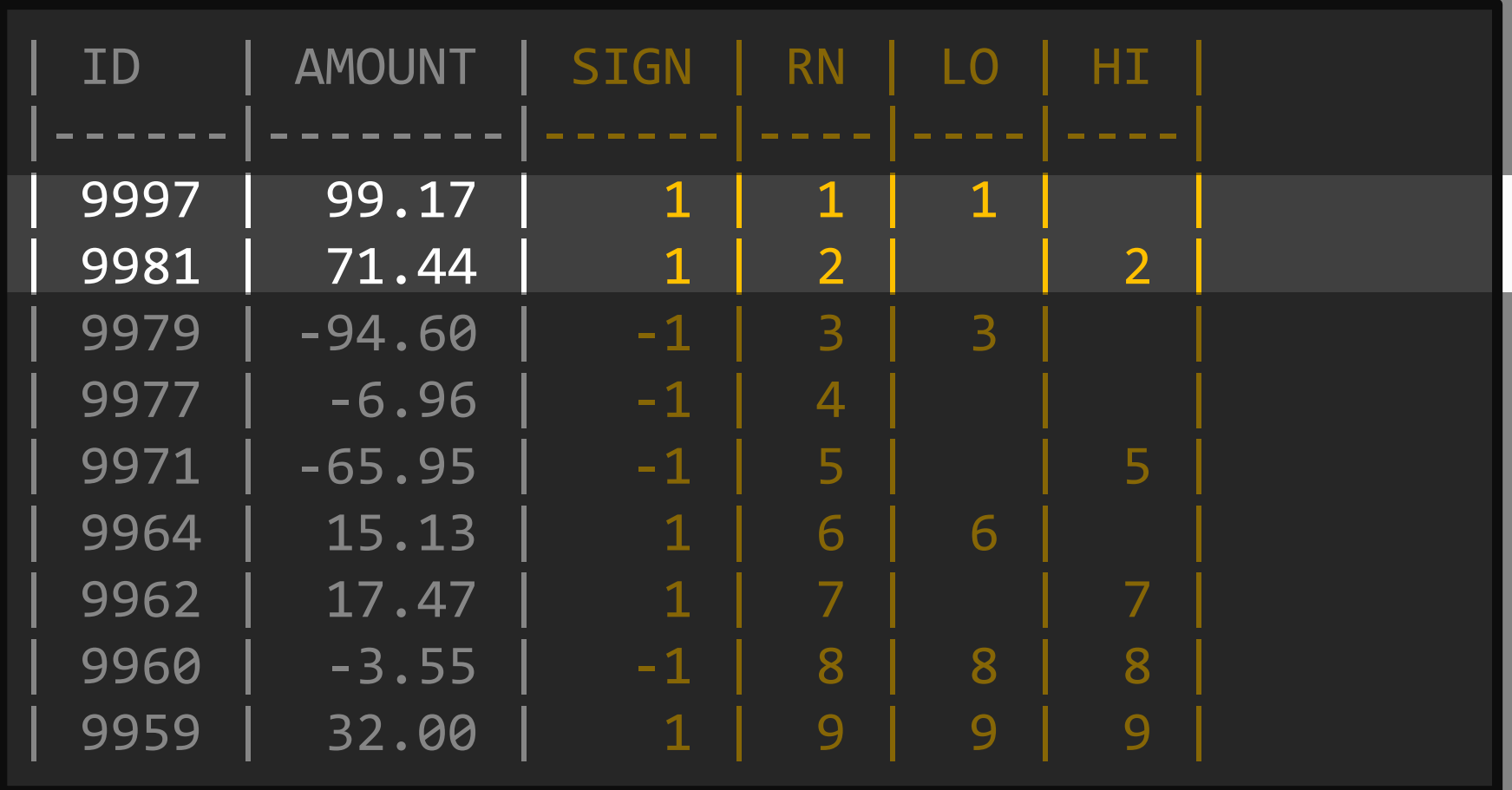

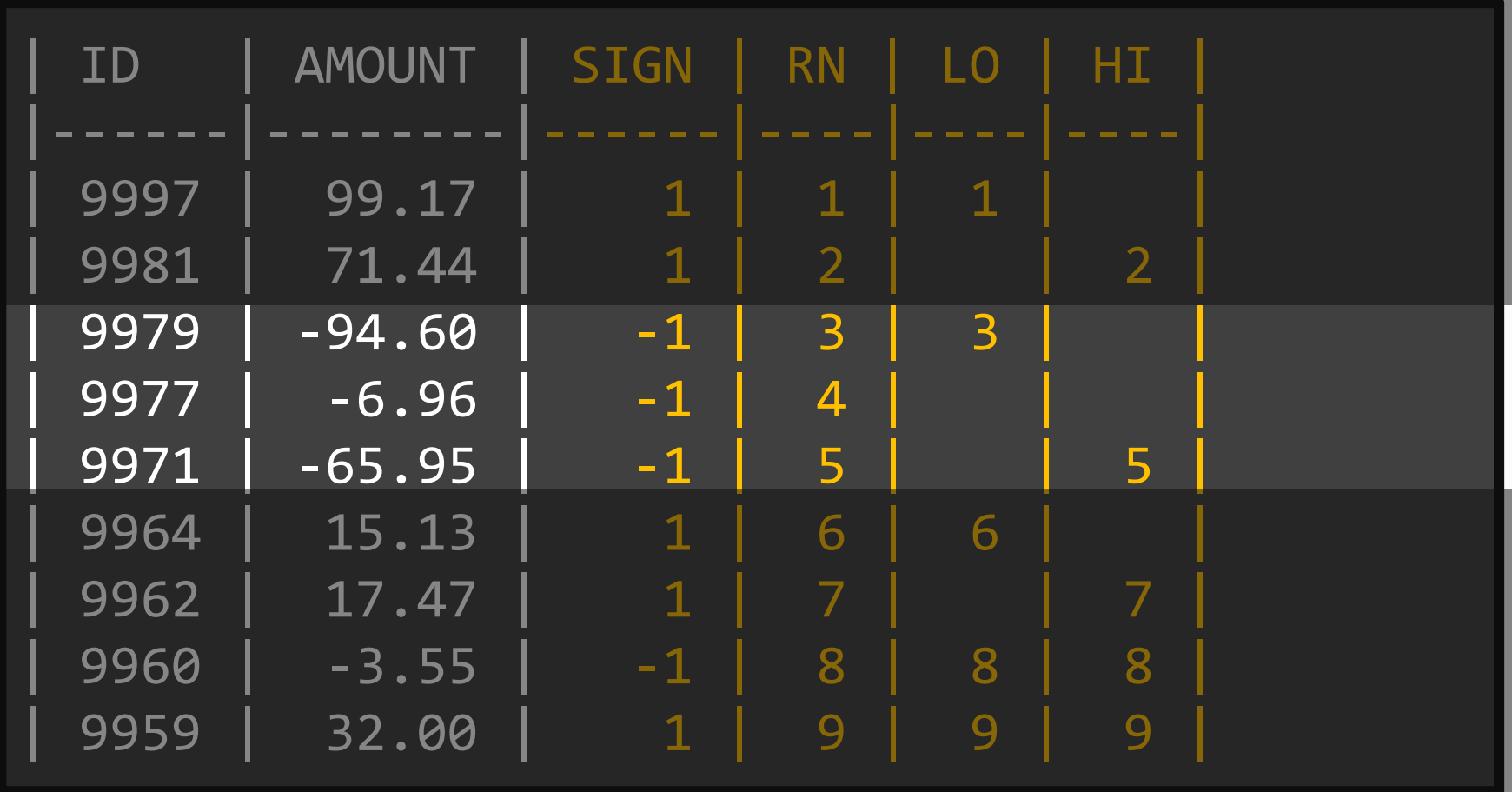

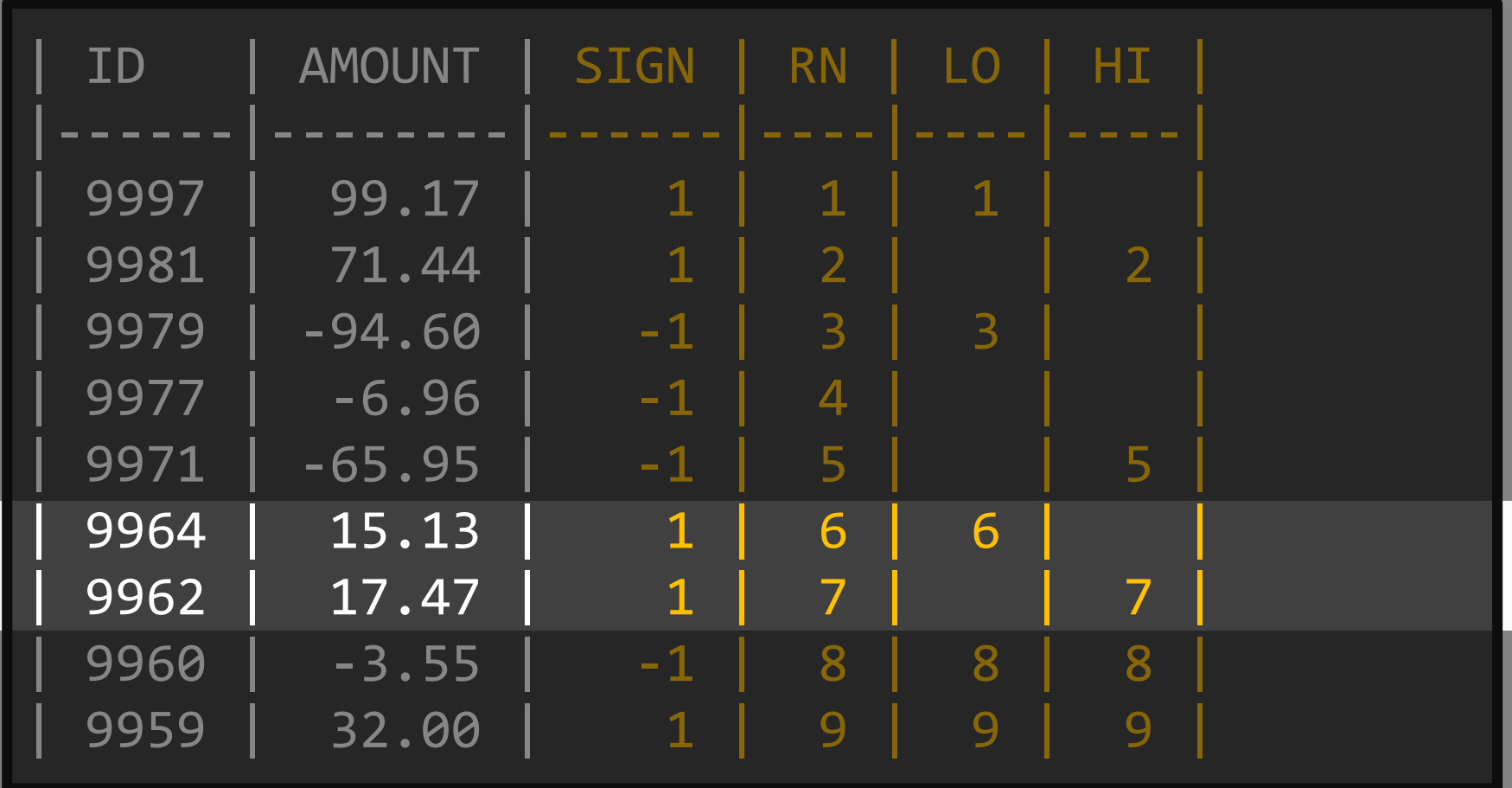

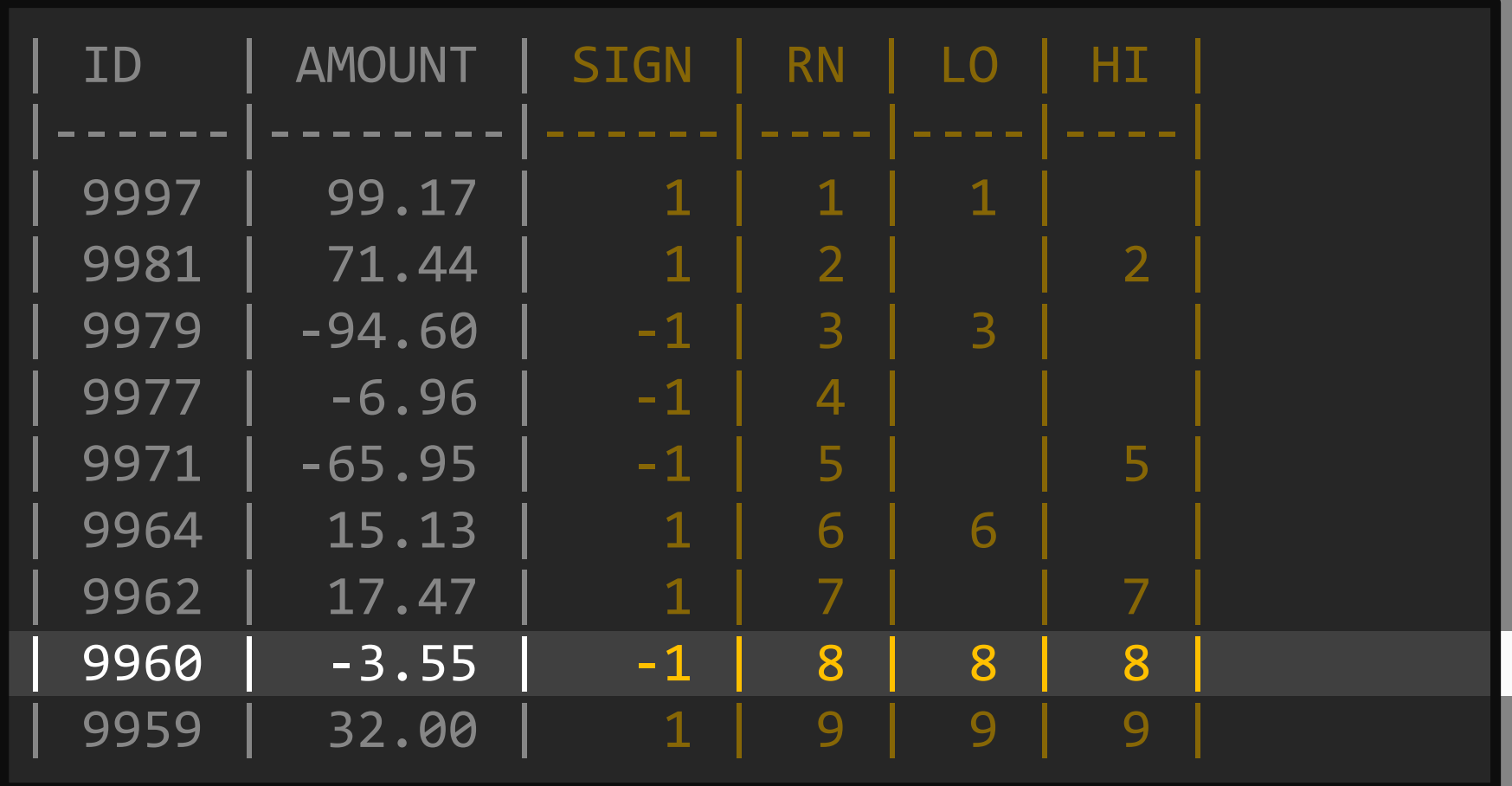

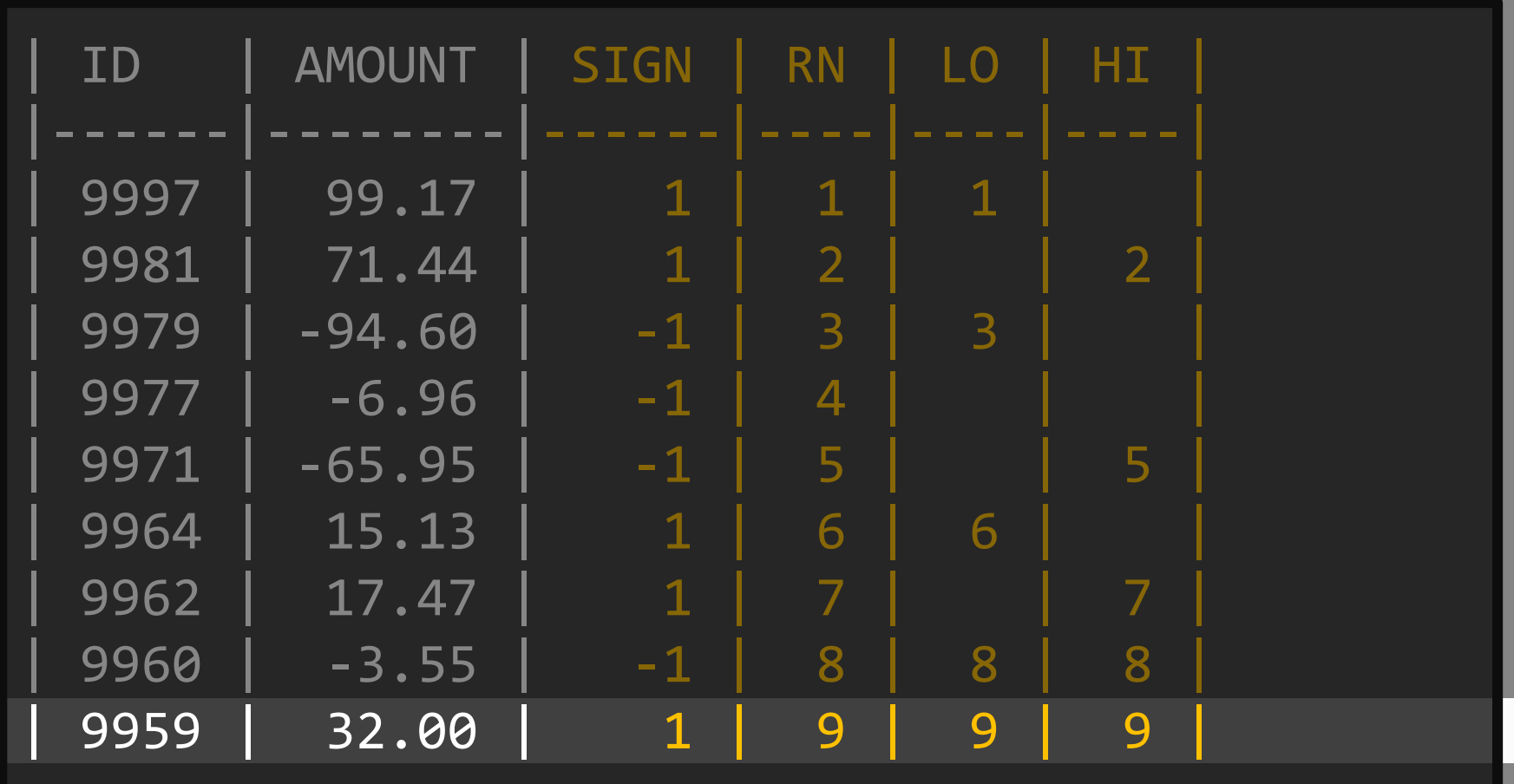

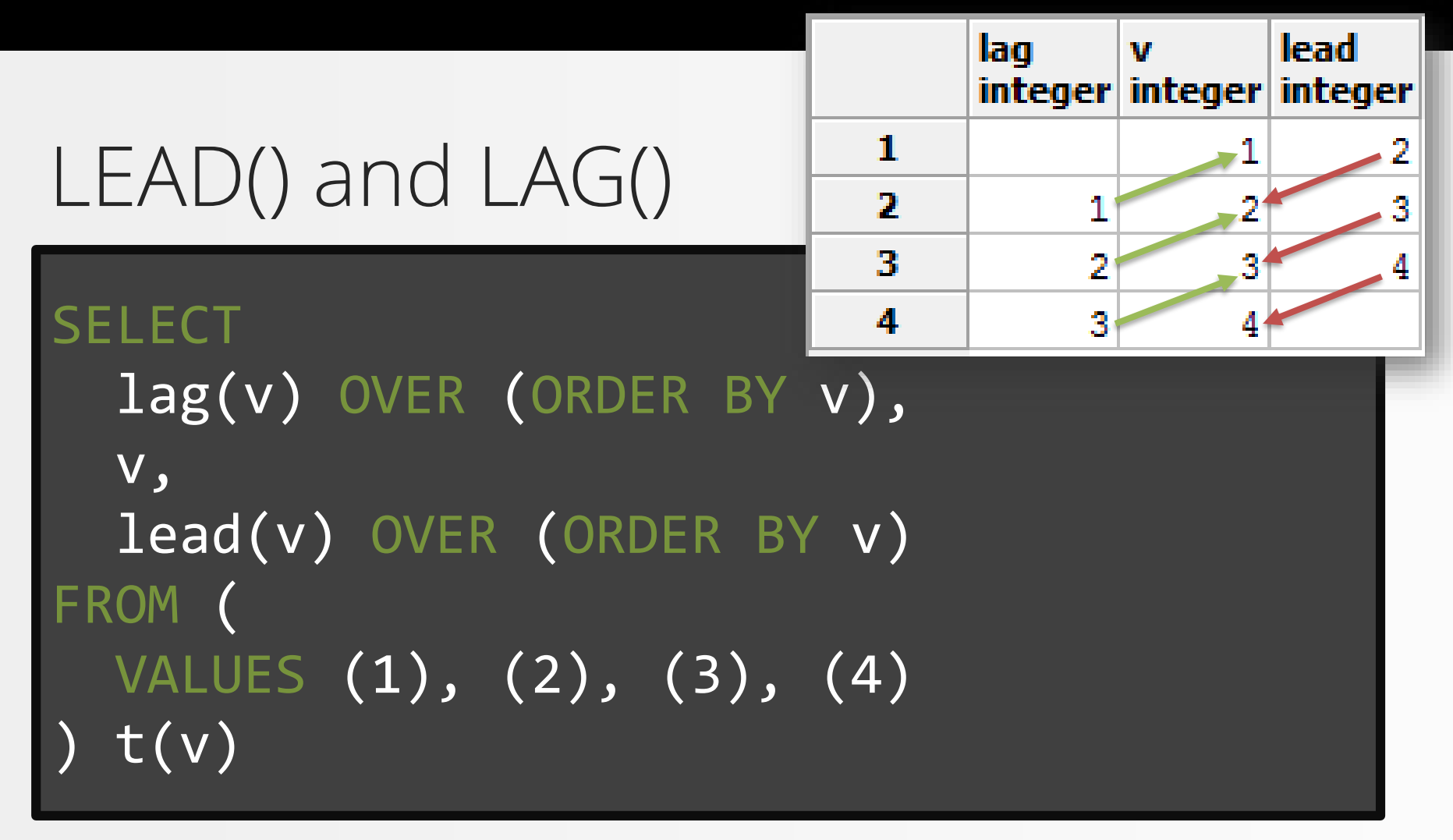

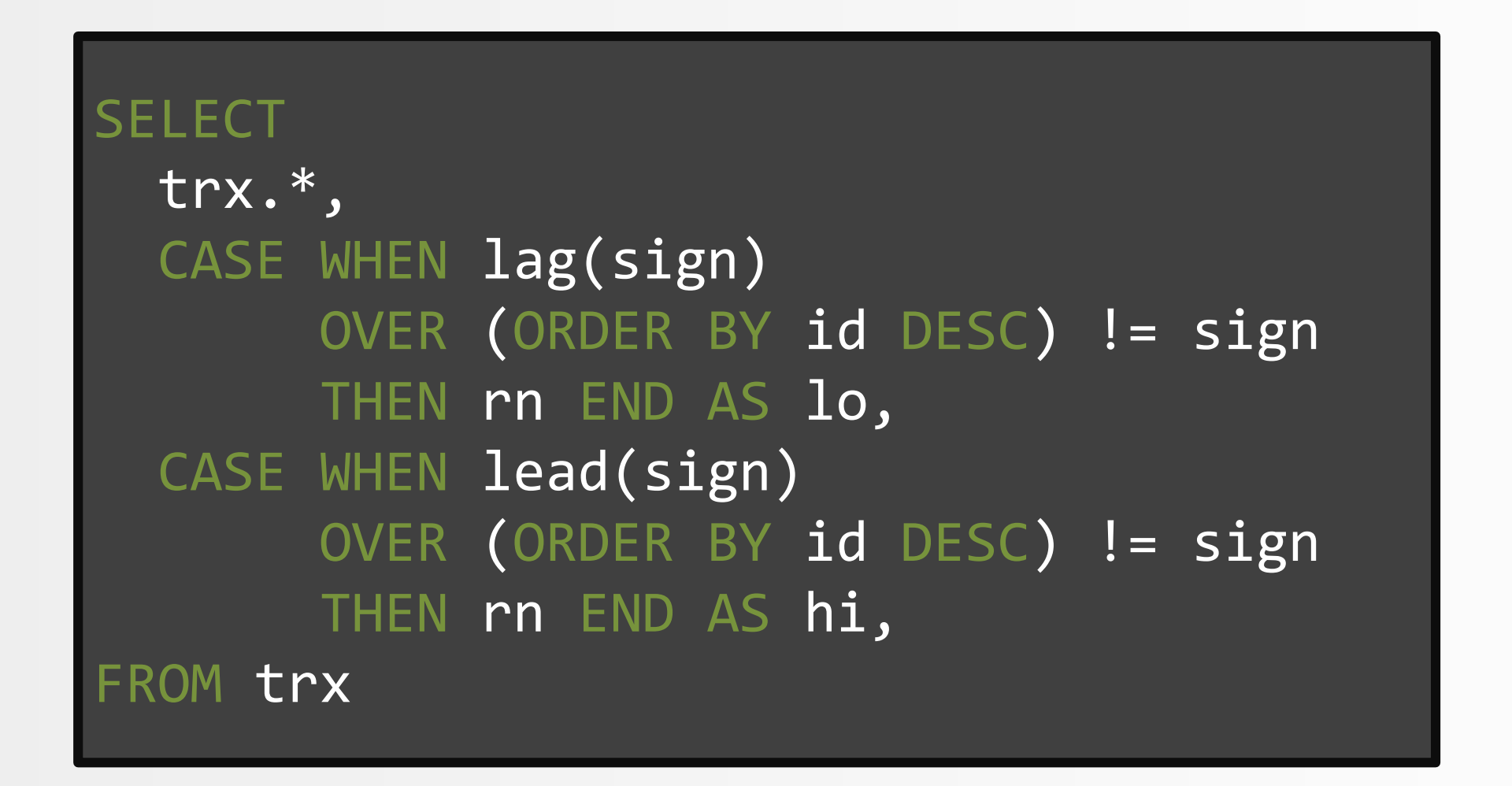

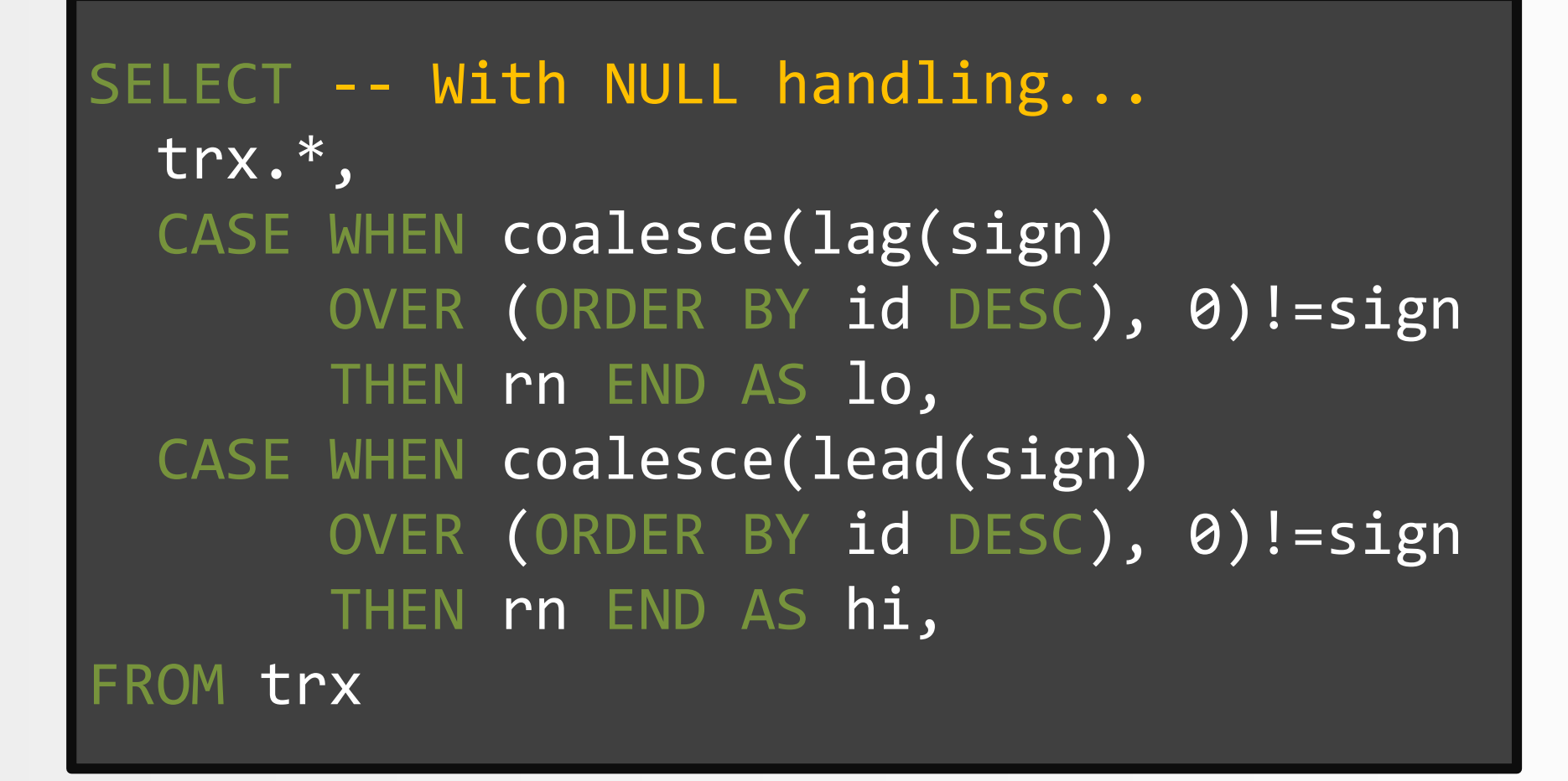

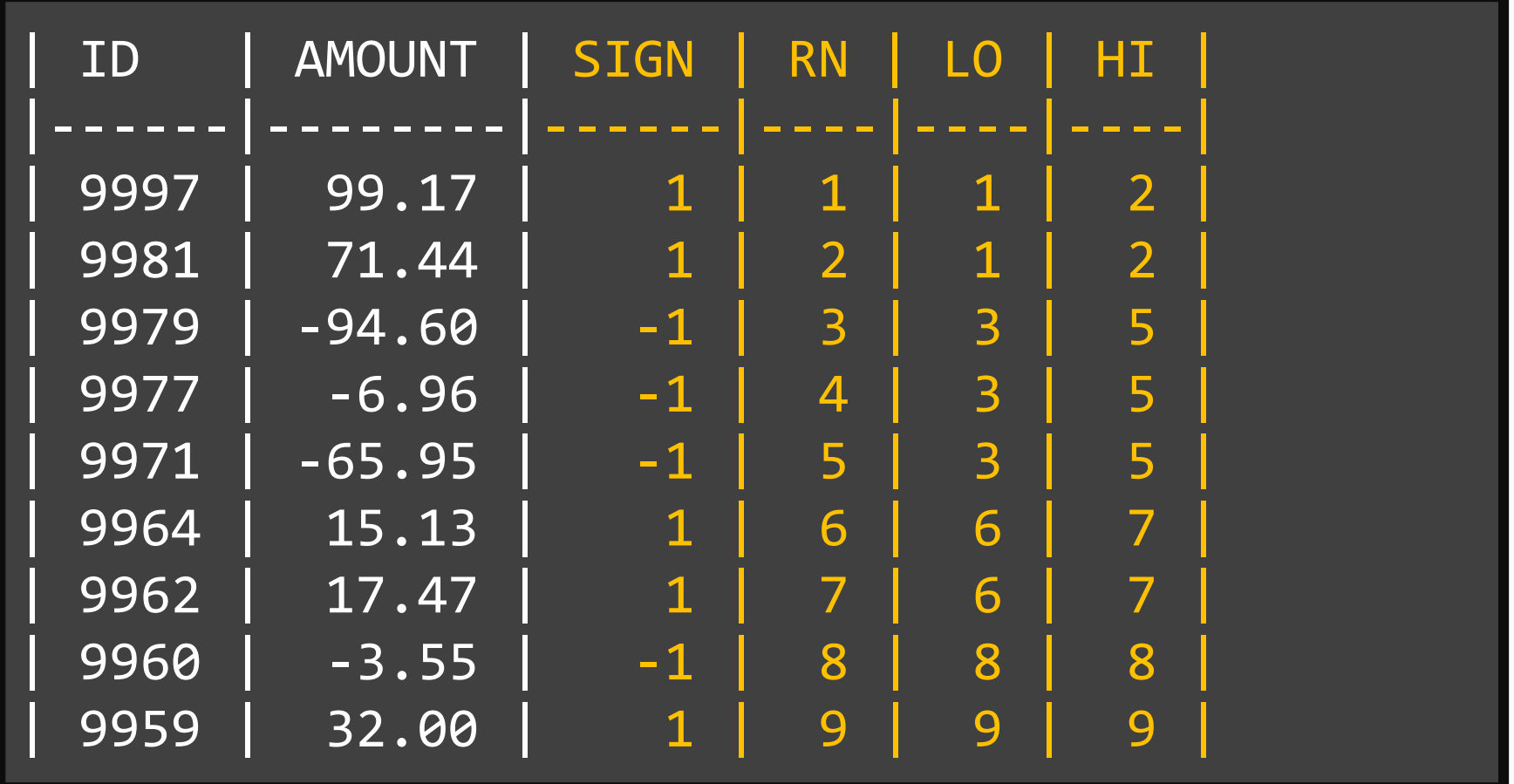

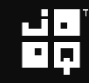

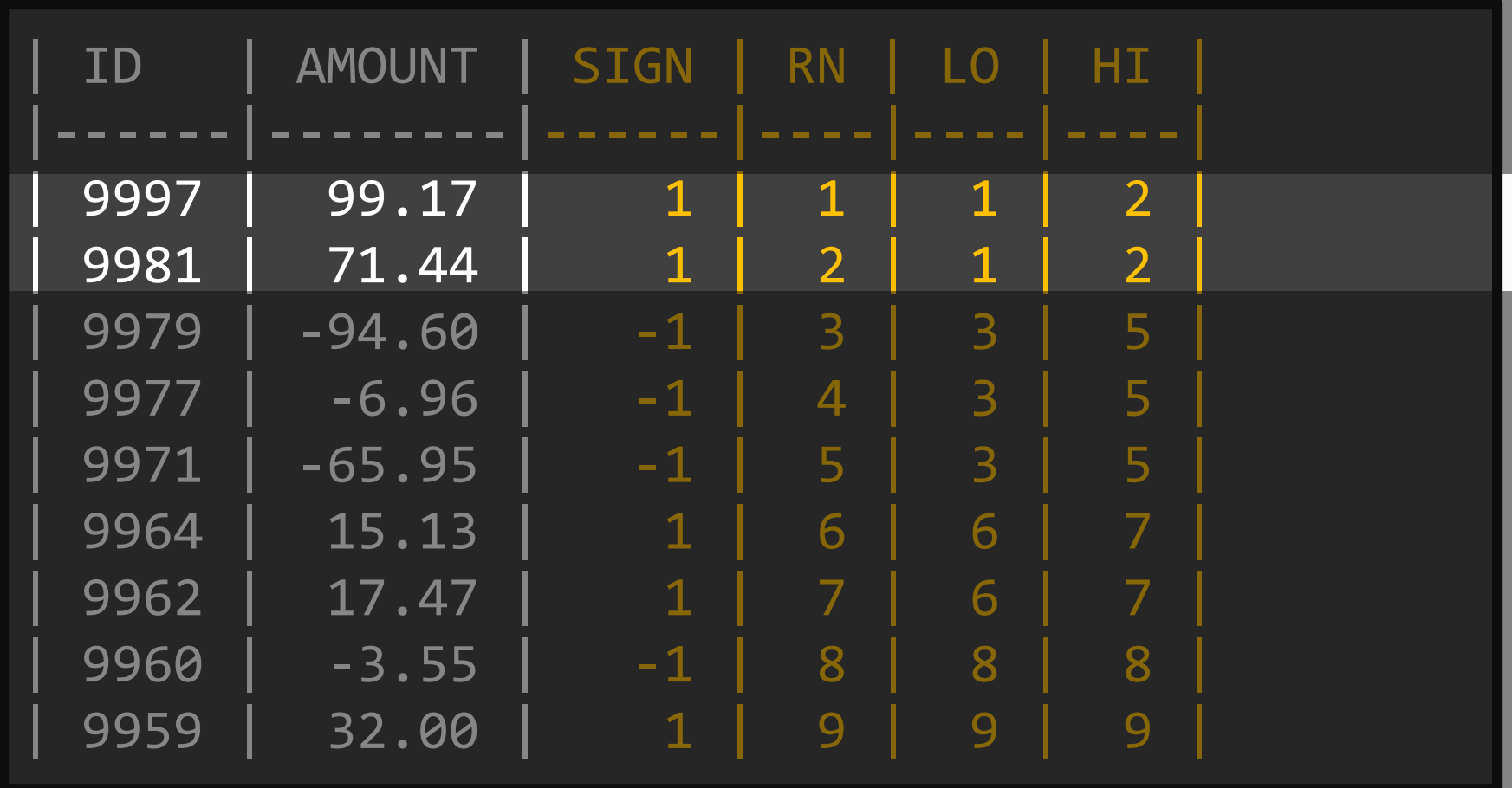

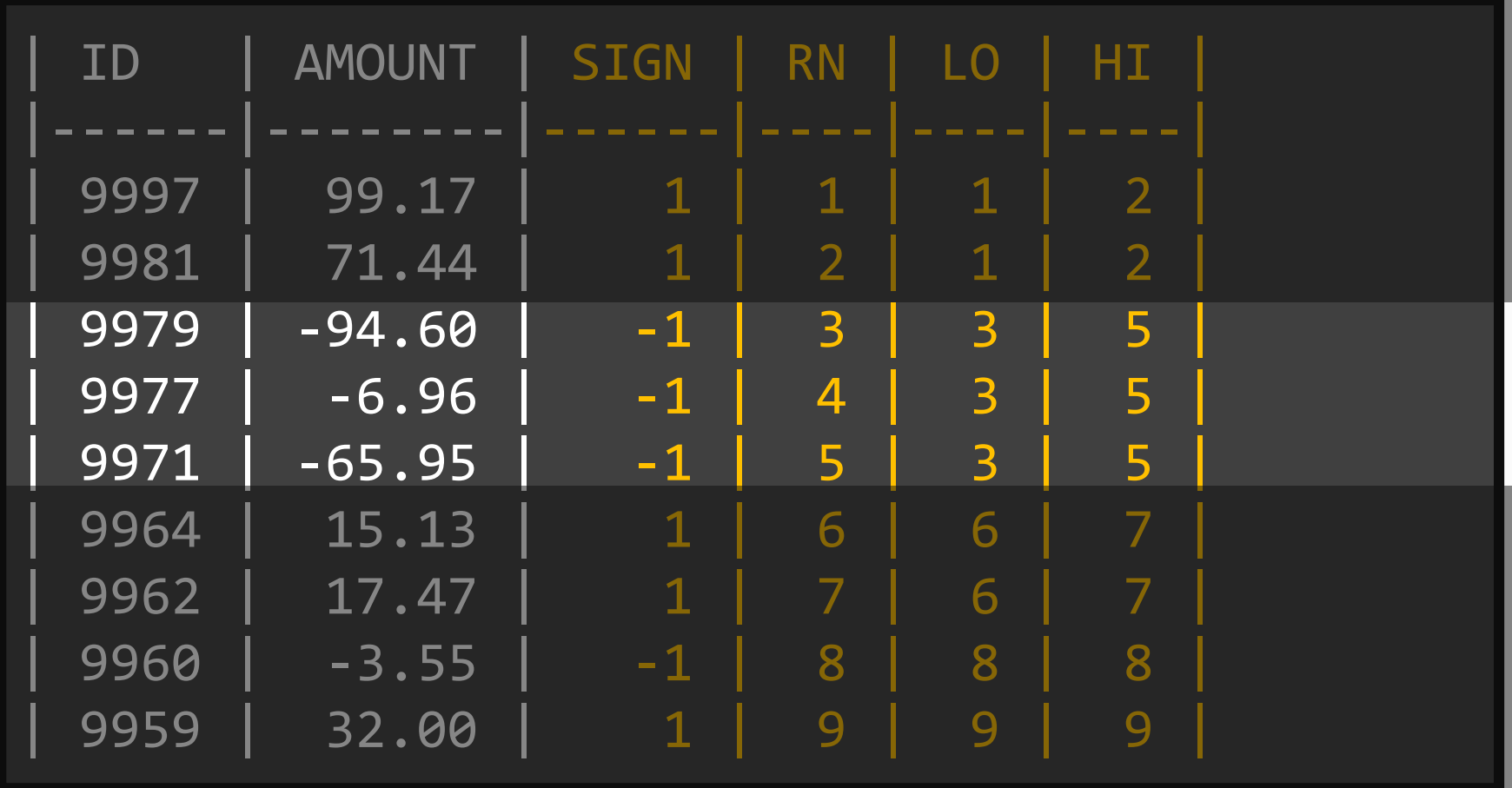

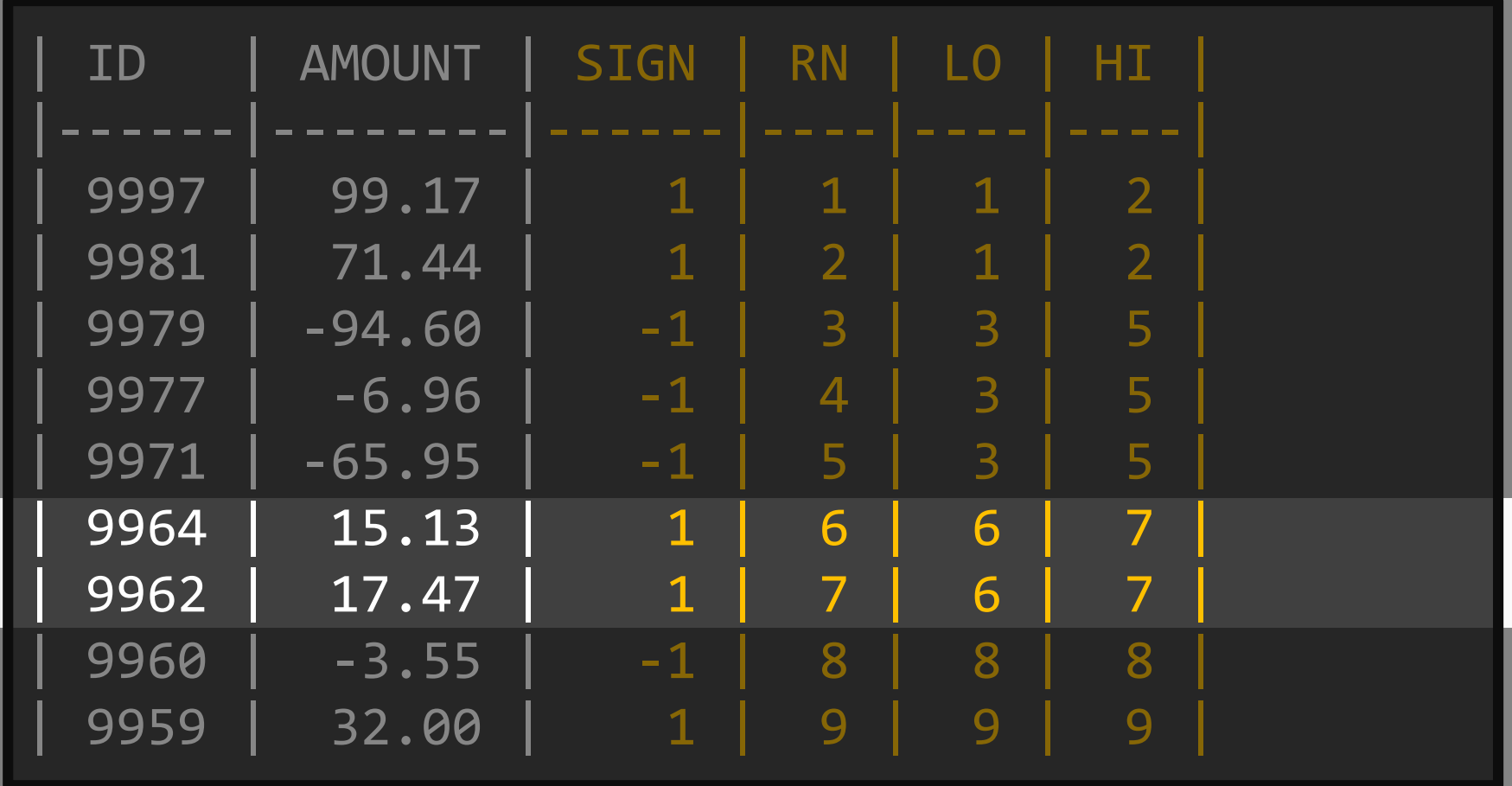

볆

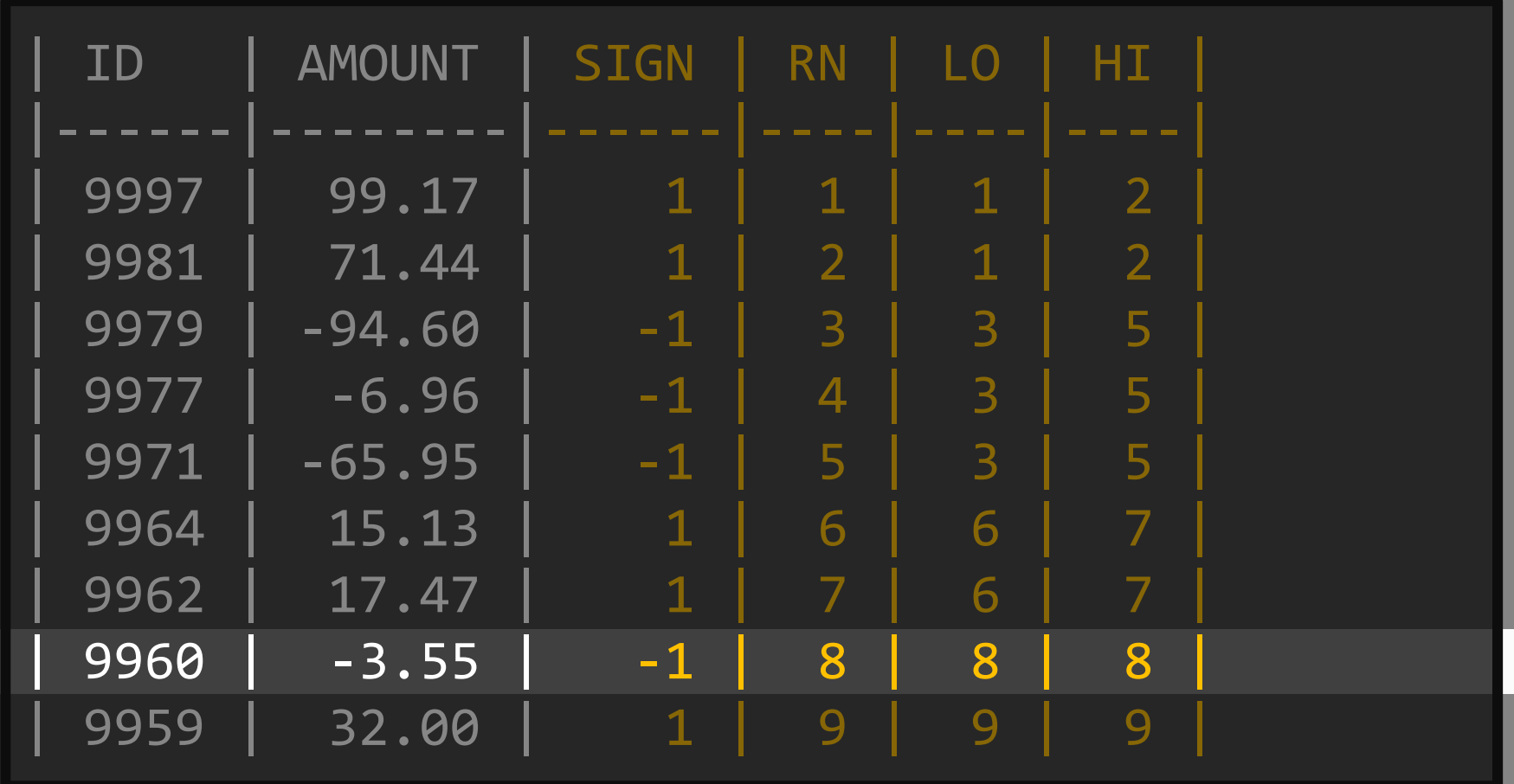

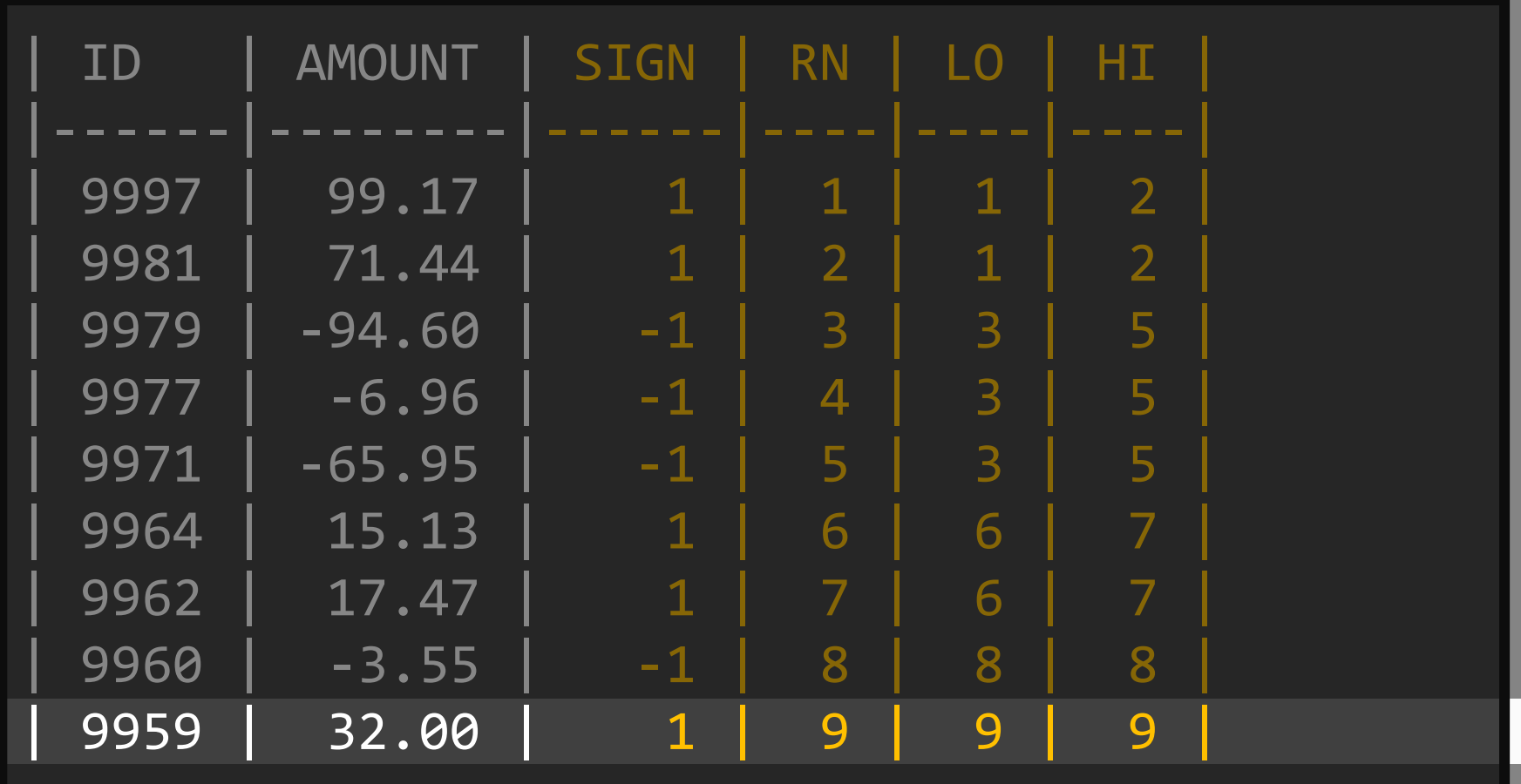

#### **SELECT**

```
trx.*,
 last value (lo) IGNORE NULLS OVER (
    ORDER BY id DESC 
    ROWS BETWEEN UNBOUNDED PRECEDING 
   AND CURRENT ROW) AS lo,
 first_value(hi) IGNORE NULLS OVER (
    ORDER BY id DESC 
    ROWS BETWEEN CURRENT ROW 
   AND UNBOUNDED FOLLOWING) AS hi
FROM trx
```
 $\bigcirc$ SYBASE  $\blacksquare$   $\blacksquare$   $\blacksquare$  DB2.  $\blacksquare$  ORACLE

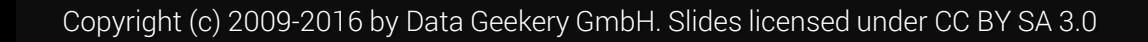

**AMAZON REDSHIFT** 

#### SELECT -- With NULL handling...

```
trx.*,
  coalesce(last_value (lo) IGNORE NULLS OVER (
    ORDER BY id DESC 
    ROWS BETWEEN UNBOUNDED PRECEDING 
    AND CURRENT ROW), rn) AS lo,
  coalesce(first_value(hi) IGNORE NULLS OVER (
    ORDER BY id DESC 
    ROWS BETWEEN CURRENT ROW 
    AND UNBOUNDED FOLLOWING), rn) AS hi
FROM trx
                  \bigcircSYBASE \blacksquare \blacksquare \blacksquare DB2. \blacksquare ORACLE
           AMAZON
```
**REDSHIFT** 

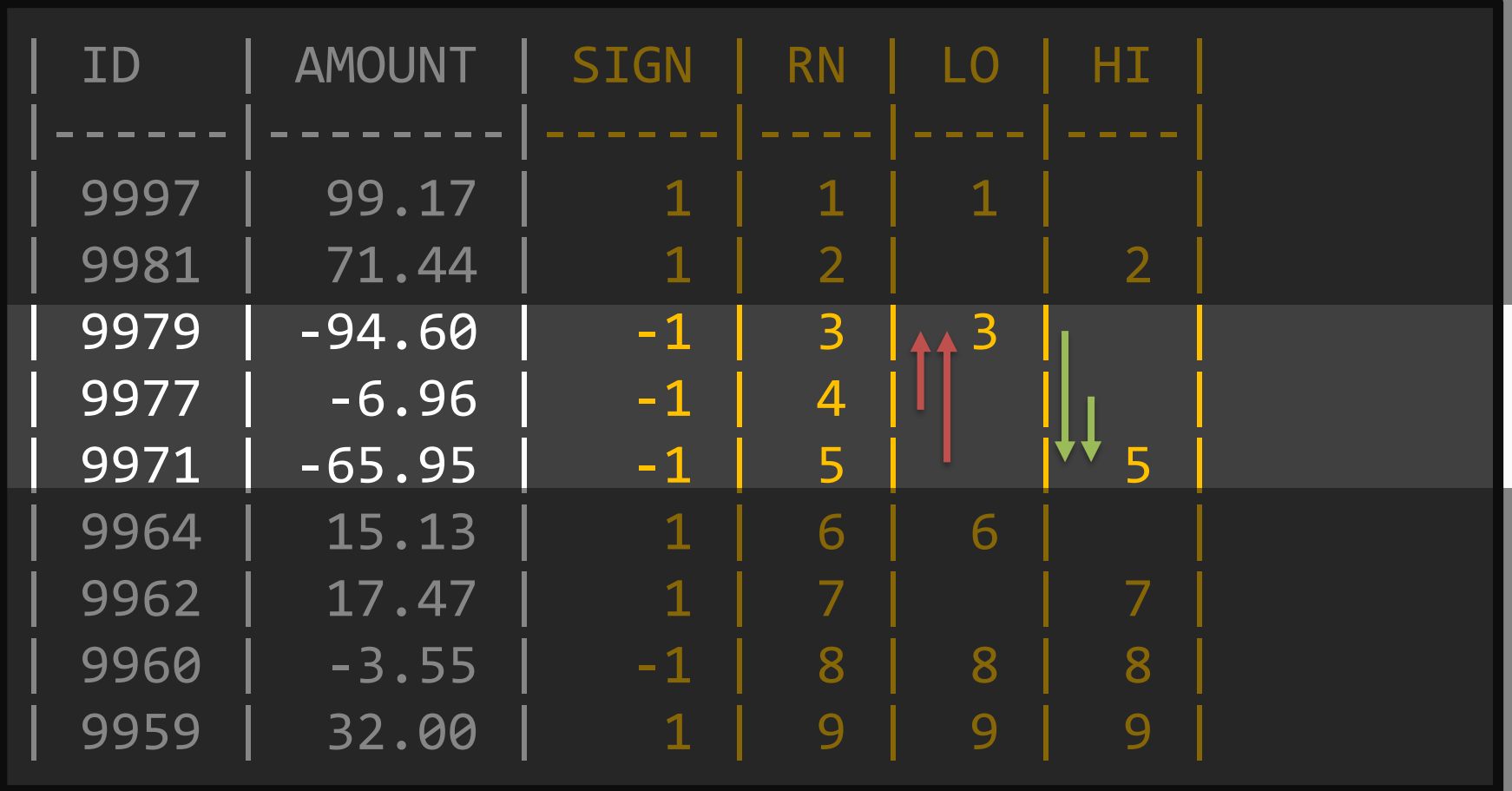

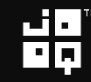

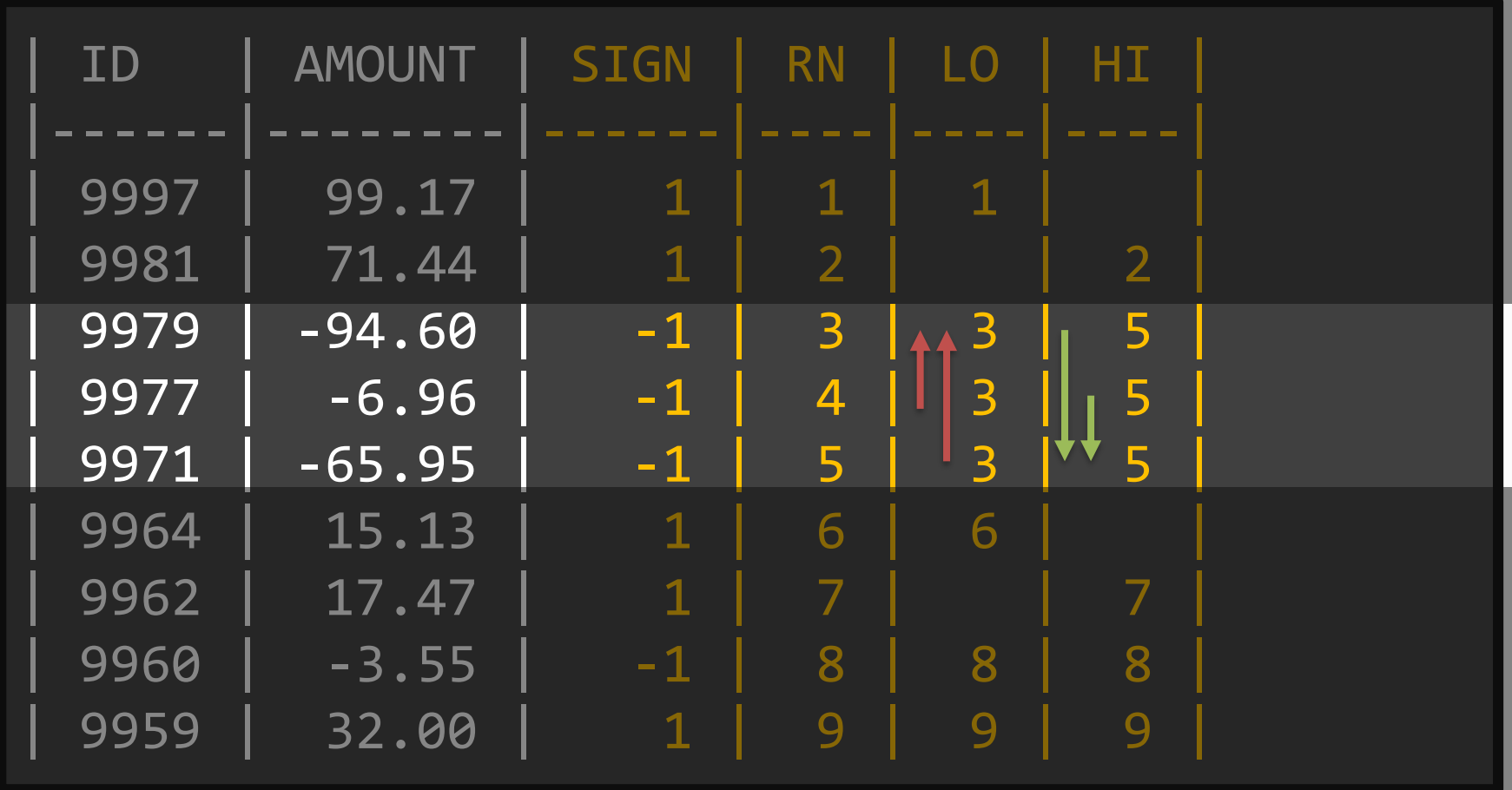

븲

## Trivial last step

#### SELECT trx.\*,  $1 + hi - Io AS length$ FROM trx

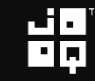

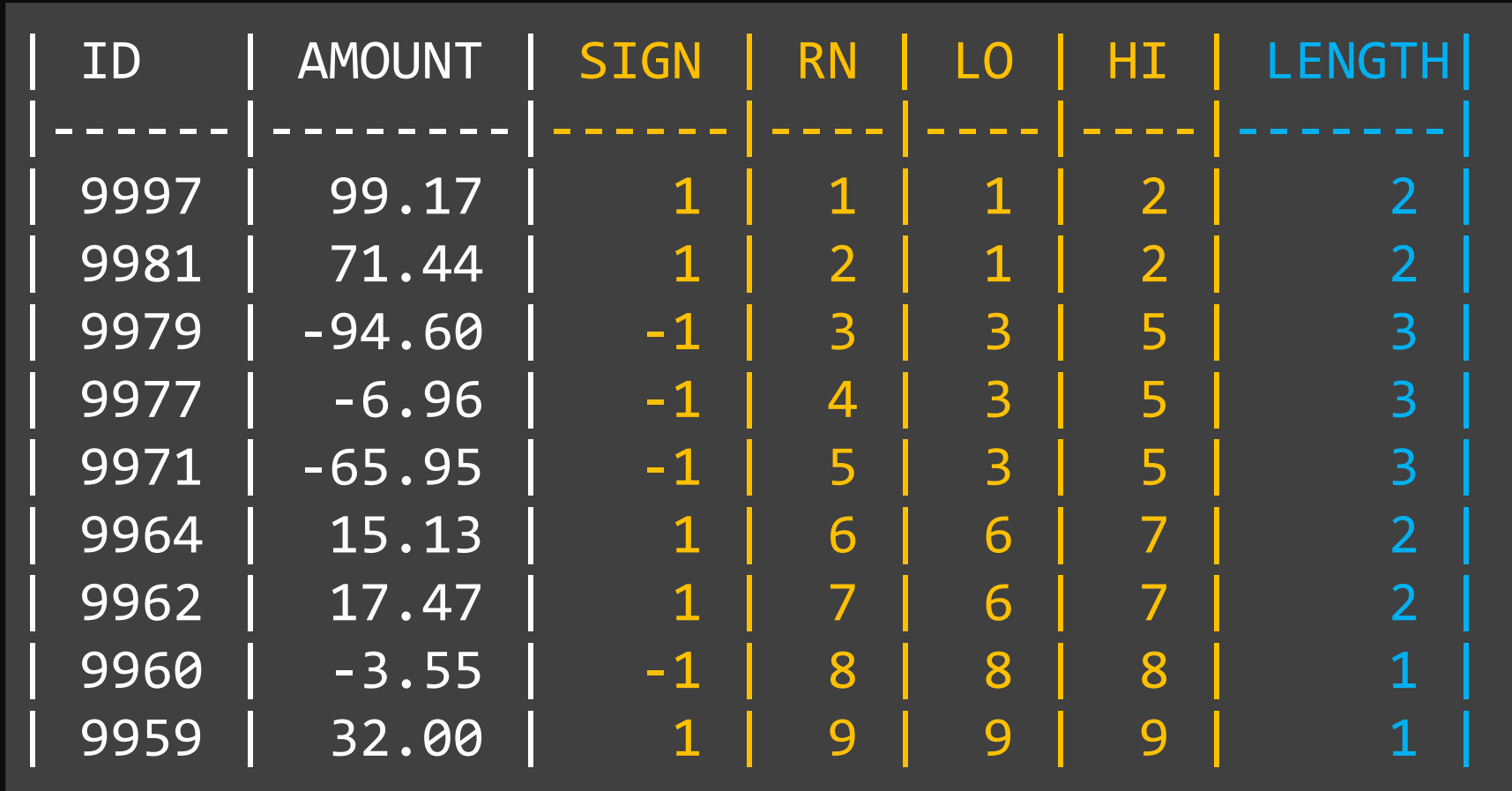

当

```
WITH
  trx1(id, amount, sign, rn) AS (
    SELECT id, amount, sign(amount), row number() OVER (ORDER BY id DESC)
    FROM trx
  ),
  trx2(id, amount, sign, rn, lo, hi) AS (
   SELECT trx1.*,
   CASE WHEN coalesce(lag(sign) OVER (ORDER BY id DESC), 0) != sign 
         THEN rn END,
   CASE WHEN coalesce(lead(sign) OVER (ORDER BY id DESC), 0) != sign 
         THEN rn END
    FROM trx1
  )
SELECT
 trx2.*, 1
  - last value (lo) IGNORE NULLS OVER (ORDER BY id DESC
    ROWS BETWEEN UNBOUNDED PRECEDING AND CURRENT ROW)
 + first value(hi) IGNORE NULLS OVER (ORDER BY id DESC
    ROWS BETWEEN CURRENT ROW AND UNBOUNDED FOLLOWING)
FROM trx2
```
## Still OK?

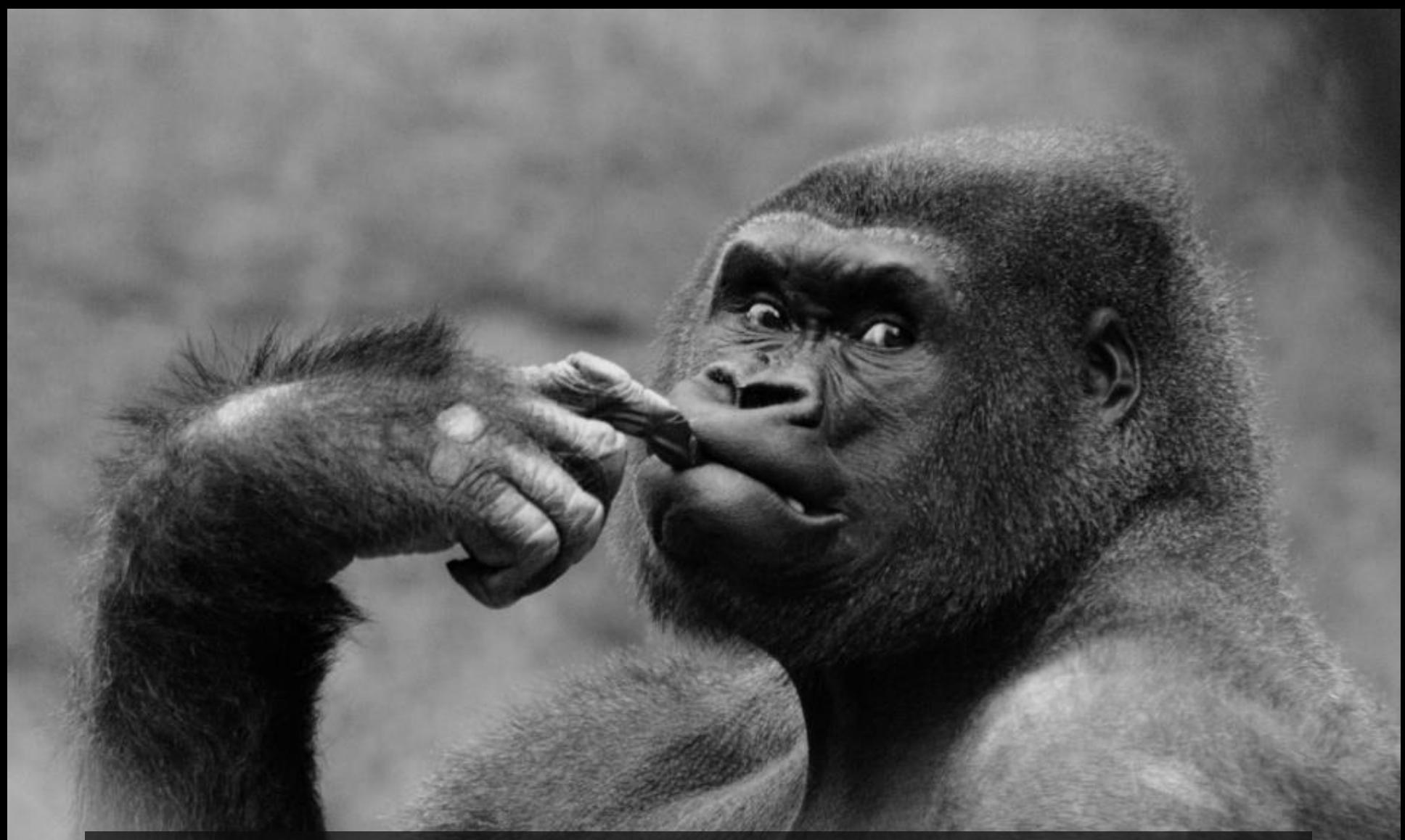

Image credit:<https://www.flickr.com/photos/ekilby/8045769337/> By Eric Kilby. License CC-BY SA 2.0

## What is the subset sum problem?

## Explanation:

#### <https://xkcd.com/287>

(cannot include comic for © reasons. Please, don't use CC-BY SA NC without an actual commercial offering!)

## Boring explanation:

https://en.wikipedia.org/wiki/Subset\_sum\_prol

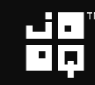

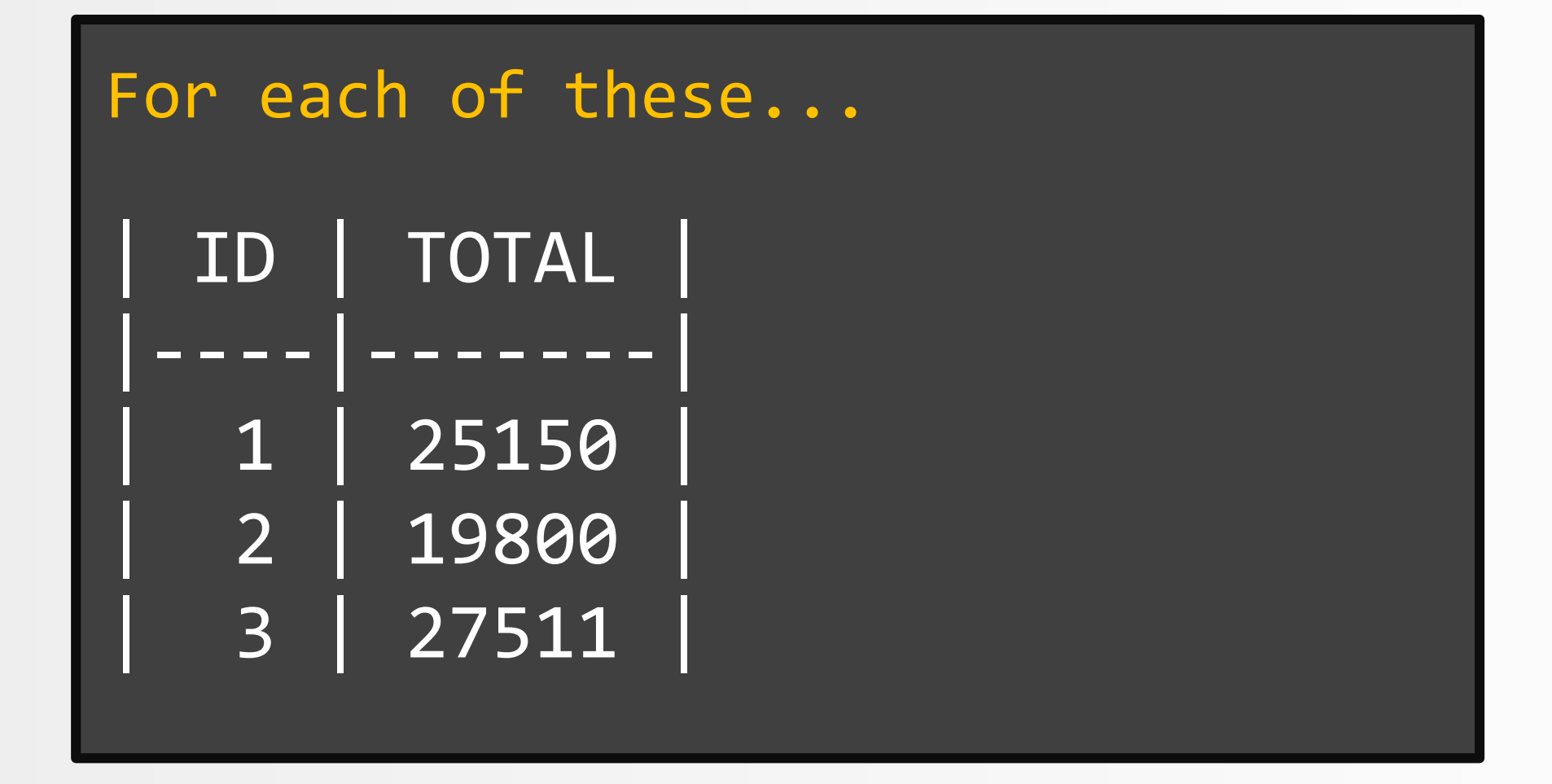

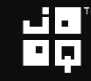

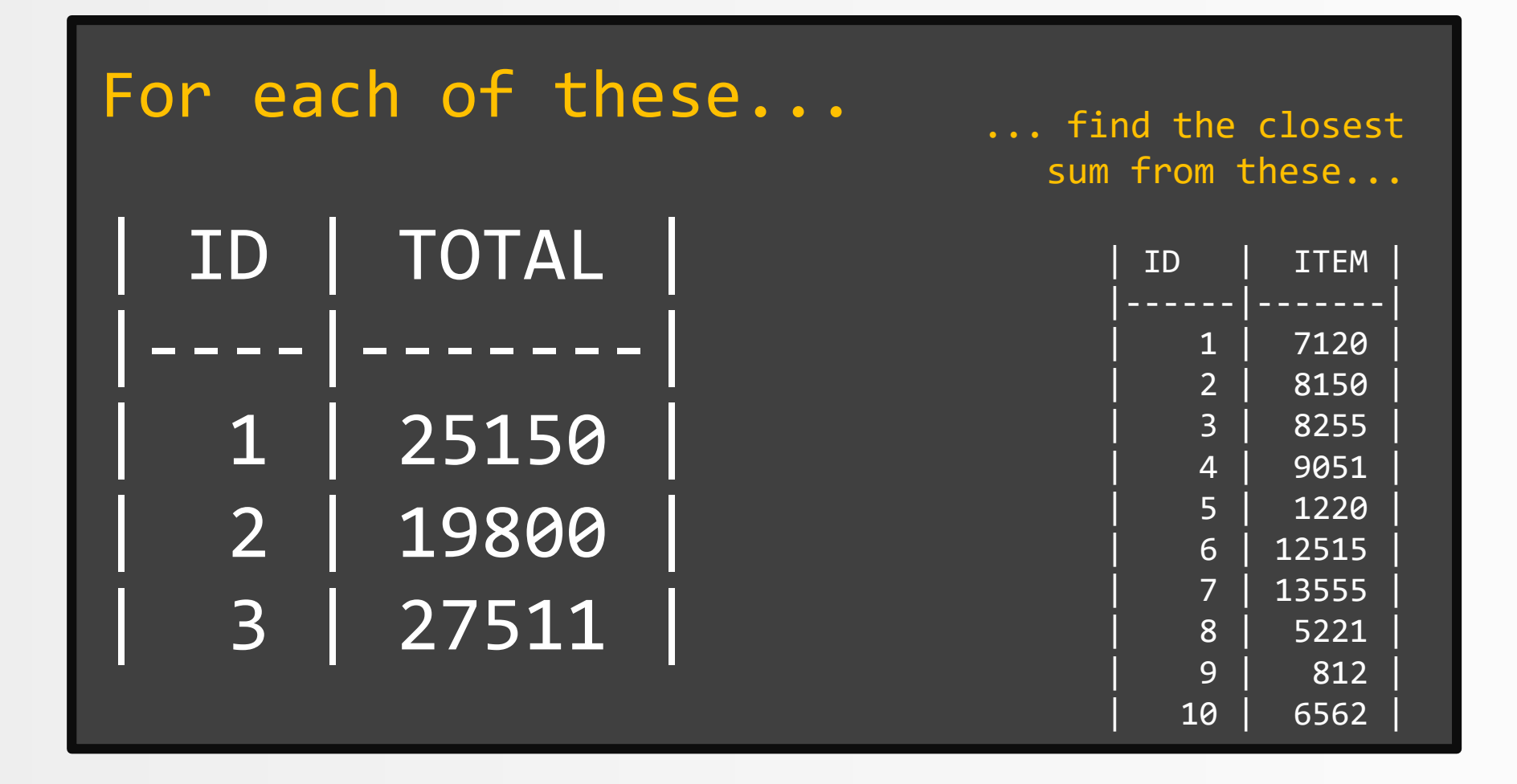

## Desired result:

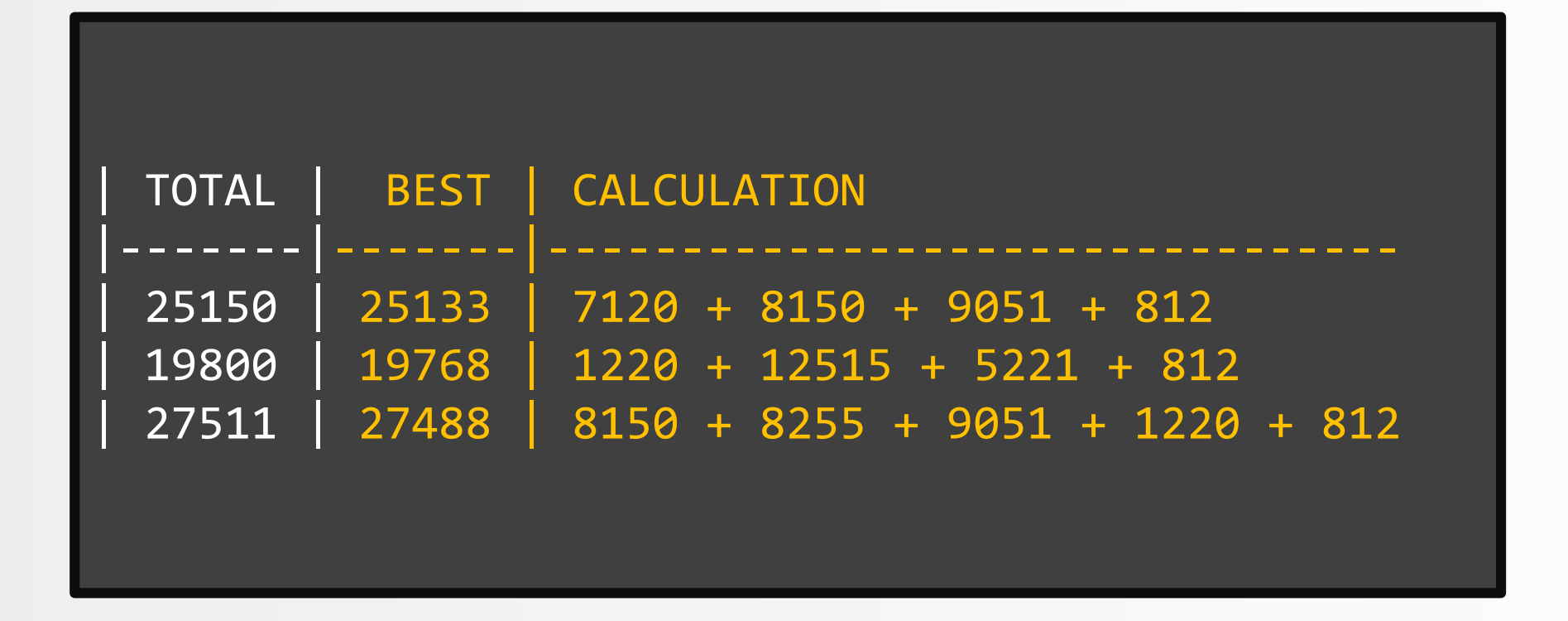

## Let's implement the naïvest possible, exponential algorithm

# O(2NN)

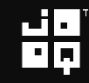

## There are 2<sup>N</sup> subsets and we need to sum at most N elements

# $O(2^N N)$

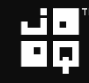

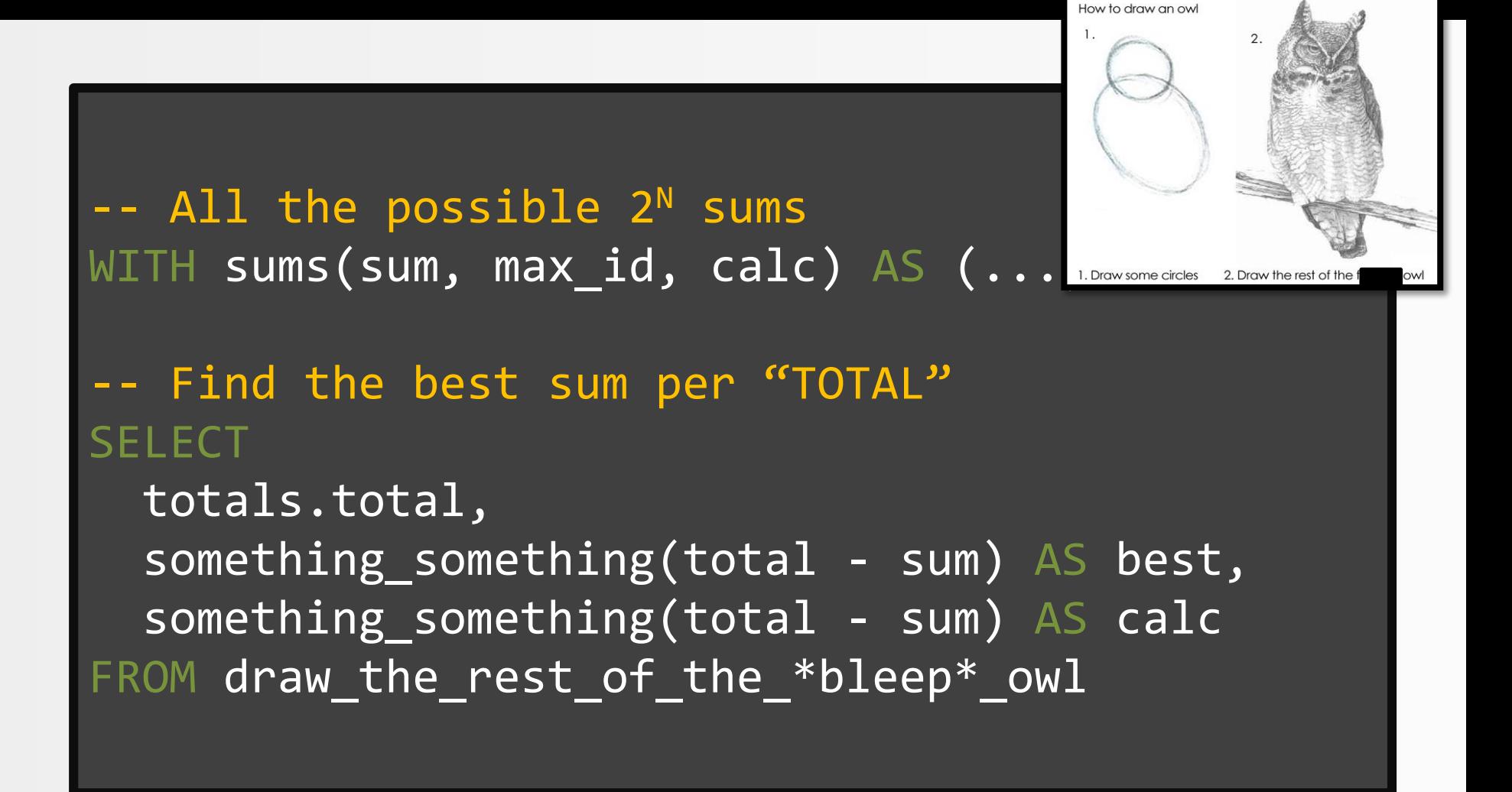

## Maybe, if I just hide, the query will go away...?

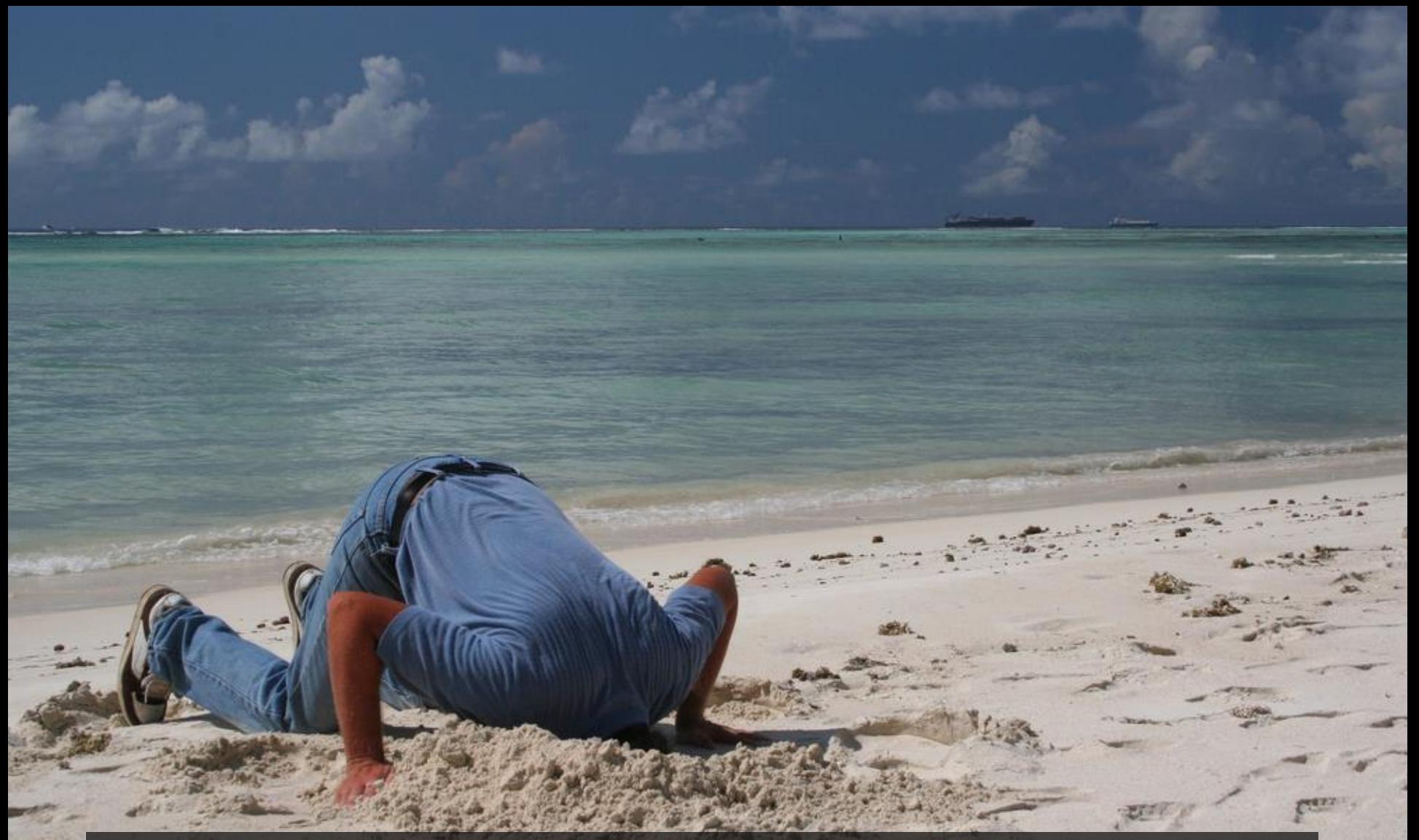

Image credit:<https://www.flickr.com/photos/12023825@N04/2898021822> By Peter. License CC-BY SA 2.0

## What are the possible sums?

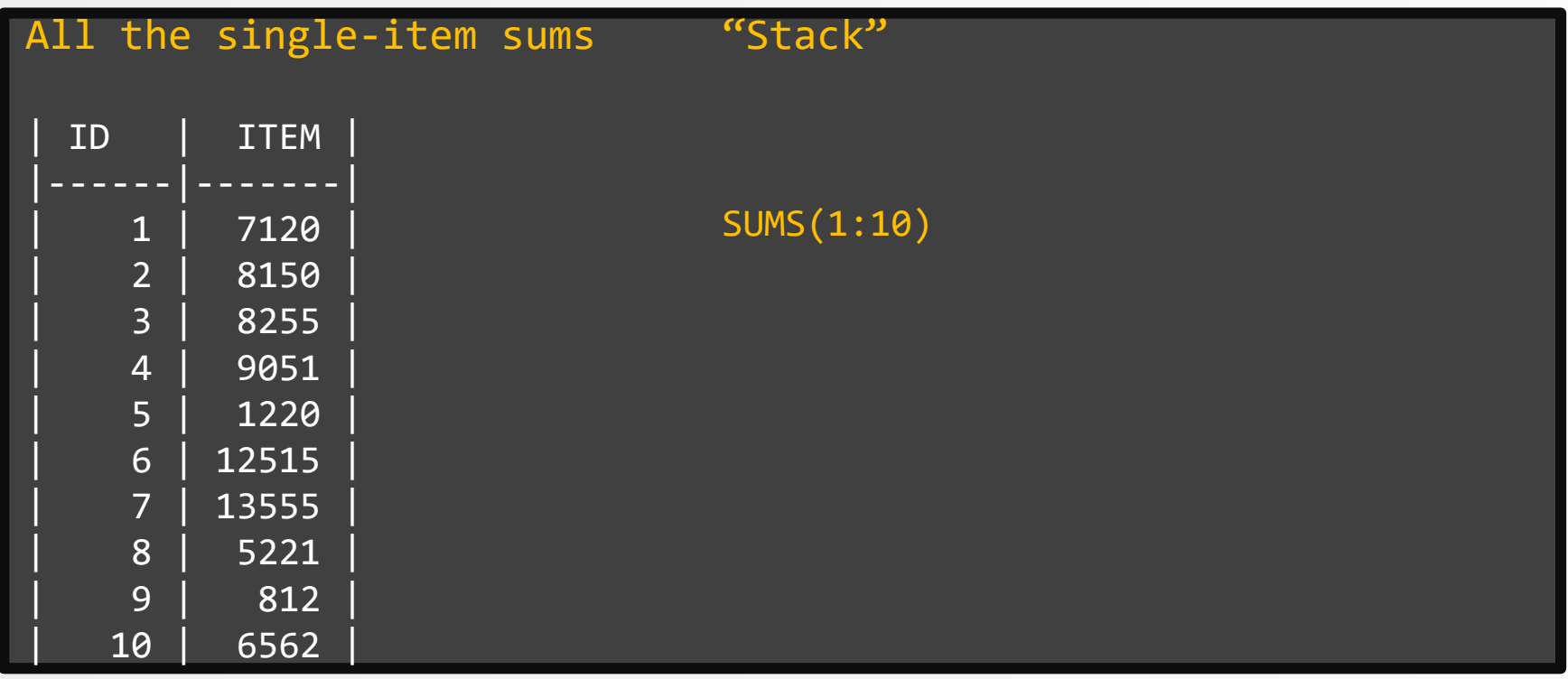

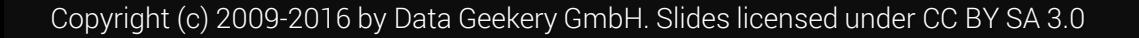

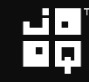
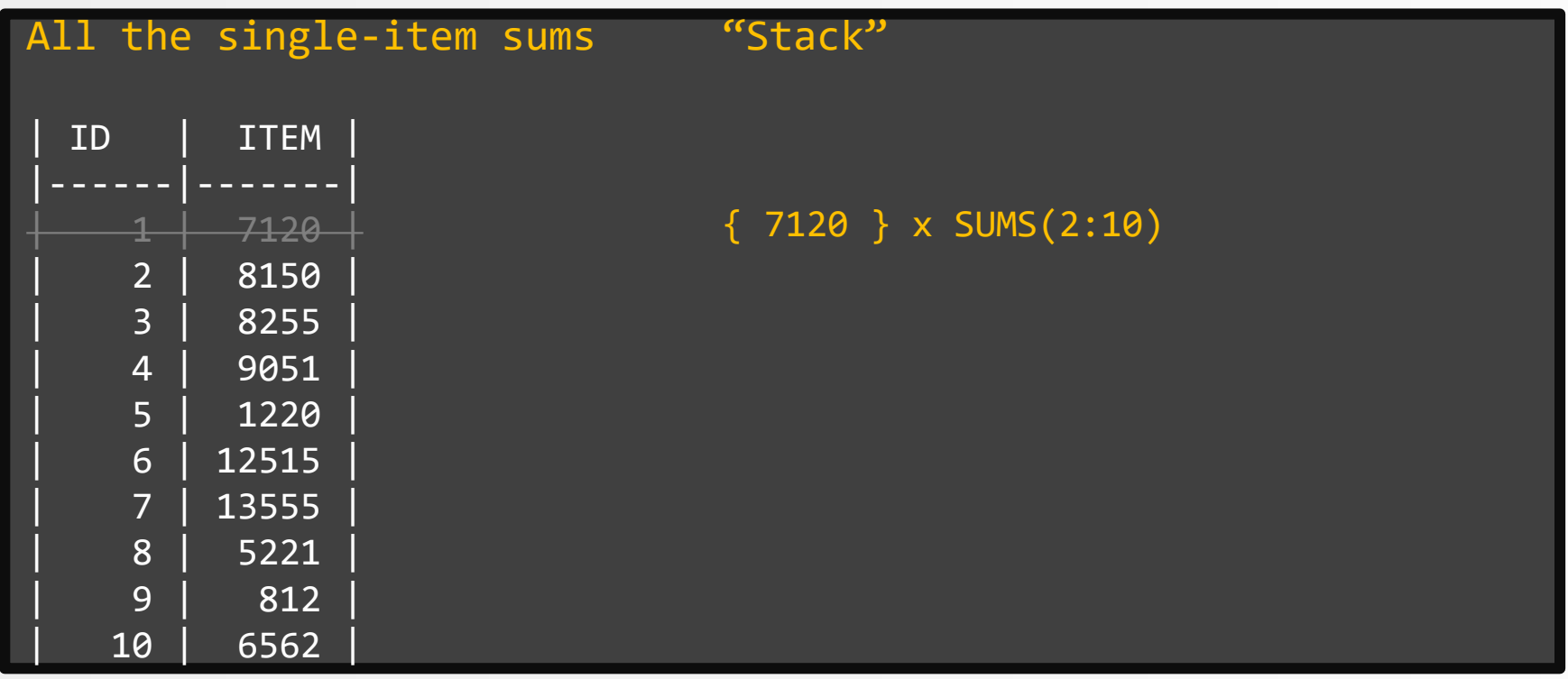

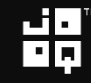

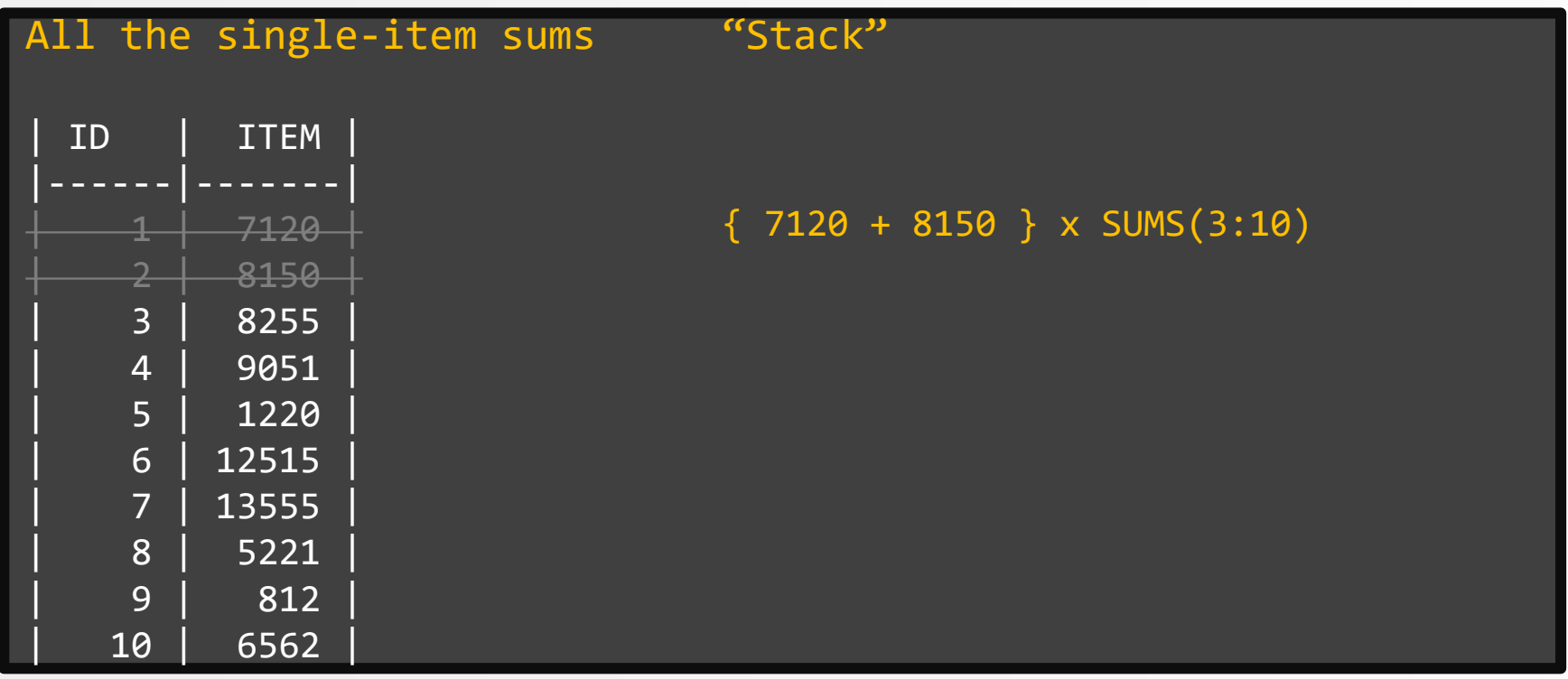

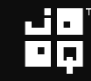

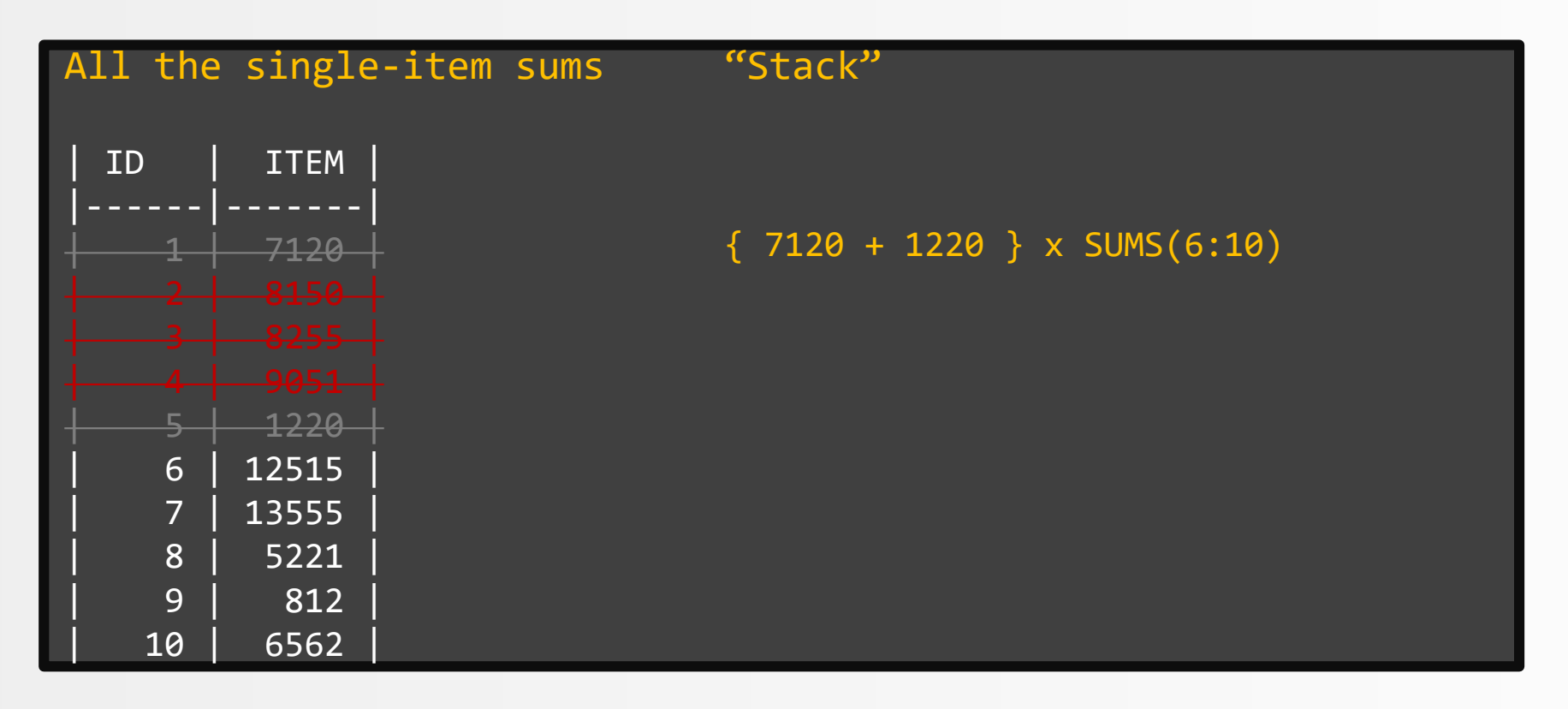

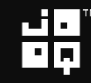

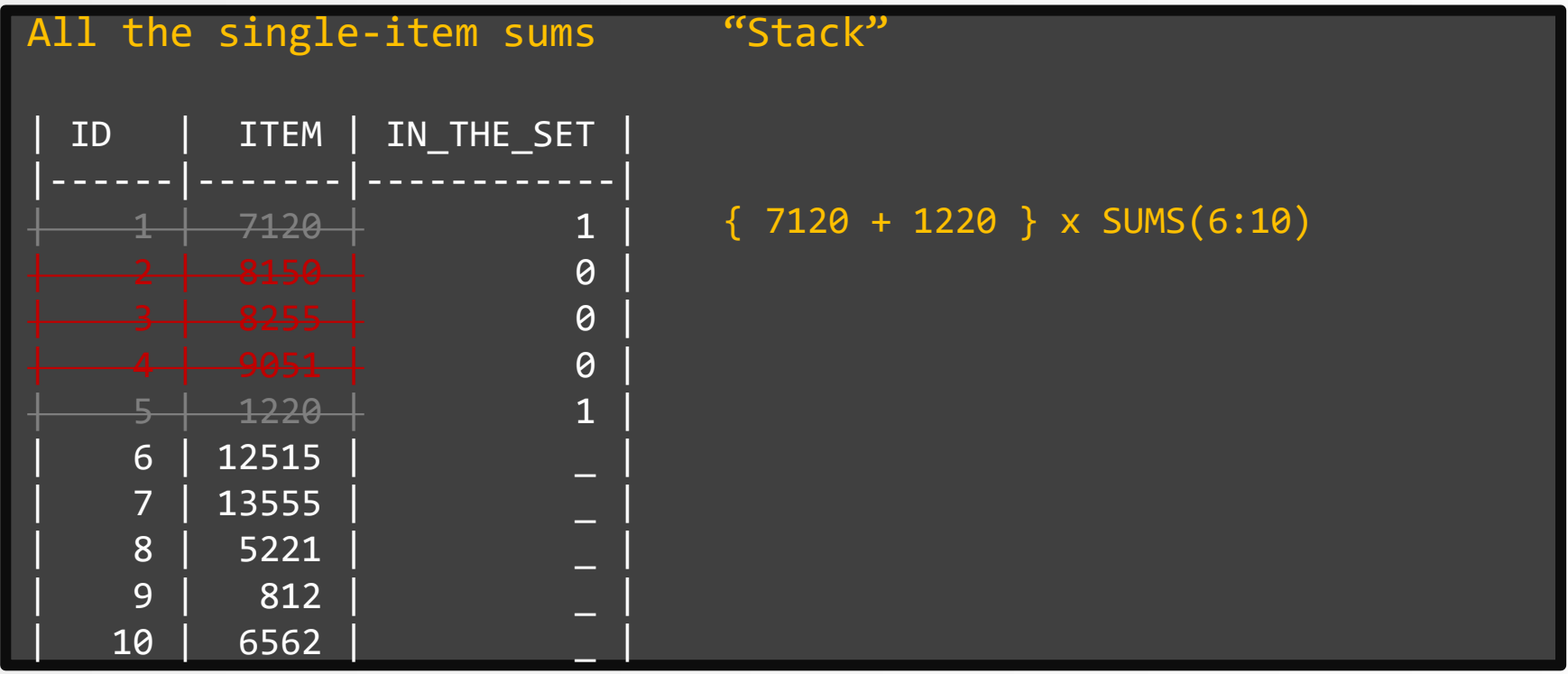

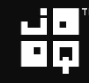

-- All the possible 2<sup>N</sup> sums WITH sums(sum, id, calc) AS (

)

```
-- First iteration
SELECT item, id, to_char(item)
FROM items
```

$$
\mathbf{H}_{\mathbf{p}}^{\mathbf{q}}
$$

```
-- All the possible 2^N sums
WITH sums(sum, id, calc) AS (
```

```
-- First iteration
 SELECT item, id, to_char(item)
 FROM items
  -- Recursion
  UNION ALL
 SELECT
    item + sum, 
    items.id,
    calc || ' + ' || itemFROM sums JOIN items ON sums.id < items.id
)
```
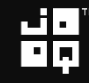

#### $--$  All the possible  $2^N$  sums WITH sums (sum, id, calc) AS (

```
-- First iteration
 SELECT item, id, to char(item)
 FROM items
  -- Recursion
 UNION ALL
   item + sum, 
   items.id,
   calc || + + || item
 FROM sums JOIN items ON sums.id < items.id
)
```
#### $--$  All the possible  $2^N$  sums WITH sums (sum, id, calc) AS (

```
-- First iteration
 SELECT item, id, to char(item)
 FROM items
  -- Recursion
  UNION ALL
    item + sum, 
    items.id,
    calc || \cdot + \cdot || item
  FROM sums JOIN items ON sums.id < items.id
)
```
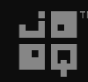

#### $--$  All the possible  $2^N$  sums WITH sums(sum, id, calc) AS (

```
-- First iteration
 SELECT item, id, to char(item)
 FROM items
  -- Recursion
 UNION ALL
    item + sum, 
    items.id,
    calc || ' + ' || item
 FROM sums JOIN items ON sums.id < items.id
)
```

$$
\mathbf{H}^{\mathbf{p}}_{\mathbf{p}}
$$

#### $--$  All the possible  $2^N$  sums WITH sums(sum, id, calc) AS (

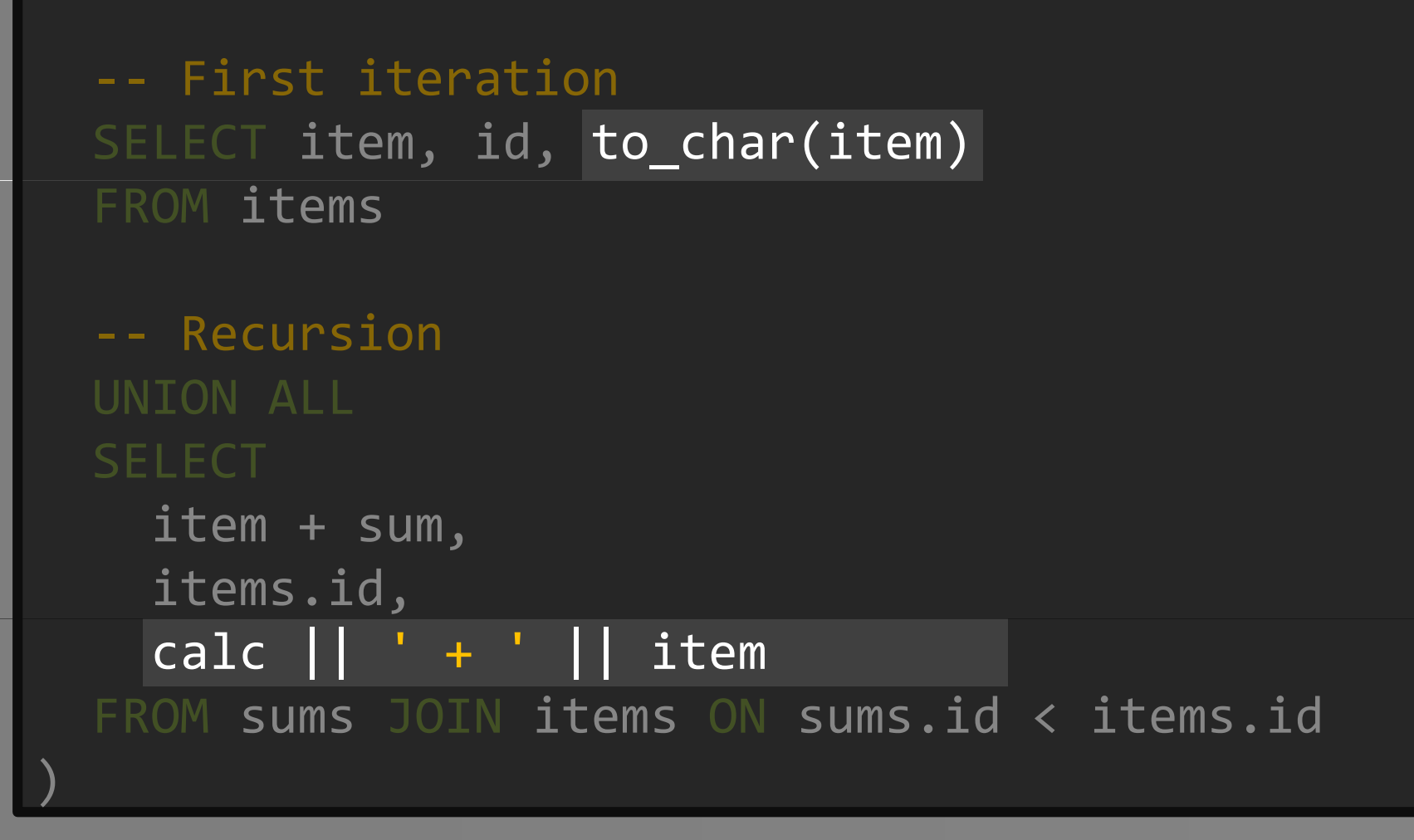

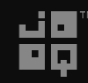

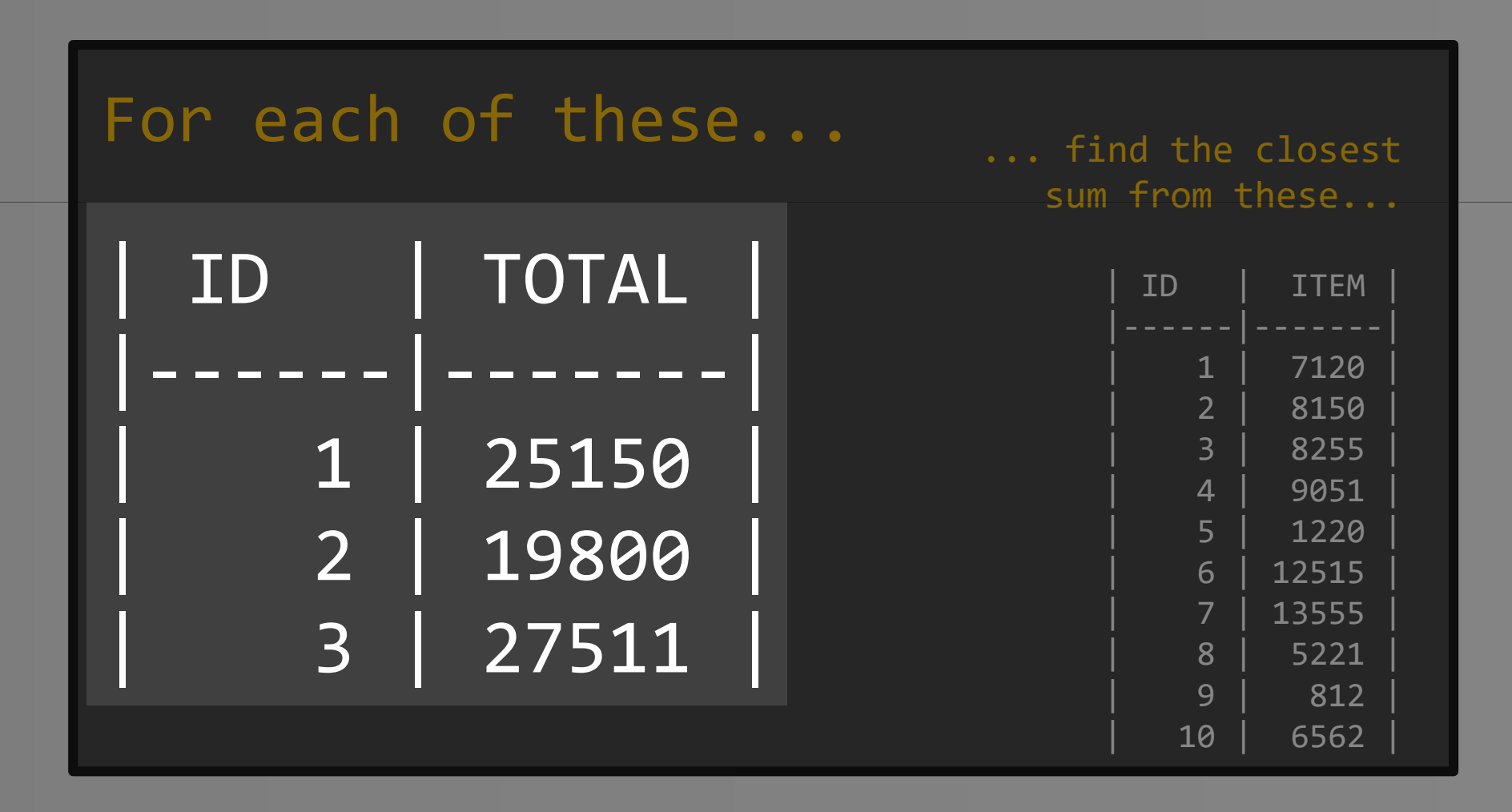

```
-- All the possible 2^N sums
WITH sums (sum, max_id, calc) AS (...)
-- Find the best sum per "TOTAL"
SELECT
  totals.id,
  totals.total,
  min(abs(total - sum)) AS best_diff
FROM totals
                                        \textcircled{f} total \textcircled{f} best_diff
CROSS JOIN sums
                                           25150
                                                        17
GROUP BY totals.id, totals.total32
                                           19800
                                                        23
                                           27511
```
Copyright (c) 2009-2016 by Data Geekery GmbH. Slides licensed under CC BY SA 3.0

```
-- All the possible 2^N sums
WITH sums (sum, max_id, calc) AS (...)
-- Find the best sum per "TOTAL"
  totals.id,
  totals.total,
  min(\overline{abs(total - sum)}) AS best diff
FROM totals
                                        TOTAL \ BEST_DIFF
CROSS JOIN sums
                                        25150
                                                     17
GROUP BY totals.id, totals.total19800
                                                     32
                                                     23
                                        27511
```
Copyright (c) 2009-2016 by Data Geekery GmbH. Slides licensed under CC BY SA 3.0

#### What's this CROSS JOIN?

R × S Ranks = {A, K, Q, J, 10, 9, 8, 7, 6, 5, 4, 3, 2} Suits = {♠, ♥, ♦, ♣} Ranks × Suits = { (A, ♠), (A, ♥), (A, ♦), (A, ♣), (K, ♠), ..., (2, ♠), (2, ♥), (2, ♦), (2, ♣) By Trainler - Own work, CC BY 3.0,

<https://commons.wikimedia.org/w/index.php?curid=7104281>

Copyright (c) 2009-2016 by Data Geekery GmbH. Slides licensed under CC BY SA 3.0

}

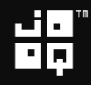

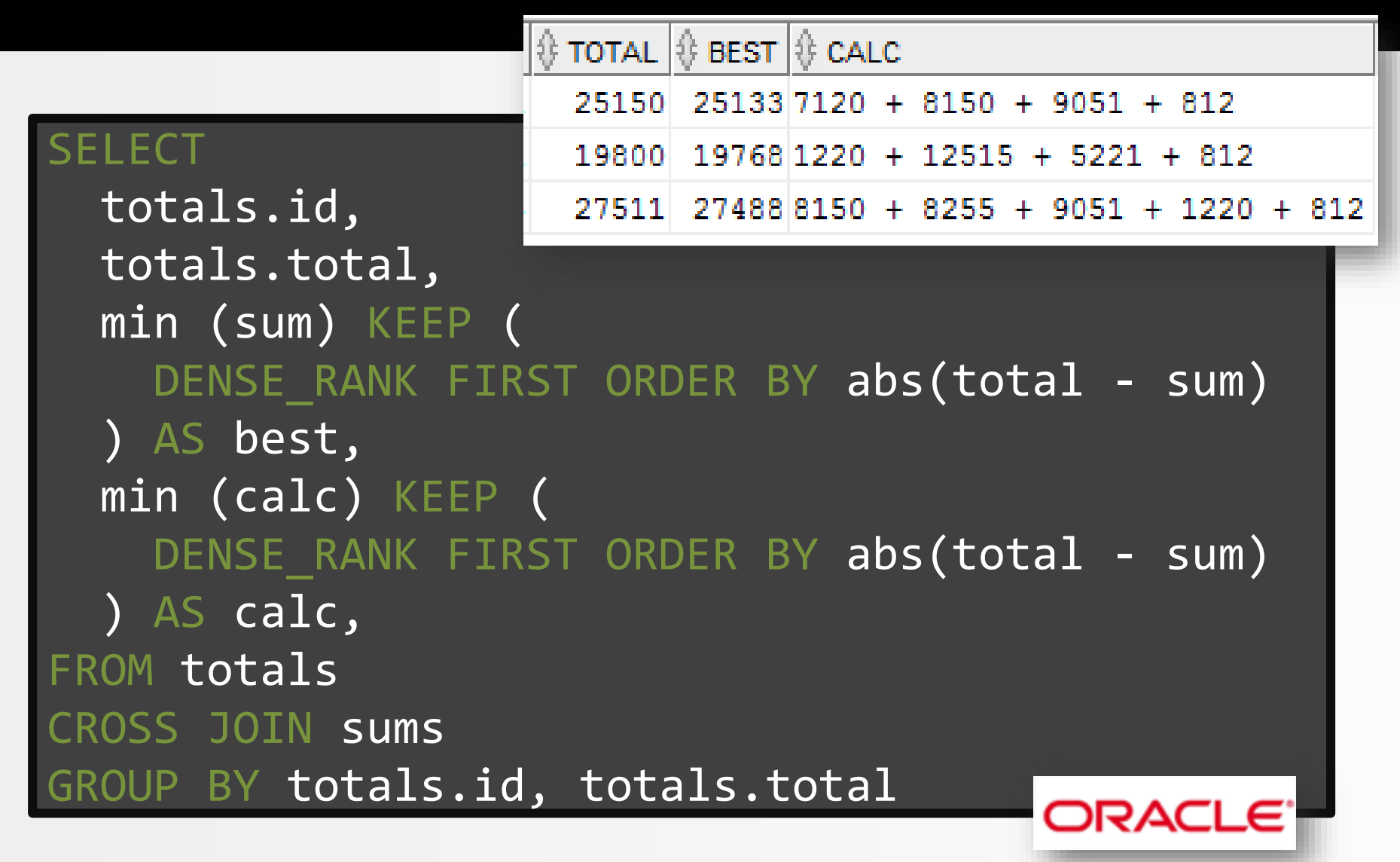

```
WITH sums(sum, id, calc) AS (
  SELECT item, id, to char(item) FROM items
  UNION ALL
  SELECT item + sum, items.id, calc || ' + ' || item
  FROM sums JOIN items ON sums.id < items.id
)
SELECT
  totals.id,
  totals.total,
  min (sum) KEEP (
   DENSE RANK FIRST ORDER BY abs(total - sum)
  ) AS best,
  min (calc) KEEP (
    DENSE RANK FIRST ORDER BY abs(total - sum)
  ) AS calc,
FROM totals
CROSS JOIN sums
GROUP BY \sf totals.id, \; totals.total
```
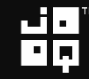

#### Electrified?

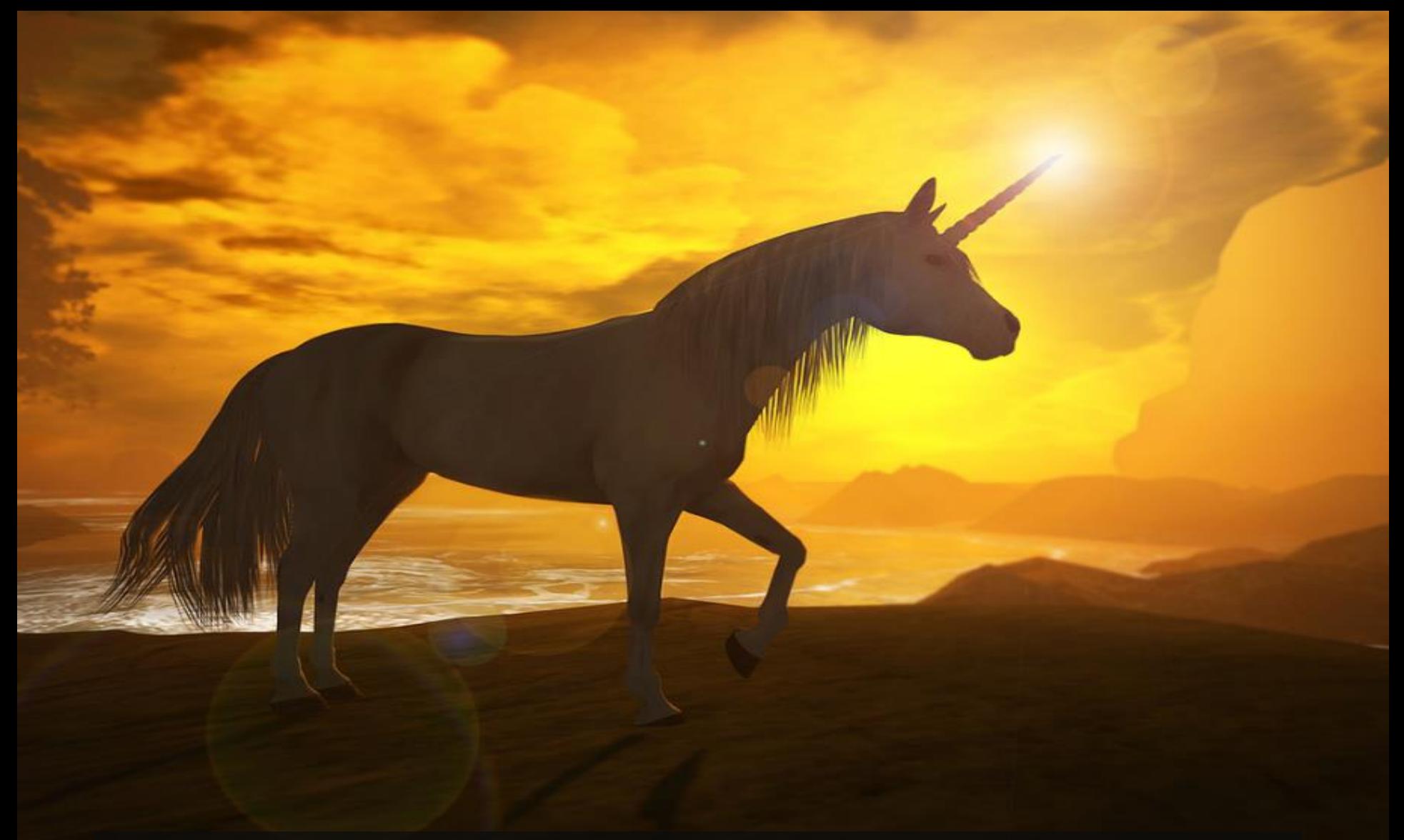

Image credit: https://www.flickr.com/photos/tomaisashdene/8686481567 By Tomais Ashdene. License CC-BY 2.0

Tomais Ashdene

# The running total must not be < 0

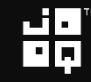

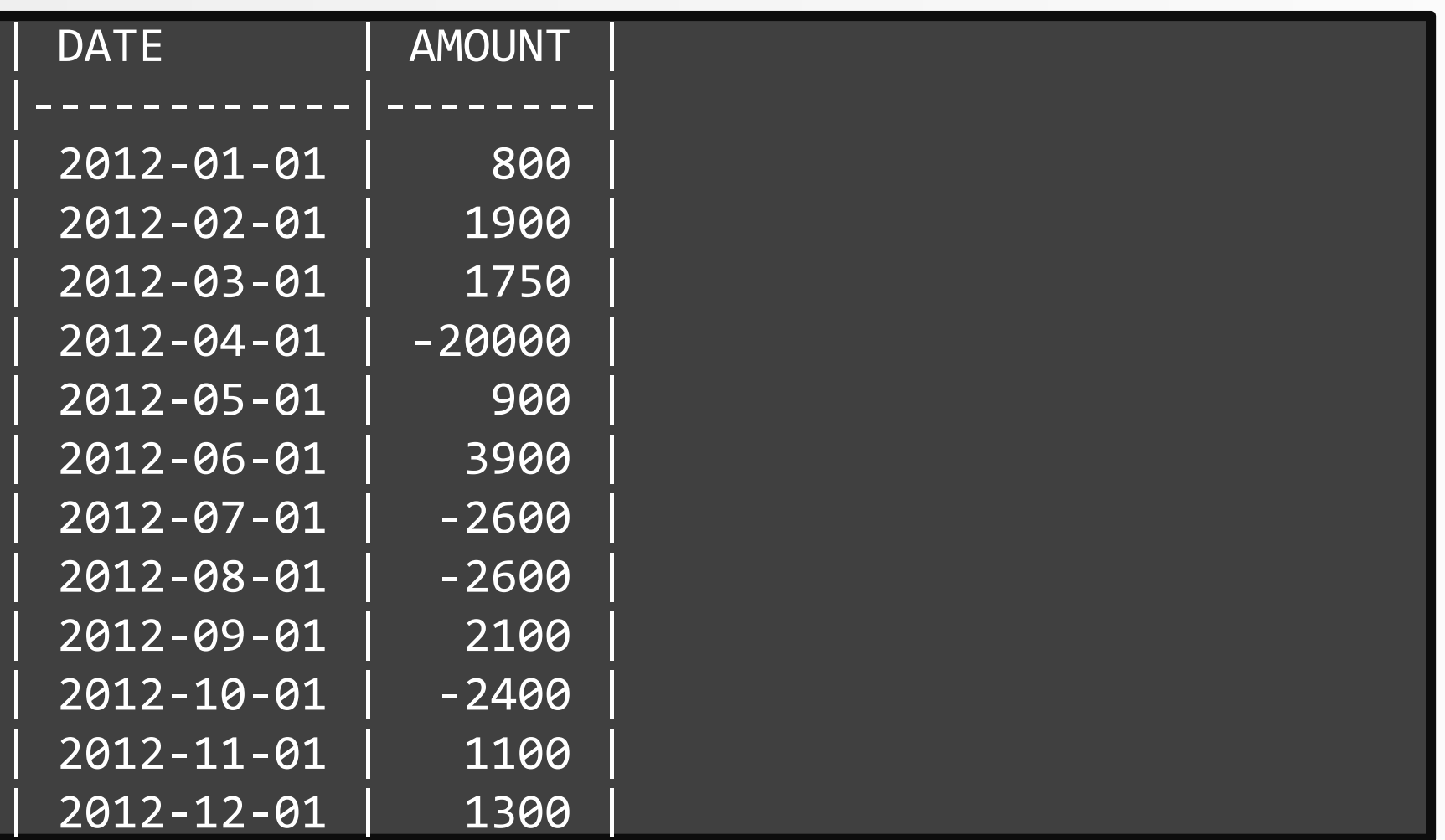

븲

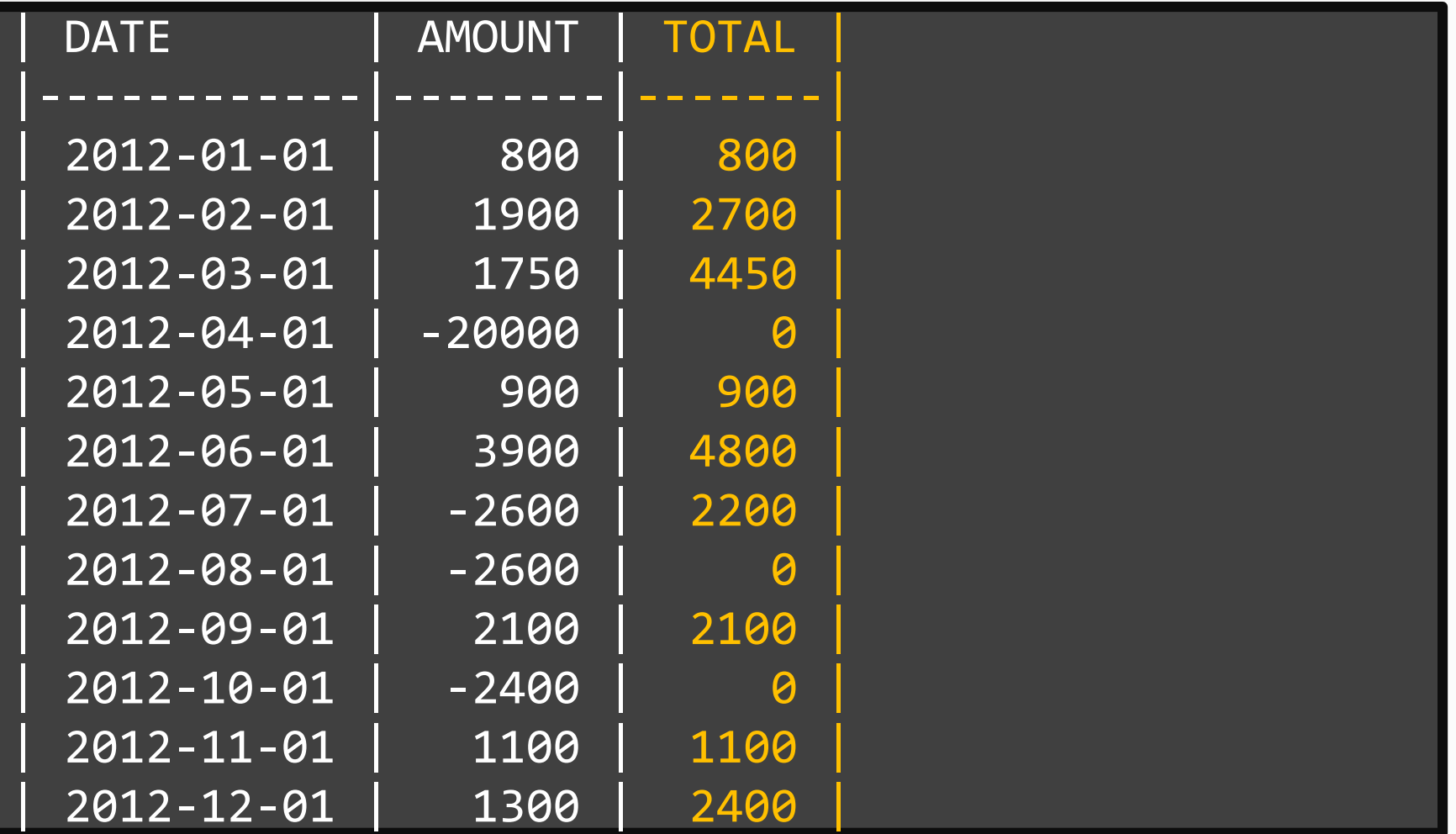

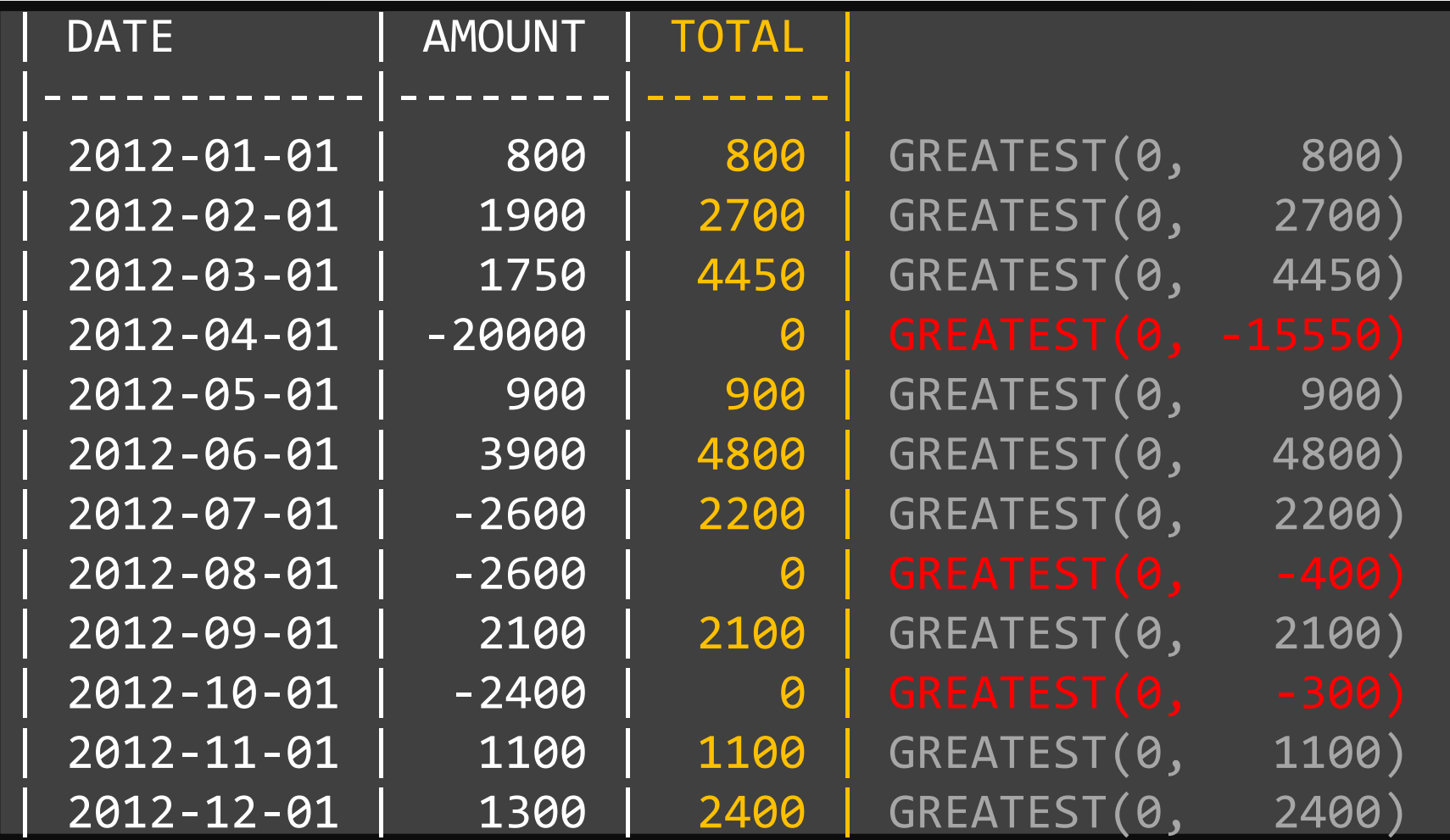

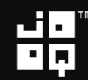

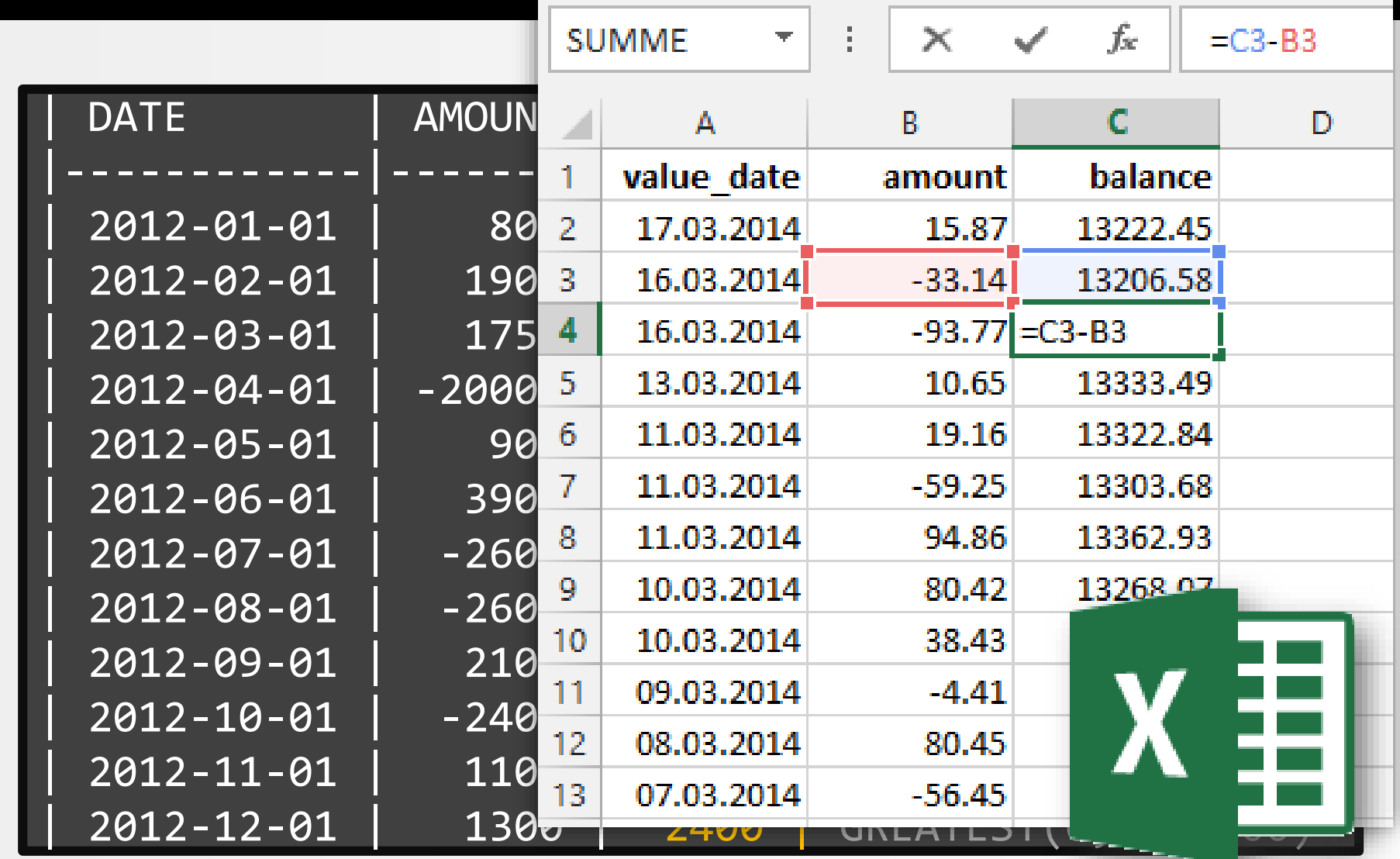

照

# Reactive programming!

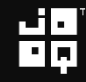

# How to do it?

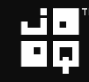

# How to do it?

1. Window functions?

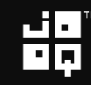

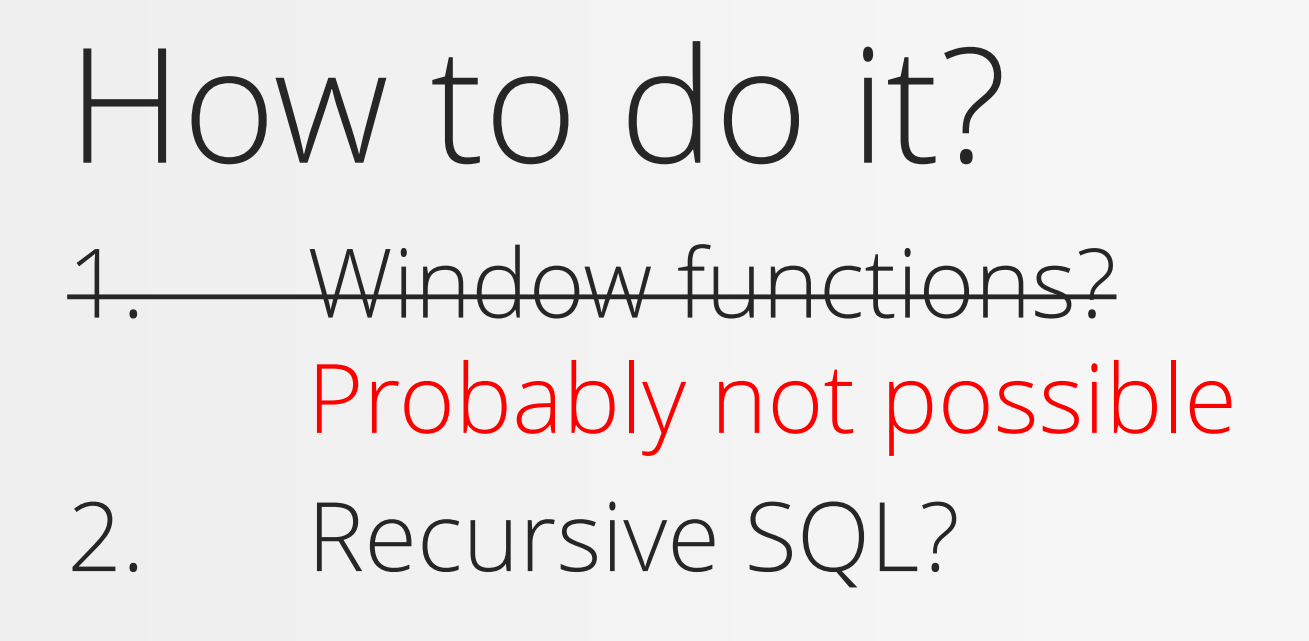

$$
\mathbf{H}_{\mathbf{p}}^{\mathbf{q}}
$$

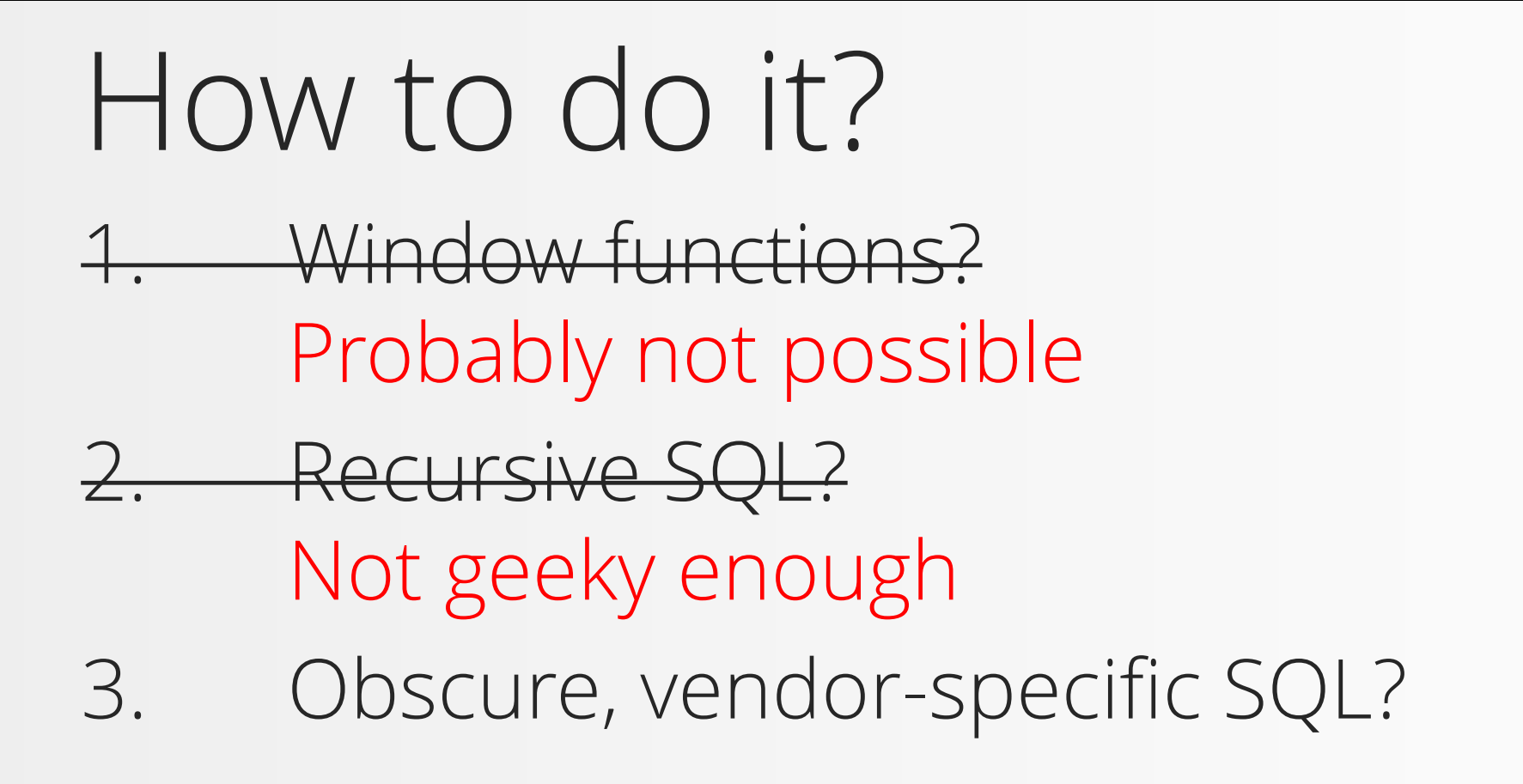

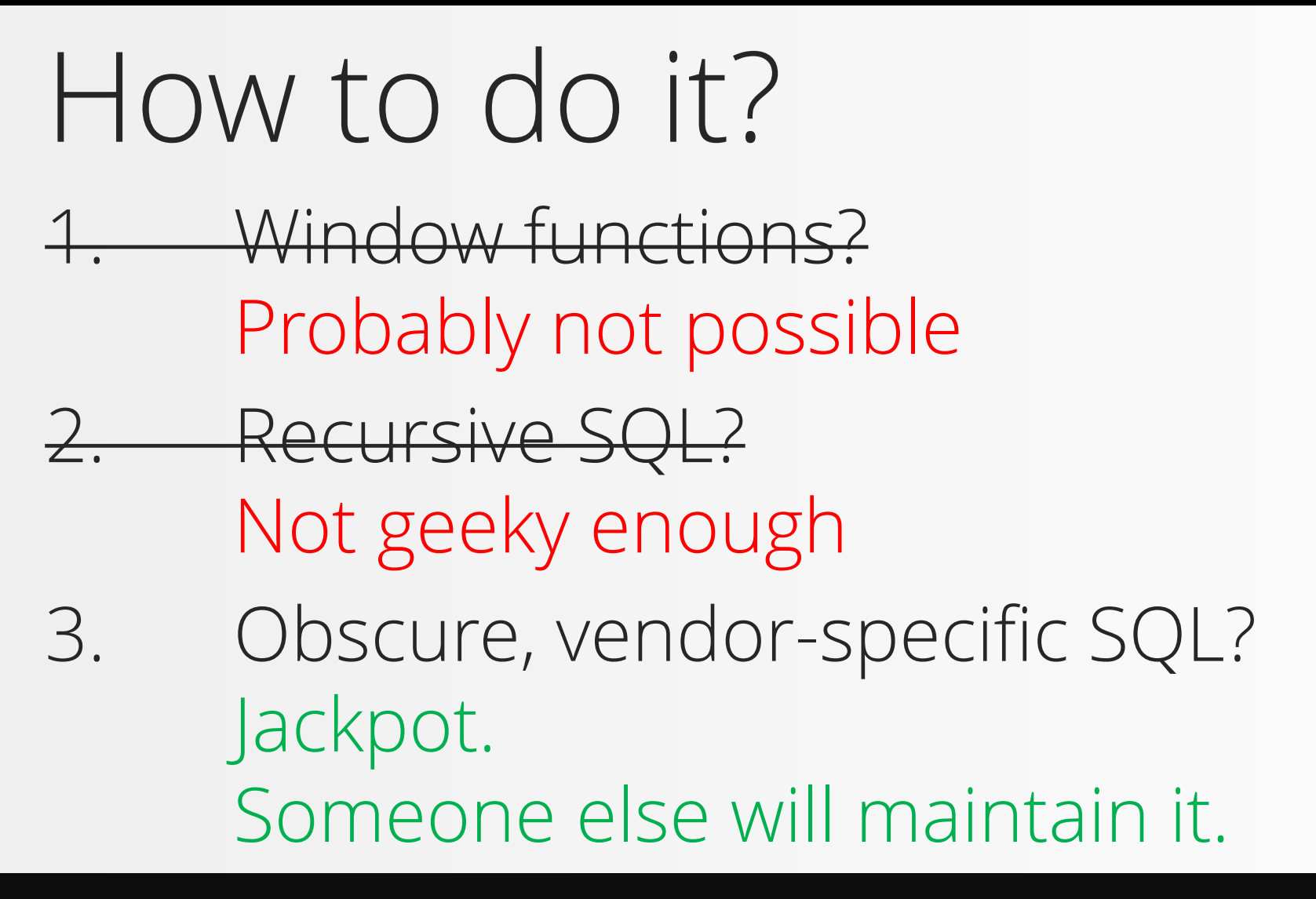

$$
\dot{\vec{a}}^{\text{in}}_{\text{p}}
$$

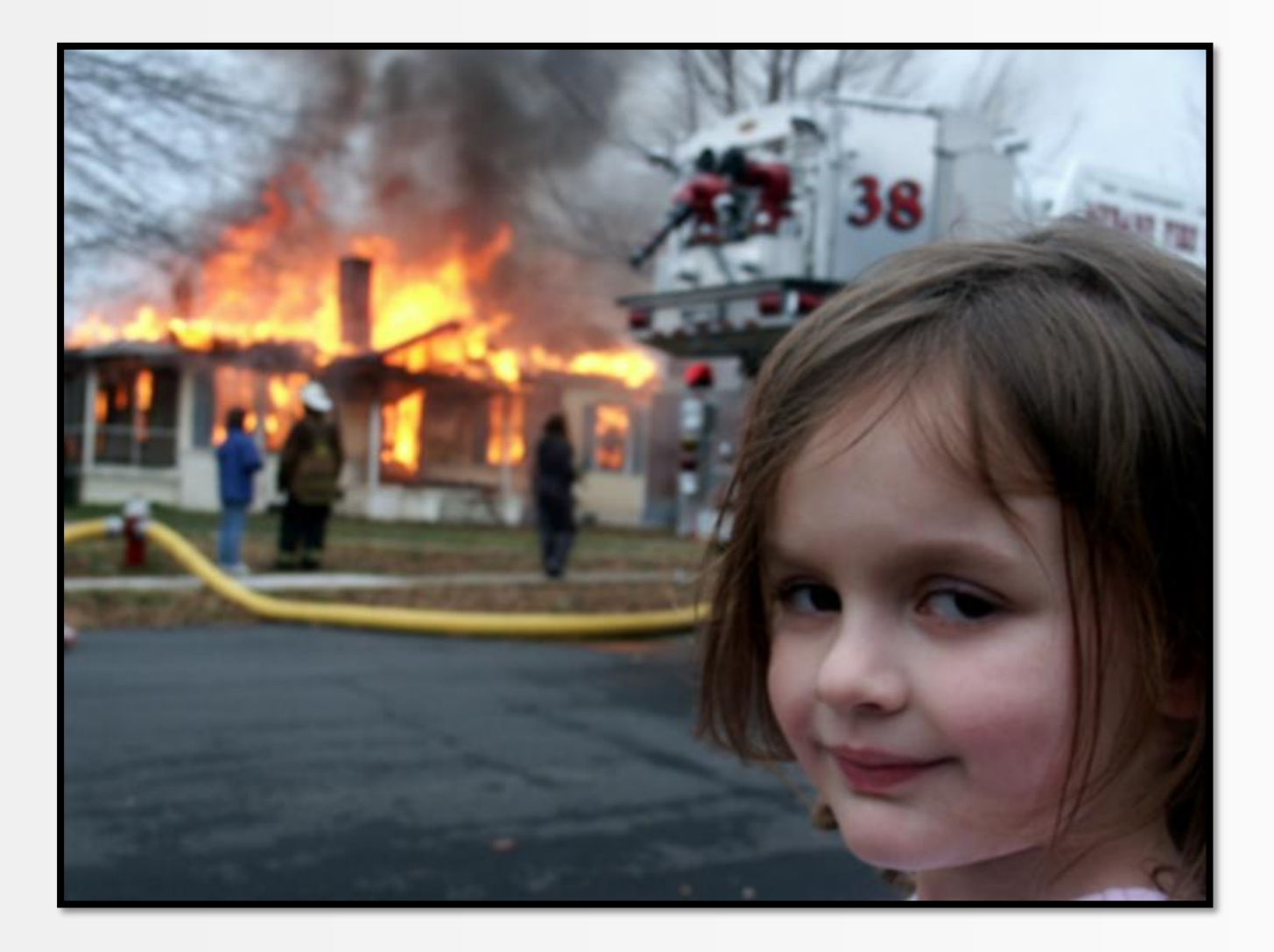

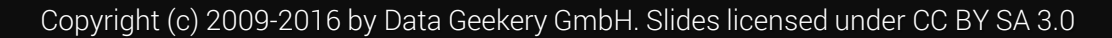

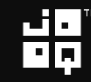

## Oracle MODEL: Spreadsheet SQL!

#### SELECT ... FROM some\_table

Put this after any table MODEL ...

ORACLE

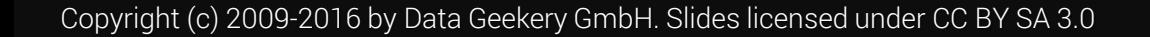

# Oracle MODEL clause

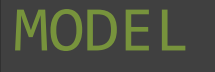

-- The spreadsheet dimensions DIMENSION BY ...

-- The spreadsheet cell type MEASURES ...

-- The spreadsheet formulas RULES ...

# Oracle MODEL clause

#### MODEL

-- The spreadsheet dimensions DIMENSION BY ...

-- The spreadsheet cell type MEASURES ...

-- The spreadsheet formulas

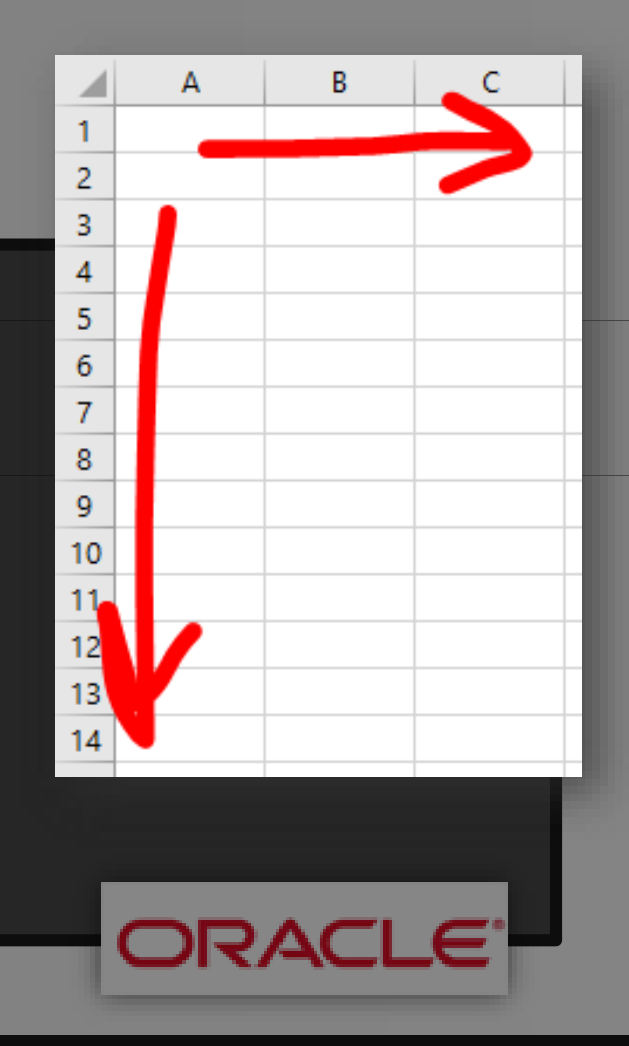

# Oracle MODEL clause

#### MODEL

-- The spreadsheet dimensions DIMENSION BY ...

-- The spreadsheet cell type MEASURES ...

-- The spreadsheet formulas

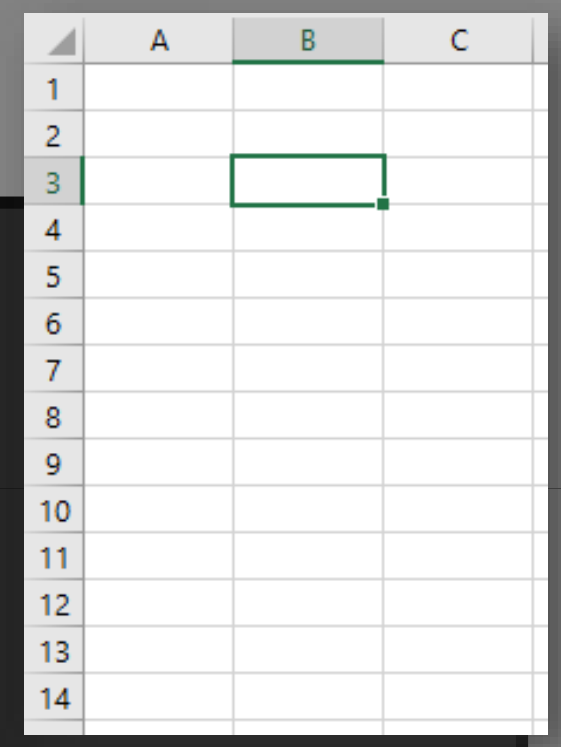

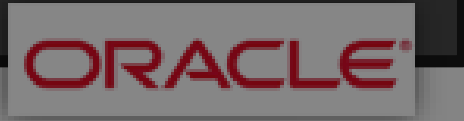

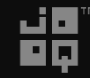

# Oracle MODEL clause

#### MODEL

-- The spreadsheet dimensions DIMENSION BY ...

-- The spreadsheet cell type MEASURES ...

-- The spreadsheet formulas RULES ...

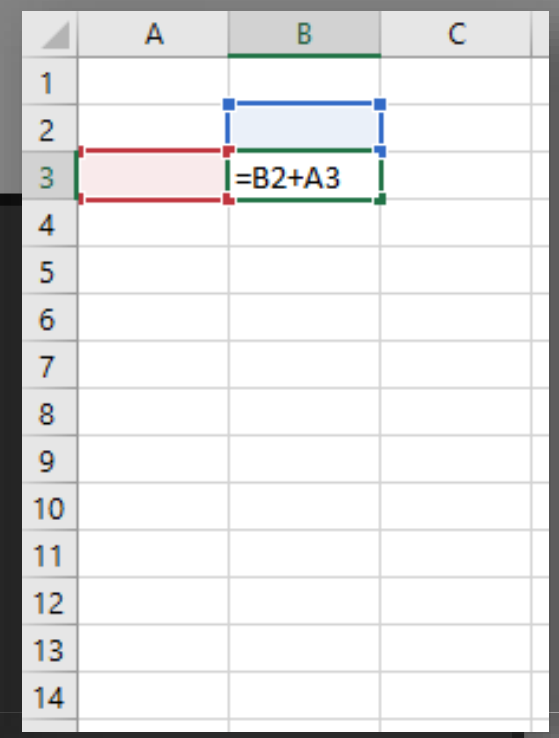

ORA

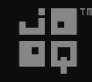

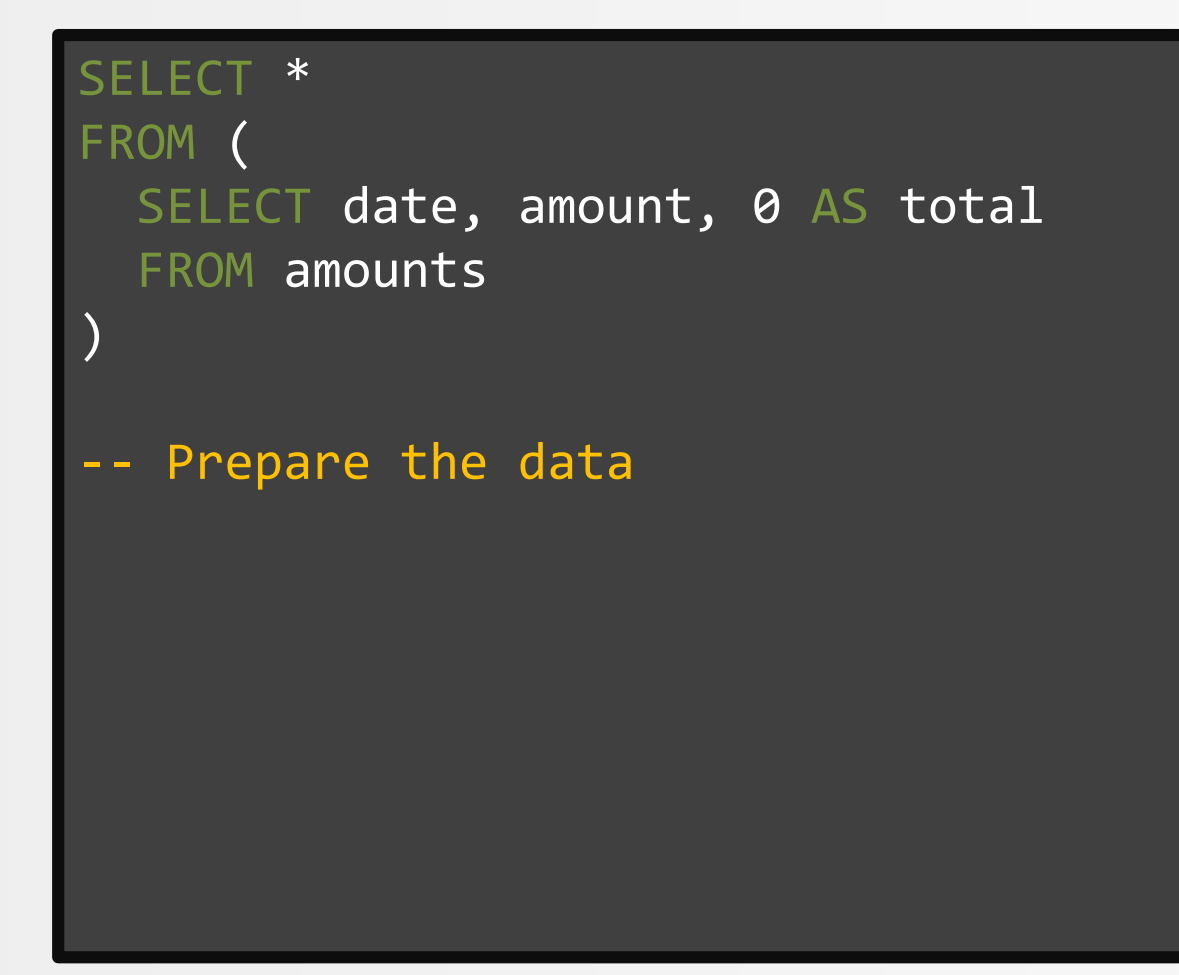

$$
\mathbf{H}_{\mathbf{p}}^{\mathbf{q}}
$$

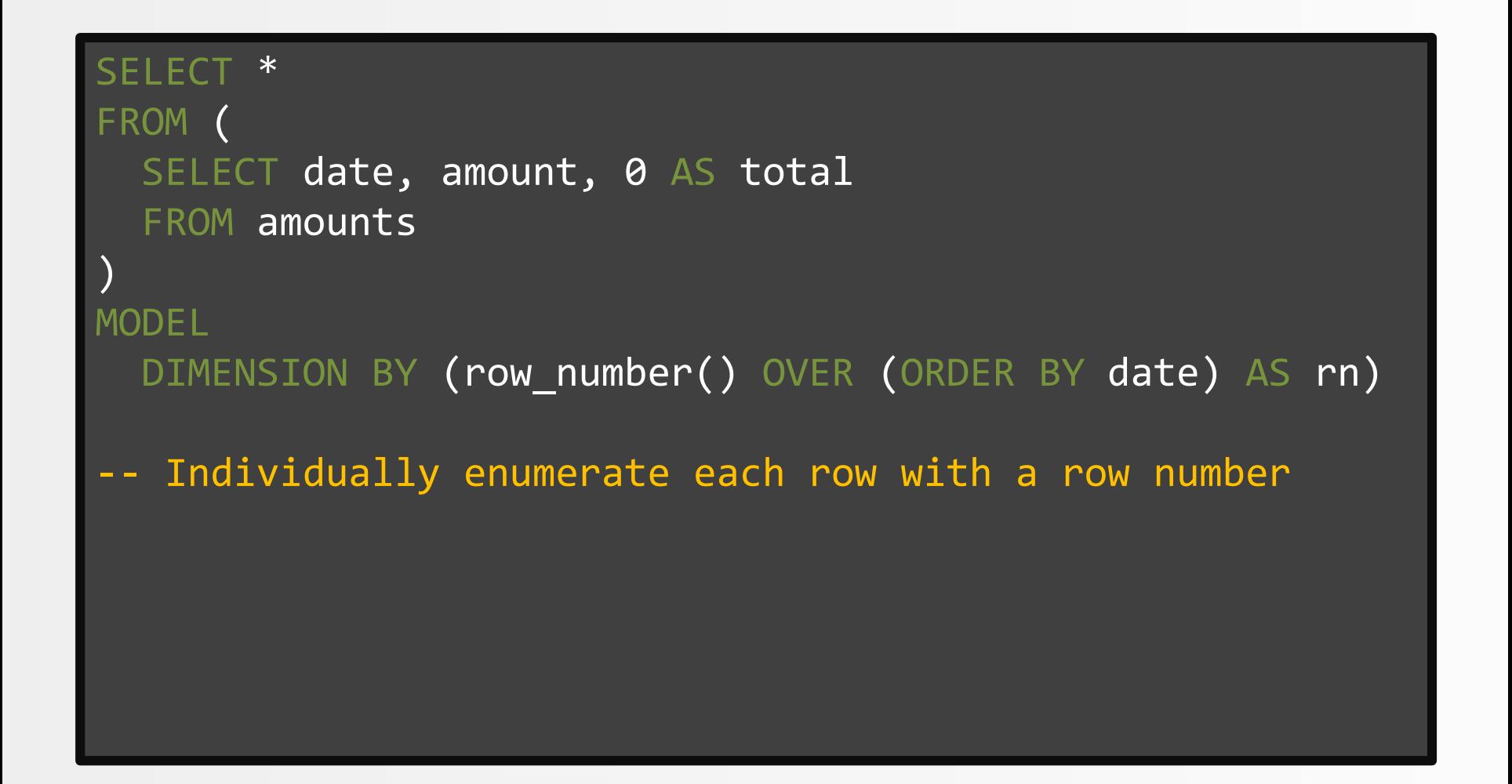

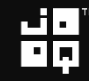
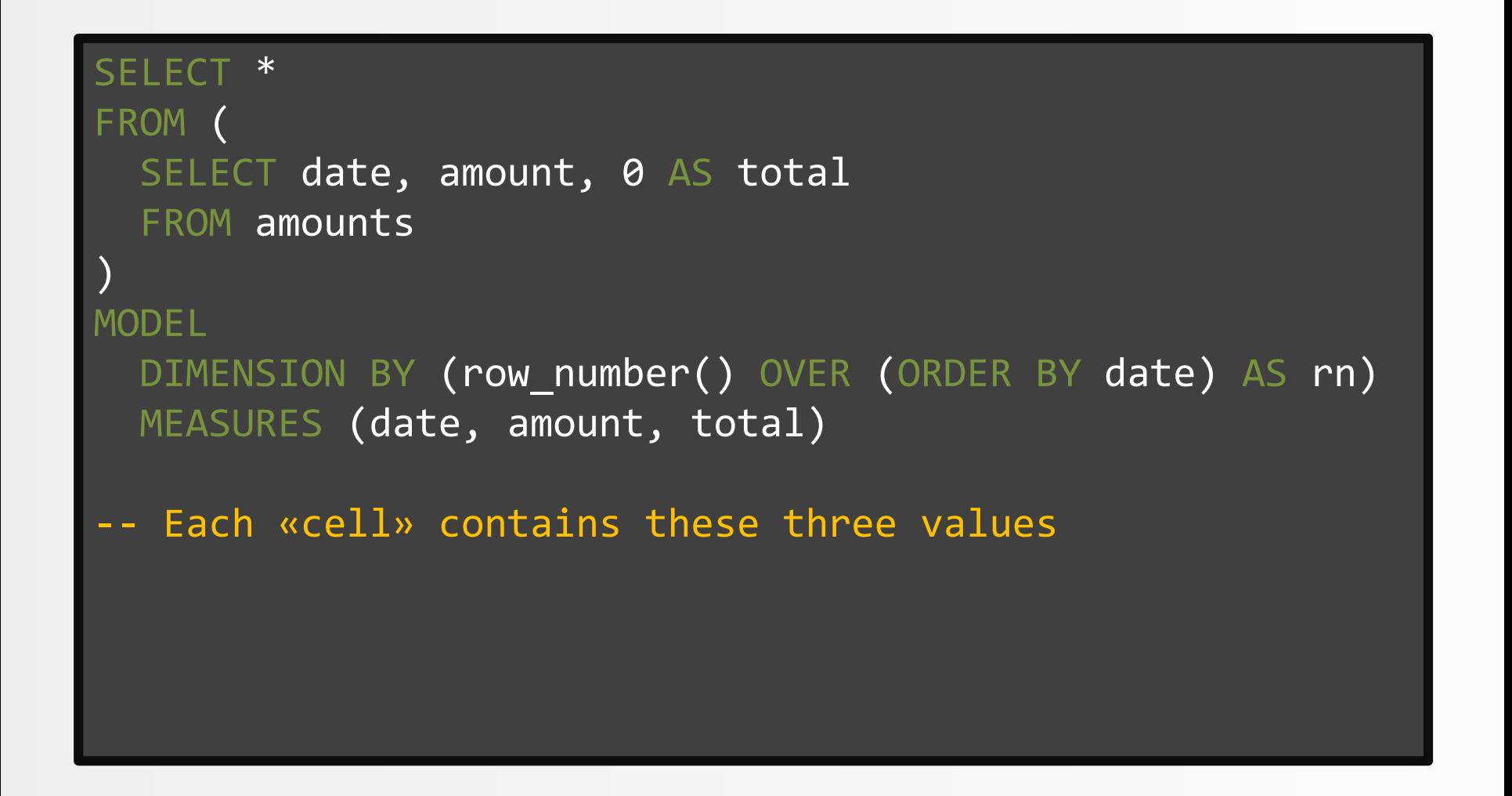

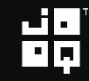

```
SELECT<sup>*</sup>
FROM (
  SELECT date, amount, 0 AS total
  FROM amounts
)
MODEL 
  DIMENSION BY (row number() OVER (ORDER BY date) AS rn)
  MEASURES (date, amount, total)
  RULES (
    total[any] = greatest(0,total[cv(rn) - 1] + amount[cv(rn)])
 - «simple» rule based on cv(rn) (cv = current value)
```

$$
\mathbf{H}_{\mathbf{p}}^{\mathbf{q}}
$$

```
SELECT *
FROM (
  SELECT date, amount, 0 AS total
  FROM amounts
)
MODEL 
  DIMENSION BY (row number() OVER (ORDER BY date) AS rn)
  MEASURES (date, amount, total)
  RULES (
    total[any] = greatest(0, - - Getting NULL single)\overline{\text{coalesce}(\text{total}[cv(rn) - 1], 0)} + \text{amount}[cv(rn)])
 - «simple» rule based on cv(rn) (cv = current value)
```
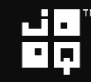

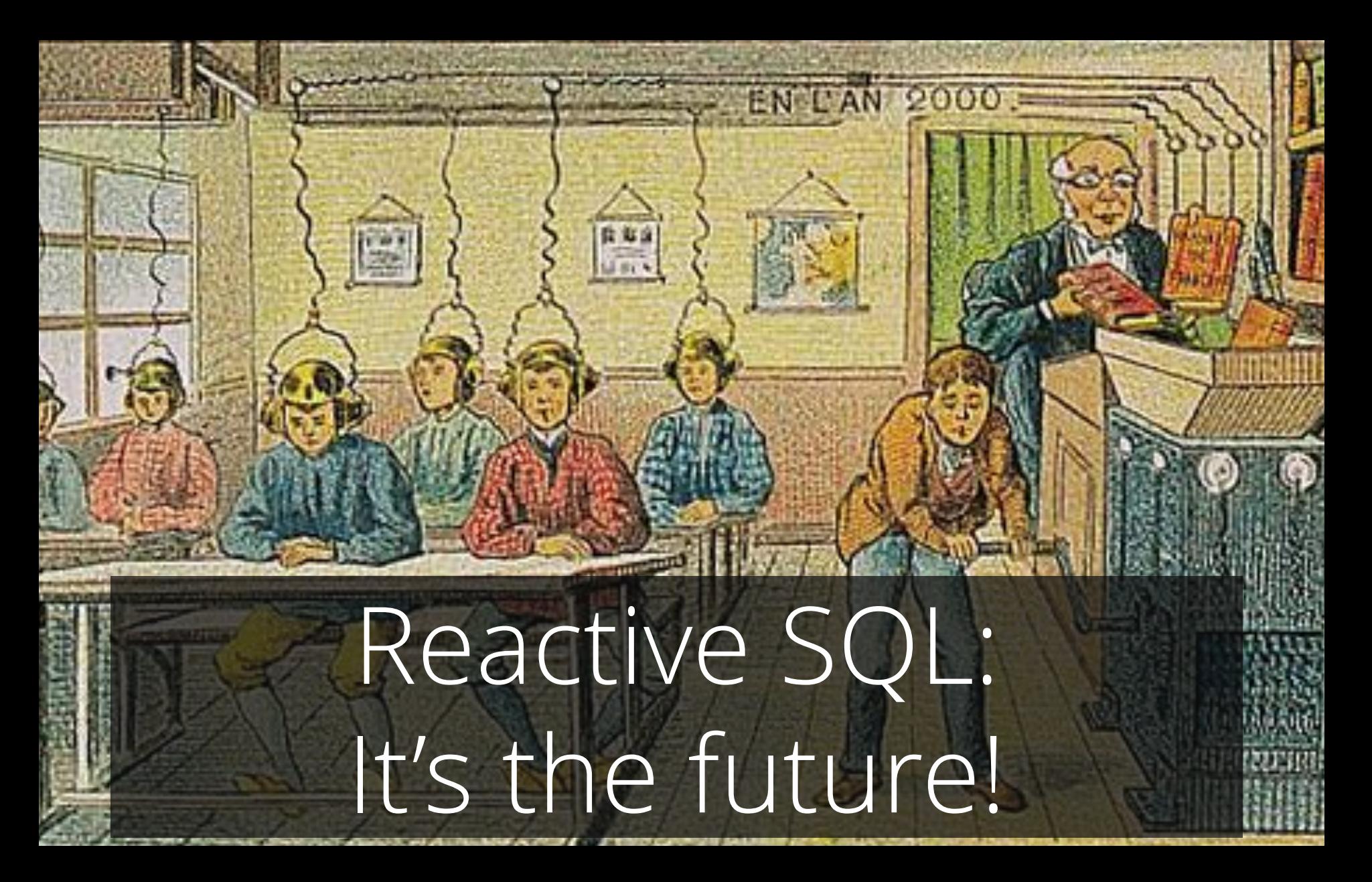

### Read the whitepaper for more details:

http://www.oracle.com/technetwork/mi [ddleware/bi-foundation/10gr1-twp-bi](http://www.oracle.com/technetwork/middleware/bi-foundation/10gr1-twp-bi-dw-sqlmodel-131067.pdf)dw-sqlmodel-131067.pdf

#### (Google «Oracle MODEL Whitepaper»)

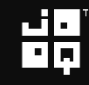

### Extra credit:

# After this talk, do tricks #2 - #6 with MODEL!  $(\mathbb{R}^{\circ}, \mathbb{L})$  ,  $(\mathbb{R}^{\circ}, \mathbb{L})$

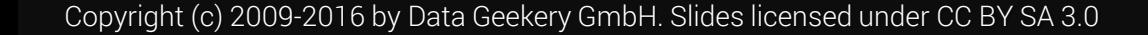

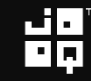

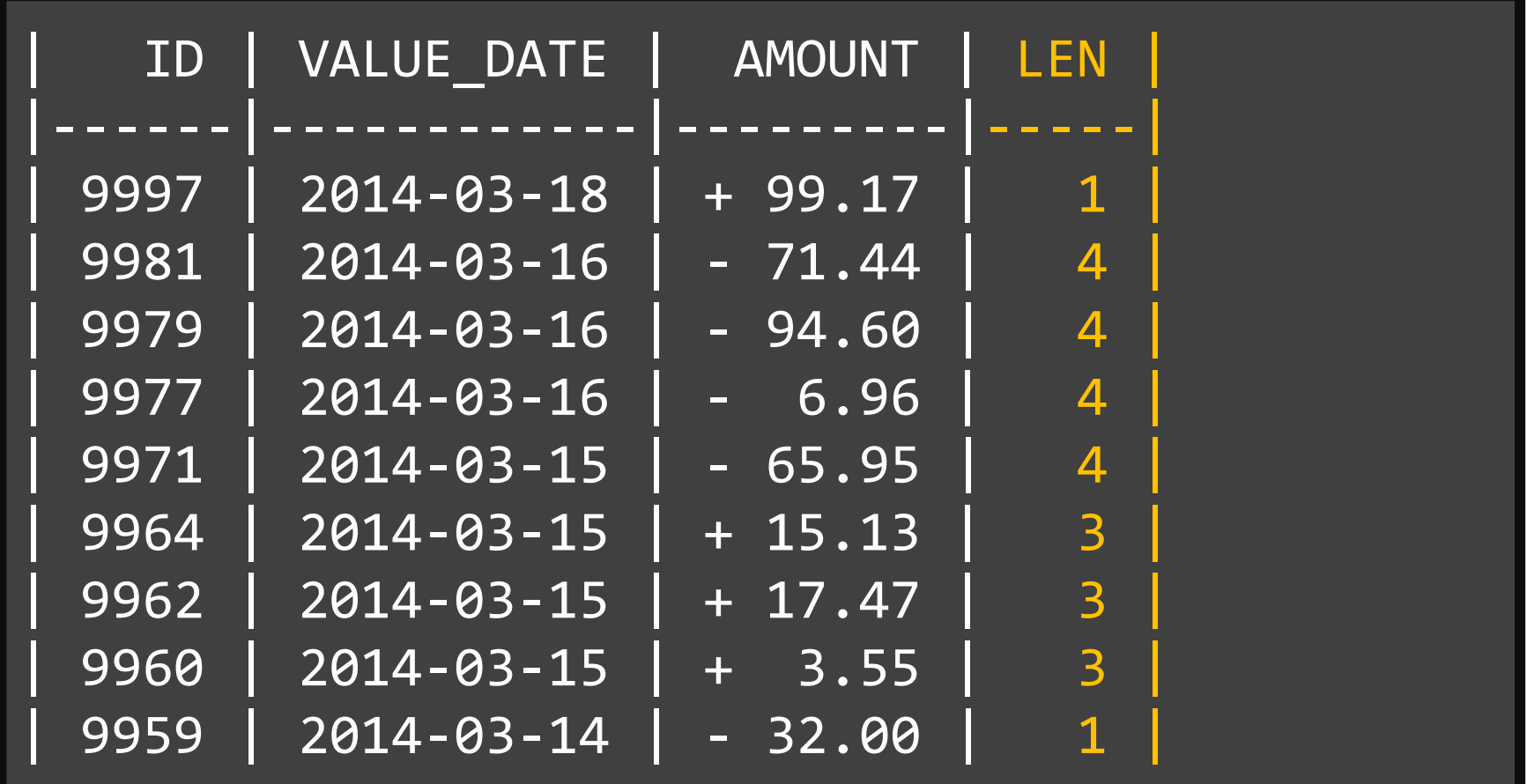

半

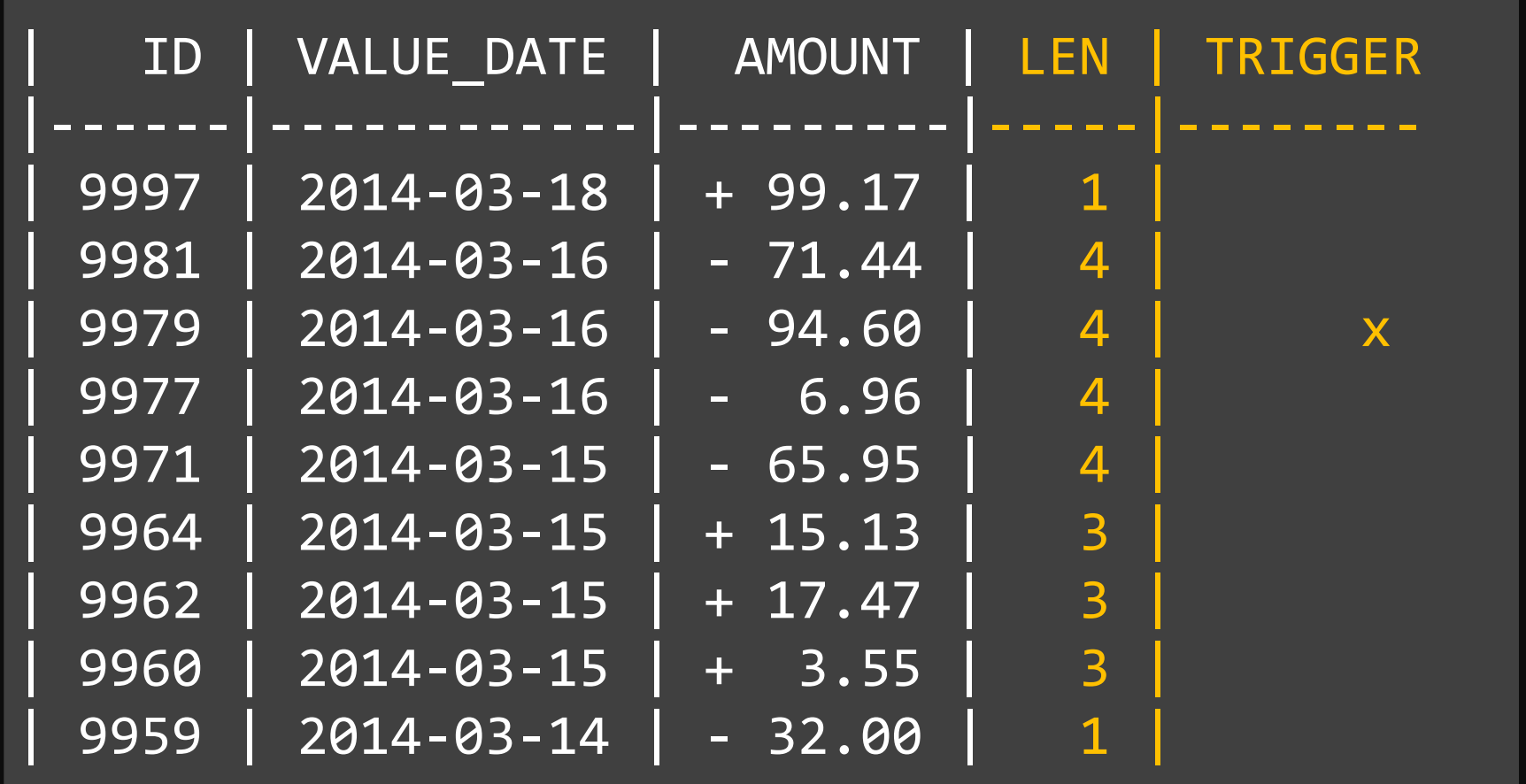

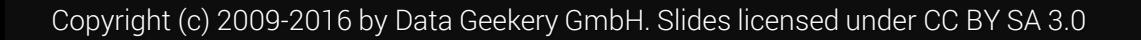

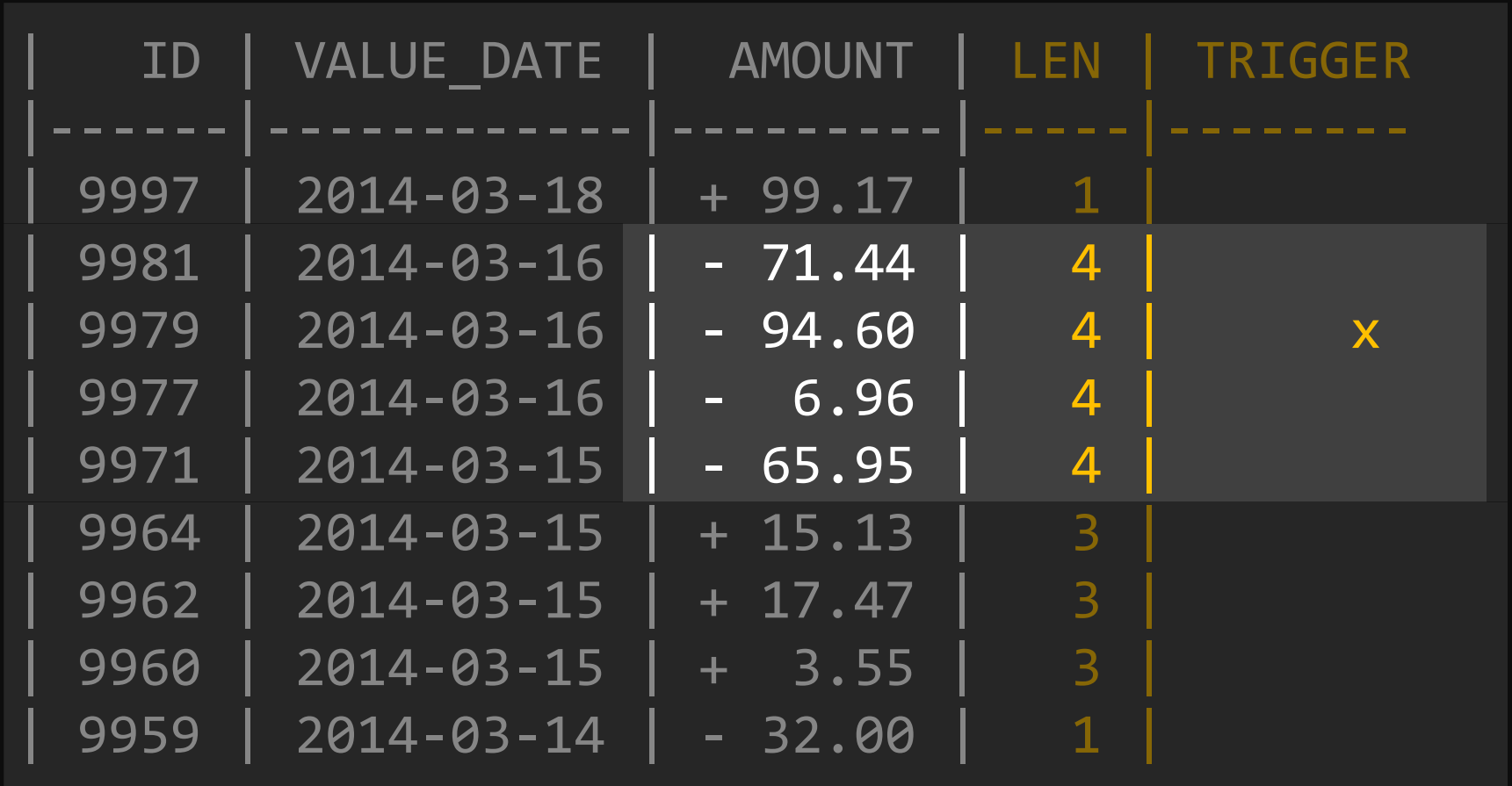

# Trigger on the 3rd repetition of an event if the event occurs *more* than 3 times.

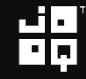

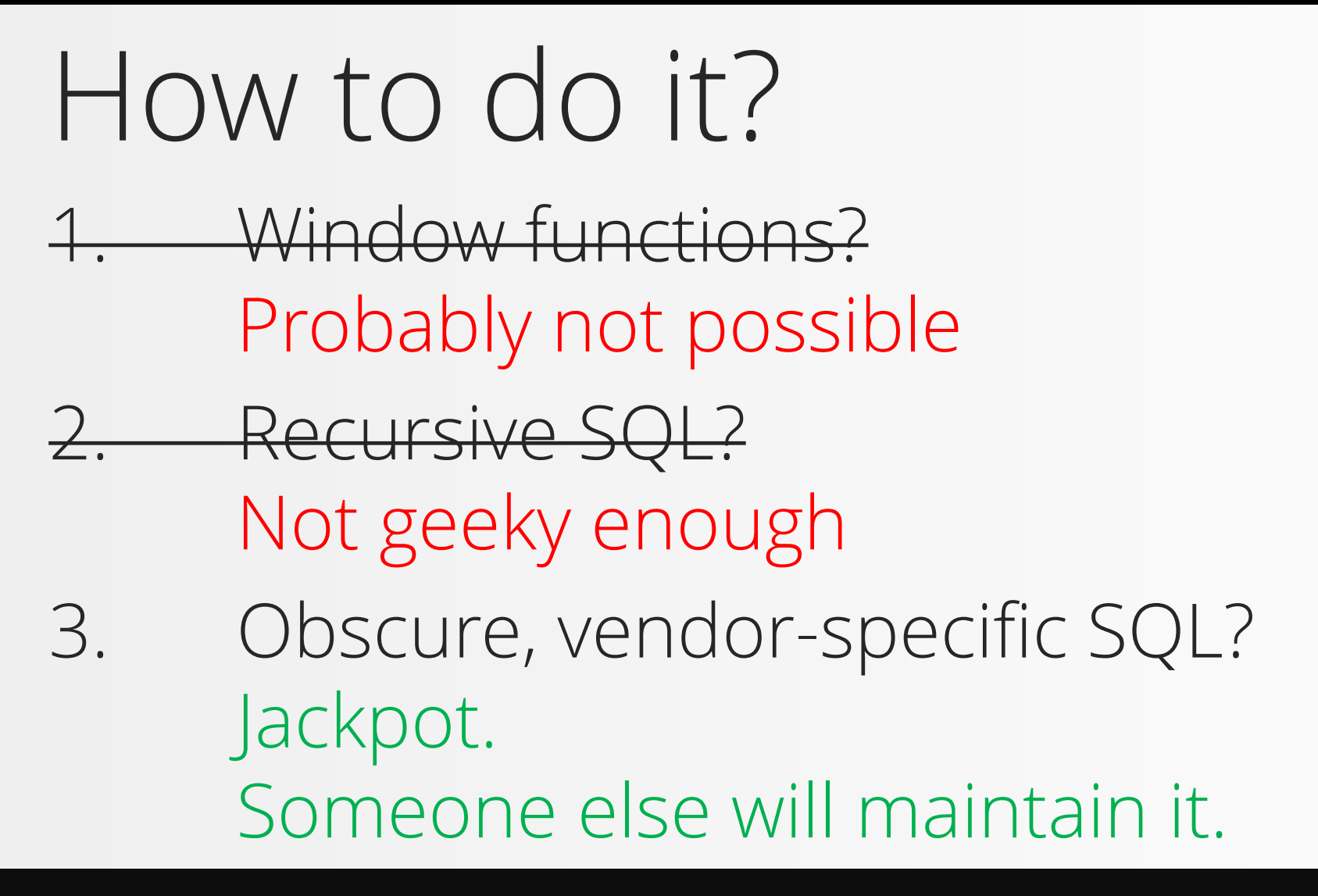

$$
\mathbf{H}_{\mathbf{p}}^{\mathbf{p}}
$$

### Oracle 12c MATCH\_RECOGNIZE!

#### SELECT ... FROM some table

-- Put this after any table to pattern-match the table's contents MATCH RECOGNIZE (...)

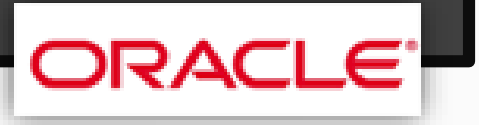

SELECT \* FROM series MATCH RECOGNIZE ( ORDER BY ...

)

-- Pattern matching is done in this order

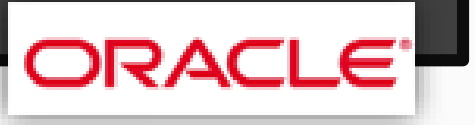

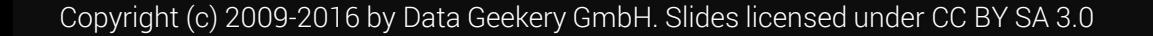

SELECT \* FROM series MATCH RECOGNIZE ( ORDER BY ... MEASURES ...

)

-- These are the columns produced by matches

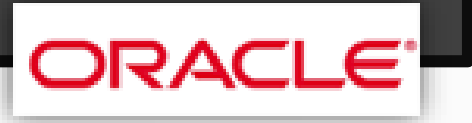

SELECT \* FROM series MATCH RECOGNIZE ( ORDER BY ... MEASURES ... ALL ROWS PER MATCH

)

-- A short specification of what rows are -- returned from each match

```
SELECT *
FROM series
MATCH RECOGNIZE (
  ORDER BY ...
  MEASURES ...
  ALL ROWS PER MATCH
 PATTERN (...)
```
)

-- «Regular expressions» of events to match

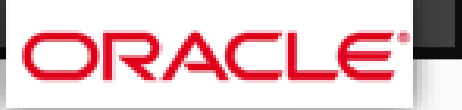

```
SELECT *
FROM series
MATCH_RECOGNIZE (
  ORDER BY ...
  MEASURES ...
  ALL ROWS PER MATCH
  PATTERN (...)
  DEFINE ...
```
)

-- The definitions of «what is an event»

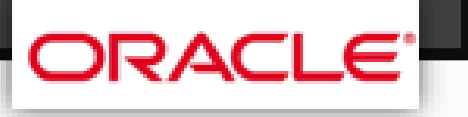

$$
\mathbf{H}_{\mathbf{p}}^{\mathbf{p}}
$$

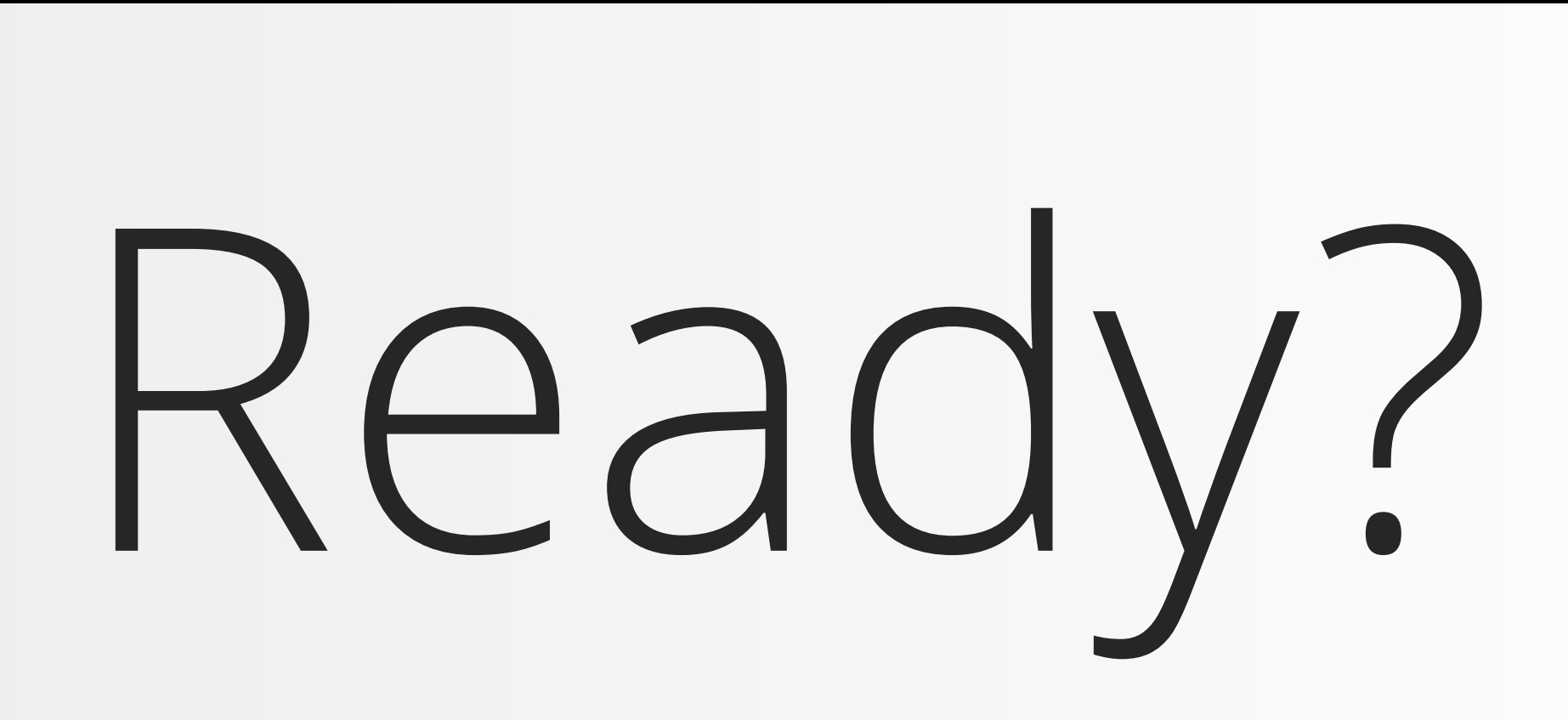

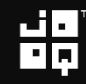

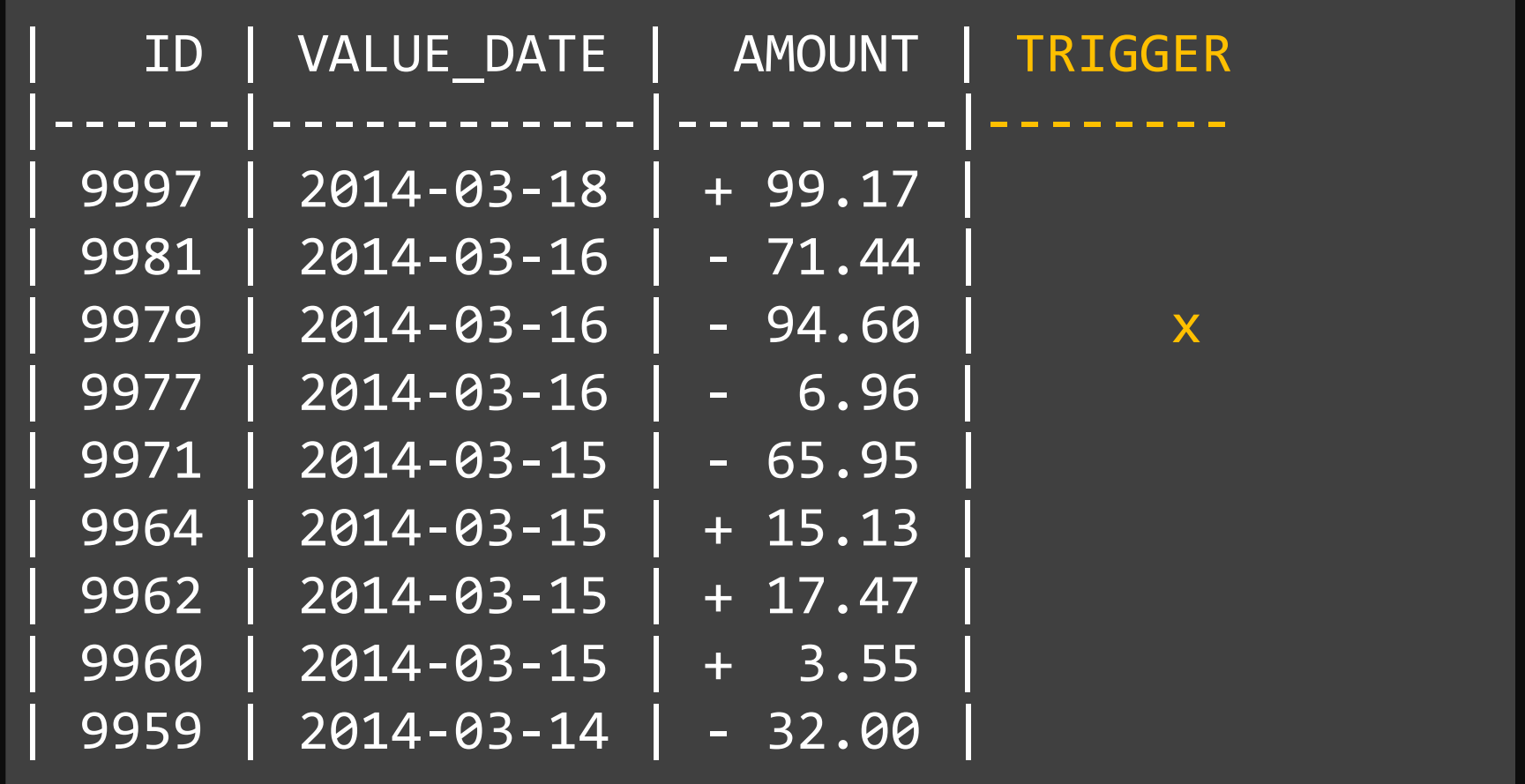

띎

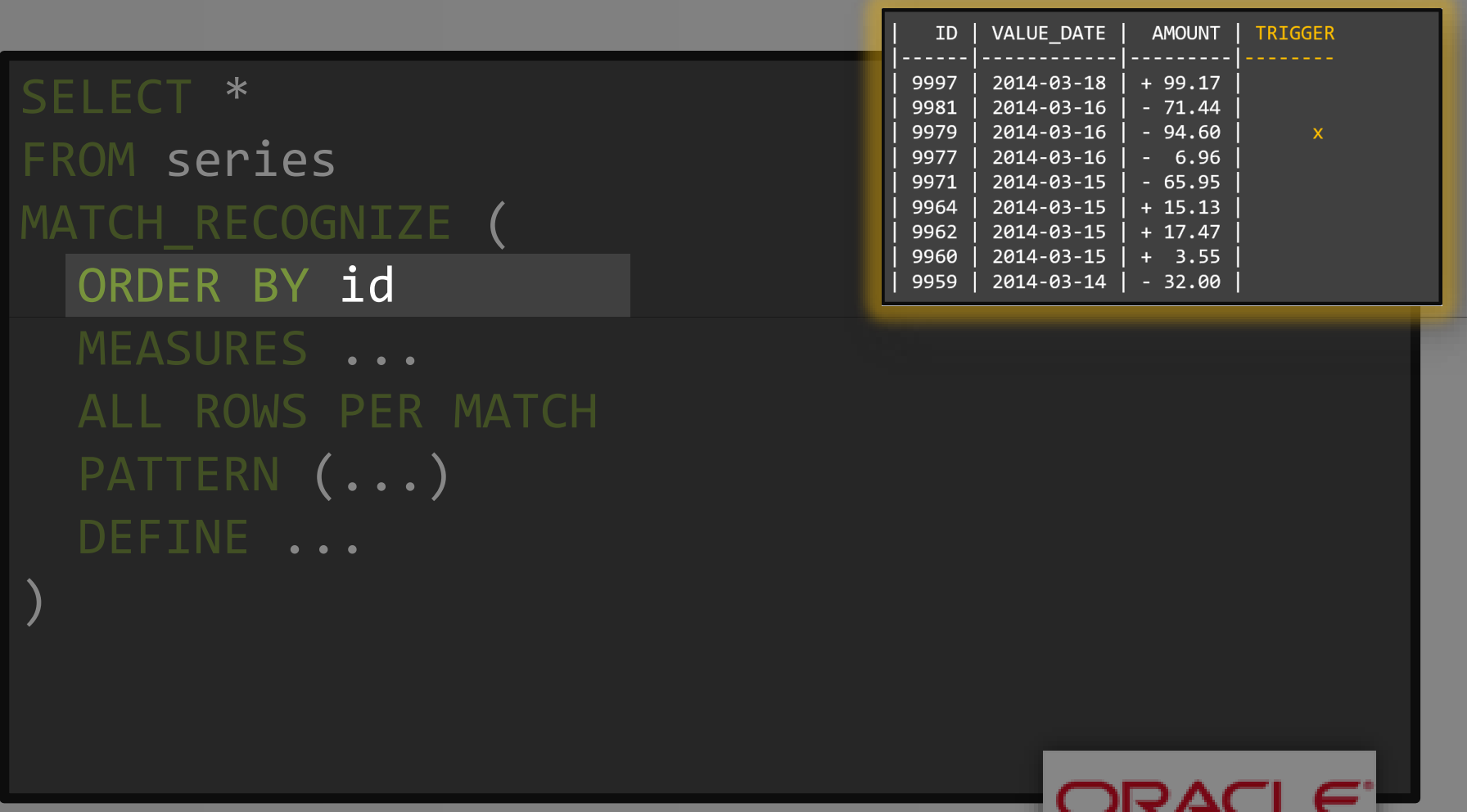

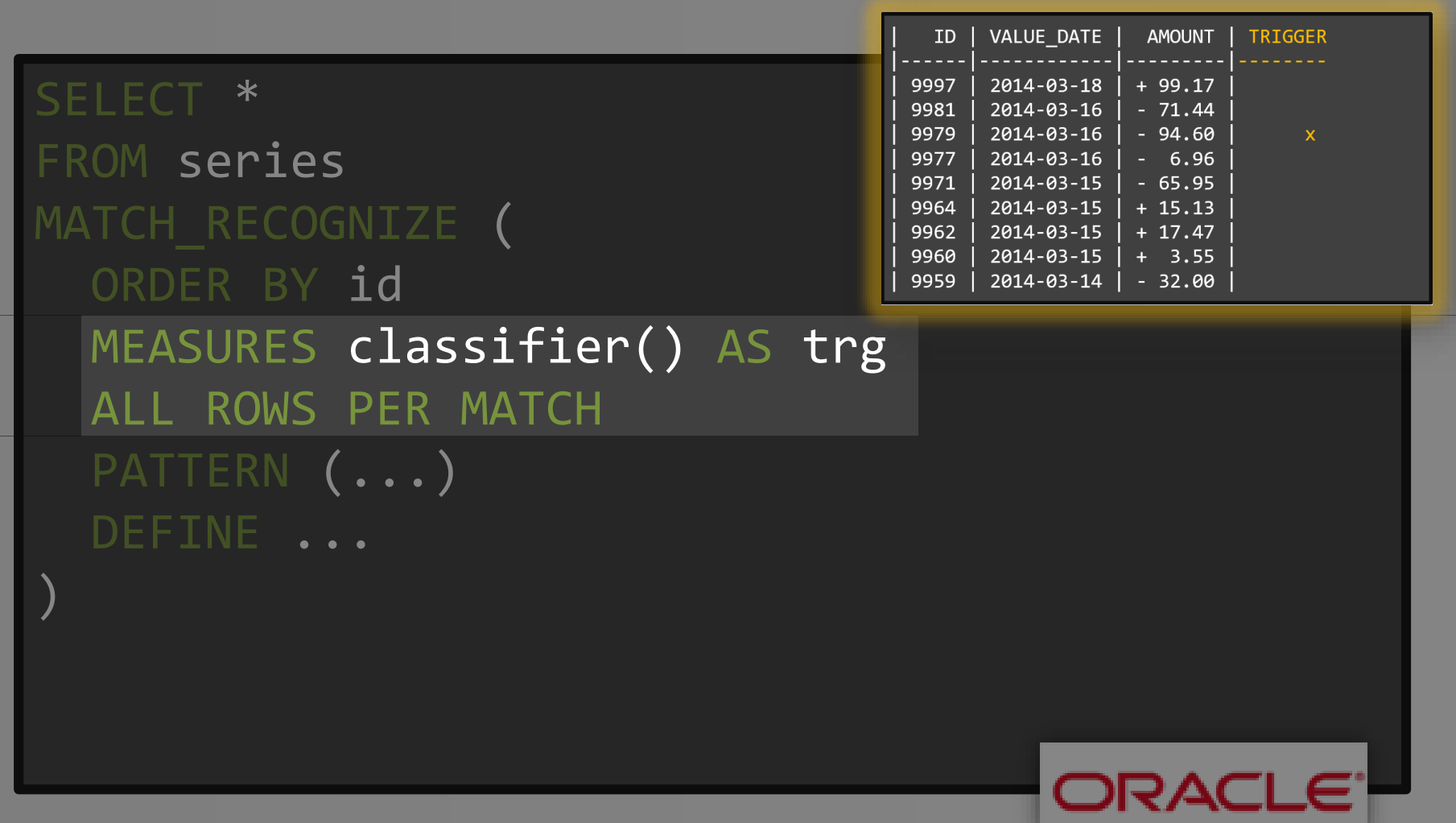

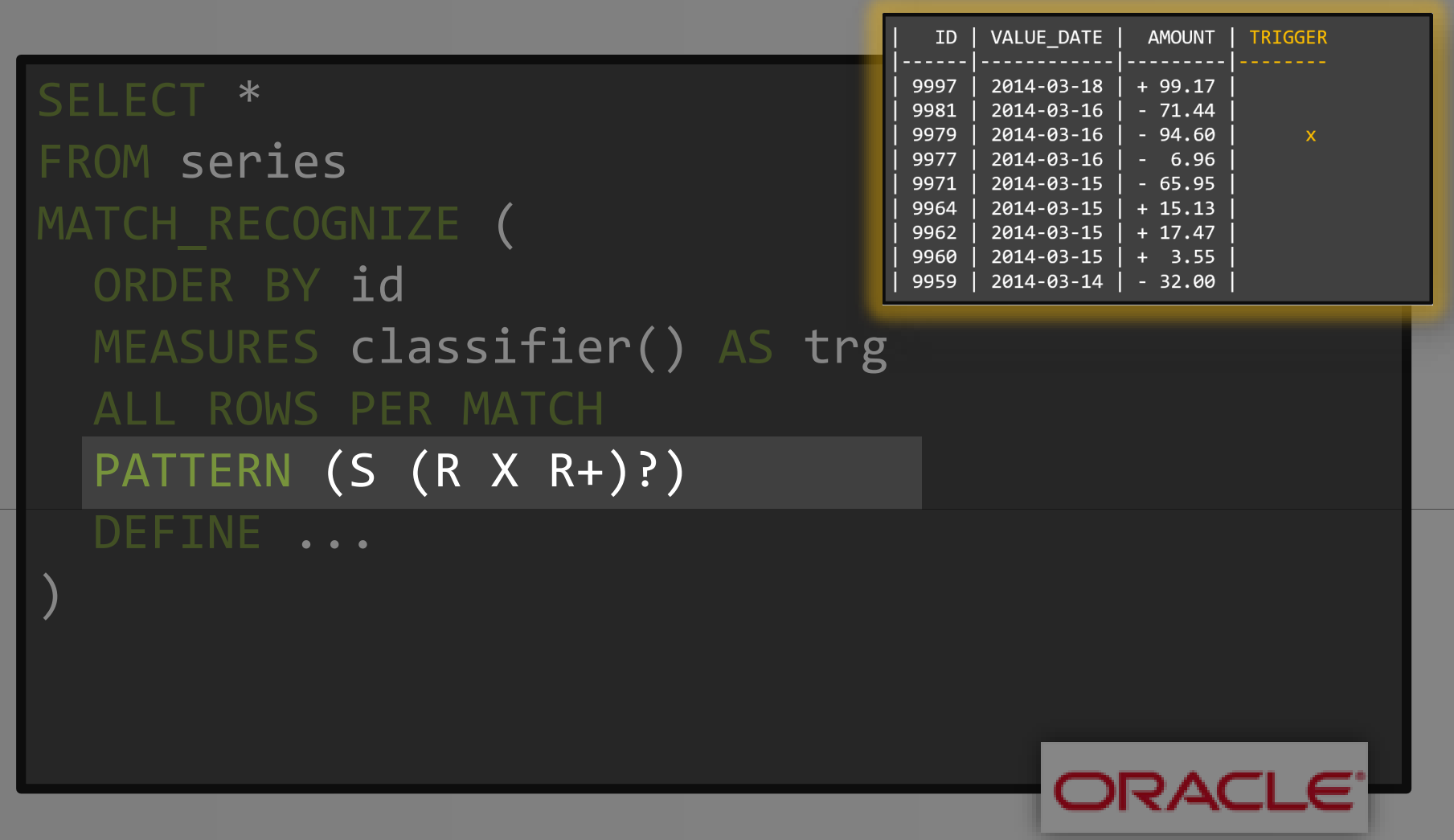

**R** A

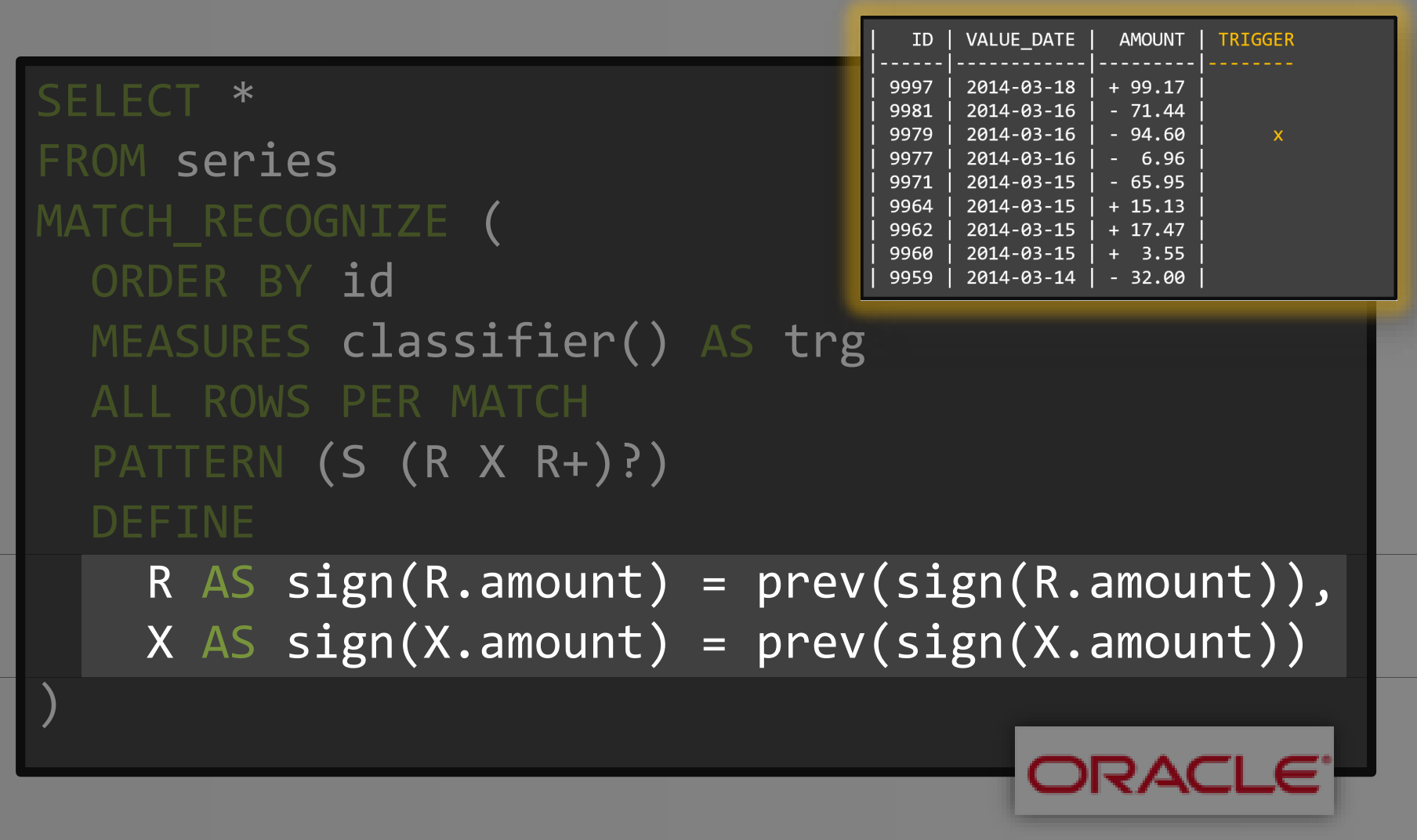

**PE** 

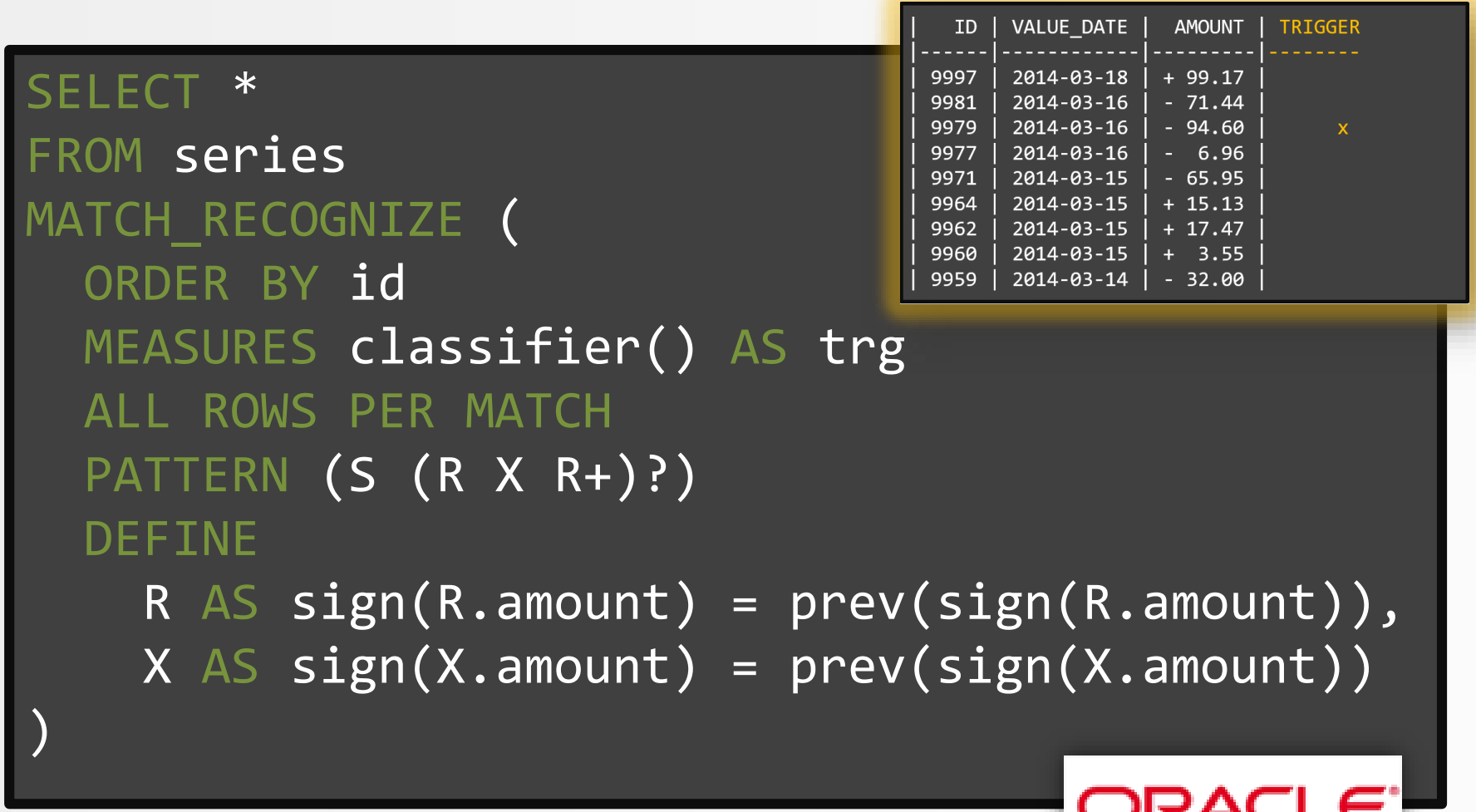

쁢

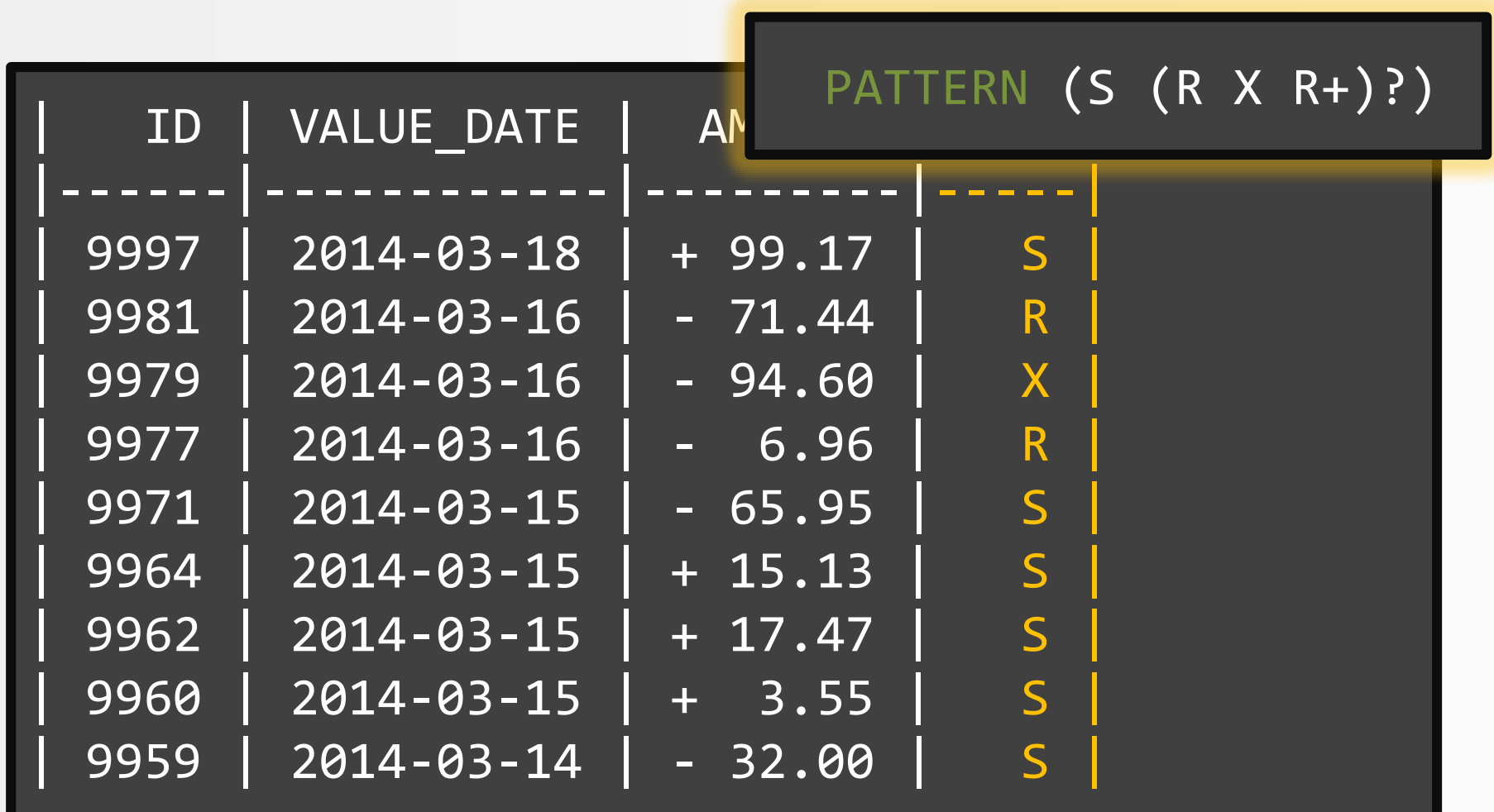

当

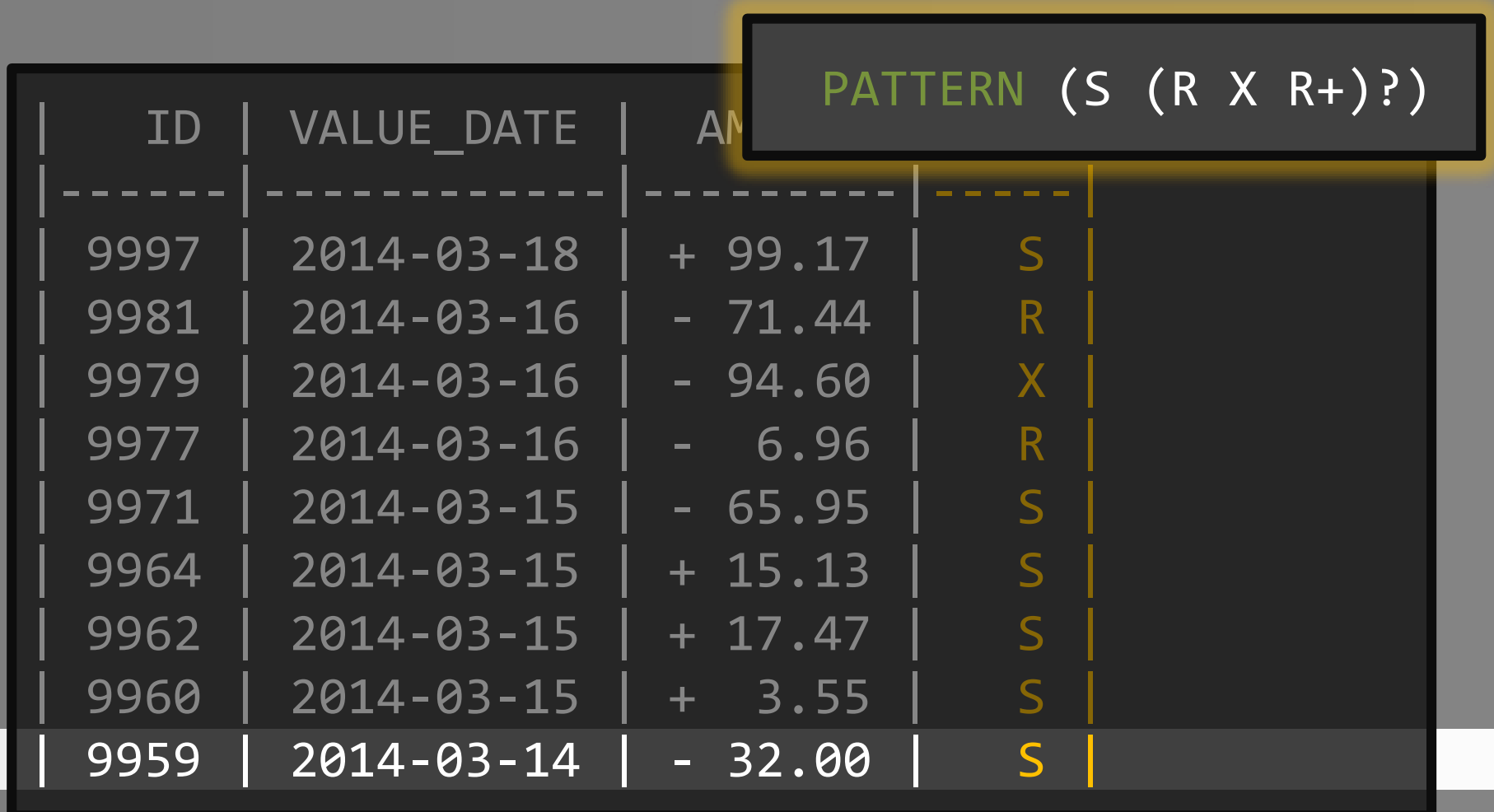

ĒQ

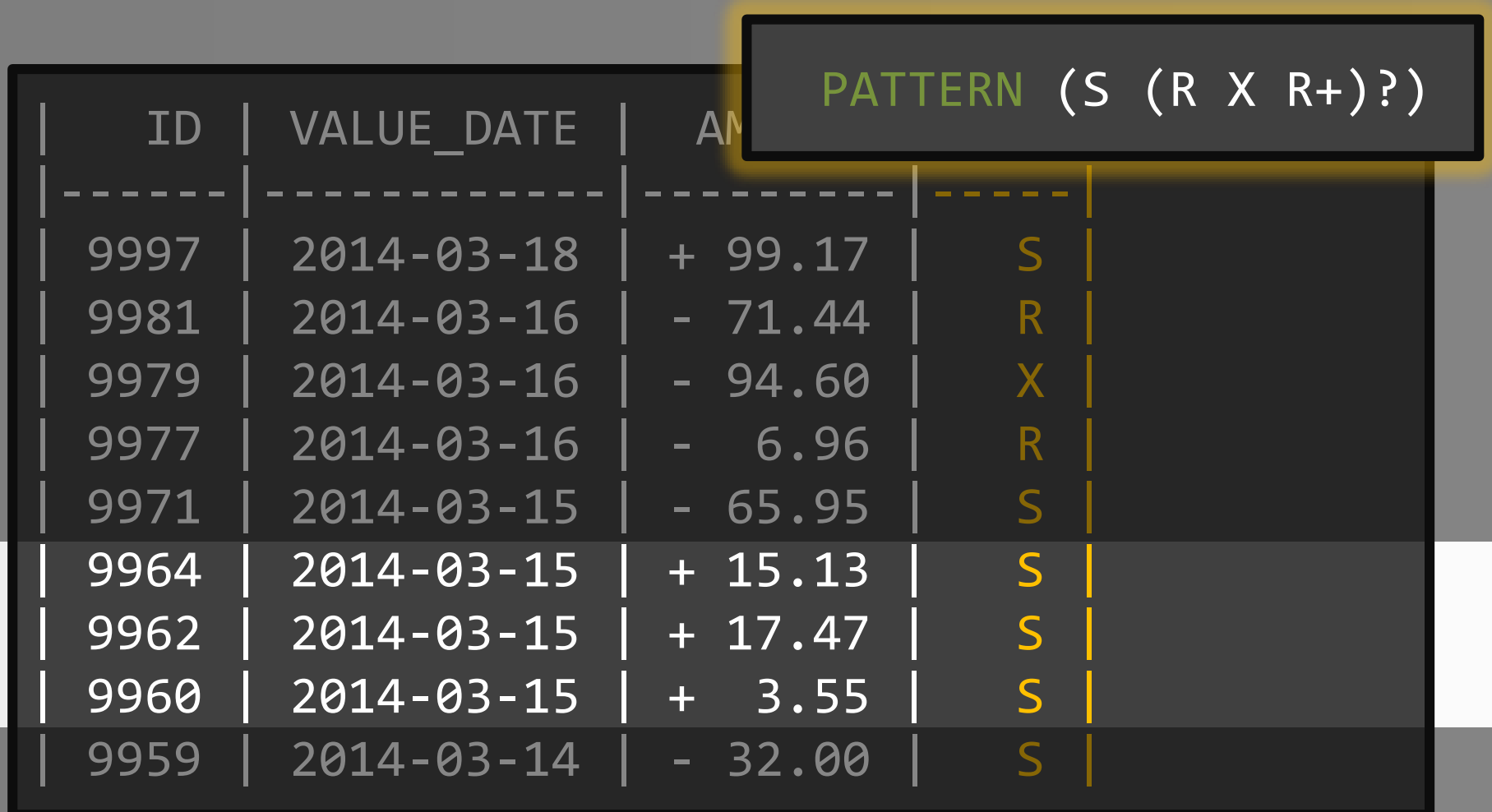

ĒQ

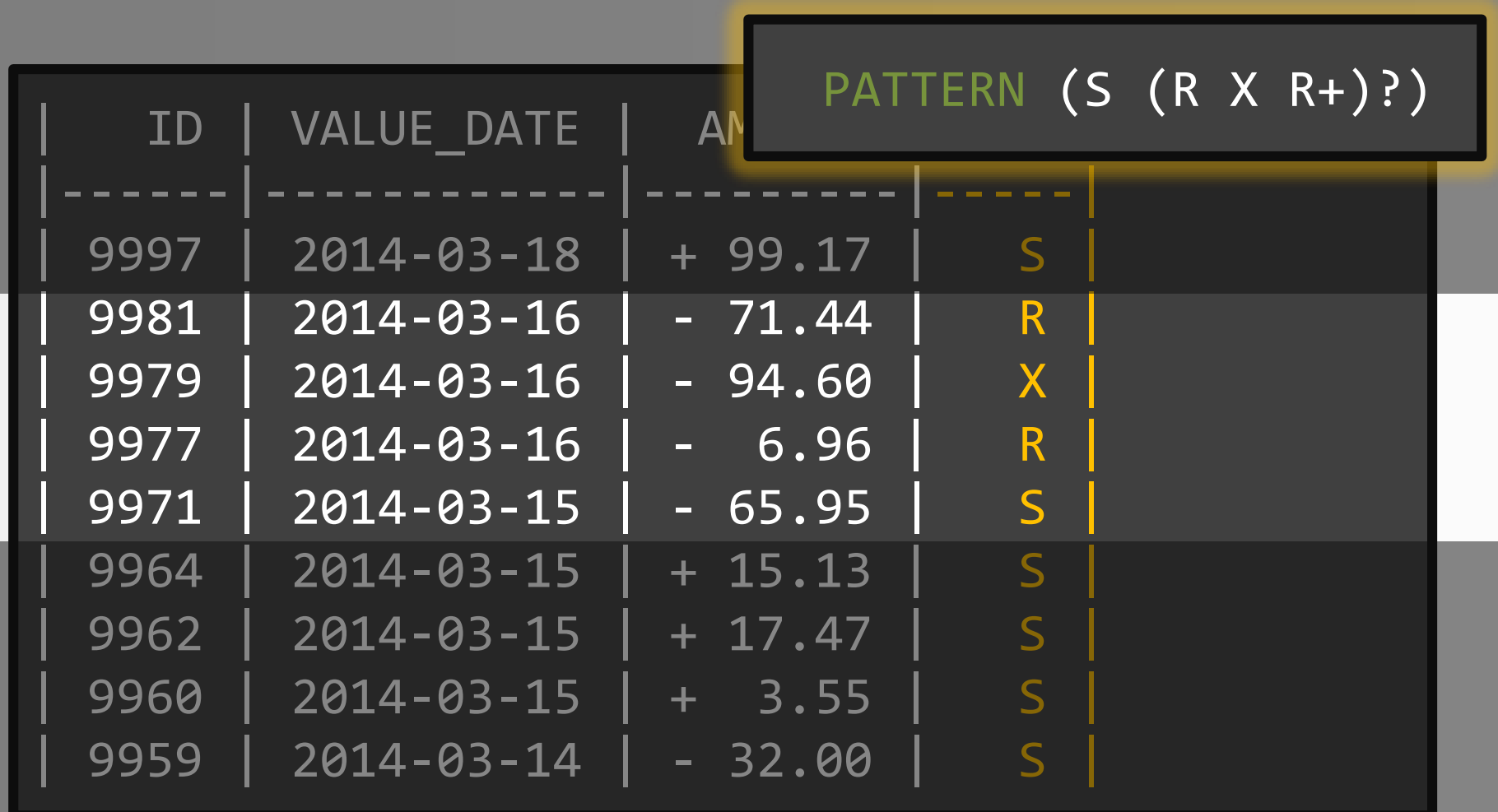

Fħ

#### **SELECT** id, value\_date, amount, CASE trg WHEN 'X' THEN 'X' END trg FROM series MATCH RECOGNIZE ( ORDER BY id MEASURES classifier() AS trg ALL ROWS PER MATCH PATTERN (S (R X R+)?) DEFINE  $R$  AS sign(R.amount) = prev(sign(R.amount)),

 $X$  AS sign(X.amount) = prev(sign(X.amount))

ORACLE

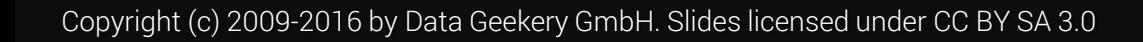

)

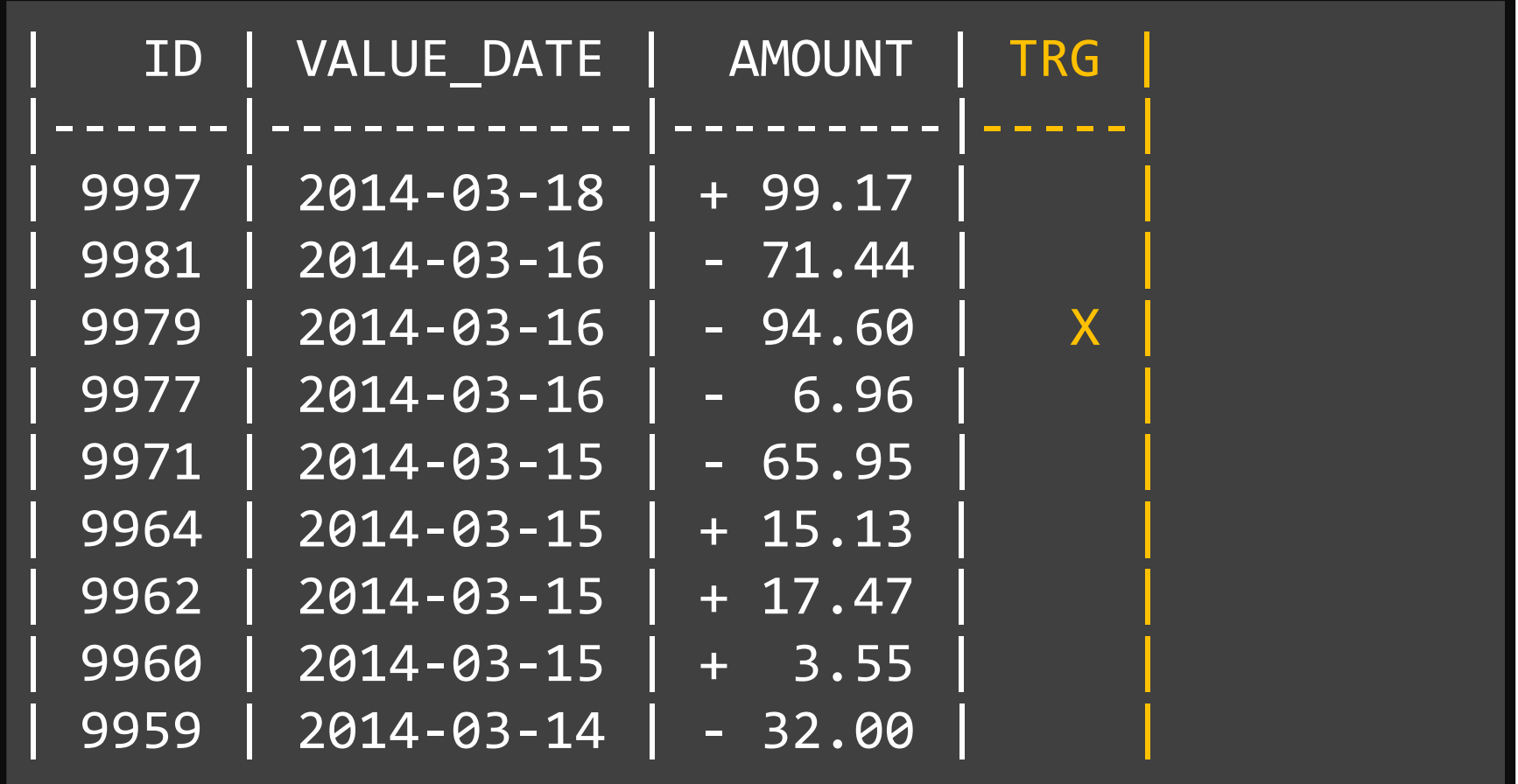

半

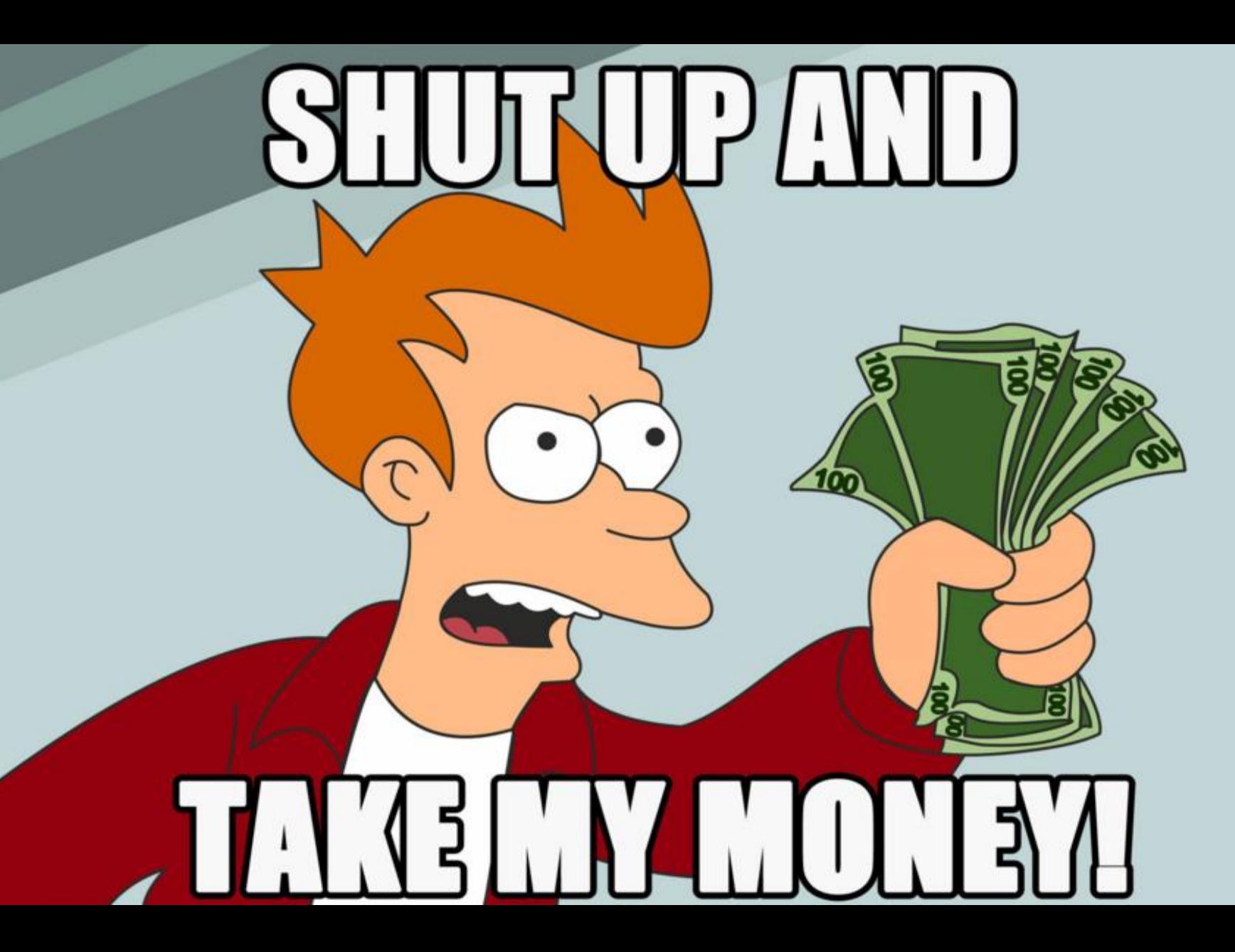

### Read the whitepaper for more details:

http://www.oracle.com/ocom/groups/p [ublic/@otn/documents/webcontent/19](http://www.oracle.com/ocom/groups/public/@otn/documents/webcontent/1965433.pdf) 65433.pdf

#### (Google «Oracle MATCH\_RECOGNIZE Whitepaper»)

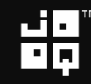

### Extra credit:

### After this talk, do tricks #2 - #7 with MATCH\_RECOGNIZE!

☜(˚▽˚)☞

Copyright (c) 2009-2016 by Data Geekery GmbH. Slides licensed under CC BY SA 3.0

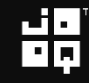

9. Pivoting and unpivoting

# Now that you're experts...

... this is almost too embarassingly simple

Copyright (c) 2009-2016 by Data Geekery GmbH. Slides licensed under CC BY SA 3.0

### 9. Pivoting and unpivoting

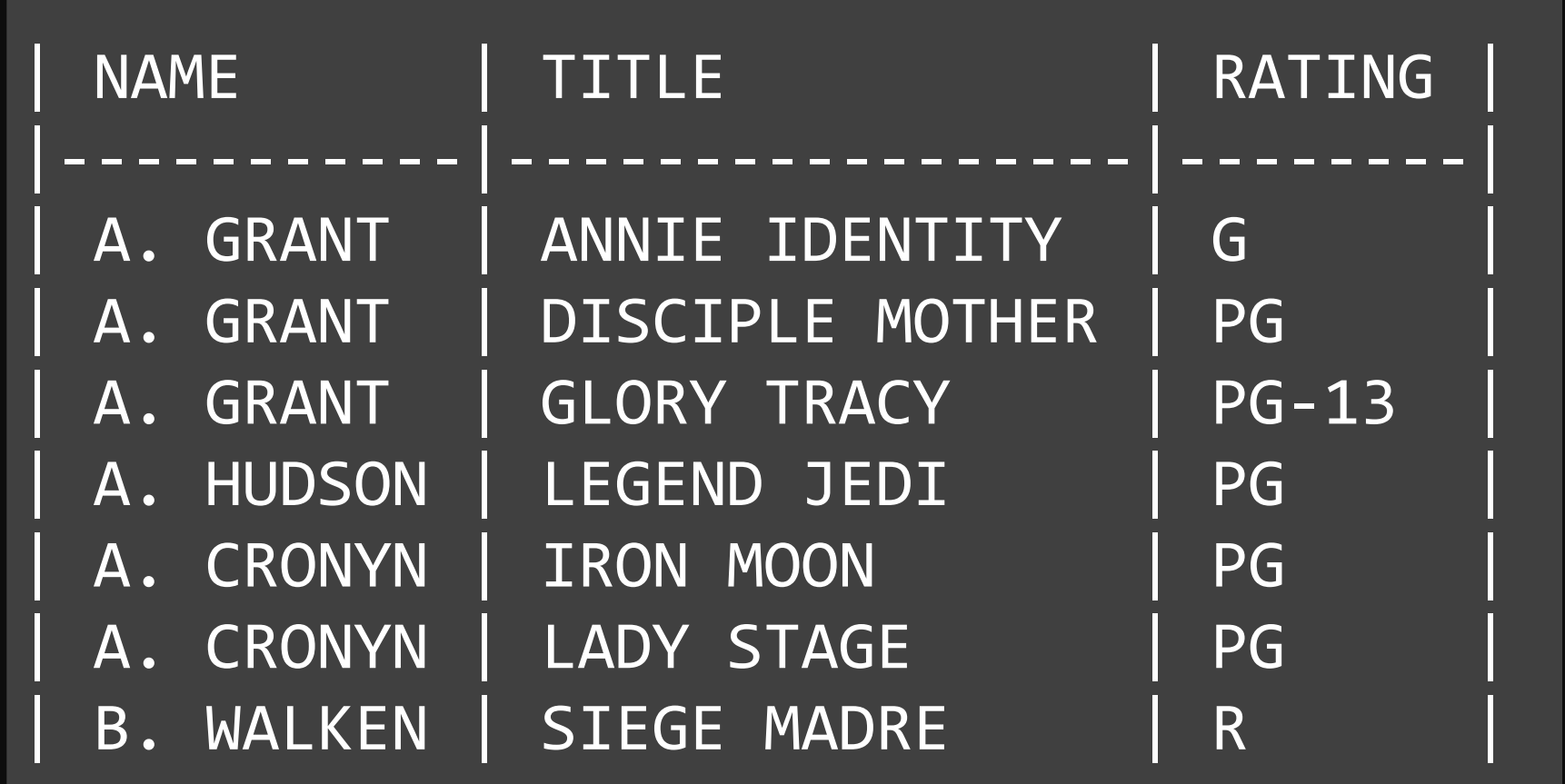

냶

#### 9. Pivoting and unpivoting

# Pivoting

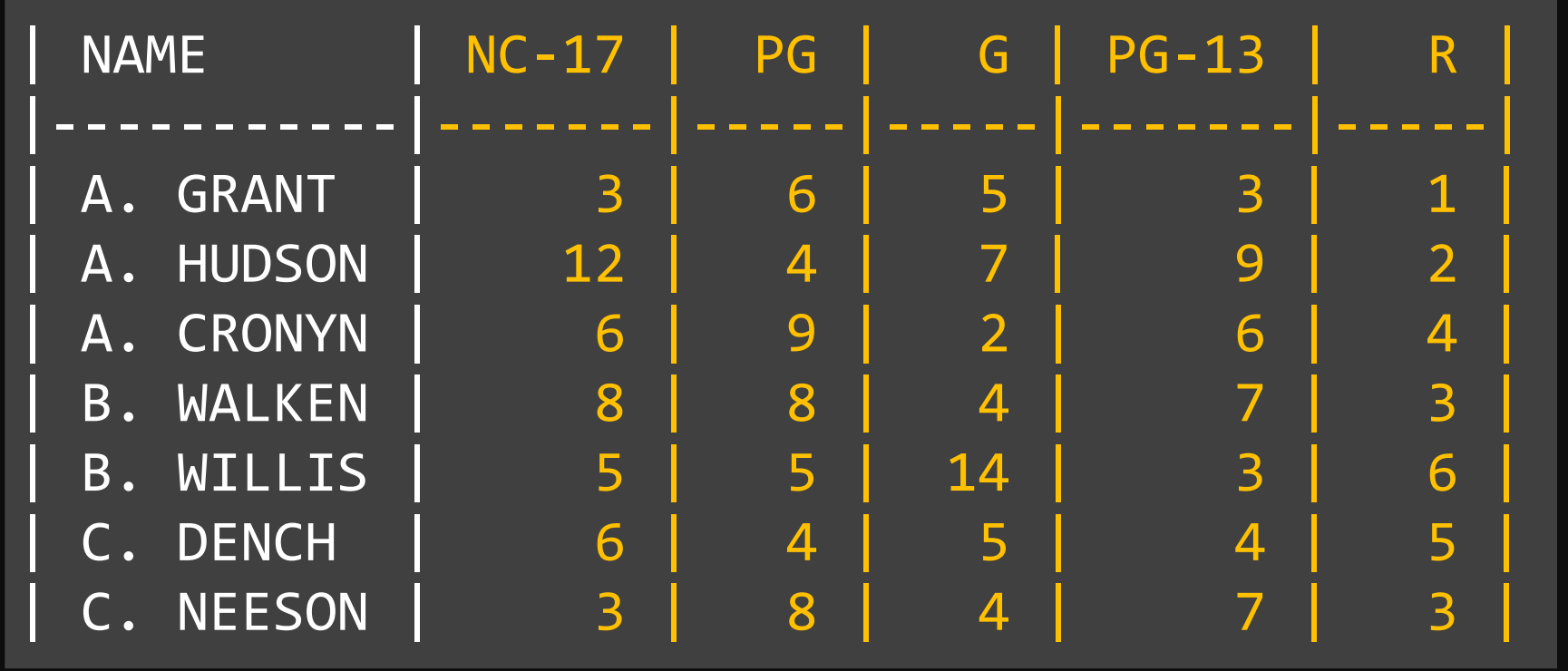

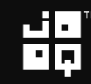
## Unpivoting

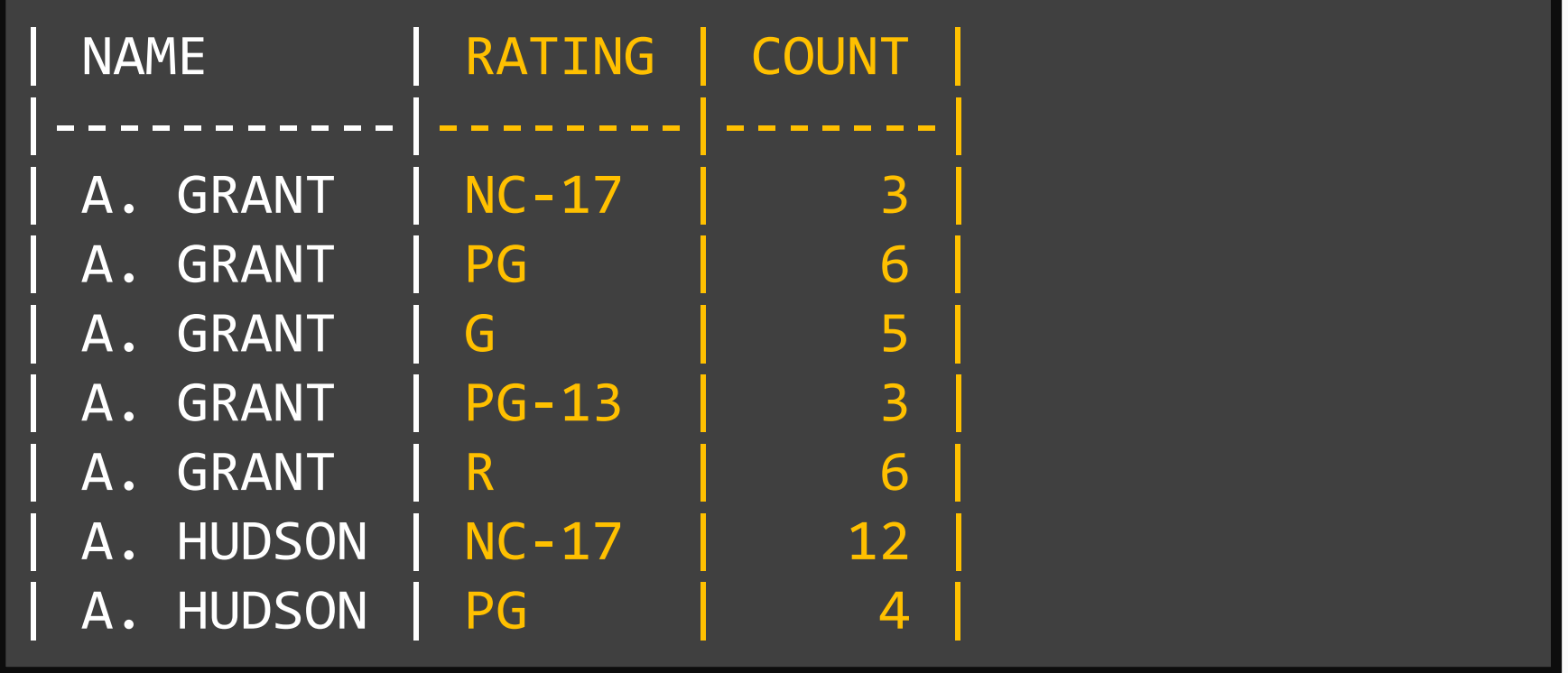

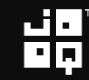

#### OK? – I know. That meme again…

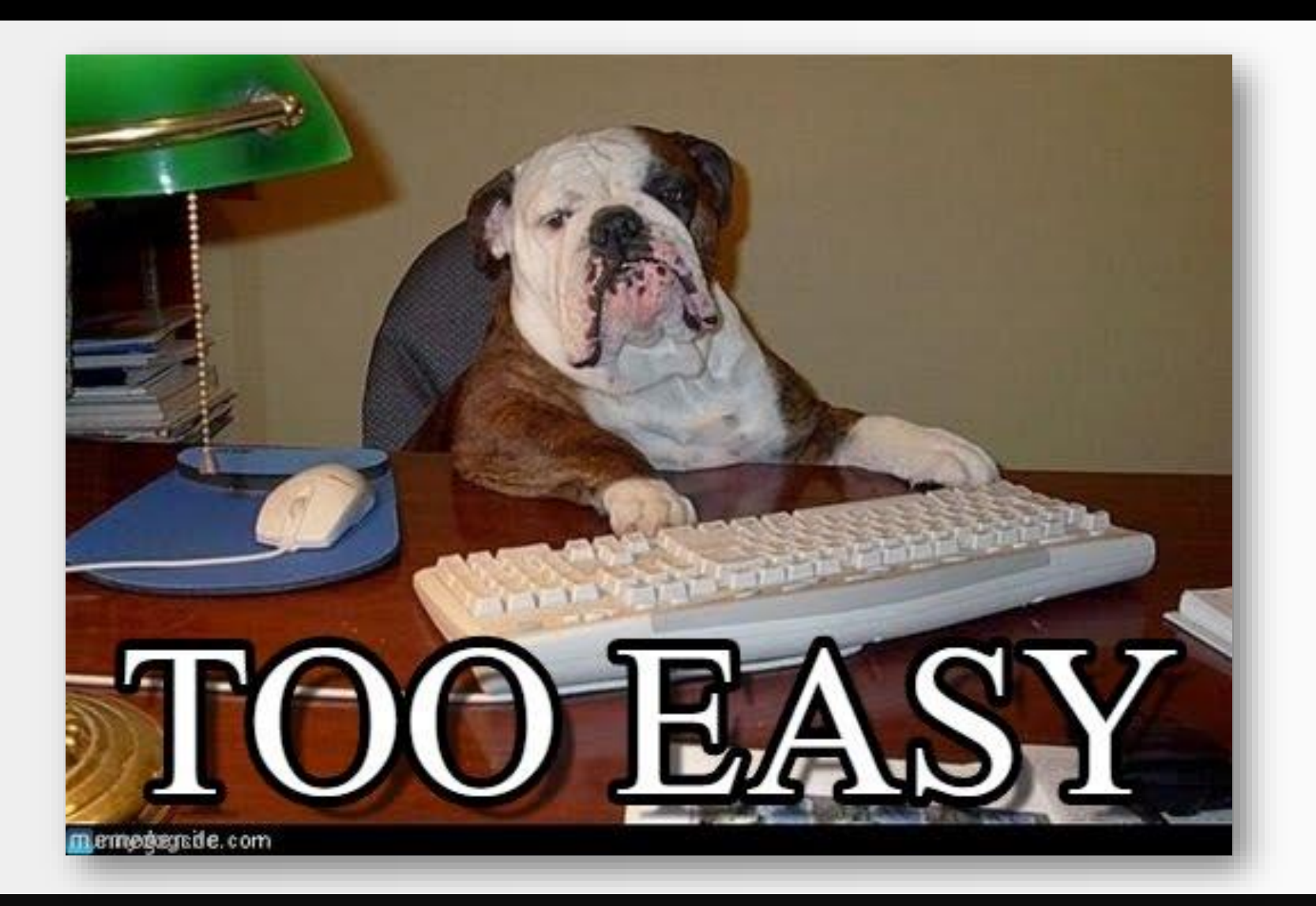

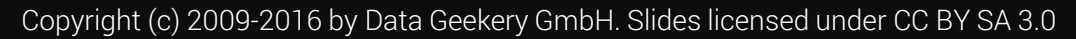

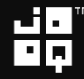

## Only PostgreSQL so far

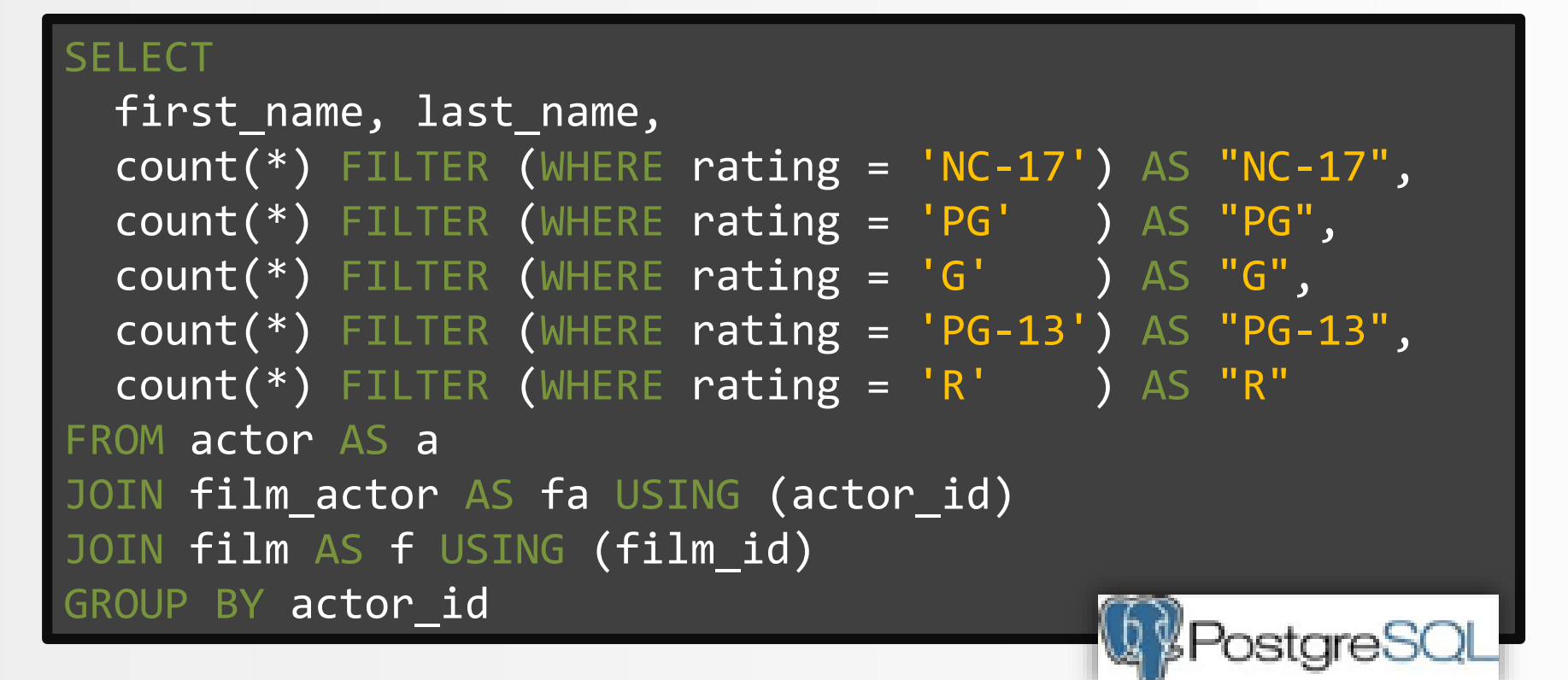

## All others

#### **SELECT**

first\_name, last\_name, count(CASE rating WHEN 'NC-17' THEN 1 END) AS "NC-17", count(CASE rating WHEN 'PG' THEN 1 END) AS "PG", count(CASE rating WHEN 'G' THEN 1 END) AS "G", count(CASE rating WHEN 'PG-13' THEN 1 END) AS "PG-13", count(CASE rating WHEN 'R' THEN 1 END) AS "R" FROM actor AS a JOIN film\_actor AS fa USING (actor\_id) JOIN film AS f USING (film\_id) GROUP BY actor id

$$
\mathbf{H}_{\mathbf{p}}^{\mathbf{q}}
$$

```
SELECT 
 actor_id, first_name, last_name, 
 "NC-17", "PG", "G", "PG-13", "R"
FROM (
 SELECT actor_id, first_name, last_name, rating
 FROM actor a
 JOIN film_actor fa USING (actor_id)
 JOIN film f USING (film_id)
)
PIVOT (
 count(*) FOR rating IN (
   'NC-17' AS "NC-17",
   'PG' AS "PG",
   'G' AS "G",
   'PG-13' AS "PG-13",
   'R' AS "R"
  )
                                   SQL Server CRACLE
)
```

```
SELECT something, something
FROM some table
PIVOT (
 count(*) FOR rating IN (
    'NC-17' AS "NC-17",
    'PG' AS "PG",
    "G" AS "G",
   'PG-13' AS "PG-13",
    'R' AS "R"
  )
)SQL Server CORACLE
```

$$
\mathbf{H}_{\mathbf{Q}}^{\mathbf{H}}
$$

```
SELECT something, something
FROM some table
UNPIVOT
 count FOR rating IN (
   "NC-17" AS 'NC-17',
   "PG" AS 'PG',
   "G" AS 'G',
   "PG-13" AS 'PG-13',
   "R" AS 'R'
  )
)SQL Server CORACLE
```
#### Pivoting: Values from a single column become columns containing aggregations

## Unpivoting: Columns become values in a single column

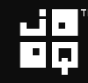

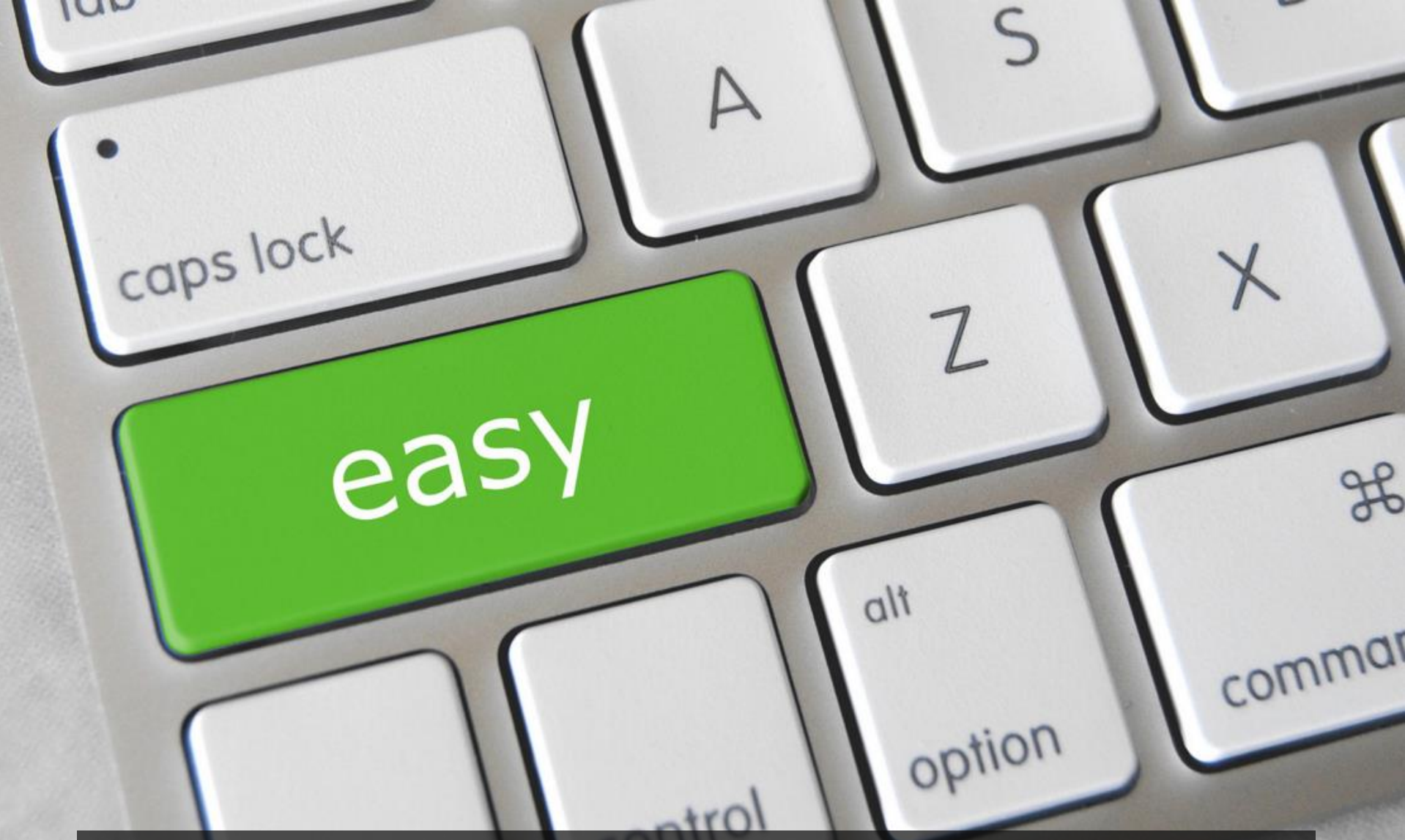

**Copyright (c) 2009-2016 by Data Geek Stides 2009-2016** Image credit. Sittes in the Stides license CC-BY 2.0

## XML and JSON in the database

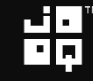

# First, a word of truth

Image credit:<https://www.flickr.com/photos/bensonkua/6326968245> By Benson Kua. License CC-BY SA 2.0

## JSON is just XML with less features and less syntax

## Everyone knows:

## XML is awesome.

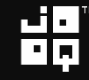

# Corollary:

## JSON is less awesome

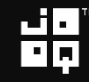

## Side note

## XSLT is the only thing even more awesome than SQL

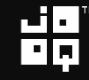

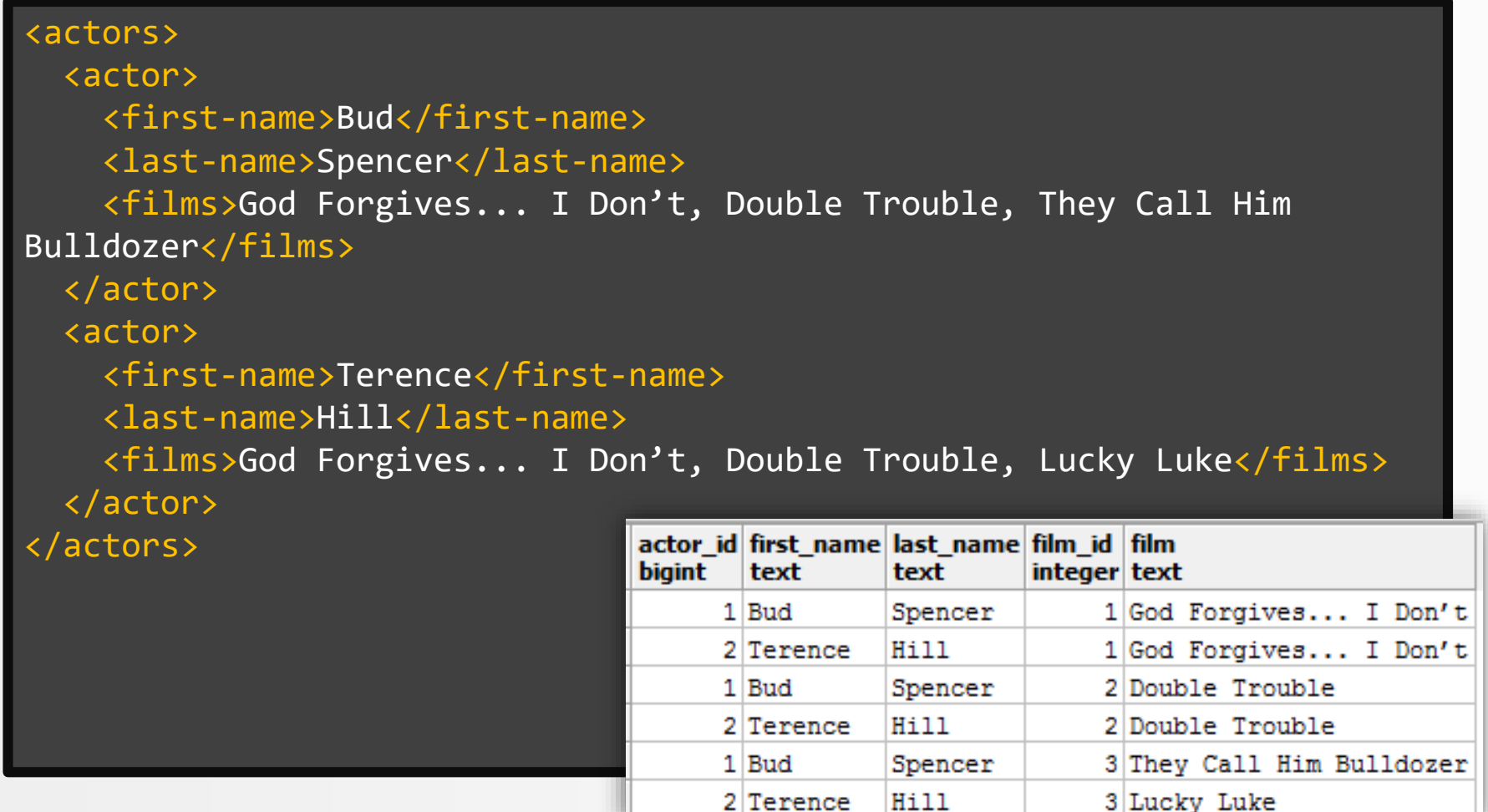

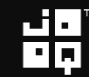

#### 10. Abusing XML-and JSC

```
WITH RECURSIVE
 x(v) AS (SELECT '...'::xml),
  actors(
    actor id, first name, last name, films
  ) AS (...),
  films(
    actor_id, first_name, last_name, 
    film_id, film
  ) AS (...)
SELECT :
FROM films
```
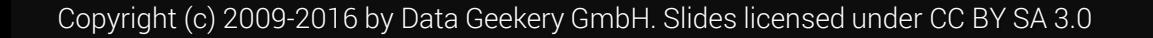

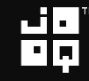

```
x(v) AS (SELECT '
<actors>
  <actor>
    <first-name>Bud</first-name>
    <last-name>Spencer</last-name>
    <films>God Forgives... I Don't, Double Trouble, They Call Him 
Bulldozer</films>
  </actor>
  <actor>
   <first-name>Terence</first-name>
   <last-name>Hill</last-name>
    <films>God Forgives... I Don't, Double Trouble, Lucky Luke</films>
  </actor>
</actors>'::xml),
  actors(actor id, first name, last name, films) AS (...),films(actor id, first name, last name, film id, film) AS ( \ldots )FROM films
```
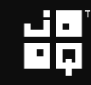

```
x(v) AS (SELECT \cdot \ldots \cdot : xml),
  actors(actor_id, first_name, last_name, films) AS (
   SELECT
      row_number() OVER (),
      (xpath('//first-name/text()', t.v))[1]::TEXT,
      (xpath('//last-name/text())' , t.v))[1]::TEXT,(xpath('//films/text())' , t.v))[1]::TEXTFROM unnest(xpath('//actor', (SELECT v FROM x))) t(v)
  ),
 films(actor_id, first_name, last_name, film_id, film)
  (\ldots)SELECT *
ROM films
```

```
x(v) AS (SELECT ' \ldots' : xm1),
 actors(actor id, first name, last name, films) AS (...),films(actor id, first name, last name, film id, film) AS (
   SELECT actor id, first name, last name, 1,
     regexp replace(films, ', .+', '')
   FROM actors
   UNION ALL
   SELECT actor id, a.first name, a.last name, f.film id + 1,
     regexp_replace(a.films, '.*' || f.film || ', ?(.*?)(,.+)?', '\1')
   FROM films AS f 
   JOIN actors AS a USING (actor id)
   WHERE a.films NOT LIKE '%' || f.film
  )
FROM films
```

$$
\mathbf{H}_{\mathbf{p}}^{\mathbf{q}}
$$

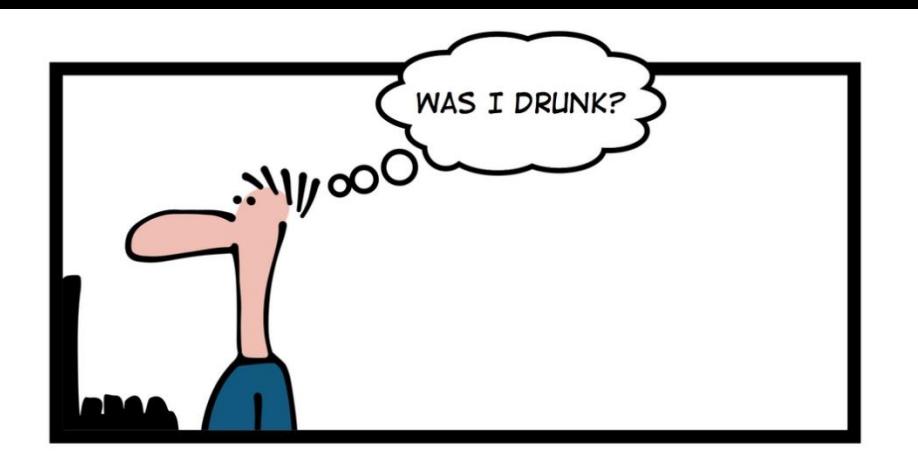

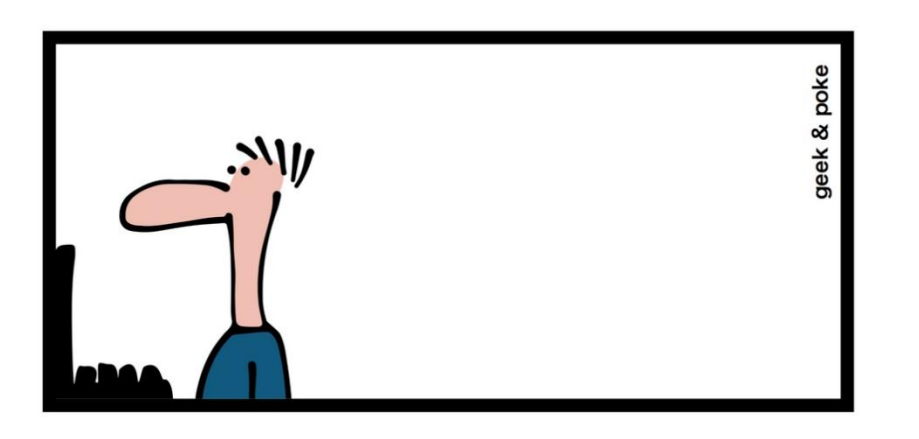

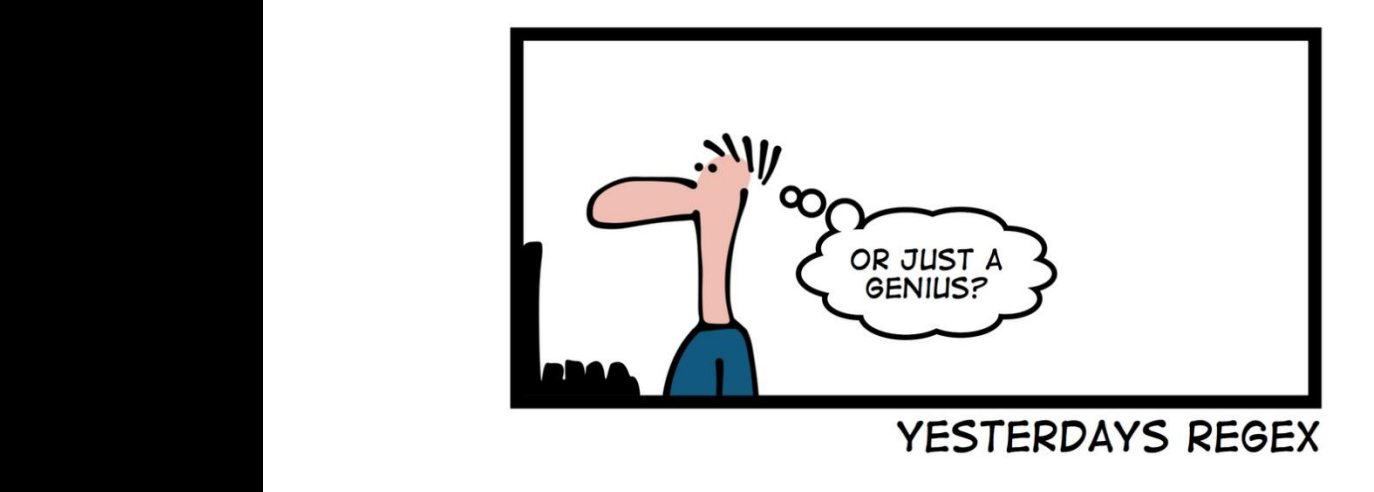

- 1. Everything is a table
- 2. Data generation with recursive SQL
- 3. Running total calculations
- 4. Finding the length of a series
- 5. Finding the largest series with no gaps
- 6. The subset sum problem with SQL
- 7. Capping a running total
- 8. Time series pattern recognition
- 9. Pivoting and unpivoting
- 10.Abusing XML and JSON (don't do this at home)

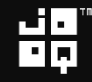

#### Noun

## awe (uncountable)

#### 1. A feeling of fear and reverence. 2. A feeling of amazement.

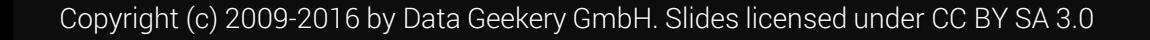

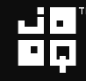

#### Noun

## awe (uncountable)

## 1. A feeling of fear and reverence. 2. A feeling of amazement.

#### Noun

#### maze (plural mazes)

- 1. A labyrinth; a puzzle consisting of a complicated network of paths or passages, the aim of which is to find one's way.
- 2. Something made up of many confused or conflicting elements; a tangle.
- 3. Confusion of thought; perplexity; uncertainty; state of bewilderment.

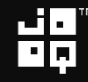

#### Noun maze (plural mazes)

- 1. A labyrinth; a puzzle consisting of a complicated network of paths or passages, the aim of which is to find one's way.
- 2. Something made up of many confused or conflicting elements; a tangle.
- 3. Confusion of thought; perplexity; uncertainty; state of bewilderment.

#### Why do I talk about SQL?

## SQL is the only ever successful, mainstream, and generalpurpose 4GL (Fourth-[Generation Programming](https://en.wikipedia.org/wiki/Fourth-generation_programming_language)  Language)

#### And it is awesome!

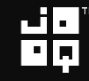

#### Why doesn't anyone else talk about SQL?

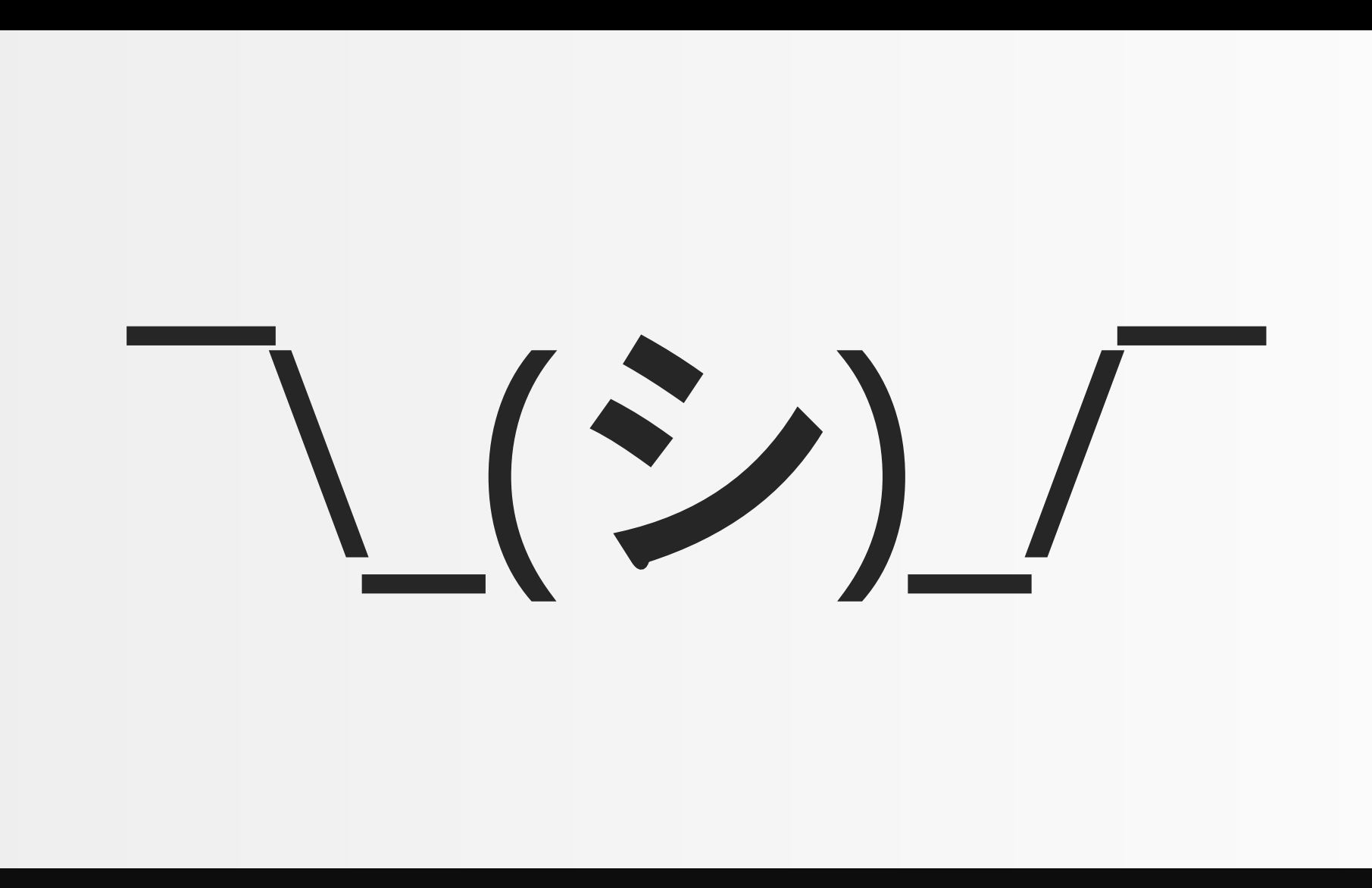

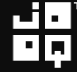

#### Can I write SQL in Java?

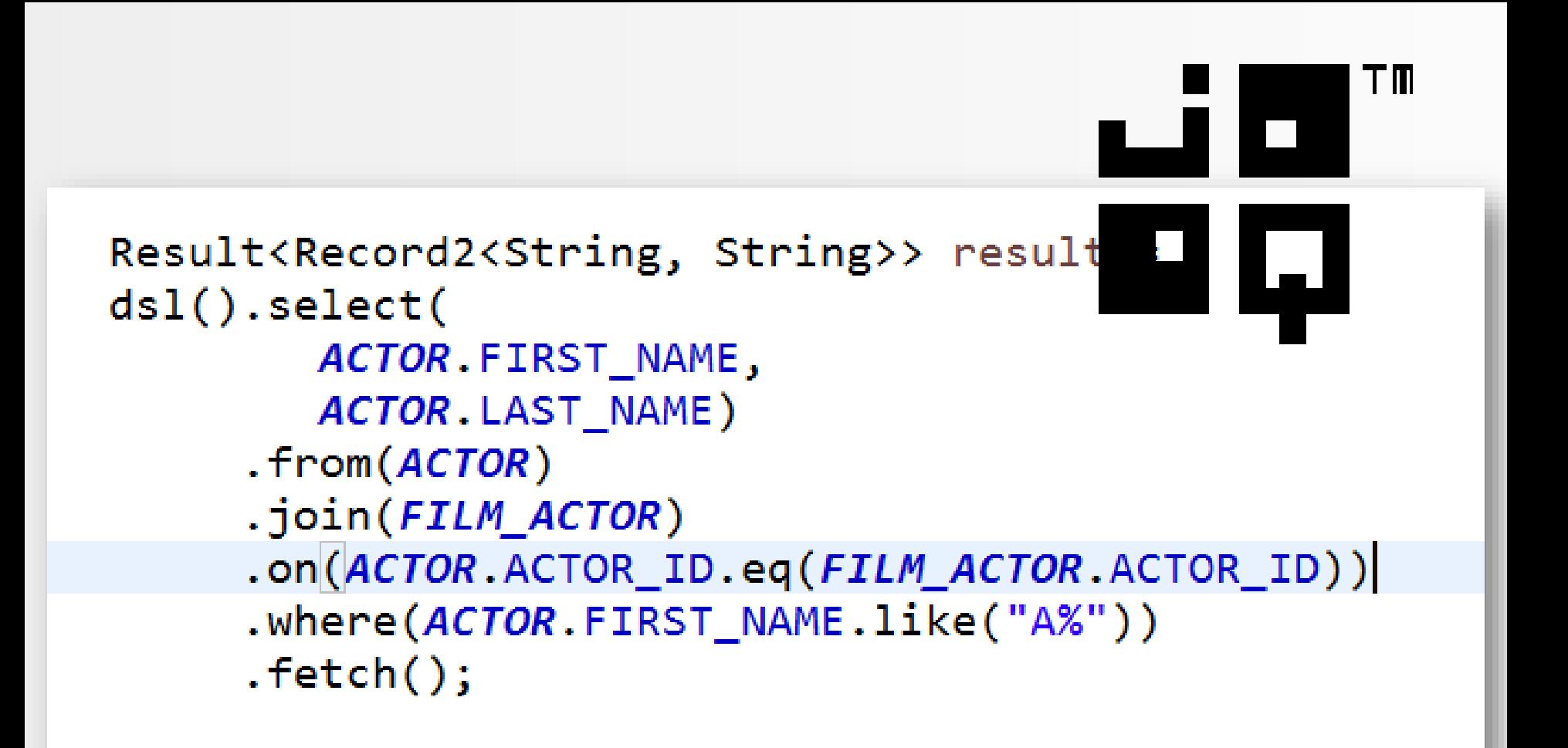

#### 1. Can you do it in the database?

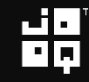

#### 1. Can you do it in the database? Yes

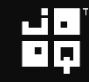

- 1. Can you do it in the database? Yes
- 2. Can *you* do it in the database?

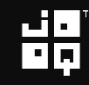

1. Can you do it in the database? Yes 2. Can *you* do it in the database? Yes

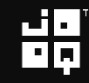

- 1. Can you do it in the database? Yes
- 2. Can *you* do it in the database? Yes (... after visiting my 2 day SQL training)

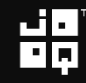

- 1. Can you do it in the database? Yes
- 2. Can *you* do it in the database? Yes (... after visiting my 2 day SQL training) (in Zurich, with 42talents.com! [http://42talents.com/de/training/technic](http://42talents.com/de/training/technical/SQL-Masterclass/) al/SQL-Masterclass/)

- 1. Can you do it in the database? Yes
- 2. Can *you* do it in the database? Yes (... after visiting my 2 day SQL training)
- 3. Can you do it in *your* database?
- 1. Can you do it in the database? Yes
- 2. Can *you* do it in the database? Yes (... after visiting my 2 day SQL training)
- 3. Can you do it in *your* database? Yes

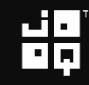

- 1. Can you do it in the database? Yes
- 2. Can *you* do it in the database? Yes (... after visiting my 2 day SQL training)
- 3. Can you do it in *your* database? Yes (... unless you're using MySQL)

- 1. Can you do it in the database? Yes
- 2. Can *you* do it in the database? Yes (... after visiting my 2 day SQL training)
- 3. Can you do it in *your* database? Yes (... unless you're using MySQL)
- *4. Should* you do it in the database?

- 1. Can you do it in the database? Yes
- 2. Can *you* do it in the database? Yes (... after visiting my 2 day SQL training)
- 3. Can you do it in *your* database? Yes (... unless you're using MySQL)
- *4. Should* you do it in the database? No

1. Can you do it in the database? Yes 2. Can you do it in the database? Yes Can you db il in the datab ise? Yes<br>Can you db it in the database? Yes<br>(... after witting my 2 day SQL training) 3. Can you do it in *your* database? Yes (... unless you're using MySQL) *4. Should* you do it in the database? No Kull bud Lin MSCL

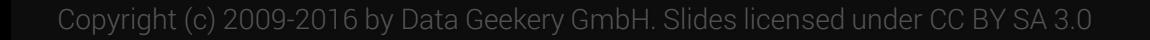

- 1. Can you do it in the database? Yes
- 2. Can *you* do it in the database? Yes (... after visiting my 2 day SQL training)
- 3. Can you do it in *your* database? Yes (... unless you're using MySQL)
- *4. Should* you do it in the database? Yes

- 1. Can you do it in the database? Yes
- 2. Can *you* do it in the database? Yes (... after visiting my 2 day SQL training)
- 3. Can you do it in *your* database? Yes (... unless you're using MySQL)
- *4. Should* you do it in the database? Yes
- 5. Do listicles attract attention?

- 1. Can you do it in the database? Yes
- 2. Can *you* do it in the database? Yes (... after visiting my 2 day SQL training)
- 3. Can you do it in *your* database? Yes (... unless you're using MySQL)
- *4. Should* you do it in the database? Yes
- 5. Do listicles attract attention? Yes

- 1. Can you do it in the database? Yes
- 2. Can *you* do it in the database? Yes (... after visiting my 2 day SQL training)
- 3. Can you do it in *your* database? Yes (... unless you're using MySQL)
- *4. Should* you do it in the database? Yes
- 5. Do listicles attract attention? Yes
- 6. Will this talk ever end?

- 1. Can you do it in the database? Yes
- 2. Can *you* do it in the database? Yes (... after visiting my 2 day SQL training)
- 3. Can you do it in *your* database? Yes (... unless you're using MySQL)
- *4. Should* you do it in the database? Yes
- 5. Do listicles attract attention? Yes
- 6. Will this talk ever end? Yes

# Thank you

Contact me if you want this talk as a 1 or 2 day in-house training about awesome SQL! Our partner in Zurich: [http://42talents.com/de/training/technical/SQL-](http://42talents.com/de/training/technical/SQL-Masterclass/)Masterclass/

## Coordinates

- Blog: [http://blog.jooq.org](http://blog.jooq.org/) (excellent Java SQL content)
- Twitter: [@JavaOOQ](https://twitter.com/JavaOOQ) / [@lukaseder](https://twitter.com/lukaseder) (more lame jokes)
- E-Mail: [lukas.eder@datageekery.com](mailto:lukas.eder@datageekery.com)
- Bank account: CH57 8148 7000 0SQL AWSM 7

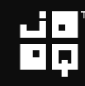